**KfK 4016**  August 1986

# Monte-Cario-Simulation von  $4\pi$ -Detektorsystemen

M. Kunze Institut für Kernphysik

# Kernforschungszentrum Karlsruhe

# KERNFORSCHUNGSZENTRUM KARLSRUHE

Institut für Kernphysik

## KfK 4016

# MONTE-CARLO-SIMULATION VON 4 $\pi$  - DETEKTORSYSTEMEN \*)

von Marcel Kunze

\*) Von der Fakultät Physik der Universität Karlsruhe genehmigte Diplomarbeit

Kernforschungszentrum Karlsruhe GmbH, Karlsruhe

 $\mathcal{L}_{\mathcal{A}}$ 

 $\mathcal{A}^{\mathcal{A}}_{\mathcal{A}}$  and  $\mathcal{A}^{\mathcal{A}}_{\mathcal{A}}$  and  $\mathcal{A}^{\mathcal{A}}_{\mathcal{A}}$ 

Als Manuskript vervielfältigt Für diesen Bericht behalten wir uns alle Rechte vor į

Kernforschungszentrum Karlsruhe GmbH Postfach 3640, 7500 Karlsruhe 1

# **ISSN 0303-4003**

#### ZUSAMMENFASSUNG

Für Experimente am LEAR (Low Energy Antiproton Ring) beim CERN wird ein Detektorsystem vorgeschlagen, das gleichzeitig geladene und neutrale Annihilationsprodukte mit guter Energieauflösung und nahezu 4 $\pi$ -Geometrie nachweisen kann. Hauptziele der Messungen sind das Verständnis der Proton-Antiproton Annihilation auf dem Quark-Gluon-Niveau und neue Beiträge zur Mesonenspektroskopie sowie eine hochempfindliche Suche nach exotischen Zuständen (Glue-Balls,Hybrids,Baryonium, etc.). Die neutralen Komponenten sollen in einem kugelförmigen modularen Csi-Detektor (ca. 1500 Module), die geladenen Teilchen in einer Vertexkammer hoher Ortsauflösung in einem Magnetfeld gemessen werden.

#### MONTE-CARLO-SIMULATION OF  $4\pi$  - DETECTORSYSTEMS

For experiments at LEAR (Low Energy Antiproton Ring) at CERN a detection system is proposed, which allows to measure charged and neutral annihilation products with nearly full solid angle. The main physic's items are the understanding of proton-antiproton annihilation on the quark-gluon level and new contributions to meson spectroscopy; furthermore, sensitive search for exotic states (glueballs, hybrids, baryonia, etc.) is possible. The neutral components are measured in a spherical modular Csi-detector (1500 modules), the charged particles are measured in a vertex chamber with high spatial resolution in a magnetic field.

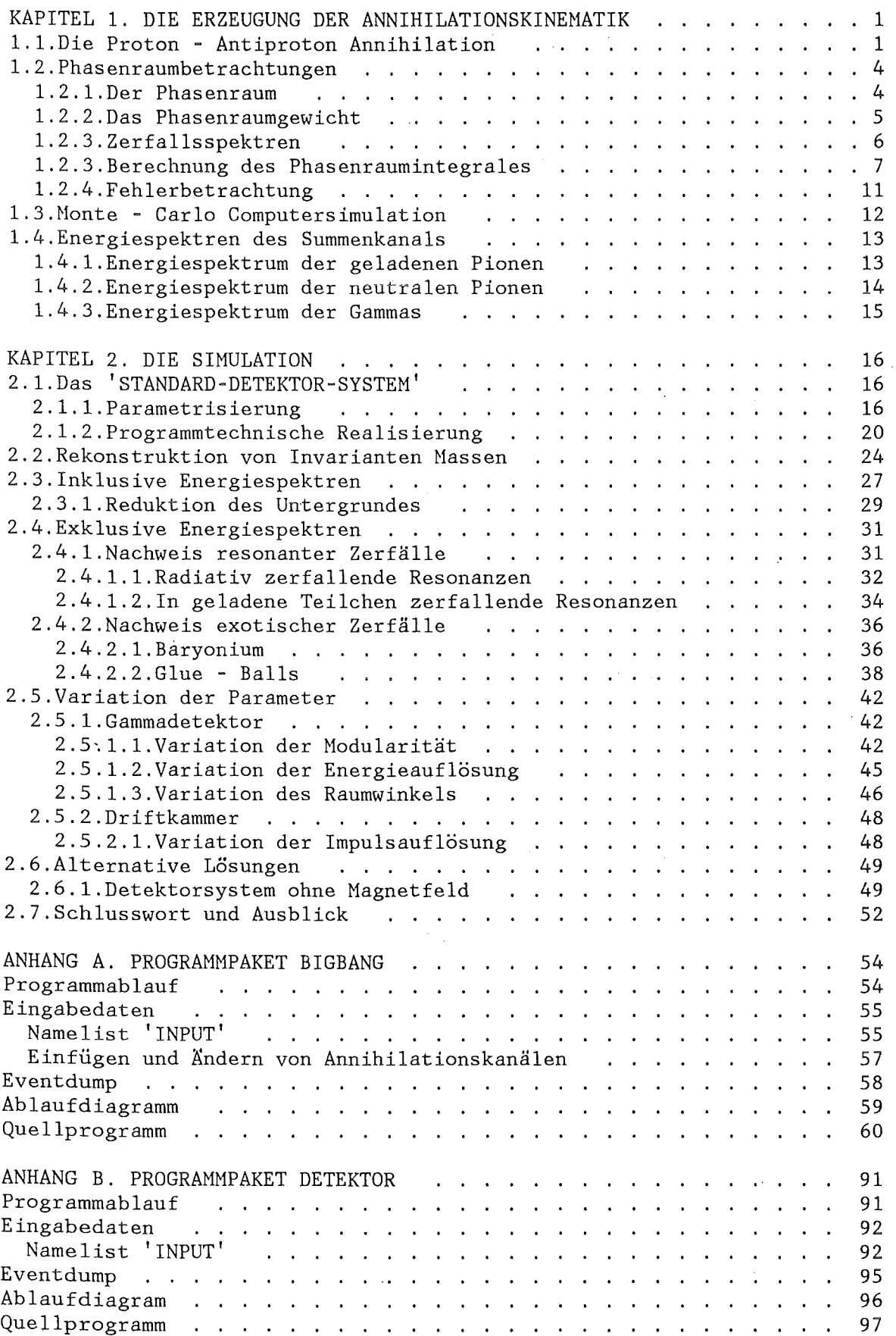

 $\bar{t}$ 

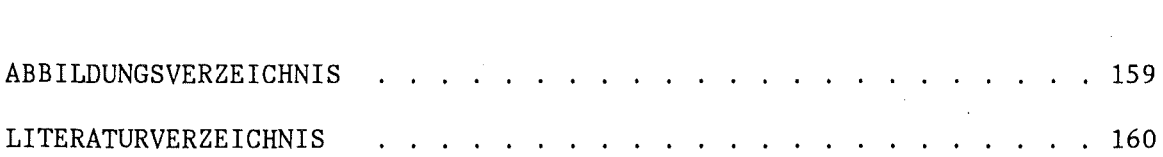

#### EINLEITUNG

Die Untersuchung der Annihilation des Nukleon-Antinukleon-Systems ist für die Überprüfung von Aussagen der Quarktheorie (Das Nukleon besteht aus 3 Quarks, das Antinukleon aus 3 Antiquarks) von großer Bedeutung.

So ist zum Beispiel bislang ungeklärt, ob die Nukleon - Antinukleon Annihilation in drei Mesonen als Umordnung der beteiligten Quarks oder als Vernichtung und Wiedererzeugung von Quark-Antiquark-Paaren erklärt werden kann:

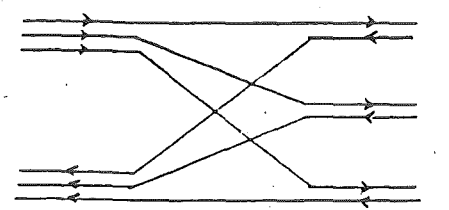

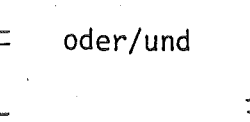

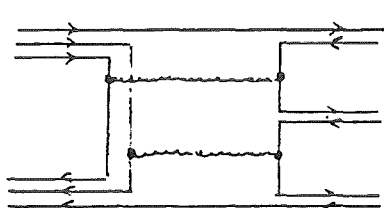

Rearrangement-Modell Annihilations-Modell

#### Abbildung 1. Bild der Annihilation im Quarkmodell

Damit man Aussagen verschiedener Quarkmodelle miteinander vergleichen kann, ist es nötig, die Verzweigungsverhältnisse bzw. die Wirkungsquerschnitte für möglichst viele Annihilationskanäle experimentell zu bestimmen. Hier sind quantitative Vergleiche bisher nicht möglich, da nur ein Bruchteil der auftretenden Annihilationskanäle untersucht werden konnte.

Um zu einem tieferen Verständnis der Nukleon - Antinukleon Annihilation zu gelangen, ist vor allen Dingen der Nachweis der Annihilationskanäle interessant, in denen direkt erzeugte mesonische Zwischenzustände auftreten  $(\rho, \omega, f, \eta \dots)$ .

Daraus ergibt sich die Forderung, ein Detektorsystem zu entwickeln, das den Nachweis neutraler wie geladener Teilchen in einem großen den Nachweis neutraler wie geladener Teilchen in einem Raumwinkelbereich mit guter Energie- und guter Ortsauflösung erlaubt.

Die vorliegende Arbeit beschäftigt sich mit dem Entwurf und der Optimierung eines solchen Detektorsystems zur Durchführung eines kinematisch vollständigen Experimentes.

Durch Honte - Carlo Computersimulation sollten vor allen Dingen folgende Fragen geklärt werden:

- 1. Untersuchung des zu erwartenden Untergrunds in inklusiven und exklusiven Spektren
- 2. Entwicklung von Methoden zur Herabsetzung des Untergrunds
- 3. Untersuchung des Auftretens künstlicher, durch geometrische Effekte erzeugter Strukturen im Annihilationsspektrum
- 4. Untersuchung der zu erwartenden Sensitivität beim Nachweis komplizierter Zerfallsprozesse

#### KAPITEL 1. DIE ERZEUGUNG DER ANNIHILATIONSKINEMATIK

Die Erzeugung der Annihilationskinematik mit dem Computer wird ermöglicht durch das Programmpaket 'BIGBANG' (siehe Anhang A).

 $-1-$ 

#### 1.1.DIE PROTON- ANTIPROTON ANNIHILATION

In diesem Kapitel soll ein Abriss über die bisher bestehenden Vorstellungen von der Proton - Antiproton Annihilation gegeben werden.

Die Annihilation des Proton - Antiproton Systems wurde experimentell bisher vornehmlich in Blasenkammern Annihilationen) /BUR70/.  $(ca.$  100 000

Ein mit niedriger Geschwindigkeit in einen Behälter mit Flüssigwasserstoff einlaufendes Antiproton wird von einem Wasserstoffkern eingefangen, wobei es den Platz des den Wasserstoffkern umkreisenden Elektrons einnimmt. Das System regt sich durch Aussenden von Roentgenstrahlen und durch Augereffekt ab, wobei das Antiproton auf niedrigere atomare Bahnen herabfällt. Von allen Zuständen ist die Annihilation möglich, in flüssigem Wasserstoff jedoch bevorzugt aus den S-Niveaux.

Einen Überblick über die bisher bekannten Annihilationskanäle gibt Abbildung 2 . Wie daraus hervorgeht, ist eine Aufschlüsselung über resonante Zwischenzustände nur für den Fall möglich, in dem im Endzustand ein einzelnes oder gar kein neutrales Pion auftritt. In der Mehrzahl der Fälle (ca. 60% ) sind die Zwischenzustände noch unbekannt.

Weiterhin sind in dieser Tabelle auch solche Annihilationskanäle aufgeführt, deren Evidenz experimentell nur schwach gesichert ist /BKS78/ Es sind dies tiefgebundene Zustände unterhalb der Schwelle des Proton - Antiproton Systems, deren Bildung in Ruhe und unter Aussendung eines monoenergetischen Teilchens geschieht (ID=54-64).

Es folgen rein radiative Kanäle, in denen kein geladenes Teilchen im Endzustand auftritt (ID=65,66,67).

Den Abschluß der Liste bilden rein hypothetische Annihilationskanäle, deren Existenz von der Theorie vorausgesagt wird, für die aber bislang noch keine experimentelle Evidenz besteht. Es sind dies die Annihilation über einen glyonischen Zwischenzustand (ID=68,69) und die Annihilation über das E<sup>0</sup>, hinter dem ein Glueball vermutet wird.

# PROTON-ANTIPROTON-ANNIHILATION

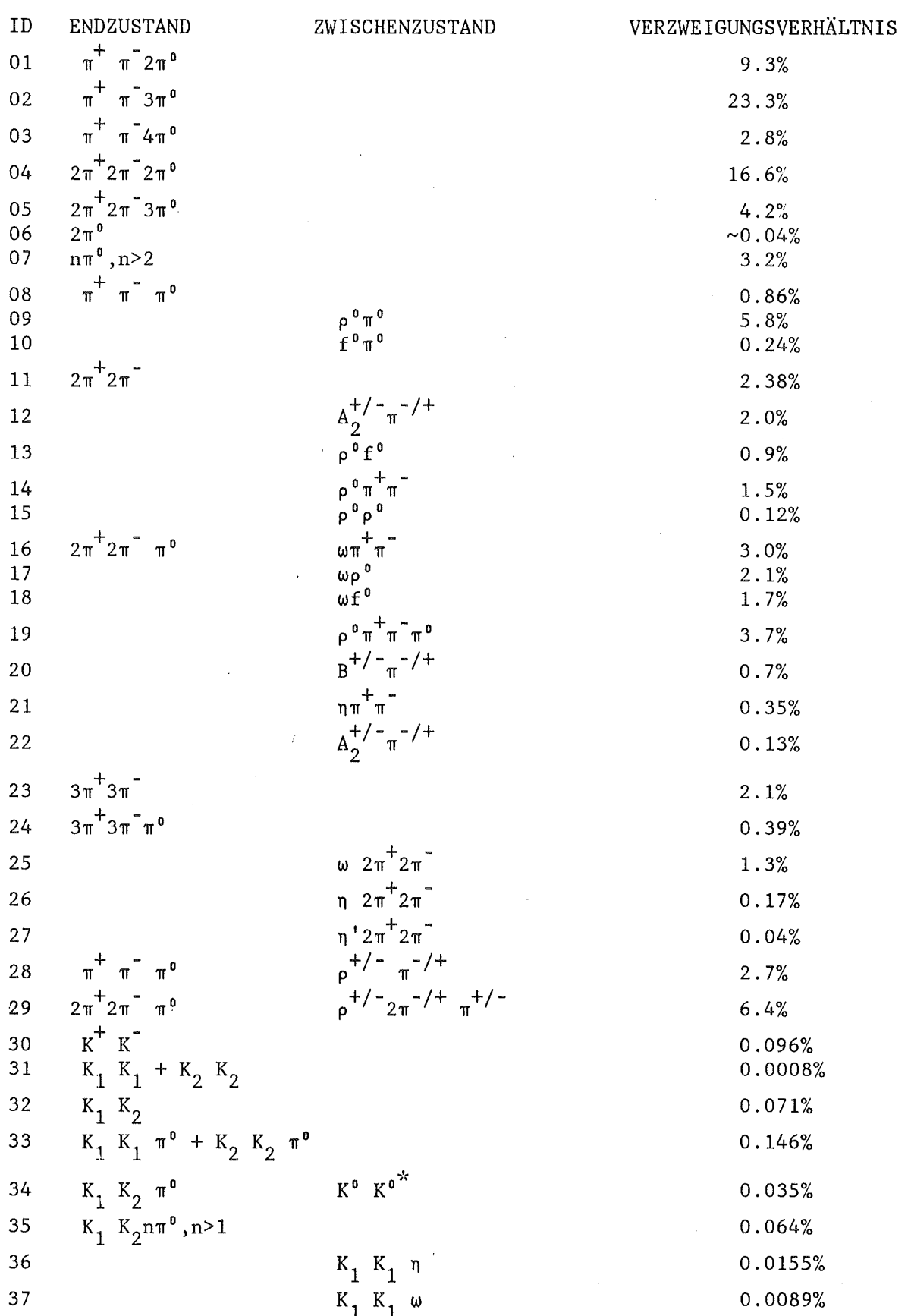

Ñ,

.

 $\bar{\beta}$ 

i.

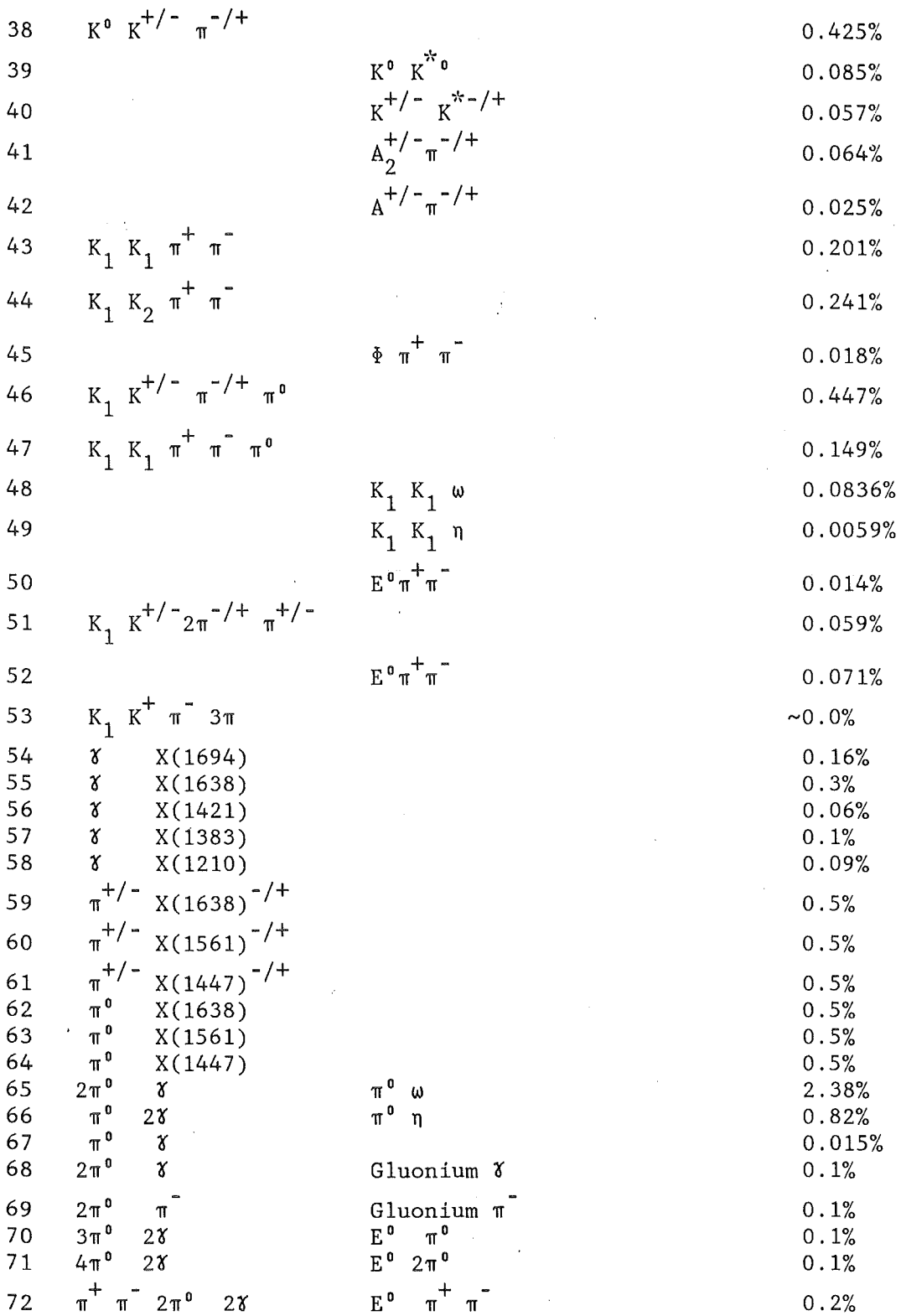

Abbildung 2. Annihilationskanäle des Proton - Antiprotonsystems

 $\mathcal{L}_\mathrm{c}$ 

# Kapitel 1. Die Erzeugung der Annihilationskinematik

 $-3-$ 

#### 1.2.PHASENRAUHBETRACHTUNGEN

Bevor die Durchführung der Monte - Carlo Computersimulation der Proton - Antiproton Annihilation beschrieben wird, soll zunächst der Übergang eines Vielteilchen-Systems von einem Zustand in einen anderen betrachtet werden.

## 1.2.1.Der Phasenraum

Die Wahrscheinlichkeit W für den Übergang eines n-Teilchensystems vom Anfangszustand i in den Endzustand f ist in lorentzinvarianter Form /PER72/ gegeben durch

(1) 
$$
W = \frac{2\pi |M.E.|^2}{\hbar I 2E_i} R_n
$$

Hier ist M.E. ein Hatrixelement, welches die Dynamik des Überganges beschreibt. Der Faktor  $R_n$  beschreibt die Zahl der möglichen Zustände der n Teilchen der Anfangsenergie  $E_i$  im Impulsraum der Endzustände pro Einheitsintervallder Gesamtenergie (Phasenraumfaktor).

Dieser Phasenraumfaktor ist für ein Teilchen gegeben durch  $d^3 \vec{p} = p^2 dp d\vec{\Omega}$ und gibt die Wahrscheinlichkeit an, das Teilchen im Raumwinkelbereich Q mit einem Impuls p vorzufinden.

Unter Vernachlässigung eines Normierungsvolumens ist dieser Phasenraumfaktor für ein Ensemble aus n Teilchen<sup>1</sup>

$$
R_n = \frac{dN}{dE} = \frac{\int d^3 \vec{p} \ d^3 \vec{p} \ \ldots \ d^3 \vec{p} \ \delta^4 (P - \Sigma p_{\vec{p}})}{\Pi \ 2E_{\epsilon}}
$$

Hier ist E<sub>f</sub> die Energie eines Teilchens im Endzustand , P der Gesamtvierervektor des Anfangszustandes, *pf* sind die Vierervektoren der Einzelteilchen im Endzustand. Die <sup>t</sup>o-Funktion gewährleistet die Viererimpulserhaltung.

 $\mathbf 1$ Die verwendete Metrik ist  $P=(\beta, iE)$  mit c=1.

Mit

$$
J\frac{d^3 \vec{p}}{2E} = J d^3 \vec{p} \ J \ \frac{1}{2E} \ \delta(\vec{p}^2 + m^2 - E^2) \ d(E^2)
$$
  
=  $J d^3 \vec{p} \ J \ \delta(\vec{p}^2 + m^2 - E^2) \ dE$   
=  $J d^4 p \ \delta(p^2 + m^2)$ 

ergibt sich die folgende Formulierung Phasenraumintegrals: des lorentzinvarianten

(2) 
$$
R_n(P,m_i) = \frac{dN}{dE} = \iint \delta^4(P - \sum_{j=1}^n p_j) \prod_{i=1}^n \delta(p_i^2 + m_i^2) d^4p_i
$$

wobei P der Gesamtvierervektor des n - Teilchensystems, p<sub>i</sub> der Vierervektor eines Einzelteilchens und m. dessen Masse ist.

Die physikalischen Erhaltungssätze der Energie und des Impulses finden in dieser Formulierung des Phasenraumes ihre Entsprechung in 6- Funktionen, die physikalisch nicht zugängliche Gebiete des Phasenraumes ausschließen. <sup>2</sup>

#### 1.2.2.Das Phasenraumgewicht

Im Phasenraum sind alle physikalisch möglichen Zustände des Systems enthalten. Die Zustandsdichte des Phasenraums ist aber i.a. nicht isotrop. Dies bedeutet für das Beispiel des n-Körperzerfalls , daß,kinematisch verschiedene Zerfälle eines Systems, die zur selben Teilchenzusammensetzung des Endzustandes führen, mit unterschiedlichen Wahrscheinlichkeiten auftreten:

Jeder Zerfall ist mit einem Phasenraumgewicht versehen, das der Wahrscheinlichkeit für das Auftreten des jeweiligen Prozesses entspricht.

<sup>2</sup> Weitere Erhaltungssätze, wie z.B die Erhaltung der Leptonenzahl, Erhaltung der Baryonenzahl, Erhaltung des Isospins usw. werden durch die Beschränkung auf die Simulation experimentell beobachtbarer Annihilationsreaktionen des Proton - Antiproton Systems implizit erfüllt.

#### 1.2.3.Zerfallsspektren

Durch den Phasenraum wird nur die Kinematik des Übergangs des Systems von einem Zustand in einen anderen beschrieben.

Eine vollständige Beschreibung der Spektren einer Größe *a*  (Energie,Impuls,Winkel,etc.) des zerfallenden Systems ist gegeben durch

(3) 
$$
f(\alpha) = \frac{d}{d\alpha} (|M.E.|^2 R_n)
$$

wobei H.E. ein Hatrixelement ist, das die Dynamik des Zerfallsprozesses beinhaltet. Besteht keine Wechselwirkung zwischen den ausgehenden Teilchen, so ist H.E.=l, und alle Spektren sind nur durch den Phasenraum bestimmt.

Ein Beispiel für ein nur aus dem Phasenraum abgeleitetes Spektrum ist in Abbildung 3 gegeben für den Fall der Annihilation des Proton Antiproton Systems in drei Pionen (ID=8,9,10). Es handelt sich hierbei um einen sog. 'Dalitz-Plot', bei dem die kinetische Energie des  $\pi^0$  gegen die Differenz der kinetischen Energien der beiden geladenen Pionen aufgetragen ist. Die breite p-Resonanz (ID=9,10) führt zu den dicken Balken über einem Untergrund der isotropen Annihilation (ID=8).

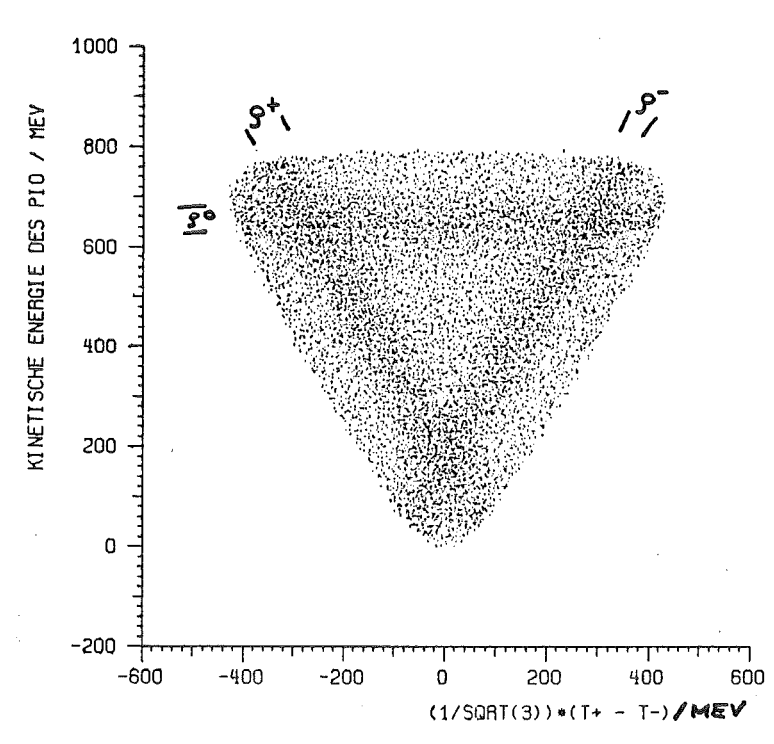

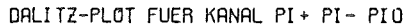

Abbildung 3. Dalitz-Plot eines Systems aus drei Pionen

#### Kapitel 1. Die Erzeugung der Annihilationskinematik

 $-6-$ 

#### 1.2.3.Berechnung des Phasenraumintegrales

Zur Erzeugung der Zerfallsspektren des n-Körperzerfalls ist es erforderlich, den lorentzinvarianten Phasenraum (2) zu berechnen. Die analytische Integration des Phasenraumintegrals ist aber äußerst kompliziert und kann im besten Fall auf die Behandlung von Dreikörperproblemen ange-<br>wendet werden. Für die Berechnung von n-Körperzerfällen (n>3) reicht Für die Berechnung von n-Körperzerfällen (n>3) reicht nur eine Entwicklung des Integrals mit Monte-Garla-Methoden in den Bereich des Möglichen. <sup>3</sup>

Im folgenden soll eine Monte-Garla-Methode zur Berechnung des Phasenraumintegrals beschrieben werden, die mit invarianten Massen als kinematischen Parametern arbeitet jJAM68/.

Aus der Lorentz-Invarianz der Formulierung des Phasenraumintegrals (2) läßt sich eine Beschreibung des n-Körperzerfalls als Abfolge einzelner Zweikörperzerfälle herleiten:

(4) 
$$
R_{n} = \frac{1}{M_{1}} \int_{\mathbf{I}}^{\mathbf{n}-1} \{2M_{1}R_{2}(M_{1+1};M_{1},m_{1+1})\} dM_{n-1}...dM_{2}
$$

$$
R_{2}(M_{1+1};M_{1},m_{1+1}) = \frac{2\pi}{M_{1+1}} \sqrt{M_{1+1}^{2} + (\frac{M_{1}^{2} - m_{1+1}^{2}}{M_{1+1}})^{2} - 2(M_{1}^{2} + m_{1+1}^{2})}
$$

wobei  $R_{\lambda}$  dem invarianten Zwei-Körper-Phasenraum beim Zerfall der Masse  $M_{i+1}$  in die beiden Tochtermassen  $M_i$  und  $m_{i+1}$  entspricht.

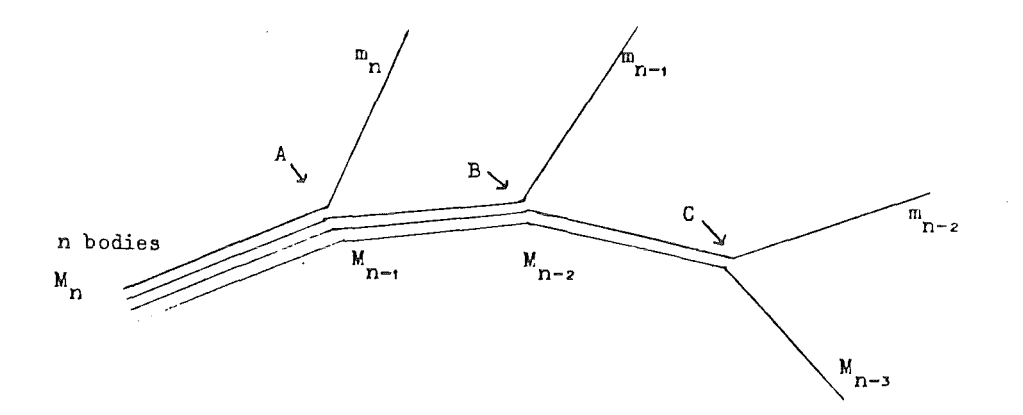

Abbildung 2. Annihilation als Abfolge von Zweikörperzerfällen

Zunächst wird der Zweikörperphasenraum nur im ersten Vertex (A) berechnet, danach wird über alle möglichen Zwischenmassen M<sub>n-1</sub> integriert.

Da die 'Anfangsenergie' in B nun ebenfalls variabel ist, usw., wählt man dasselbe Vorgehen für den Punkt B, indem man über alle möglichen Zwischenmassen M  $_{n-2}$  und alle möglichen Zwischenmassen M  $_{n-1}$  integriert.

<sup>&</sup>lt;sup>3</sup> Für die Entwicklung eines 16-fach Integrals (n=4) nach einer anderen numerischen Methode (z.B.Simpson-Integration) mit jeweils 10 Stützstellen ergäbe sich eine Summe über 10<sup>16</sup> Stützstellen insgesamt.

Eine Randbedingung hierbei ist, daß alle Teilreaktionen exotherm ablaufen müssen: An jedem Vertex muß mindestens soviel Energie bereitgestellt werden, wie zur Bildung der nachfolgenden invarianten Zwischenmasse und der Tochtermasse benötigt wird. Daher sind die Integrationsgrenzen für die Bildung der invarianten Zwischenmassen festgelegt durch die Bedingung

(5) 
$$
M_{j-1} + m_j < M_j < M_{j+1} - m_{j+1}
$$

Unglücklicherweise stehen die so gewählten Integrationsgrenzen über den Integranden in direkter Beziehung zueinander. Eine solche Abhängigkeit muß aber bei Anwendung einer Honte-Carlo-Nethode aus Gründen einer konstanten Integrationsdichte vermieden werden.

Die invarianten Zwischenmassen N müssen unabhängig voneinander gebildet werden. Dies gewährleistet die schwächere Bedingung

(6) 
$$
\frac{j}{\sum_{i=1}^{m} i} < M_j < M_n - \sum_{i=j+1}^{n} m_i
$$

Hier ist M<sub>n</sub>, die Gesamtenergie im Ruhesystem der Muttermasse, so daß nur Konstanten in die Wahl der Zwischenmasse M; eingehen. Diese ist dann mindestens so groß, daß noch alle folgenden Tochtermassen *m*1 gebildet werden können, aber kleiner als die in diesem Vertex zur Verfügung stehende gesamte freie Energie. Solange allerdings nicht auch die stärkere Bedingung (5) erfüllt ist, genügt der Zerfall nicht notwendig den Erhaltungssätzen der Physik.

Einen Weg, beide Bedingungen zu erfüllen, bietet

(7) 
$$
M_j = r_j
$$
  $(M_n - \sum_{i=1}^{n} m_i) + \sum_{i=1}^{j} m_i$ 

wobei  $r_i$  eine Zufallszahl zwischen 0 und 1 ist, mit der die gesamte kinetische Energie auf die invarianten Zwischenmassen verwürfelt wird.

Die notwendige und hinreichende Bedingung, (5) und (6) zu erfüllen, ist, die Zufallszahlen r, in aufsteigender Reihenfolge zu sortieren:

 $0 \leq r_1^2 \cdots \leq r_j^2 \cdots \leq r_{n-1}^2 \leq 1$ 

Auf diese Weise ist es möglich, einen Zerfallsgenerator für Körperzerfälle zu konstruieren, bei dem jeder Zerfall unabhängig vom. anderen generiert wird, und jeder Zerfall in ein Gebiet des Phasenraums fällt, das physikalisch zugänglich ist.

Da an jedem Zweikörper-Vertex nur eine Energievariation durchgeführt wird, stehen zur vollständigen Beschreibung des physikalischen Vorganges an jedem Vertex zwei weitere frei wählbare kinematische Parameter zur Verfügung. Es sind dies zwei Winkel, die im Ruhesystem jedes Vertex isotrop gewählt werden können, da jeder Zweikörperphasenraum isotrop ist.

Um allerdings zu einer Beschreibung des Gesamtsystems zu gelangen , müs– sen nacheinander alle Zweikörperzerfälle in das Teilchengruppe lorentztransformiert werden, die dem jeweiligen Zerfall vorangeht. Ruhesystem

 $-9-$ 

Eine Umsetzung des obigen Zerfallsalgorithmus in die höhere Programmiersprache FORTRAN steht als Unterprogramm GENBOD (W505) in der GERN Programmbibliothek zur Verfügung.

Bei der Verwendung dieses Unterprogramms zur Simulation der Proton - Antiproton Annihilation besteht ein größes Problem darin, daß die über die Entwicklung des Phasenraumintegrals erhaltenen Zerfälle bei der Simulation eines bestimmten Zerfallskanals bezüglich der Verzweigungsverhältnisse der verschiedenen anderen Annihilationsreaktionen unnormiert sind:

Denn jeder Zerfall ist durch ein Phasenraumgewicht gewichtet, das der Wahrscheinlichkeit für das Auffinden eines bestimmten Ensembles von in-<br>varianten Zwischenmassen entspricht. Dieses Phasenraumgewicht erhält Dieses Phasenraumgewicht erhält man durch Differenzieren des Phasenraumes (4) nach allen auftretenden Zwischenmassen

(8) 
$$
w(M_{i}, m_{i}) = \frac{d^{n-2}}{dM_{n-1} \cdots dM_{2}} \{ R_{n} \}
$$
  

$$
\sim \frac{1}{M_{1}} \prod_{i=1}^{n-1} \{ M_{i}R_{2}(M_{i+1}; M_{i}, m_{i+1}) \}
$$

Nur für einen Zweikörperzerfall besitzt dieses Gewicht immer den Wert 1, bei einem Zerfall in mehr als zwei Teilchen gehorchen die Phasenraumgewichte einer endlichen statistischen Verteilung.

Da in diesem Falle dann ein ein Ereignis mit Maximalgewicht existiert, können unter Kenntnis dieses Haximalgewichtes durch die folgende Vorgehensweise ungewichtete Zerfälle aus gewichteten Zerfällen erzeugt werden:

Für jeden Zerfall wird eine gleichverteilte Zufallszahl zwischen Null und dem Maximalgewicht gewürfelt. Ist das Gewicht des Zerfalles kleiner als diese Zufallszahl, so wird das Ereignis verworfen, anderenfalls wird<br>es akzeptiert. Dies bedeutet, daß ein Ereignis mit der Wahrschein-Dies bedeutet, daß ein Ereignis mit der Wahrscheinlichkeit seines Phasenraumgewichts relativ zum Maximalgewicht übernommen wird (Hit-or-Miss-Honte-Carlo). <sup>4</sup>

Auf diese Weise wird die Erzeugung von Ereignissen möglich, die alle dasselbe Phasenraumgewicht (exakt 1) besitzen und damit im Bezug auf die verschiedenen Annihilationskanäle normiert sind.

<sup>4</sup>Es hat sich gezeigt, daß im Falle der Simulation der Proton Antiproton Annihilation ca. 50% aller erzeugten Zufallsereignisse verworfen werden.

Eine Schwierigkeit bei der Anwendung dieses Verfahrens besteht darin, daß zu Beginn der Simulation der Annihilationskinematik des Proton -<br>Antiproton 9systems die Maximalgewichte für die einzelnen Maximalgewichte Annihilationskanäle nicht bekannt sind. Aus diesem Grunde wurde das folgende approximative Verfahren entwickelt:

Zu Beginn werden die Maximalgewichte aller zu simulierenden Annihilationskanäle auf Null gesetzt. Daraufhin werden im Verlauf der Simulation diese Maximalgewichte dem jeweils größten auftretenden Phasenraumgewicht angepaßt, wodurch man sich Schritt für Schritt an das globale Maximalgewicht jeden Annihilationskanales annähert.

Die Verwirklichung dieses Verfahrens bringt zu Beginn der Simulation Fehler in der Normierung mit sich, es hat sich aber gezeigt, daß diese Methode der 'sukzessiven Annäherung' relativ schnell konvergiert: Nach ca. 100 erzeugten Zufallsereignissen beträgt die Abweichung vom globalen Maximalgewicht pro Annihilationskanal nur ungefähr 1% .

#### 1.2.4.Fehlerbetrachtung

Im folgenden soll untersucht werden, wie groß der zu erwartende statistische Fehler bei Anwendung der Nonte-Carlo-Hethode zur Berechnung des Phasenraumintegrals ist.

Es soll zunächst ein kleiner Bereich des Phasenraumes betrachtet werden:

In einer Folge von N Ereignissen besitzt das i-te Ereignis das Phasenraumgewicht wi. Dieses Phasenraumgewicht wird Null, wenn das Ereignis nicht in das gewünschte Gebiet des Phasenraumes fällt.

Kepräsentiert dieses Phasenraumgebiet einen Kanal im Histogramm eines ~erfallsspektrums, so ist der Mittelwert für die Einträge in diesem Ka-  $~ra1$ 

(9) 
$$
W = \frac{1}{N} \sum_{i=1}^{N} w_i
$$

Man erhält eine Abschätzung für den Fehler (o ist die Standardabweichung) durch

(10) 
$$
\Delta W = \sqrt{\frac{\sigma^2}{N}} = \sqrt{\frac{\Sigma (w_l - W)^2}{N(N-1)}}
$$

$$
= \sqrt{\frac{\Sigma (w_l)^2 - NW^2}{N(N-1)}}
$$

$$
= \sqrt{\frac{1}{N(N-1)} [\Sigma (w_i)^2 - \frac{1}{N} (\Sigma w_i)^2]}
$$

Für N>>1 verschwindet der Term  $1/N(\Sigma_{W_i})^2$  und der Vorfaktor $\sqrt{1/N(N-1)}$  wird ungefähr 1/N (Dieser Vorfaktor stellt lediglich einen Skalierungsfaktor Somit erhält man aus (9) und (10) für den Inhalt eines Kanals im Histogramm eines Spektrums

(11) 
$$
W \sim \sum_{i=1}^{N} w_i \pm \sqrt{\sum w_i^2}
$$

Der Fehler erreicht einen Minimalwert  $\Delta W = \sqrt{N}$  für den Fall, in dem alle Phasenraumgewichte gleich sind und entspricht dann dem Fehler einer Poissonverteilten Größe.

Dies ist bei Anwendung der Hit-or-miss Monte-Carlo Methode der Fall, da Ereignisse erzeugt werden, die alle dasselbe Phasenraumgewicht besitzen.

#### 1.3. MONTE - CARLO COMPUTERSIMULATION

Zur Erzeugung der Annihilationskinematiken mit dem Computer wurde das Unterprogramm GENBOD (CERN Programmbibliothek W505) von F.James verwendet, das den Zerfall von Teilchen in ihrem Ruhesystem in andere Teilchen berechnet. Bei Vorgabe der Ruheenergie des zerfallenden Teilchens und der Hassen der entstehenden Teilchen würfelt ein Aufruf von GENBOD

- o Die drei Impulskomponenten
- o Die Gesamtenergie
- o Den Gesamtimpuls

für jedes entstehende Teilchen sowie für das gesamte Ereignis ein Phasenraumgewicht, das der Wahrscheinlichkeit für das Zustandekommen des jeweiligen Ereignisses entspricht.

Hit dem Programmpaket BIGBANG (siehe Anhang A) ist es möglich, die einzelnen Annihilationskanäle unter Zuhilfenahme der Hit-or-Hiss Honte-Carlo Hethode in quasi zufälliger Reihenfolge zu erzeugen.

Die neutralen Pionen besitzen eine Lebensdauer von ca. 10<sup>–16</sup> Sekunden. Da dies so kurz ist, daß die neutralen Pionen praktisch wieder am Ort ihres Entstehens in zwei Gammas zerfallen, wurde deren Kinematik durch die Kinematik ihrer Zerfallsgammas ersetzt.

Bei den Resonanzen wurde so verfahren, daß zunächst die Kinematik der Proton Antiproton Annihilation in die Resonanz und die restlichen Teilchen berechnet wurde, im Anschluss daran der Zerfall der Resonanz in deren Ruhesystem. Nach Lorentztransformation der Kinematik der aus der Resonanz hervorgehenden Teilchen in das Proton - Antiproton Ruhesystem standen alle Teilchen des Endzustandes zur Verfügung. Das gesamte Phasenraumgewicht dieses Ereignisses ergab sich als Produkt aus dem Gewicht der Proton - Antiproton-Annihilation und dem Gewicht des resonanten Zerfalls.

Auf diese Art und Weise wurden jeweils 800.000 Annihilationen erzeugt und auf je eine Hagnetbanddatei geschrieben.

Diese Hagnetbanddatei war in Sätze zu 25 Bytes Länge eingeteilt. Jedem Ereignis wurde ein Kennsatz vorangestellt, der die Ereignisidentifikation (ID), die Anzahl der Teilchen, die Gesamtenergie der Annihilation in ihrem Schwerpunktsystem und die Nummer des laufenden Ereignisses enthielt. Für jedes Teilchen des Ereignisses gab es einen 'Teilchen-Kinematik-Satz', der die drei Impulskomponenten, die Gesamtenergie, den Gesamtimpuls und den Teilchennamen enthielt.

#### 1.4. ENERGIESPEKTREN DES SUMMENKANALS

In die Energiespektren des Summenkanals sind die Energien sämtlicher im Endzustand der Annihilation auftretenden Teilchen einsortiert, wobei die Statistik jeweils 800.000 Ereignissen entspricht.

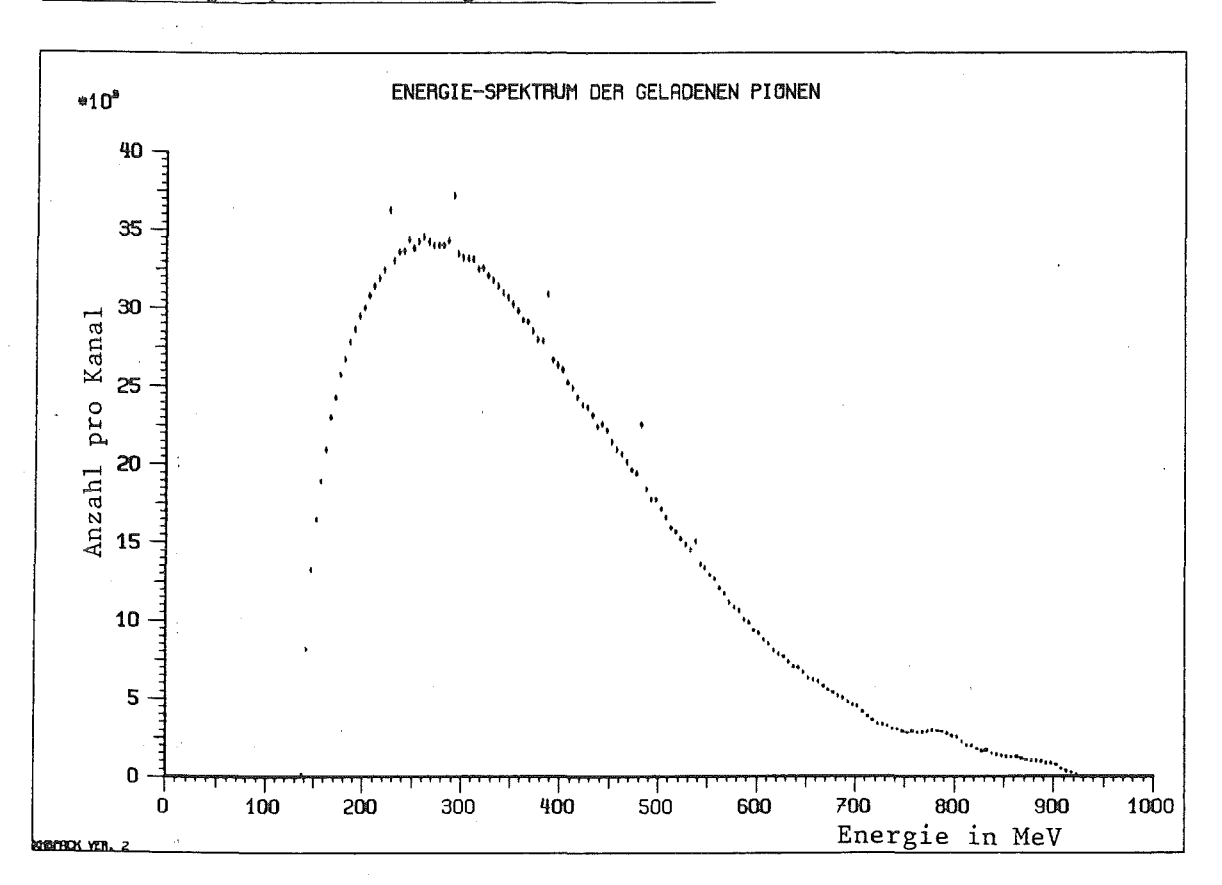

#### 1.4.1. Energiespektrum der geladenen Pionen

Abbildung 5. Energiespektrum der geladenen Pionen

Interessant sind bei diesem Energiespektrum der geladenen Pionen die beiden Stufen bei 800 MeV und 900 MeV. Die beiden Stufen werden durch die Pionen (ID=28) bewirkt, die vom Zweikörperzerfall des geladenen p Mesons (Kastenverteilung  $200 - 900$ stammen von  $MeV$ ) und den monoenergetischen Pionen von der Annihilation (800 MeV).

Die monoenergetischen Pionen bei 229 MeV, 294 MeV und 386 MeV rühren von der Zweikörperannihilation des Proton - Antiprotonsystems in einen tiefgebundenen Zustand her, dessen Bildung unter Aussendung eines geladenen Pions geschieht  $(ID=59, 60, 61)$ .

Die monoenergetischen geladenen Pionen bei 475 MeV und 533 MeV stammen aus der Zweikörperannihilation in das  $A_2$  (ID=12) bzw. das B (ID=20) und ein Pion.

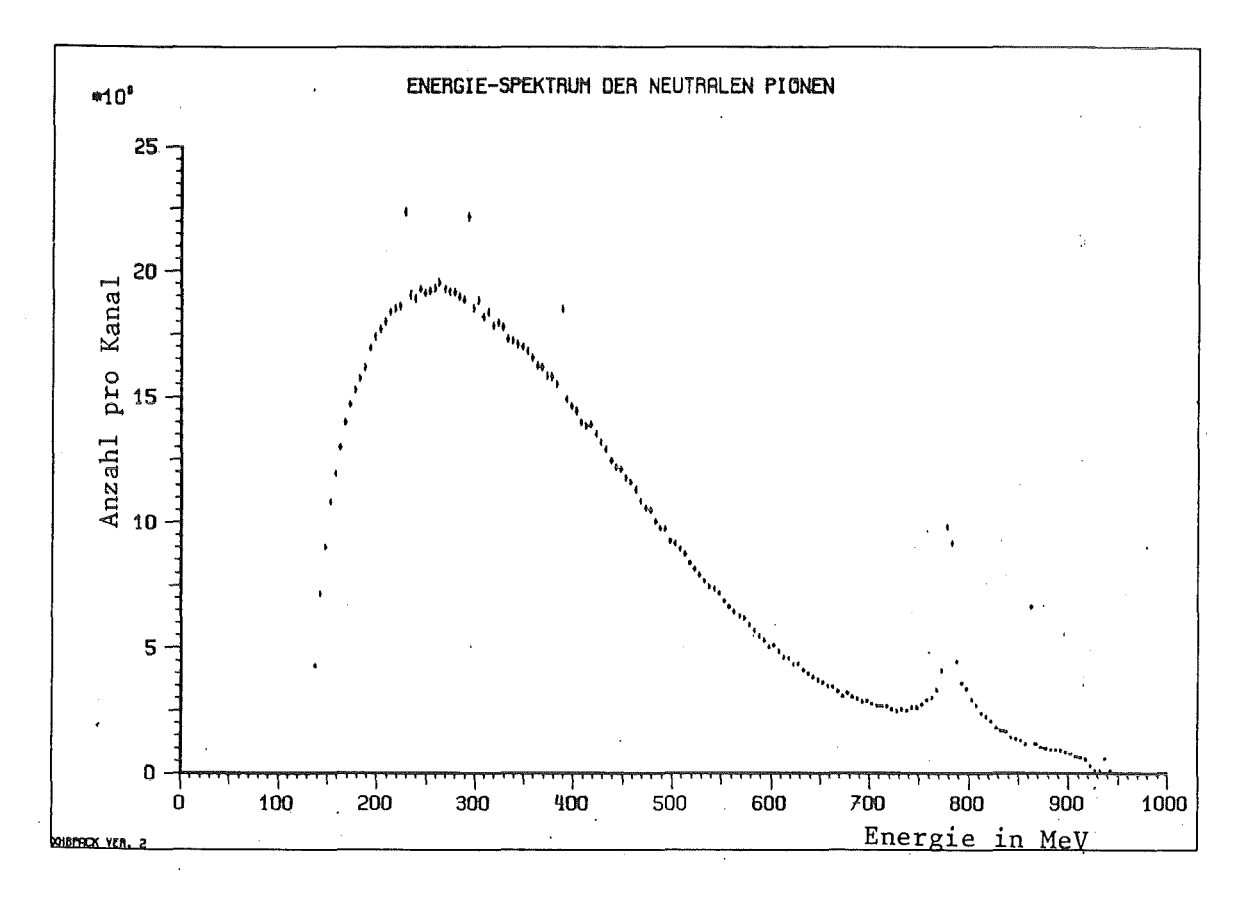

#### 1.4.2. Energiespektrum der neutralen Pionen

Energiespektrum der neutralen Pionen Abbildung 6.

Ins Auge springen in diesem Energiespektrum die monoenergetischen Pionen bei 228 MeV, 294 MeV und 385 MeV, die bei der Bildung eines tiefgebundenen Zustands ausgesendet werden (ID=62,63,64).

Auffallend sind die Höcker bei 780 MeV (ID=9,65), bei 862 MeV (ID=66) und 943 MeV (ID=67).

Diese entstehen bei den Annihilationskanälen, in denen die Annihilation unter Bildung eines breiten resonanten Zwischenzustands und eines neutralen Pions vor sich geht.

#### 1.4.3. Energiespektrum der Gammas

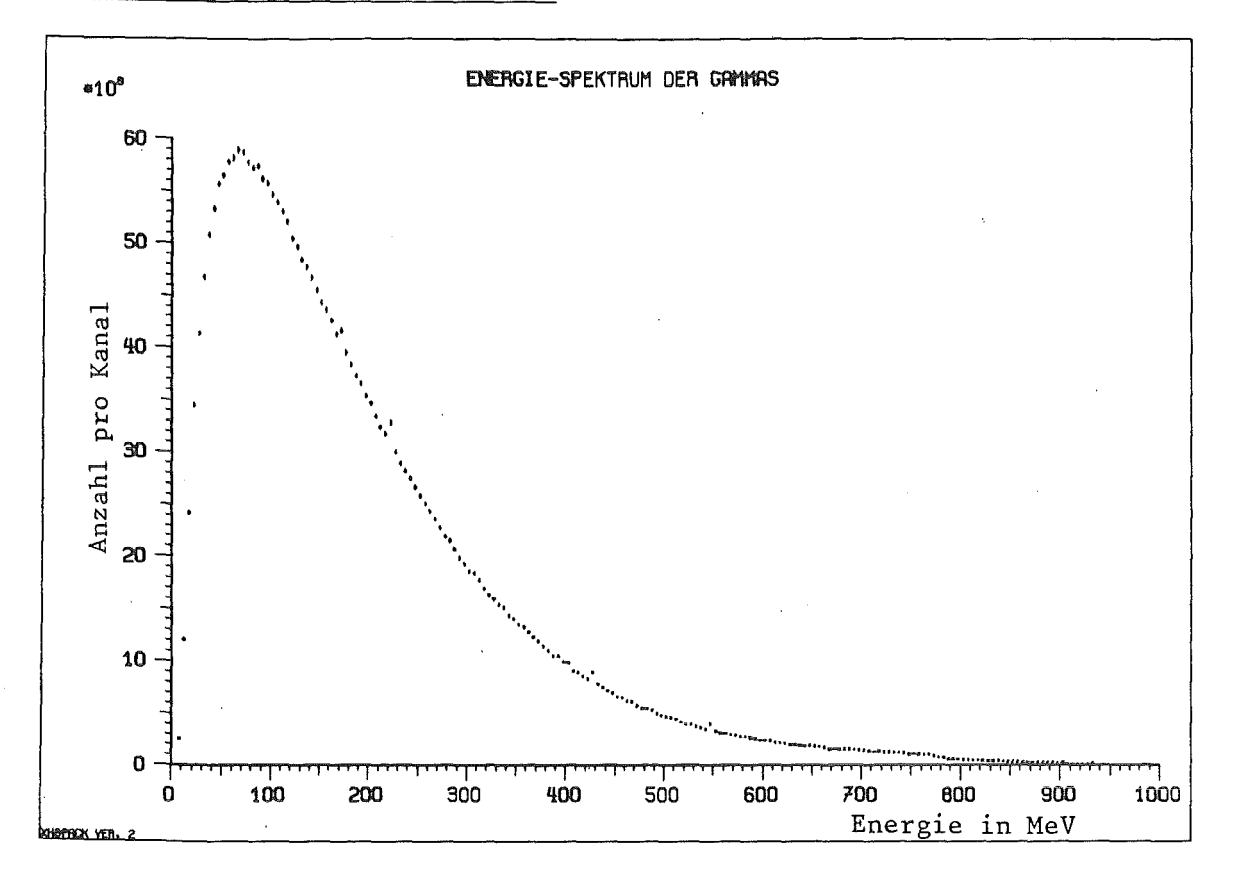

Abbildung 7. Energiespektrum der Gammas

Die Gestalt des Energiespektrums der Gammas wird hauptsächlich durch Kanäle mit vielen zerfallenden neutralen Pionen bestimmt.

Der Höcker bei 770 MeV und die in diesem Maßstab kaum sichtbaren Stufen bei 850 MeV und 933 MeV kommen durch die radiativen Zerfälle des w  $(ID=65)$ , des  $\eta$  (ID=66) und der Proton - Antiproton Annihilation in  $\pi^0$ und  $\delta$  (ID=67) zustande.

Auch hier sieht man Hinweise auf die Existenz tiefgebundener Zustände in Form monoenergetischer Gammas, die im Spektrum bei 173 MeV, 223 MeV, 400 MeV, 429 MeV und 548 MeV deutlich sichtbar sind (ID=54, 55, 56, 57, 58).

# KAPITEL 2. DIE SIMULATION

Zur Monte - Carlo Computersimulation des Detektorsystems wurde das Programmpaket 'DETEKTOR' entwickelt (siehe Anhang B) .

#### 2.1. DAS 'STANDARD-DETEKTOR-SYSTEM'

#### 2.1.1.Parametrisierung

Das Programmpaket 'DETEKTOR' simuliert ein Detektorsystem, Geometrie in Abbildung 8 dargestellt ist: dessen

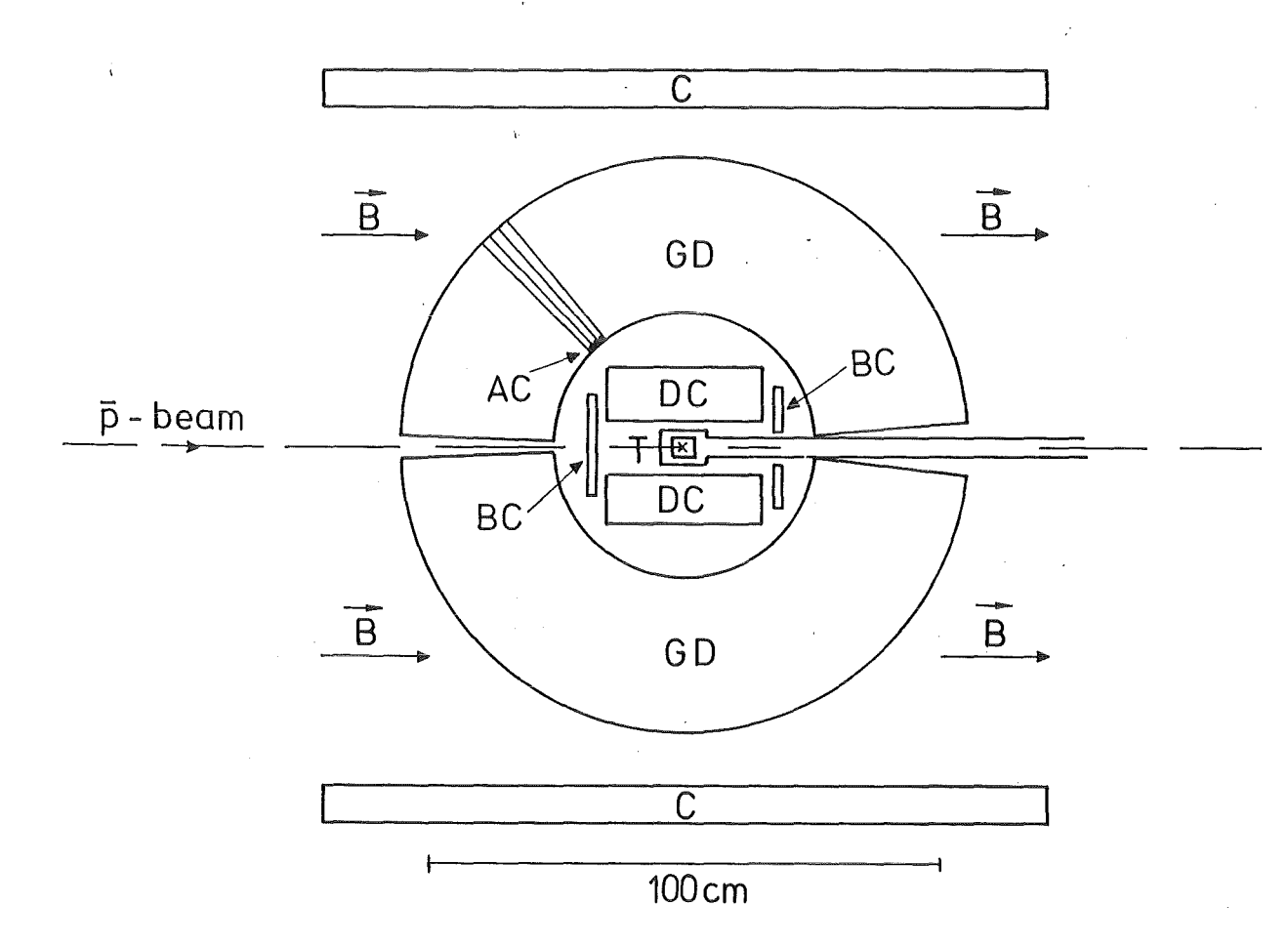

Abbildung 8. Standard Detektor System

Durch eine schmale Öffnung treten Antiprotonen mit niedrigem Impuls (100 MeV/c) in das Detektorsystem ein und treffen in der Mitte auf das Target (T). Die Antiprotonen werden im Target gestoppt und annihilieren mit den Protonen des Targetmaterials, wobei die Stopdichten der Antiprotonen um den Targetmittelpunkt in jede Raumrichtung einer Gaussverteilung gehorchen.

Ausgehend von dem Wechselwirkungspunkt (Vertex) der Antiprotonen mit den Protonen des Targetmaterials breiten sich die Annihilationsprodukte isotrop aus :

Die Richtung der geladenen Teilchen (TI,K) wird in einer Driftkammer (DC) gemessen, die das Target in Strahlrichtung zylindrisch umgibt. Um dabei auch deren Impuls bestimmen zu können, ist die gesamte Anordung von einem homogenen Hagnetfeld durchsetzt, das durch die Hagnetspulen (C) erzeugt wird.

Strahlkammern (BC) vor und hinter der Driftkammer dienen zur Identifikation der einlaufenden Antiprotonen bzw. als Antizähler für geladene Annihilationsprodukte, die die Driftkammer verfehlen.

Die neutralen Teilchen (3) werden in einem modular aufgebauten Kristalldetektor (GD) nachgewiesen, dessen Einzelkristalle kugelförmig um die Driftkammer angeordnet sind.

Trifft nun ein neutrales Teilchen ein Kristallmodul, so konvertiert dessen Energie in Elektronen und Positronen, die sich längs der Kristallachse ausbreiten (Schauerbildung) . Die Richtung eines neu-Kristallachse ausbreiten (Schauerbildung) . Die Richtung eines neu-<br>tralen Teilchens lässt sich hierbei aus der Lage des getroffenen Kristallmoduls bestimmen, dessen Energie aus der Stärke des elektromagnetischen Schauers.

Wahlweise können vor jedem Einzelmodul Plastikszintillatoren als Antizähler (AC) angebracht werden, die ein einlaufendes geladenes Teilchen von einem neutralen Teilchen unterscheiden. it is

Zur Durchführung der Computersimulation wurden für das betrachtete Detektorsystem folgende Annahmen getroffen: <sup>5</sup>

Koordinatensystem

- o Nullpunkt in Targetmitte
- o z Achse in Strahlrichtung
- o x,y Achse senkrecht zur Strahlrichtung

Target

- o Flüssigwasserstoff,Dichte: 0.0708 g/cm $^3$
- o Länge: 3 cm, Durchmesser: 3 cm
- o Breite der Antiprotonen-Stoppverteilung: 1 cm

#### Driftkammer

- o Länge: 40 cm, Durchmesser: 40 cm
- o Räumliches Auflösungsvermögen in Strahlrichtung: 5000 µm
- o Räumliches Auflösungsvermögen senkrecht zum Strahl: 250 µm
- o Stärke des Magnetfeldes: 1 T
- o Impulsauflösung: 5% (FWHH) bei 300 HeV/c, unterhalb const., oberhalb prop. zu  $p_{k}$
- o Nachweisuntergrenze: 50 HeV/c

#### Gammadetektor

- o Innenradius: 34.4 cm
- o Anzahl der Hodule: 1647
- o Bedeckter Raumwinkel: 99.7%
- o Winkelauflösung: 5°
- o Energieauflösung: 7% (FWHM) bei 100 MeV, sonst prop. zu  $1/ \sqrt[4]{E}$
- o Nachweisuntergrenze: 10 HeV

Dieser Satz von Parametern charakterisiert das im Programmpaket 'DETEKTOR' realisierte 'STANDARD-DETEKTOR-SYSTEH', von dem im folgenden die Rede sein soll.

5 Alle Auflösungen sind FWHH.

Bei der technischen Realisierung eines solchen Detektorsystems wird man aus Gründen der besseren Raumausnutzung allerdings von einer Raumausnutzung allerdings von einer Kugelgeometrie des Gammadetektors zu einer Zylindergeometrie übergehen.

Wie ein solches Detektorsystem aussehen könnte, zeigt Abbildung 9.

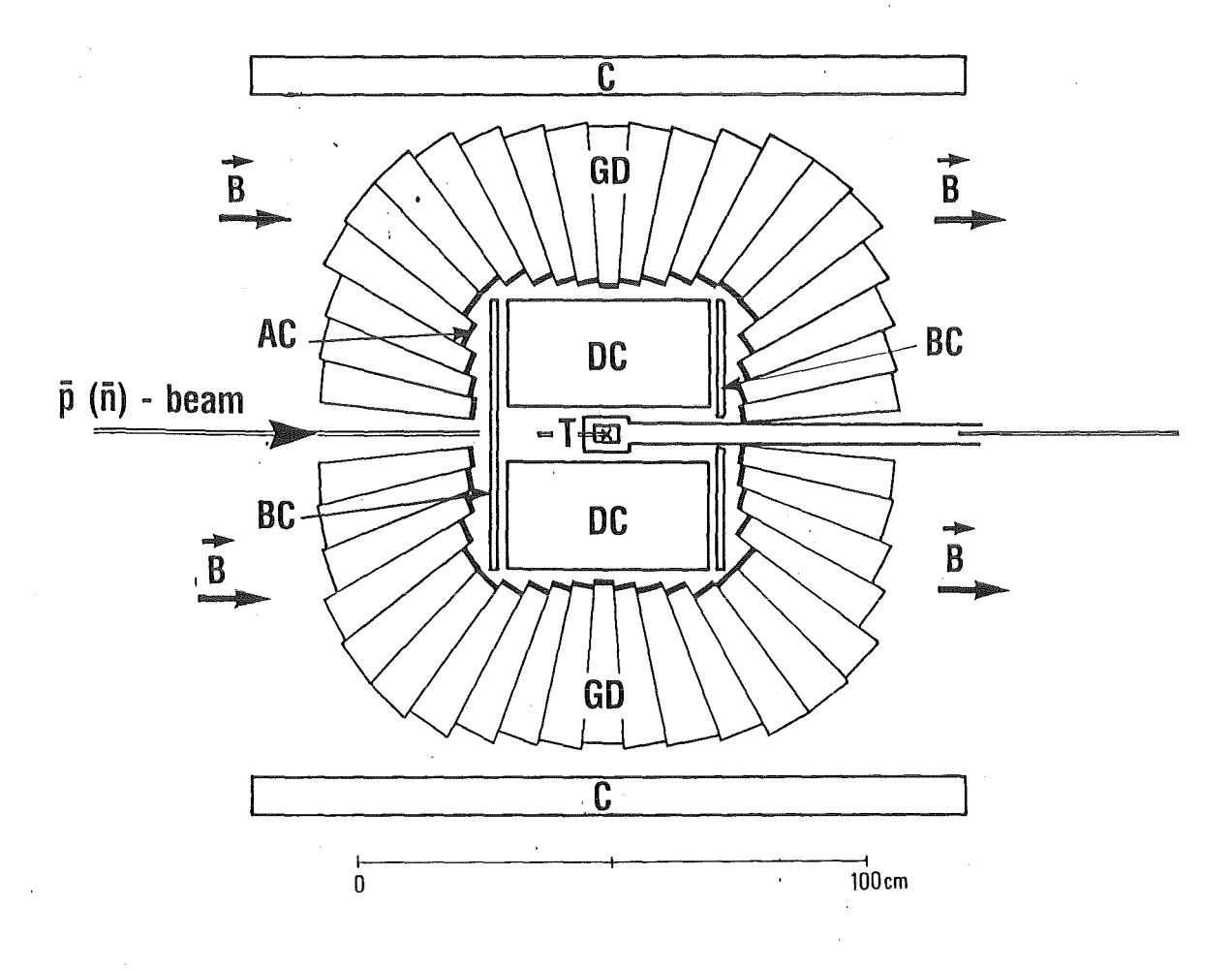

Abbildung 9. Detektor-System (praxisnahe Geometrie)

#### 2.1.2. Programmtechnische Realisierung

Mit den erzeugten Annihilationskinematiken wurde nun eine Monte - Carlo Computersimulation des 'STANDARD-DETEKTOR-SYSTEMS' durchgeführt: Dazu wurden für jeden Durchlauf 3.200.000 Annihilationen von der Magnetbanddatei wieder eingelesen und wie folgt verarbeitet.

In dem zylinderförmigen Target wurden zunächst Wechselwirkungspunkte für die Proton - Antiproton Annihilation gewürfelt, deren Verteilung in Abbildung 10 dargestellt ist. Die Breite der Gaussverteilung wurde mit 1 cm so gewählt, daß sie der Stopdichtenverteilung von niederenegetischen Antiprotonen in flüssigem Wasserstoff entsprach.

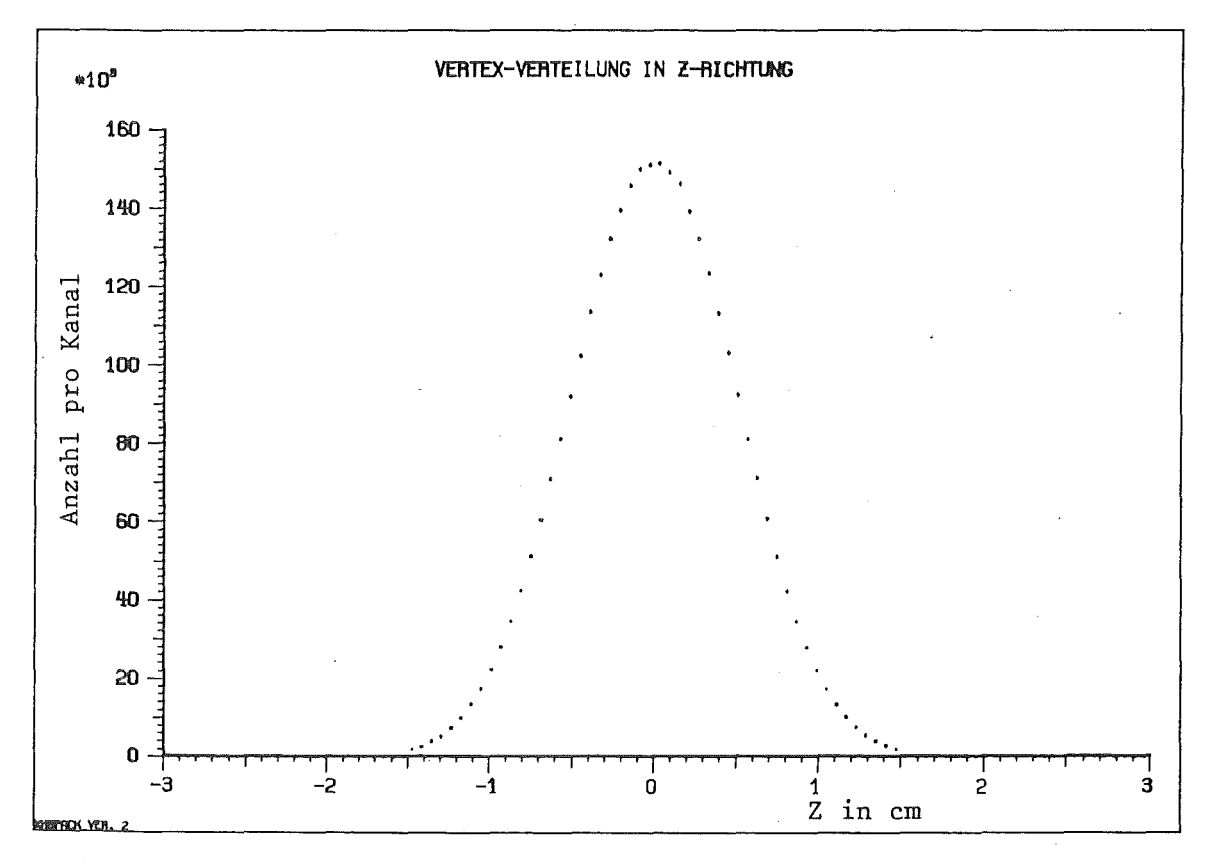

Abbildung 10. Stopdichtenverteilung der Antiprotonen im Target

Ausgehend vom jeweiligen Vertex wurden die aus der Annihilation hervorgehenden Teilchen auf ihrer Bahn durch das Detektorsystem weiterverfolgt.

Nun gibt es aber Reaktionen der Sekundärteilchen mit dem Targetmaterial, die ihrerseits wiederum neue Teilchen produzieren. Es sind dies vor allen Dingen die Reaktionen der negativ geladenen Pionen mit dem Target-Wasserstoff, wenn diese im Target zur Ruhe kommen /SPU77/:

$$
\begin{array}{c}\n\pi^- & p \rightarrow n & \mathfrak{F} \\
\pi^- & p \rightarrow n & \pi^0\n\end{array}
$$

Das Häufigkeitsverhältnis der beiden Reaktionen zueinander ist ungefähr  $1/1.55$ .

Im ersten Fall entsteht ein monoenergetisches Gamma, dessen Energie 129.4 MeV beträgt, im zweiten Fall ein monoenergetisches neutrales Pion, das beim Zerfall ein Gamma-Kastenspektrum von 56 MeV bis 86 MeV erzeugt.

Kapitel 2. Die Simulation

Kam nun im Verlauf der Simulation ein geladenes Pion im Wasserstoff des Targets zur Ruhe, so wurde es aus der Liste der Teilchen gestrichen und im Falle des negativen Pions durch die entstehenden neuen Teilchen ersetzt (Unterprogramm 'PISTOP').

Abbildung 11 zeigt die Stopverteilung der geladenen Pionen im Target Abbildung 12 deren Energiespektrum.

Wie daraus hervorgeht, kommt aufgrund der geringen Targetabmessungen nur ein geringer Anteil der geladenen Pionen im Gesamtenergiebereich von 139 MeV bis 147 MeV im Target zur Ruhe.

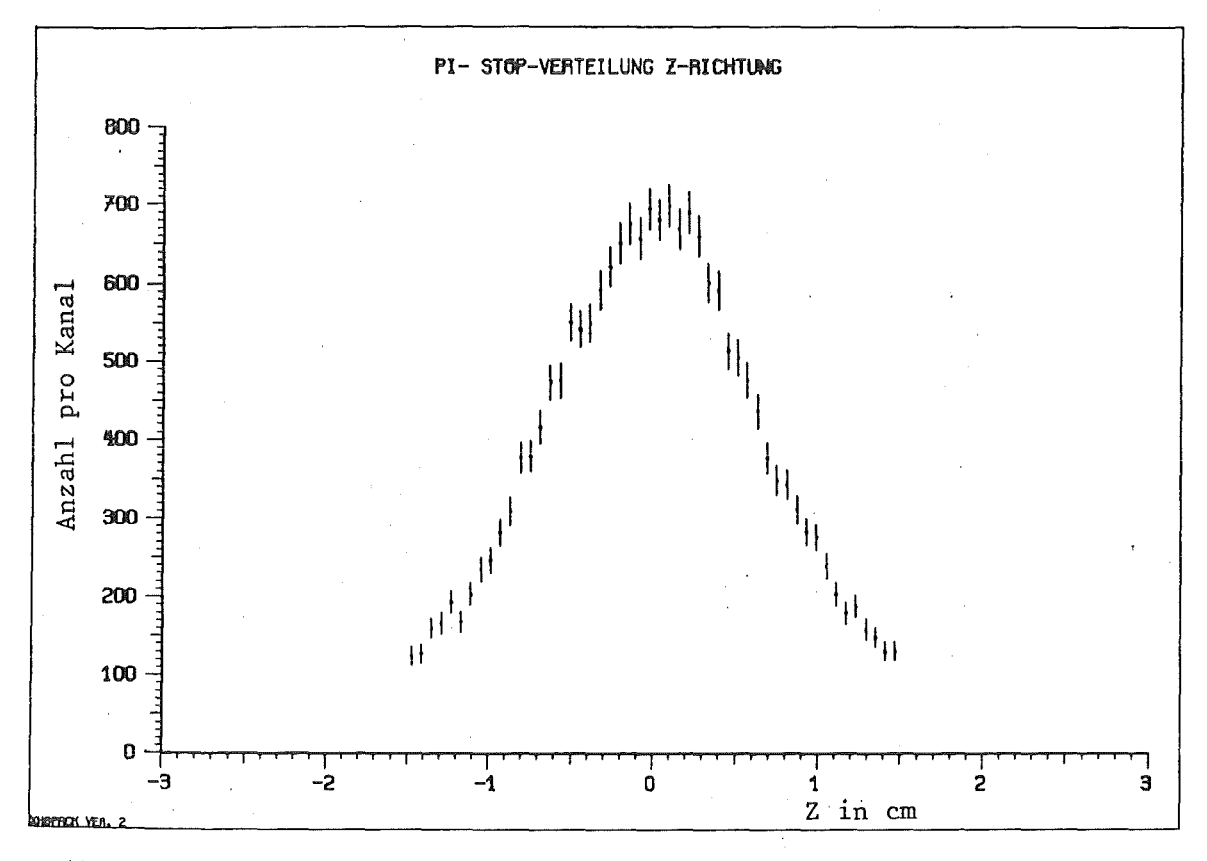

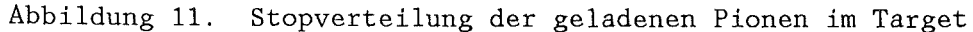

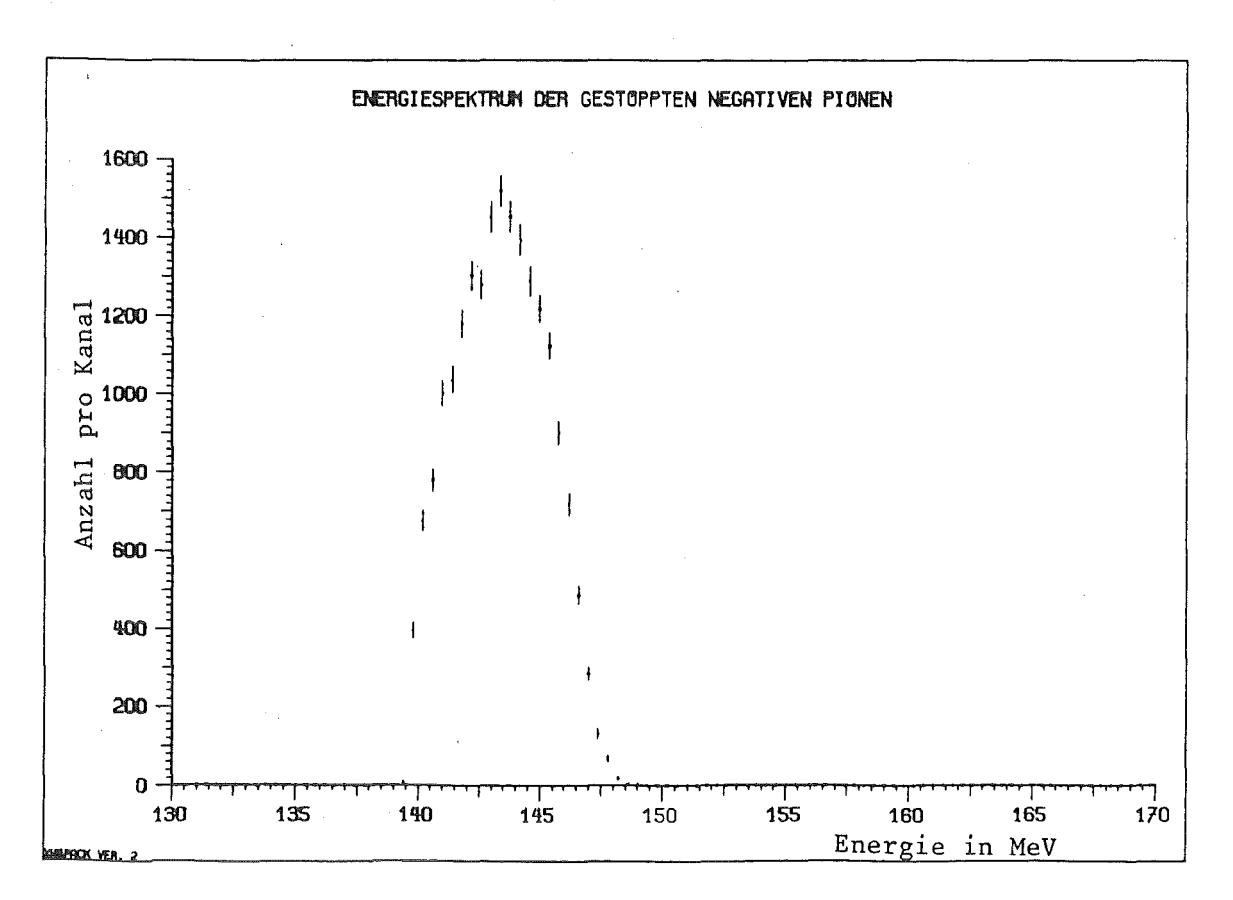

 $-22-$ 

Abbildung 12. Energiespektrum der stoppenden geladenen Pionen

Die Bahnen der geladenen Teilchen wurden außerhalb des Targets weiterverfolgt und im Falle des Auftreffens auf die Targethalterung (Unterprogramm 'PARDET') oder des Verfehleus der Driftkammer in Strahlrichtung getilgt (Unterprogramm 'CHAHBR').

Die übrig gebliebenen geladenen Teilchen durchquerten die Driftkammer, in der ihr Impuls gemessen wurde (Unterprogramm 'MOMMES').<sup>6</sup>

Als Abhängigkeit der Impulsauflösung vom Impulsbetrag wurde dabei folgender Zusammenhang zugrunde gelegt /WAG80/:

$$
\frac{\Delta P}{P} \sim \text{const.} 5\% \quad \text{für} \quad 50 \text{ MeV/c} < P < 300 \text{ MeV/c} \quad (\text{FWHM})
$$
\n
$$
\frac{\Delta P}{P} \sim \frac{P_b}{P_o} \quad \text{sonst, } \frac{\Delta P}{P} = 5\% \text{ bei } P_0 = 300 \text{ MeV/c} \quad (\text{FWHM})
$$

Auch wurde die Raumwinkelabhängigkeit der Impulsauflösung durch folgenden Zusammenhang berücksichtigt:

> $\Gamma(\theta) \sim \sin(\theta)$  $\Gamma(\Phi) \sim 1 / \sin(\theta)$

Hier ist 0 der Winkel der Teilchenbahn zur Strahlachse und  $\Phi$  der Meridianwinkel. f stellt die Breite der Gaussverteilung dar, nach der die Impulsauflösung für die geladenen Teilchen gewürfelt wurde.

 $\overline{a}$ 

<sup>6</sup> Die kaonischen Annihilationskanäle wurden zwar erzeugt, der Nachweis der Kaonen wurde aber bislang noch nicht in die Detektorsimulation mit einbezogen.

Zum Nachweis der Gammaquanten wurde ein ähnliches Verfahren herangezogen:

Aufgrund ihres hohen Durchdringungsvermögens für Materie blieb eine evtl. Konversion von Gammaquanten im Target und im Material der Driftkammer unberücksichtigt. Auf ihrem weiteren Weg wurde untersucht, ob sie durch eine Öffnung unentdeckt aus der Kristallkugel entwichen.

Notwendige, in der Simulation berücksichtigte Öffnungen sind z.B. Targethalterung  $(5^{\circ})$ , Strahlzuführung  $(5^{\circ})$  und Driftkammerauslese  $(10^{\circ})$ .

Drang ein Gammaquant in ein Kristallmodul ein, wurde die deponierte Energie gemessen (Unterprogramm 'ENEMES')<sup>7</sup>, wobei die Energieauflösung des Gammadetektors nach folgender Abhängigkeit gebildet wurde:

ßE E  $\frac{\Delta E}{E}$  = 7% bei E<sub>0</sub> = 100 MeV (FWHM)

Hier ist AE die Gaussbreite der Verteilung zum Würfeln der Energieauflösung eines Kristallmoduls beim Nachweis eines Gammaquants.

Im Anschluß daran wurden die nachgewiesenen Teilchen ihren Namen nach sortiert, in einer Liste zusammen mit den zugehörigen Meßwerten festgehalten (Unterprogramm 'PSORT') und das so erhaltene Ereignis auf die Gültigkeit der physikalischen Erhaltungssätze (Ladung, Impuls, Energie)  $\text{überprint}$  (Unterprogramm 'CONLAW').

Handelte es sich um ein kinematisch vollständig erfaßtes Ereignis, wurden auf die in der Liste abgelegten Teilchen Masken der<br>Annihilationskanäle aus Abbildung 2 aufgelegt und getestet, ob ein beaus Abbildung 2 aufgelegt und getestet, ob ein bekanntes Ereignis nachgewiesen werden konnte (Unterprogramm 'TESTID'). In diesem Falle wurden für spezielle Annihilationskanäle invariante Massen berechnet und in Histogramme eingetragen.

Waren alle Annihilationsereignisse der Magnetbanddatei abgearbeitet oder stand zur Bearbeitung weiterer Ereignisse keine Rechenzeit mehr zur Verfügung, wurde die Programmausführung durch Ausdrucken eines Abschlussberichts beendet (siehe Anhang B).

7 Anm.: Auf eine Simulation der Entwicklung des elektromagnetischen Schauers wurde aus Rechenzeitgründen verzichtet.

## 2.2.REKONSTRUKTION VON INVARIANTEN MASSEN

Unter der Annahme, daß ein Teilchen in n weitere Teilchen zerfällt, deren Gesamtenergien und Impulskomponenten gemessen werden können, läßt sich die invariante Ruhemasse des ursprünglichen Teilchens über die Umkehrung des relativistischen Impuls-Energie-Satzes gewinnen:

(12) 
$$
M = \frac{1}{c^2} \sqrt{\left(\sum_{i=1}^{n} E_i\right)^2 - \left(\sum_{i=1}^{n} P_i\right)^2 c^2}
$$

Speziell für die Bildung der invarianten Masse von Gammapaaren gilt wegen der verschwindenden Ruhemasse der Gammas

(13) 
$$
M = \frac{1}{c^2} \sqrt{2E_1 E_2} \cos(1 - \alpha(\alpha_1, \alpha_2))
$$

wobei E<sub>j</sub> die gemessenen Gamma-Energien sind und  $*(x_1, x_2)$  der gemessene Zwischenwinkel zwischen zwei Gammas.

zur invarianten Werden nun ie zwei nachgewiesene Gammas Masse Berücksichtigung aller rekombiniert,  $SO$ ergibt sich unter Annihilationsereignisse das folgende Bild:

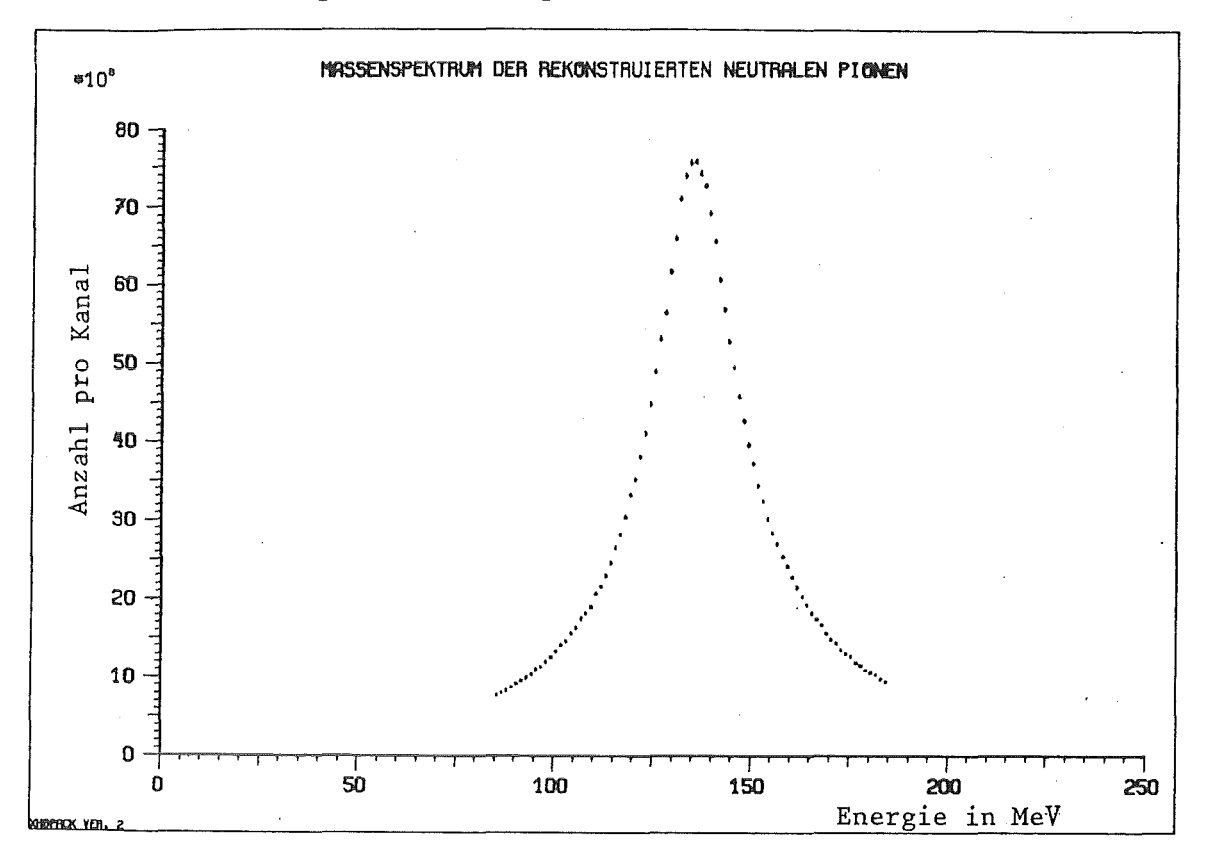

Abbildung 13. Spektrum der invarianten Masse der rekonstruierten neutralen Pionen

Man erkennt deutlich, daß die meisten Gammapaare um eine invariante Masse von 135 MeV gaussverteilt die Masse des kurzlebigen neutralen Pions ergeben. Die Breite der Verteilung ist dabei bestimmt durch die Energie- und die Ortsauflösung des Gammadetektors.

Kapitel 2. Die Simulation

Ein neutrales Pion gilt dabei als mit großer Wahrscheinlichkeit erkannt, wenn die rekonstruierte Masse in einen Bereich von ±50 MeV um die wirkliche Pionenmasse fällt.

Die Abhängigkeit der Rekonstruktionsrate für neutrale Pionen von den Detektorgrößen Energieauflösung und Ortsauflösung ist für den Fall einer Raumwinkelbedeckung von  $\Omega = 99\%$  in der folgenden Tabelle wiedergegeben:

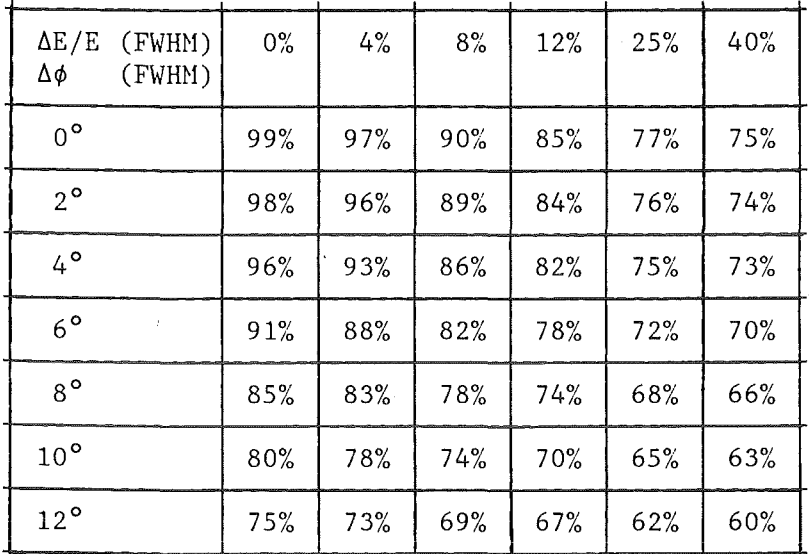

Rekonstruktionsvermögen des Detektorsystems für neutrale Pionen

Bei der Rekonstruktion der neutralen Pionen treten aufgrund von zufällig zueinander passenden Gammas allerdings auch Fehlrekonstruktionen auf: Dies trifft im besten Fall  $(AE/E=0\% ,A\phi=0\degree)$  für ca. 0.5% aller nachgewiesenen Gammas zu, im schlechtesten Fall ( $\Delta E/E=40\%$ ,  $\Delta \phi=12^{\circ}$ ) für ca. 12% aller Gammas.

Ein weiterhin bemerkenswertes Ergebnis ist die Tatsache, daß aufgrund von Fehlrekonstruktionen rund 10% der auftretenden monoenergetischen Gammas, die ja nachgewiesen werden sollen, zu 'falschen' neutralen Pionen wegrekonstruiert werden.

Ein Gesamenergiespektrum der aus den mit dem 'STANDARD-DETEKTOR-SYSTEM' gemessenen Gammas rekonstruierten neutralen Pionen ist in Abbildung 14 wiedergegeben:

Es entspricht dem Gesamtenergiespektrum der neutralen Pionen in Abbildung 6, allerdings sind hier aufgrund des endlichen Auflösungsvermögens des 'STANDARD-DETEKTOR-SYSTEMS' die Linien der monoenergetischen Pionen stark verbreitert.

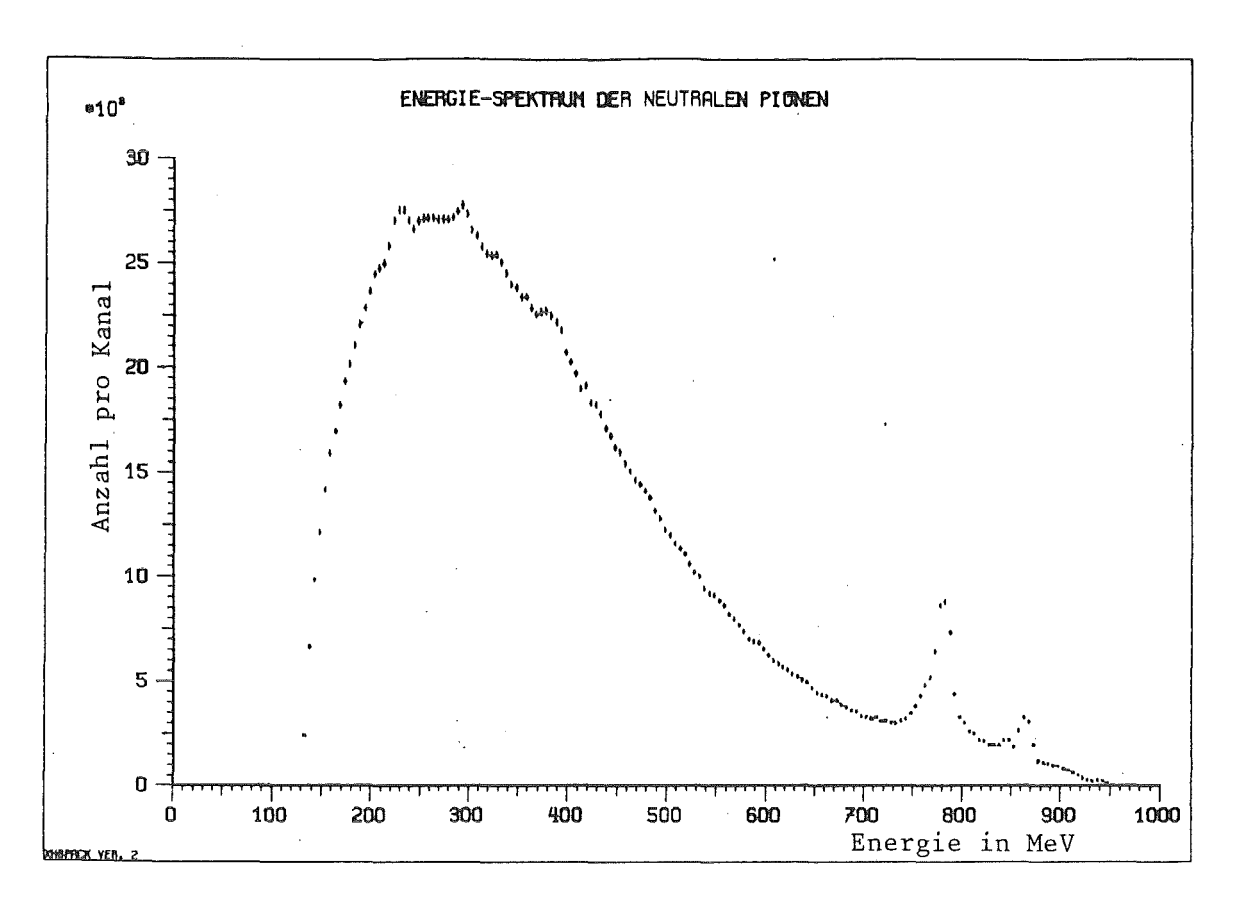

Abbildung 14. Inklusives Gesamtenergiespektrum der rekonstruierten neutralen Pionen

#### 2.3.INKLUSIVE ENERGIESPEKTREN

Im folgenden soll eine Diskussion der Ergebnisse der Honte - Carlo Computersimulation des 'STANDARD-DETEKTOR-SYSTENS' an willkürlich herausgegriffenen Beispielen erfolgen.

So wurde z.B in den inklusiven Gesamtenergiespektren (D.h. alle auftretenden Teilchen einer Sorte wurden in ein Histogramm einsortiert) der Gammaquanten und der geladenen Pionen nach Reaktionen der folgenden Art gesucht:

> p p  $\overline{p}$  p  $\rightarrow$   $X + \gamma$  $\rightarrow$  X +  $\pi$

Das Auftreten monoenergetischen Pions der Gesamtenergie $\texttt{E}_{\bm{\gamma},\pi}$  weist auf die Existenz eines monoenergetischen Gammaquants oder eines langlebiger Zustände mit der Nasse

(14)  $M_x = \frac{1}{c^2} \sqrt{E_T^2 - 2 E_T} E_{\gamma, \pi}$ ,  $E_T = 1876 \text{ MeV}$ 

hin  $(E_T$  ist die Schwellenenergie des Proton-Antiproton-Systems).

Die Energien der bei der Annihilation entstehenden geladenen Pionen und der Gammaguanten wurden wie beschrieben mit dem der Gammaquanten wurden wie beschrieben mit dem 'STANDARD-DETEKTOR-SYSTEN' gemessen.

Das so erhaltene Gesamtenergiespektrum der geladenen Pionen ist in Abbildung 15 wiedergegeben, das Energiespektrum der Gammaquanten in Abbildung 16 . Beim Vergleich mit den direkt erzeugten Energiespektren der geladenen und der neutralen Teilchen ( Abbildung 5 und Abbildung 7 ,Detektor unendlich guter Auflösung) fällt insbesondere eine Detektor unendlich guter Auflösung) fällt insbesondere eine<br>Verschmierung der dort gut sichtbaren Linien monoenergetischer Gammas auf.

Diese Verschmierung wird durch die endliche Energieauflösung des Detektorsystems bewirkt.

Um nun die so erhaltenen inklusiven Gesamtenergiespektren von dem hohen Untergrund zu reinigen, muß man einiges an physikalischem Wissen in die Aufbereitung der inklusiven Spektren investieren.

#### Kapitel 2. Die Simulation
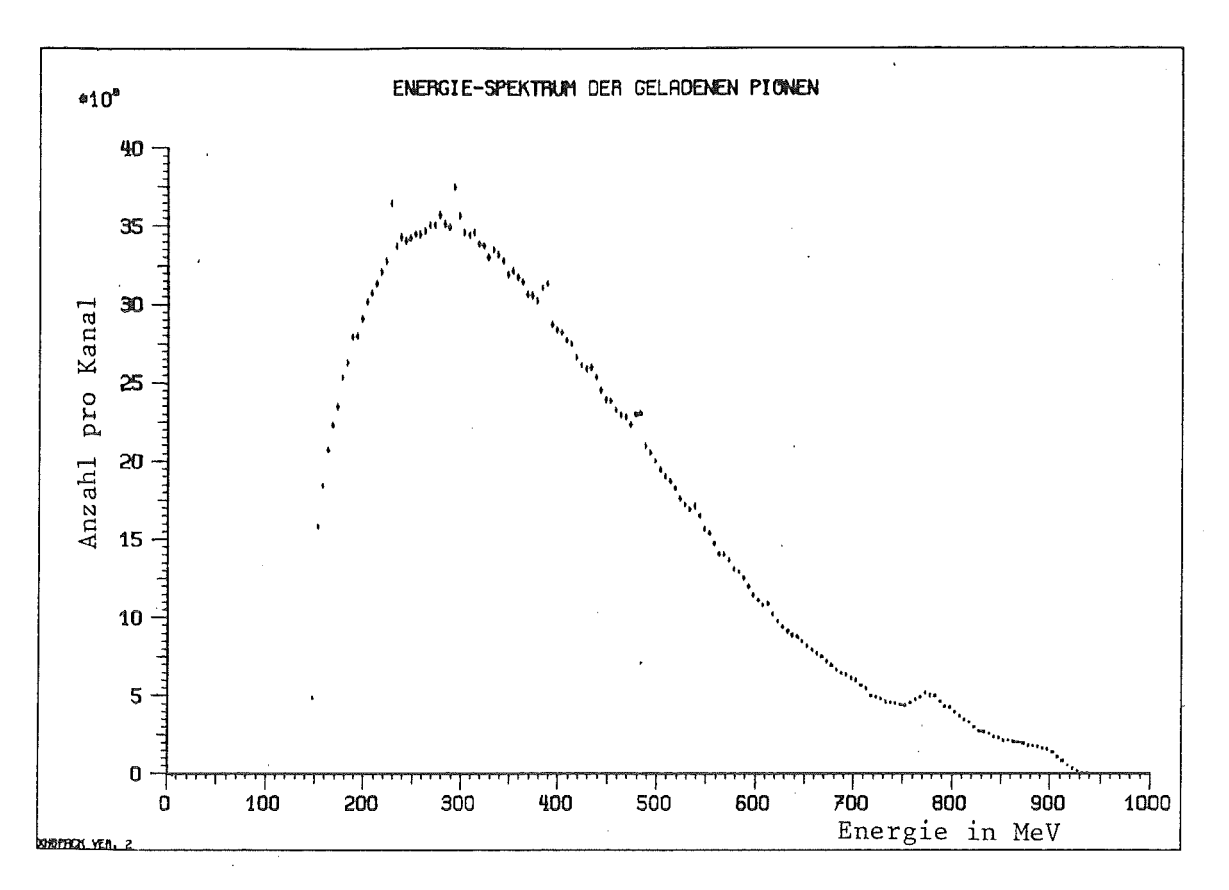

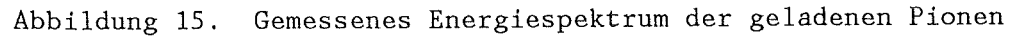

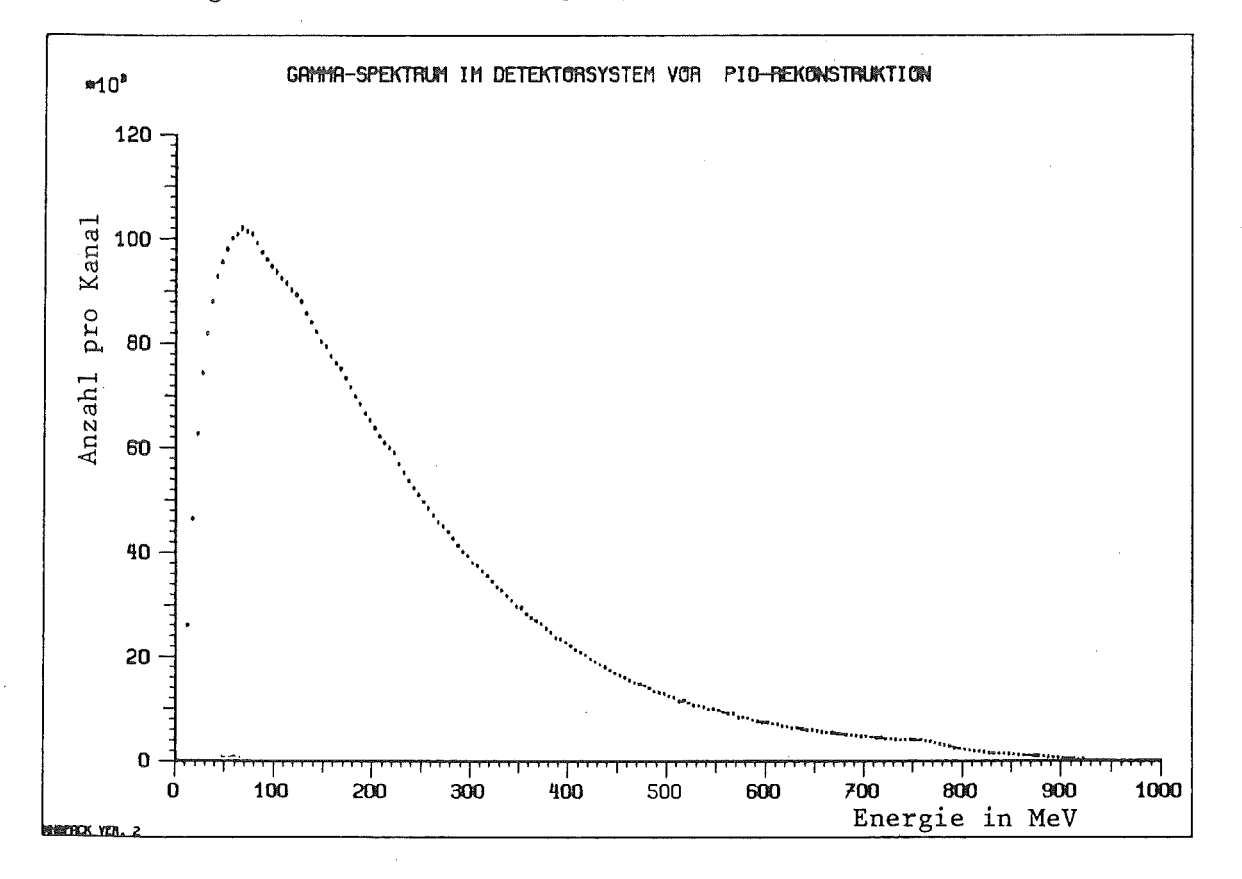

Abbildung 16. Gemessenes Energiespektrum der Gammas

# 2.3.1.Reduktion des Untergrundes

Es bietet sich an, in den inklusiven Gesamtenergiespektren nach zu suchen, die die Rekonstruktion der invariante Masse eines bekannten resonanten Zwischenzustandes erlauben. Diese Teilchen können dann aus dem inklusiven Gesamtenergiespektrum aussortiert werden, denn ihr Ursprung ist bekannt und sie tragen zur Untergrundbildung bei.

Auf diese Weise gelingt es z.B., mit dem 'STANDARD-DETEKTOR-SYSTEM' ungefähr 85% der nachgewiesenen Gammas als zu neutralen Pionen gehörig aus dem inklusiven Energiespektrum der Gammas zu entfernen. Abbildung 17 zeigt, daß sich der Untergrund im inklusiven Energiespektrum der Gammas um fast eine Größenordnung verringert und die Linien monoenergetischer Gammas vor allem im niederenergetischen Bereich des Spektrums klarer hervortreten.

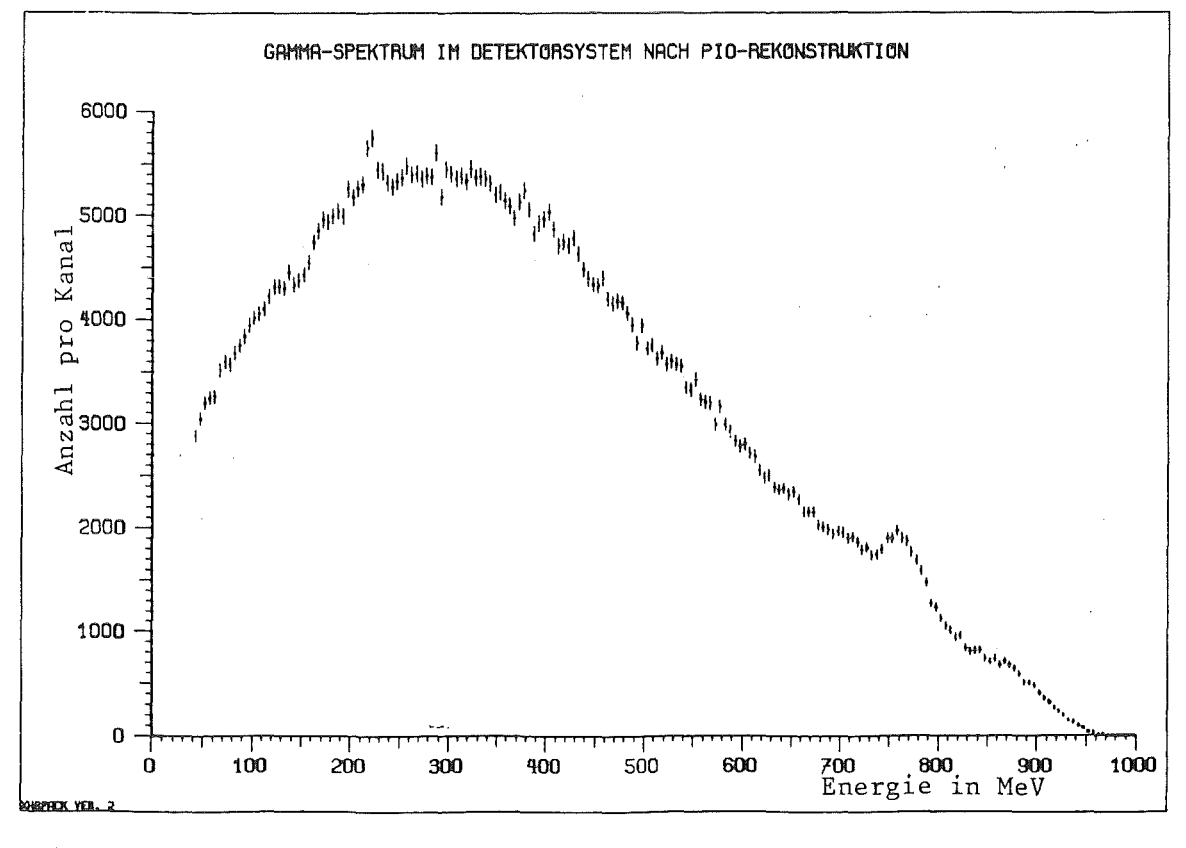

Abbildung 17. Inklusives Energiespektrum der Gammas Rekonstruktion der neutralen Pionen nach

Deutlich sichtbar ist ein Hinweis auf die Existenz eines hypothetischen, breiten 'Gluonium'-Zustands (800 MeV, T=20MeV, ID=68). Dieser Zustand war<br>bislang im Untergrund verborgen und wird unter Aussendung eines im Untergrund verborgen und wird unter Aussendung eines Gammaquants einer Energie bei 768 MeV gebildet.

Eine Verbesserung der Unterdrückung des Untergrundes in noch höherem Maße wird erreicht durch die Beschränkung auf Annihilationskanäle, in denen eine nur ungerade Zahl von Gammas auftritt.

Zusätzlich wird durch Anwendung der Energieerhaltung ( $\Sigma E = 1877\pm50$  MeV) und der Impulserhaltung ( $\Sigma P = \pm 50$  MeV/c) mit hoher Wahrscheinlichkeit sichergestellt, daß alle zur Annihilation gehörigen Teilchen nachgewiesen wurden.

In diesem Falle wurde dann eines der Gammas mit großer Gewißheit bei der Bildung eines tiefgebundenen langlebigen Zustandes freigesetzt.

Durch die Anwendung der Methode der 'ungeraden Gammazahlen' gelingt es, den Untergrund unter den Linien der monoenergetischen Gammaquanten entscheidend zu reduzieren. Der verbleibende Untergrund ist dadurch zu erklären, daß durch Öffnungen im Gammadetektor ein niederenergetisches Gamma (E<50 MeV) entweicht, das aus dem Zerfall eines neutralen Pions stammt, und somit eine ungerade Zahl an Gammas übrigbleibt.

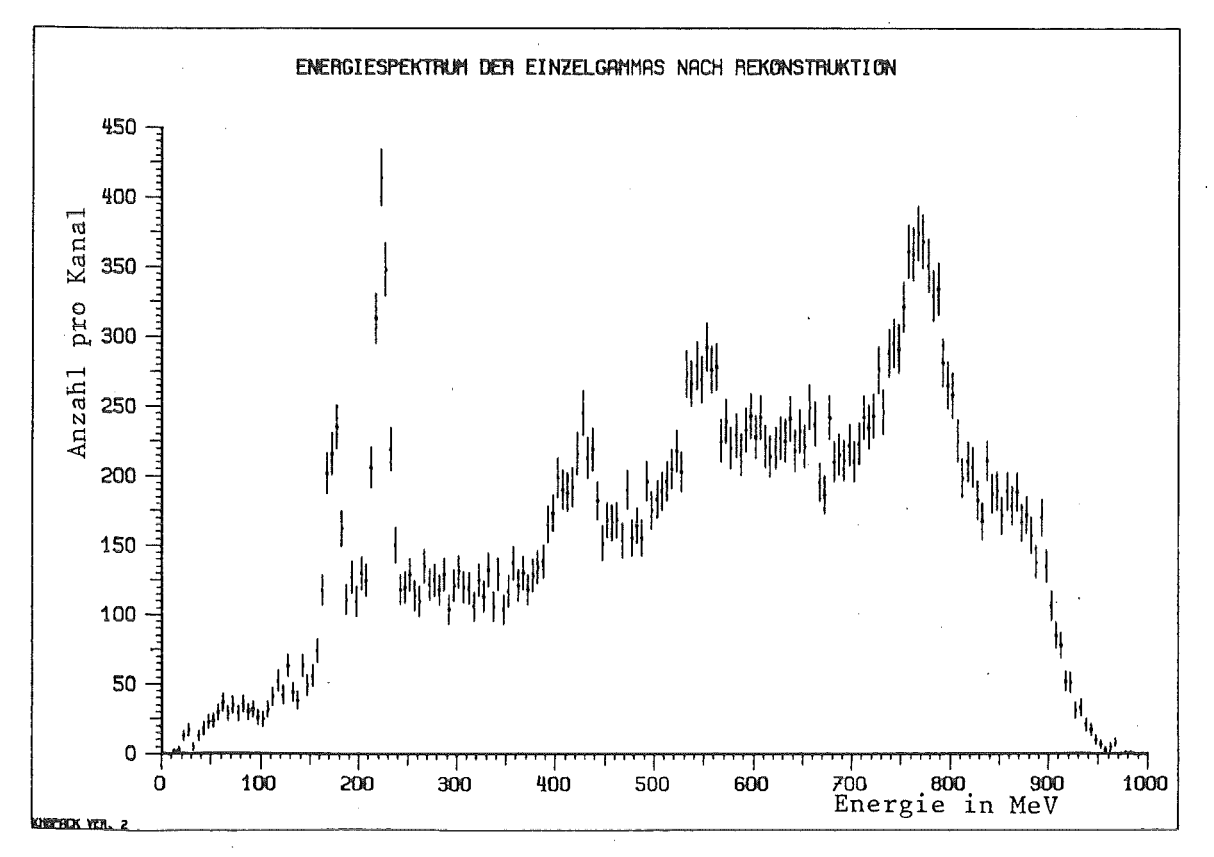

Abbildung 18. Inklusives Energiespektrum der Einzelgammas nach Rekonstruktion der neutralen Pionen

Wie das gegebene Beispiel zeigt, erlaubt das 'STANDARD-DETEKTOR-SYSTEM' z.B. in inklusiven Gammaspektren den Nachweis von Zuständen mit Wahrscheinlichkeiten bis zu 10<sup>-4</sup> bei einer Statistik von nur 3.2 Millionen Annihilationsereignissen.

# 2.4.EXKLUSIVE ENERGIESPEKTREN

Durch die fast vollständige Überdeckung des Raumwinkels wird durch das vorgestellte Detektorsystem ein kinematisch vollständiges Experiment ermöglicht:

Indem alle Reaktionsprodukte nachgewiesen werden, die aus einer Proton -<br>Antiproton Annihilation hervorgehen, gelingt die Bestimmung der Antiproton Annihilation hervorgehen, Quantenzahlen eines evtl. gebildeten Zwischenzustandes. Die Überprüfung der Vollständigkeit der Nessung wird über die Überprüfung der physikalischen Erhaltungssätze erreicht (Impulssatz, Energiesatz).

# 2.4.1.Nachweis resonanter Zerfälle

Unter resonanten Zerfällen sind solche Zerfälle zu verstehen, bei denen die Proton - Antiproton Annihilation unter Bildung eines resonanten Zwischenzustandes abläuft.

Im folgenden wird mit dem 'STANDARD-DETEKTOR-SYSTEM' in einigen ausgewählten Annihilationskanälen nach solchen Resonanzen gesucht.

# 2.4.1.1. RADIATIV ZERFALLENDE RESONANZEN

Als Beispiel für die wichtigen radiativen Zerfälle von Mesonen wurden die Prozesse  $\omega \rightarrow \pi^0$   $\gamma$  und  $\eta \rightarrow \gamma \gamma$  betrachtet. Sie tauchen in den Annihilationskanälen im Endzustand 2m<sup>0</sup>  $\delta$  bzw. m<sup>0</sup> 2 $\delta$  mit 2.4% bzw. 0.9% Verzweigungsverhältnis auf.

Ihre Invarianten-Massen-Spektren (Abbildung 19, Abbildung 20) demonstrieren in anschaulicher Weise die gute Separation evtl. störender Kanäle und die hohe Sensitivität der Meßapparatur für alle radiativen Prozesse.

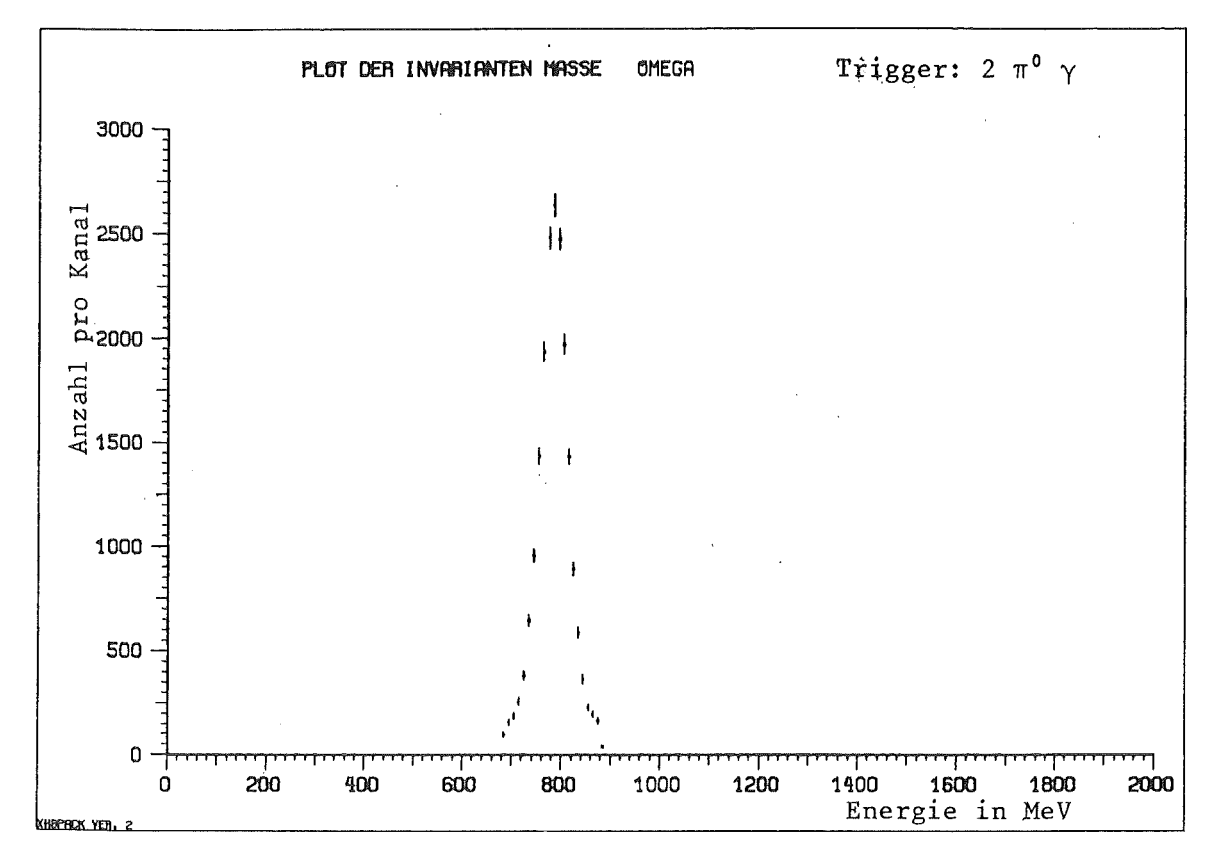

Invariante Masse des radiativ zerfallenden Omega Abbildung 19.

 $-32-$ 

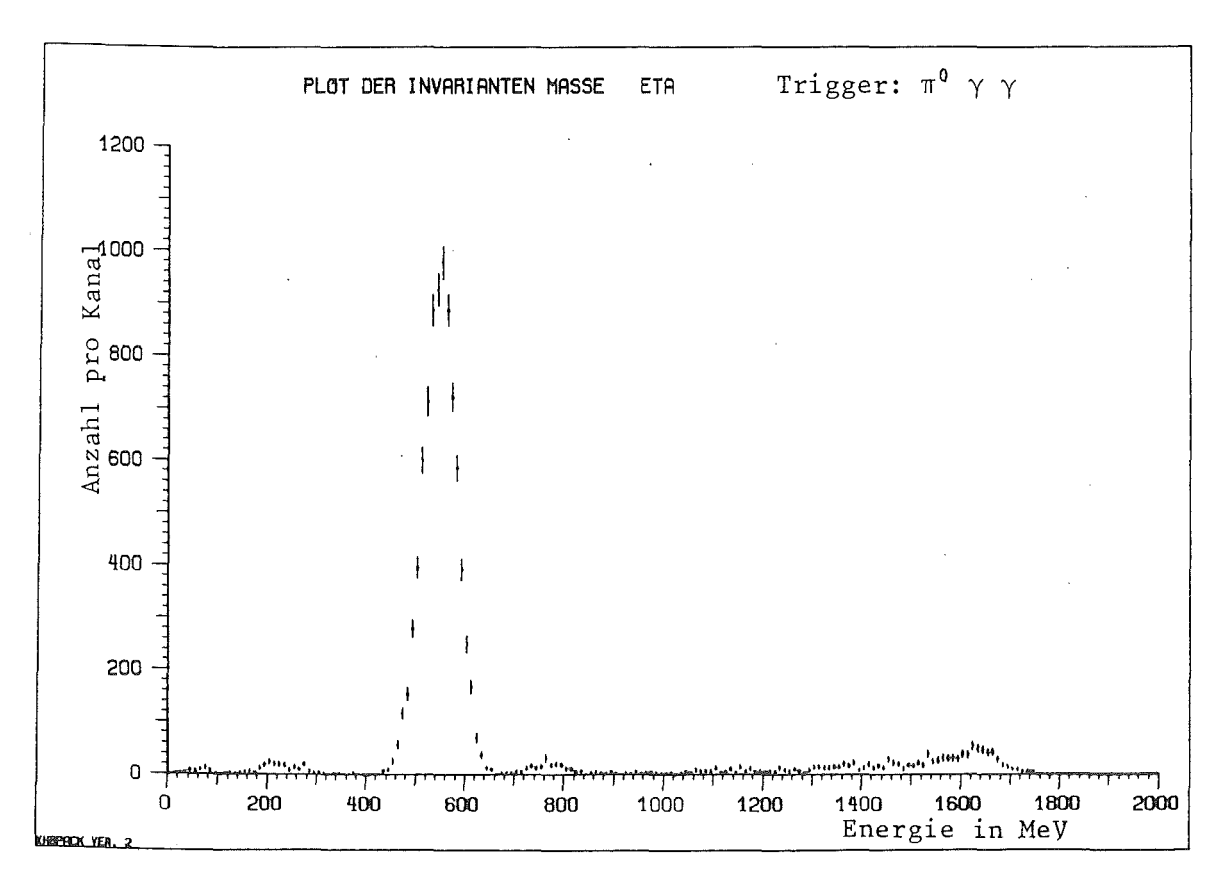

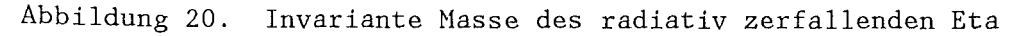

### 2.4.1.2. IN GELADENE TEILCHEN ZERFALLENDE RESONANZEN

In den Kanälen mit dem Endzustand  $\pi^+$   $\pi^ \pi^0$  (ID=8-10) und  $2\pi^+$  $\pi^0$  $2\pi$ (ID=16-22) wurde nach invarianten Massen gesucht. Die Ergebnisse sind in Abbildung 21 und Abbildung 22 dargestellt. Im Kanal (ID=9) dominiert wie erwartet das 154 MeV breite  $\rho^0$  (769 MeV) neben dem im Verhältnis dazu seltenen f<sup>0</sup> (1273 MeV) (ID=10). Im Kanal (ID=16) erscheint das nur 9.9 MeV breite w (782 MeV) und das η (548 MeV) (ID=21), die deutlich über dem nicht in w's und n's zerfallenden Kontinuum auftauchen.

Aus der Breite dieser Resonanzen läßt sich die Massenauflösung des betrachteten Detektorsystems für den Nachweis in geladener Teilchen zerfallender Resonanzen mit ca. 20 MeV abschätzen.

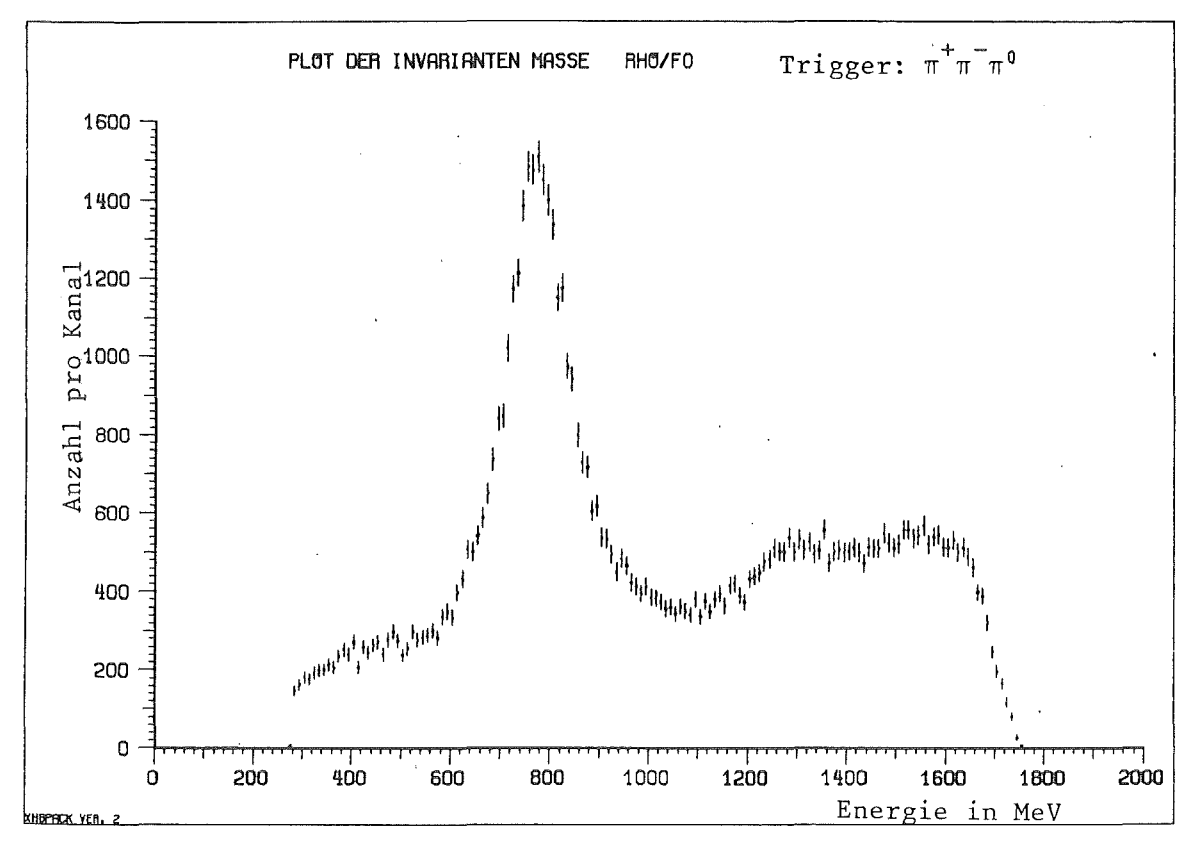

Abbildung 21. Invariante Masse des neutralen Rho

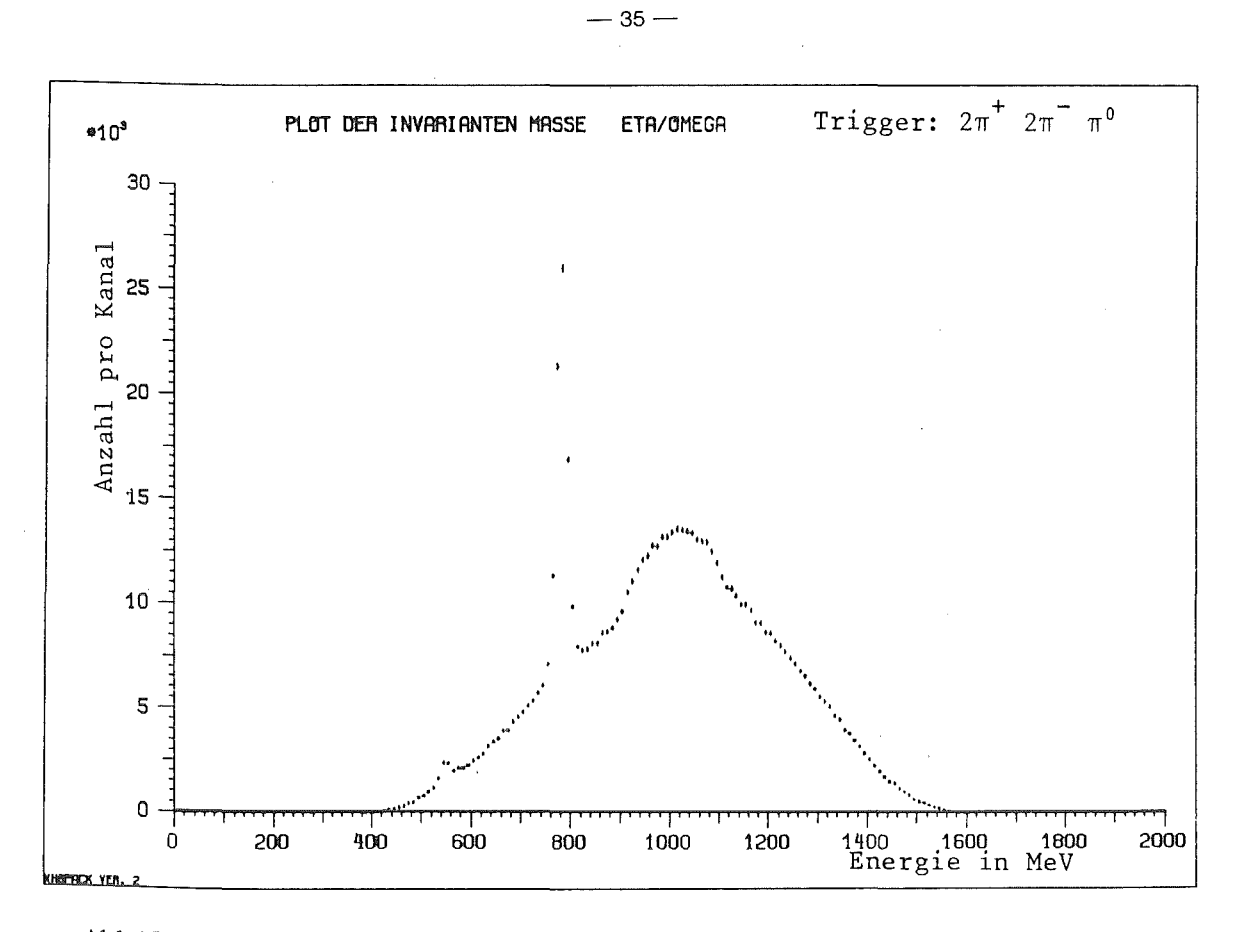

Abbildung 22. Invariante Masse des Omega

# 2.4.2.Nachweis exotischer Zerfälle

# 2.4.2.1.BARYONIUM

Hinweise auf exotische Zustände im Proton - Antiproton System wurden in den inklusiven X-Energiespektren gefunden (ID=54 ff.). Die schmale Breite der Y-Linien weist auf langlebige Zustände hin, die in einem einfachen (qq)-Bild nicht zu erklären sind, wohl aber als (qq)(qq)-Quark-Moleküle mit einem von Null verschiedenen Drehimpuls zwischen den Quarkpaaren.

Ein solcher Zustand wird als Baryoniumzustand bezeichnet und zerfällt mit großer Wahrscheinlichkeit in Mesonen mit  $L_{q\bar{q}}$ > 0.

Der Endzustand  $\pi^+$   $\pi^ \pi^0$   $\chi$ , wo der in  $\pi^+$   $\pi^ \pi^0$  zerfallende Anteil aus einem hypothetischen Baryoniumzerfall hervorgeht, ist ein Beispiel für einen solchen seltenen exotischen Kanal:

$$
\overline{p} p \rightarrow X(L=1) + \gamma
$$
  

$$
\rightarrow \pi^+ \pi^- \pi^0
$$

Bei exklusiver Messung sollte dieser Anteil im invarianten Massenspektrum auftauchen. Wie Abbildung 23 zeigt, ist dies in beeindruckender Weise der Fall.

Selbst so seltene Prozesse wie X(1421) →  $\uparrow$   $\uparrow$   $\uparrow$   $\uparrow$  mit einem Verzweigungsverhältnis von insgesamt nur 4×10 <sup>=5</sup> erscheinen auf sehr kleinem Untergrund.

Der geringe Untergrund zeigt das große Separationsvermögen der Apparatur für verschiedene Annihilationskanäle .

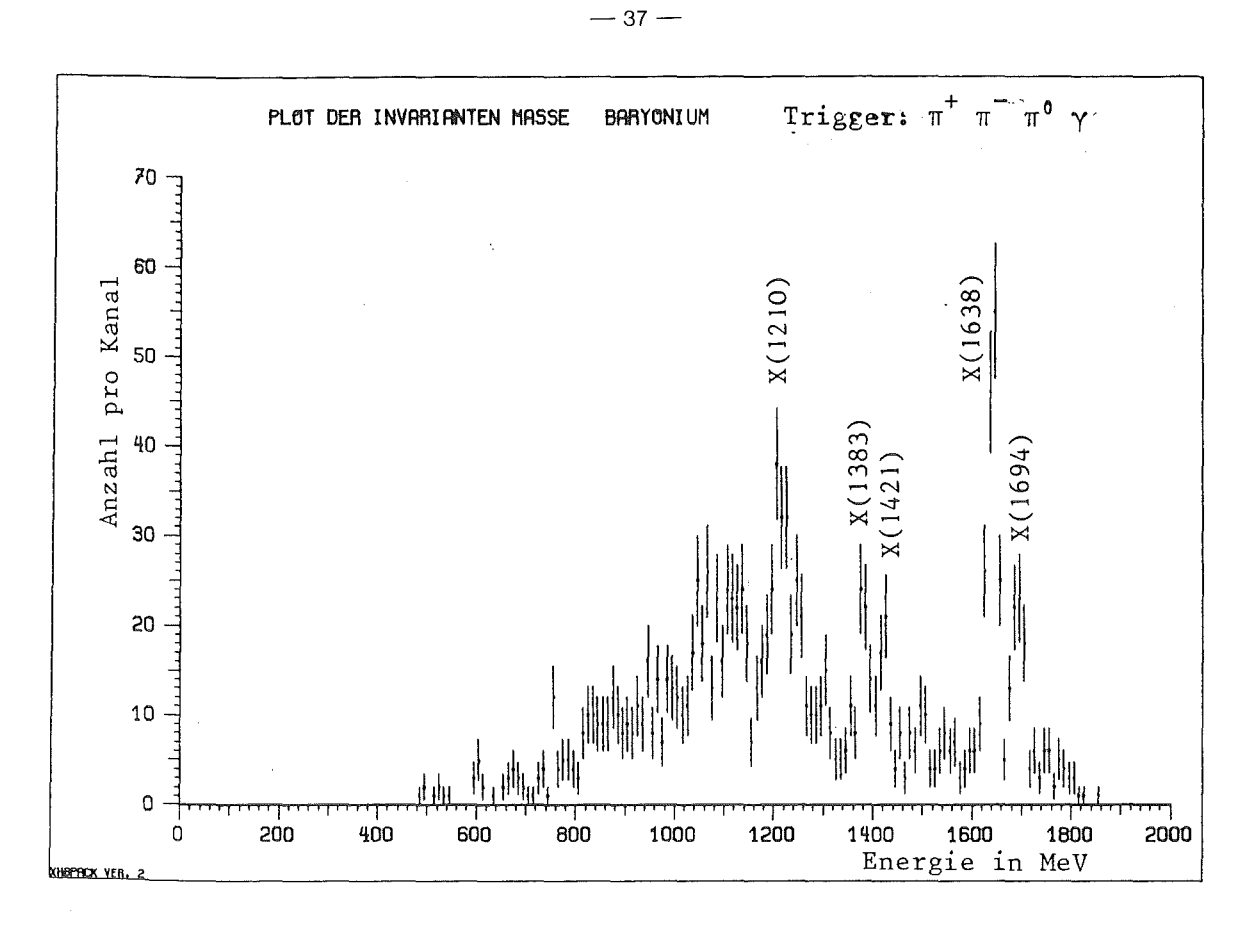

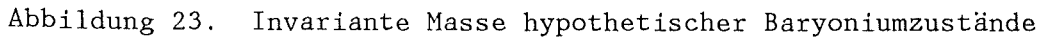

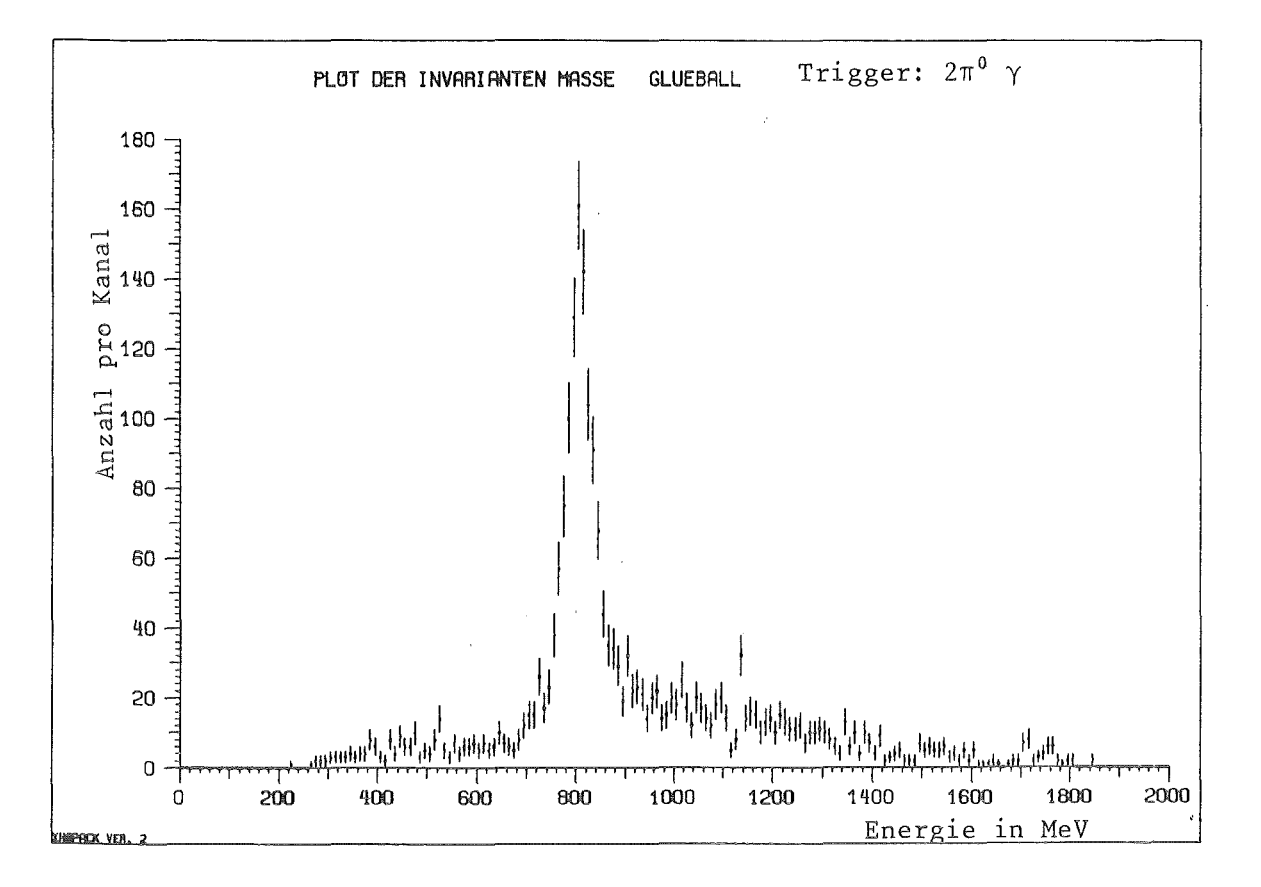

Abbildung 24. Invariante Masse des radiativ zerfallenden Glueballs

Wie invarianten Massenspektrum hypothetischen aus dem  $\mathop{\mathrm{des}}$ Glueballzerfalls (800MeV, I=20MeV) in zwei neutrale Pionen (ID=68) ersichtlich ist, erlaubt ein Detektorsystem der hier vorgeschlagenen Art auch den Nachweis seltener breiter Resonanzen (Abbildung 24).

Einige Kandidaten für solche Zustände sind im Massenbereich zwischen 1400-2200 MeV vorwiegend in radiativen Y-Zerfällen gefunden worden, wie z.B.  $i/E^0(1418, \Gamma=52MeV)$  /FRAN83/.

 $E^0$ Der komplizierteste simulierte Prozess ist der Zerfall  $\mathbf{des}$ (ID=70,71,72), welches aus der Proton - Antiproton Annihilation unter Aussendung eines oder mehrerer geladener bzw. neutraler Pionen hervorgeht:

1.) 
$$
\overline{p}p \rightarrow E^0 \pi^0
$$

$$
\rightarrow \pi^0
$$

$$
\rightarrow \pi \pi^0
$$

$$
\rightarrow \pi \pi^0
$$

$$
\rightarrow \pi \pi^0
$$

$$
\rightarrow \pi \pi^0
$$

$$
\rightarrow \pi \pi^0
$$

$$
\rightarrow \pi \pi^0
$$

$$
\rightarrow \pi \pi^0
$$

$$
\rightarrow \pi \pi^0
$$

$$
\rightarrow \pi \pi^0
$$

$$
\rightarrow \pi \pi^0
$$

$$
\rightarrow \pi \pi^0
$$

$$
\rightarrow \pi \pi^0
$$

$$
\rightarrow \pi \pi^0
$$

$$
\rightarrow \pi \pi^0
$$

$$
\rightarrow \pi \pi^0
$$

Im rein radiativen Fall (2) mit zehn Gammas im Endzustand zeigt Abbil dung 26 ,daß selbst hier über einem kombinatorischen Untergrund das breite E<sup>0</sup> im Spektrum der invarianten  $\delta$  m<sup>o</sup> Masse sehr deutlich zu sehen ist.

Der kombinatorische Untergrund rührt daher, daß Kombinationen der neutralen Pionen, die ausschließlich vom zerfallenden resonanten Teilchen stammen, ununterscheidbar sind von Kombinationen mit neutralen Pionen, die die Annihilation direkt beiträgt.

Der rein radiative Zerfall (1) des  $E^0$  mit acht Gammas im Endzustand ist um einiges schwieriger nachzuweisen, da unglücklicherweise das Haximum des kombinatorischen Untergrunds im Spektrum der invarianten  $\delta$   $\pi^0$  Masse mit dem gesuchten Teilchen zusammenfällt (Abbildung 25) .

Zum Nachweis am besten geeignet erscheint der Zerfall des E<sup>0</sup> (3) mit geladenen Pionen im Endzustand. Hier ist im Spektrum der invarianten  $\delta$   $\pi^0$ Masse kein kombinatorischer Untergrund zu erwarten, was auf Abbildung 27 deutlich zu sehen ist.

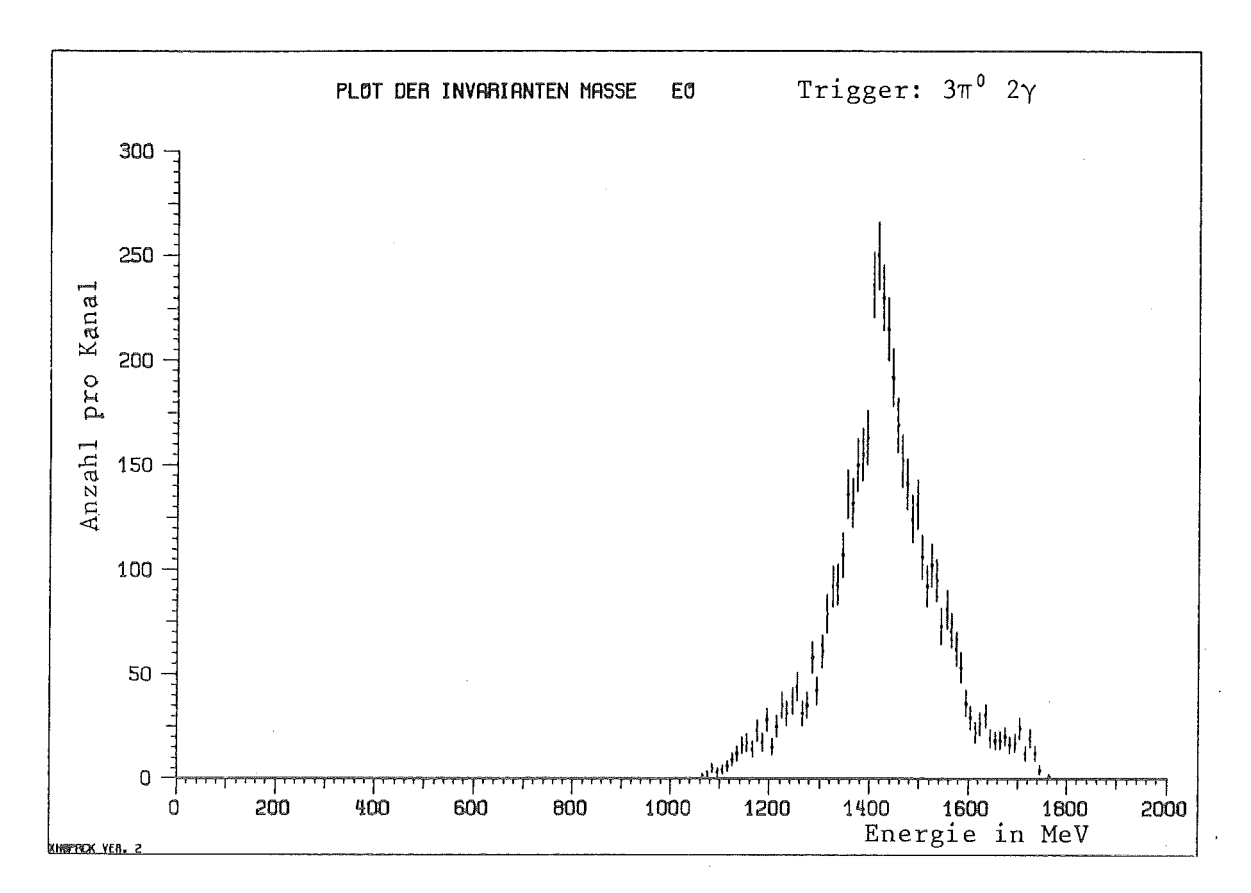

Abbildung 25. Invariante Masse des E(1418) im Kanal ID=70

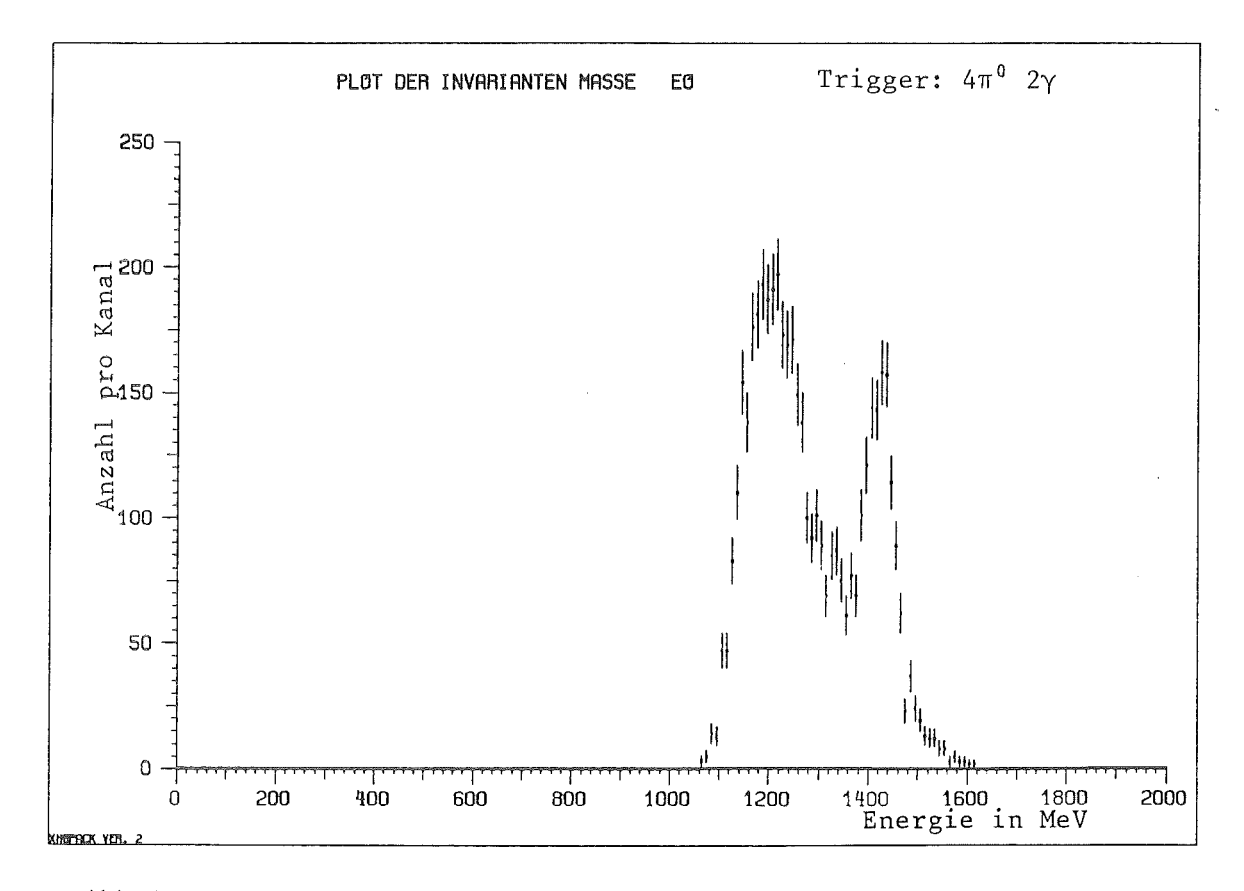

Abbildung 26. Invariante Masse des E(1418) im Kanal ID=71

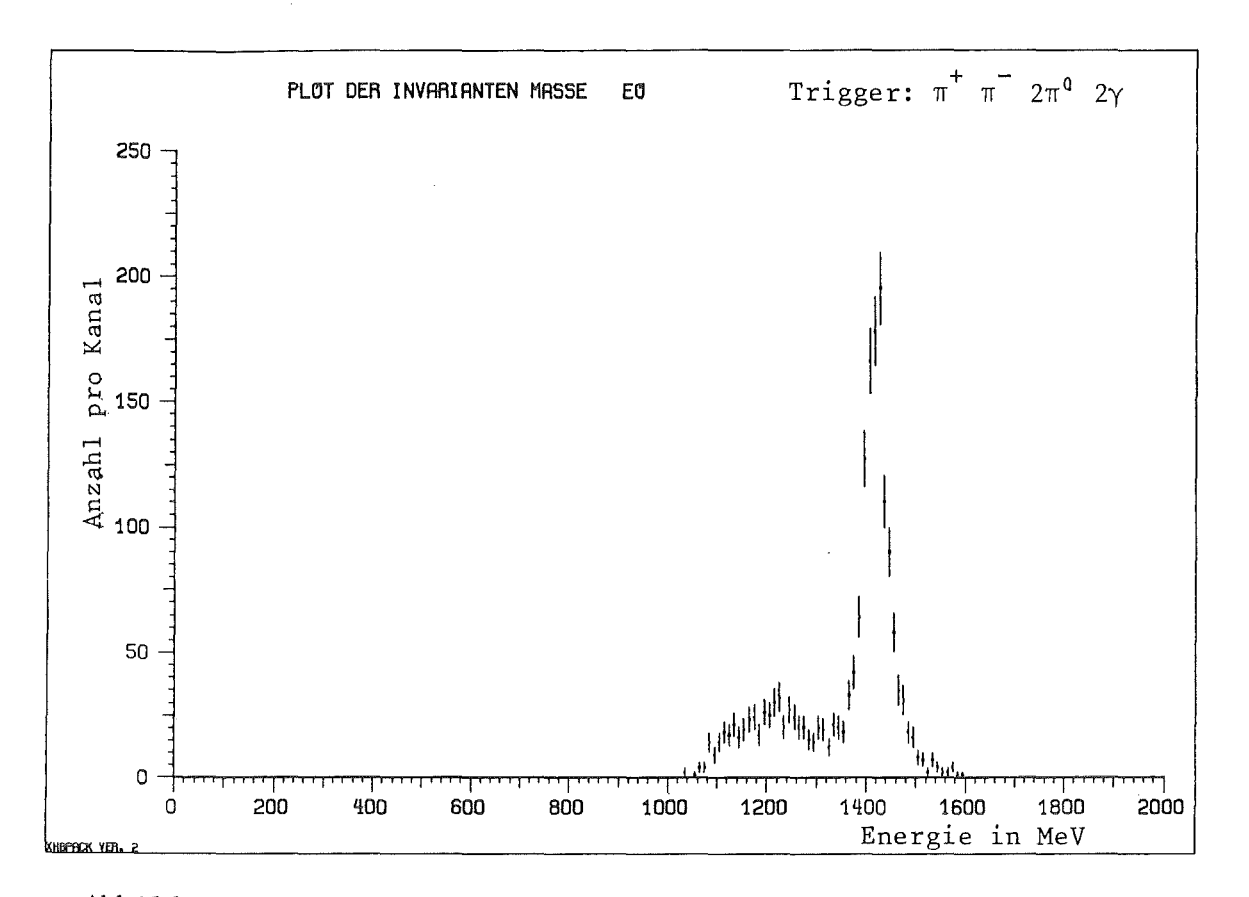

Abbildung 27. Invariante Masse des E(1418) im Kanal ID=72

#### . 2. 5. VARIATION DER PARMIETER

Das hier vorgestellte Detektorsystem stellt das Ergebnis von mit dem Monte - Carlo Computersimulationsprogrammpaket 'DETEKTOR' durchgeführten Optimierungsrechnungen unter Berücksichtigung der technischen Realisierbarkeit dar.

Parallel hierzu wurden Rechnungen angestellt, in denen die Auswirkungen systematischer Veränderungen der optimalen Detektorparameter auf das Nachweisvermögen des Systems studiert wurden:

2.5.l.Gammadetektor

# 2.5.1.1.VARIATION DER MODULARITÄT

Die Modularität des 'STANDARD-DETEKTOR-SYSTEMS' war festgesetzt auf 1647 Kristallmodule, die zur Kugel zusammengefügt den Gammadetektor bildeten.

Das Zusammenfügen eines Detektorsystems aus Einzelmodulen entspricht einer Quantelung des Raumwinkels beim Nachweis von Gammas.

Da nun in die Bildung der invarianten Massen der neutralen Pionen die gemessenen Zwischenwinkel zwischen den Gammas eingehen, sollte eine Änderung der Modularität des Gammadetektors z.B. auf das Gesamtenergiespektrum der rekonstruierten neutralen Pionen Auswirkungen zeigen.

Bei einer sukzessiven Verringerung der Modularität tritt eine zunehmende Entstellung des Gesamtenergiespektrums der neutralen Pionen auf,von einer leichten Welligkeit bei 1000 Einzelmodulen bis zur völligen Deformation bei nur 45 Einzelmodulen, wie Abbildung 28 bis Abbildung 31 auf eindrückliche Weise belegen.

Verschlechterungen der Ergebnisse treten in gleicher Weise auch in den Spektren der invarianten Massen auf, bei deren Rekonstruktion eines oder **n**<br>mehrere Gammas beteiligt sind.

Um eine aus Gründen zu geringer Modularität evtl. auftretende Welligkeit der Spektren auszugleichen, kann man daran denken, die Quantelung des<br>Raumwinkels durch die Anwendung einer 'stochastischen Verschmierung' der Raumwinkels durch die Anwendung einer 'stochastischen Verschmierung' Winkel aufzuheben, wobei die diskreten Winkel nach einer stochastischen Verteilungsfunktion verwürfelt werden.

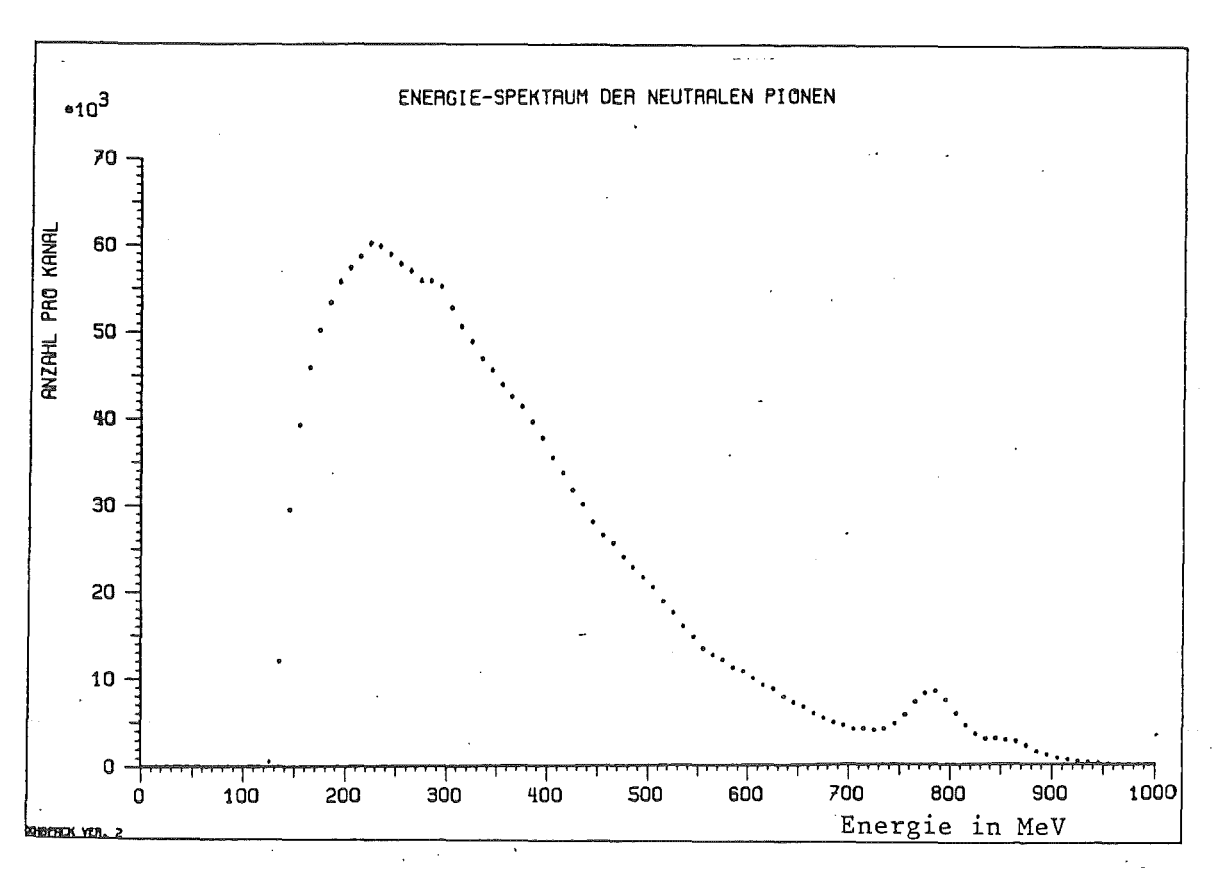

Energiespektrum der rekonstruierten neutralen Abbildung 28. Pionen (Modularität: 1000)

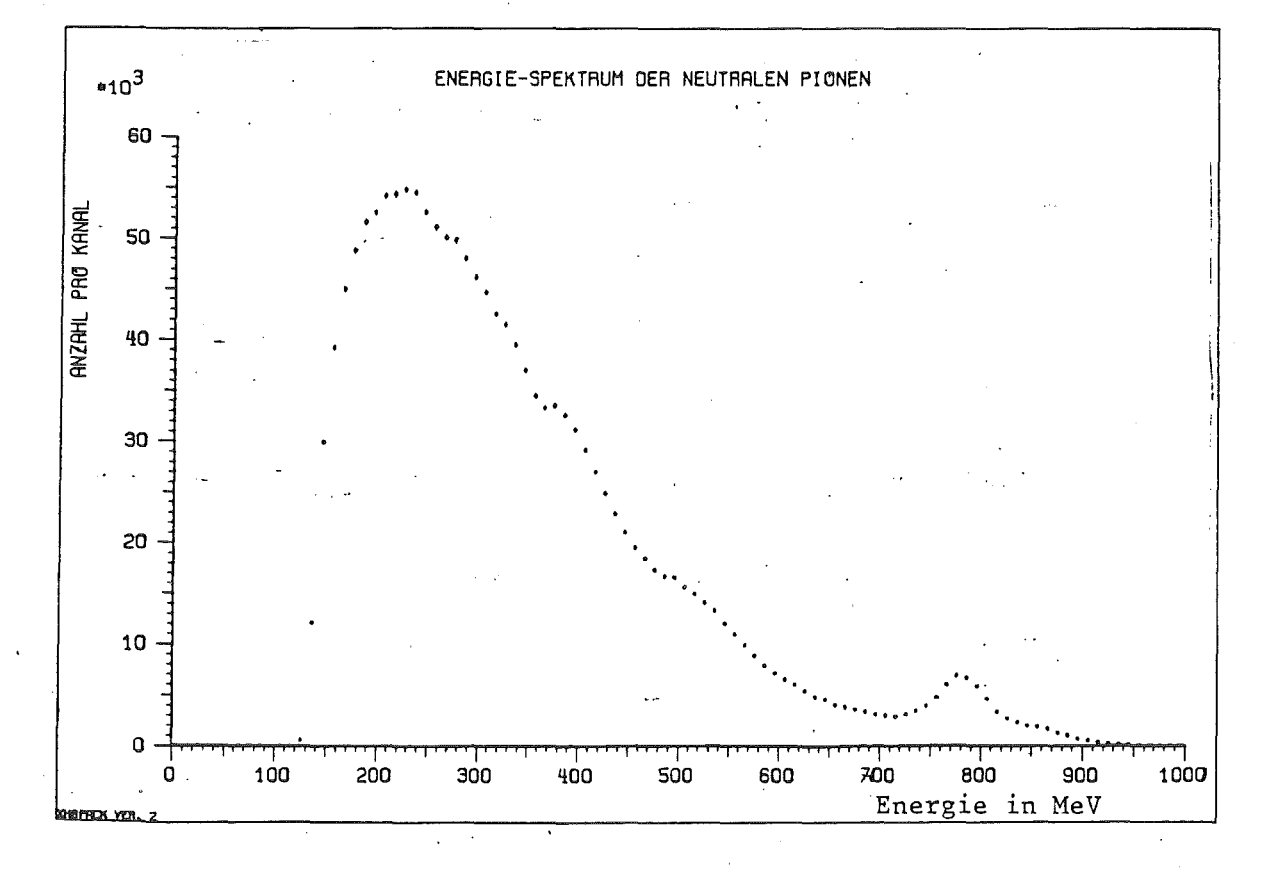

der rekonstruierten neutralen Pionen Abbildung 29. Energiespektrum (Modularität: 600)

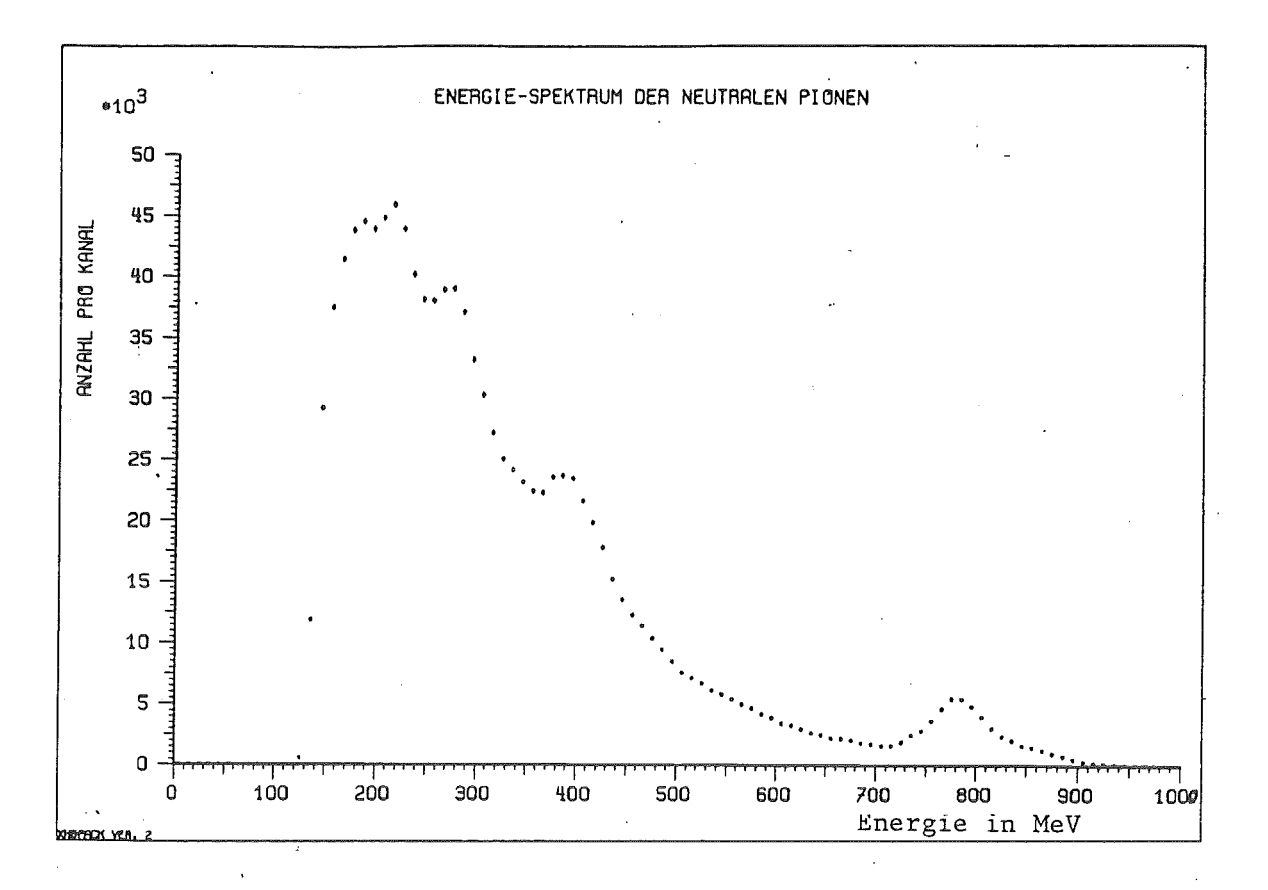

Energiespektrum der rekonstruierten neutralen Pionen Abbildung 30. (Modularität: 150)

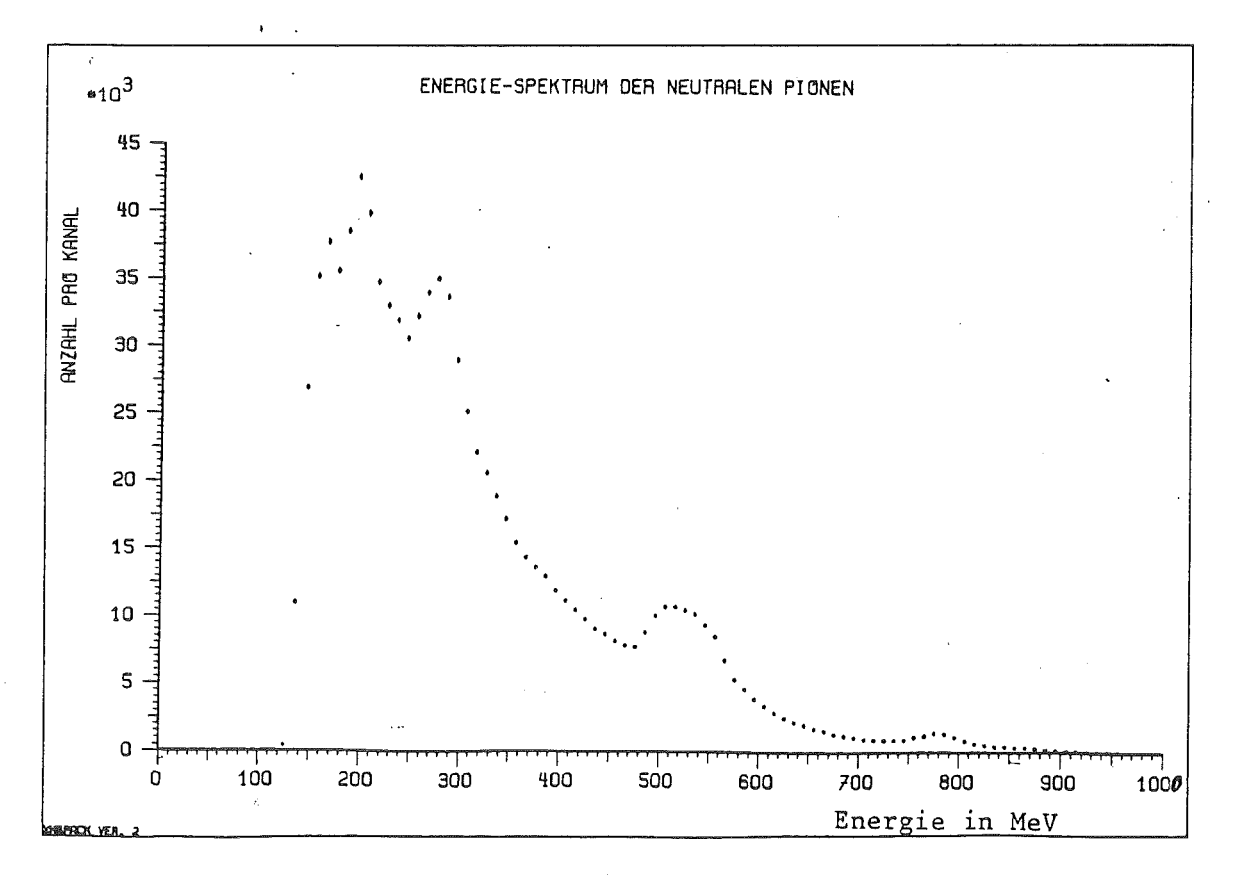

Abbildung 31. Energiespektrum der rekonstruierten neutralen Pionen (Modularität:  $45)$ 

# 2.5.1.2. VARIATION DER ENERGIEAUFLÖSUNG

Würde anstelle der Energieauflösung für Gammas von 7% bei 100 MeV ein Wert von 25% bei 100 MeV angesetzt, was in etwa dem Auflösungsvermögen größeren von Bleiglas entspricht, so würde aufgrund  $der$ erfolgreiche Energieverschmierung  $der$ gemessenen Gammas eine Energiesatzüberprüfung erschwert und damit das sichere Erkennen eines vollständigen Annihilationskanals unmöglich.

 $-45-$ 

Um die Auswirkungen einer schlechteren Energieauflösung für Gammas auf das Nachweisvermögen des 'STANDARD-DETEKTOR-SYSTEMS' zu untersuchen, wurde das Beispiel eines hypothetischen Baryoniumzerfalls gewählt:

$$
\overline{p} p \rightarrow X + \gamma
$$
\n
$$
\rightarrow \pi^+ \pi^- \pi^+
$$

Für den Nachweis dieser seltenen Reaktion bedeutet eine Verschlechterung der Energieauflösung eine Verbreiterung der Linien.

Außerdem trägt der Annihilationskanal π<sup>+</sup> π<sup>-</sup> 2π<sup>0</sup> (ID=1) in verstärktem Maße zur Untergrundbildung bei ( Abbildung 32 ).

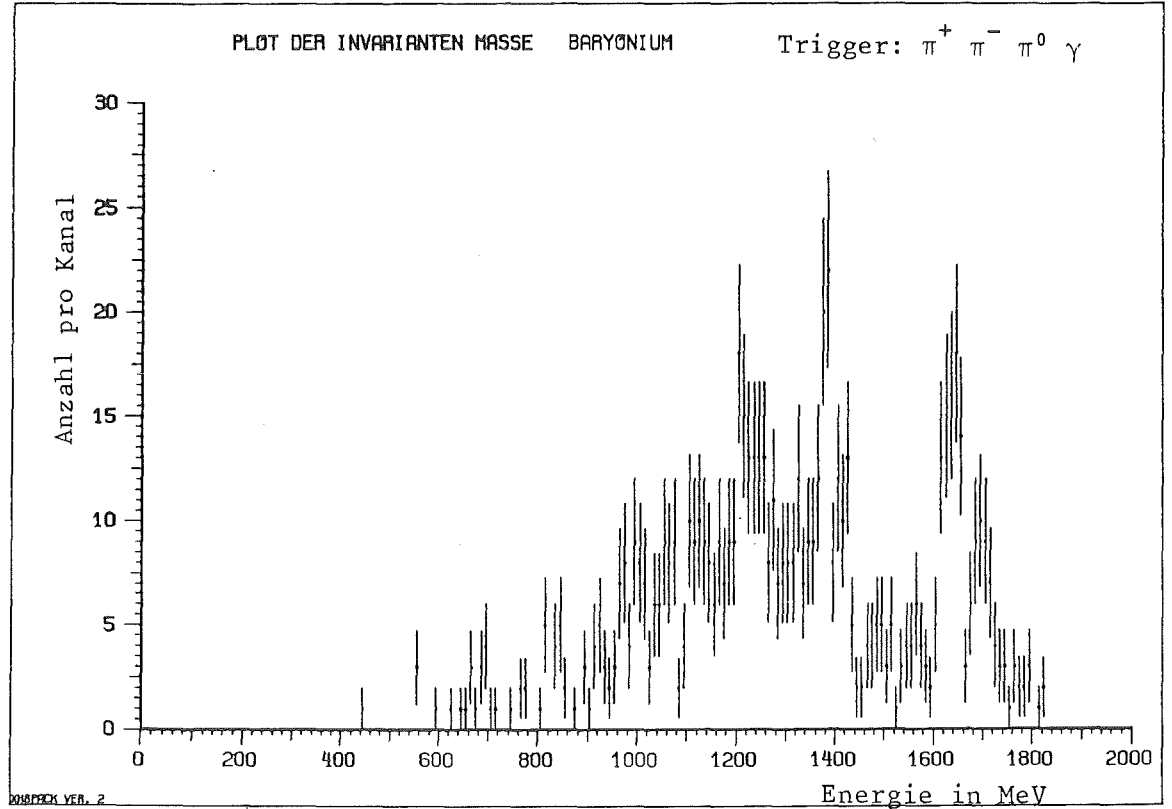

Abbildung 32. Verringerung der Energieauflösung auf 25%

# 2.5.1.3. VARIATION DES RAUMWINKELS

 $\bar{a}$ 

Eine Verringerung der Flächenbedeckung des Gammadetektors hat zur Folge, daß nur noch ein Bruchteil der aus der Proton - Antiproton Annihilation hervorgehenden Gammas nachgewiesen werden kann.

Um die Auswirkungen einer geringeren Flächenbedeckung auf das Nachweisvermögen des 'STANDARD-DETEKTOR-SYSTEMS' zu untersuchen, wurde wiederum das Beispiel des hypothetischen Baryoniumzerfalls gewählt:

$$
\overline{p} p \rightarrow X + \gamma
$$
  

$$
\rightarrow \pi^+ \pi^- \pi
$$

in diesem Fall trägt der Annihilationskanal  $\pi^+$   $\pi^ 2\pi^0$  (ID=1) auf-Auch grund der größeren Wahrscheinlichkeit des Entweichens eines niederenergetischen Gammaquants in verstärktem Maße zur Untergrundbildung bei (Abbildung 33, Abbildung 34).

Aus den betrachteten Beispielen kann man schließen, daß die Erfassung eines möglichst großen Raumwinkelbereichs ( $\Omega > 90\%$  ) für die Durchführung eines kinematisch vollständigen Experimentes hoher Sensitivität grundlegend wichtig ist.

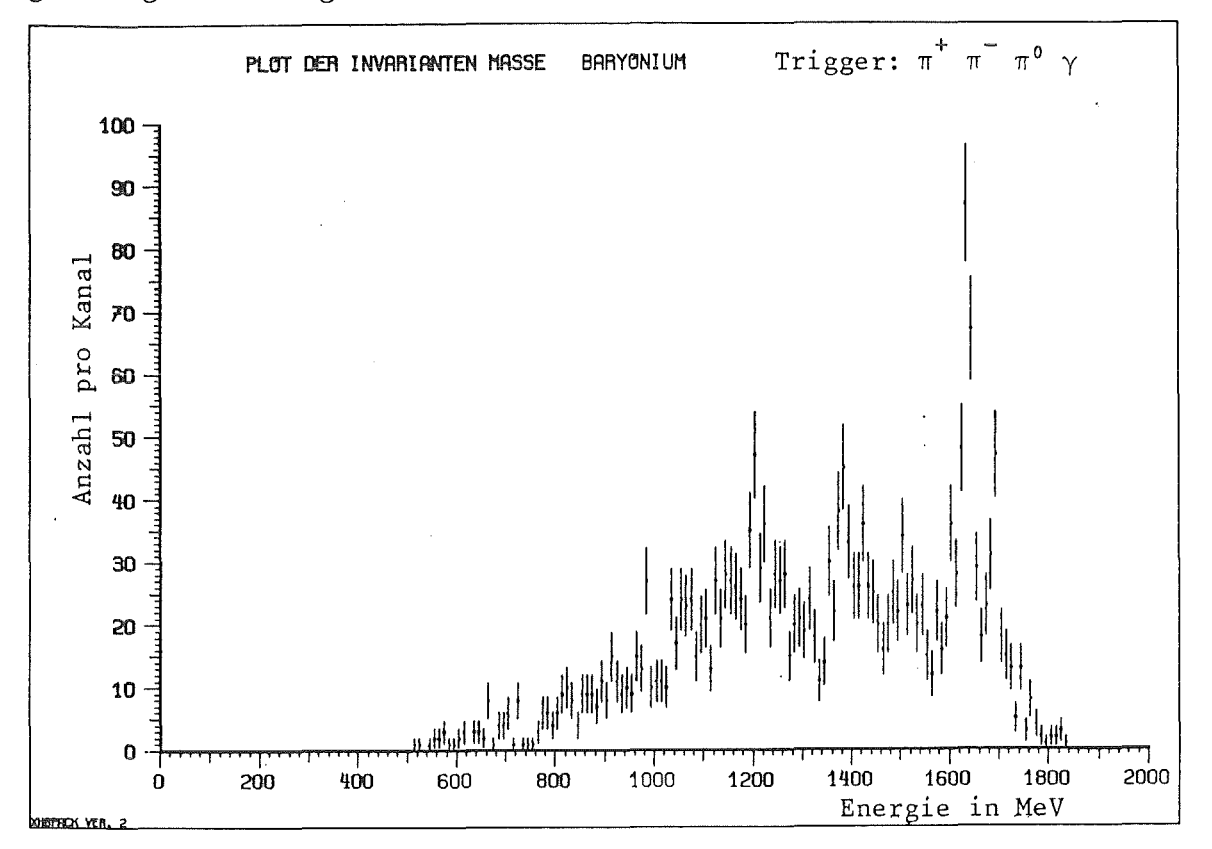

Abbildung 33. Verringerung der Flächenbedeckung auf 95%

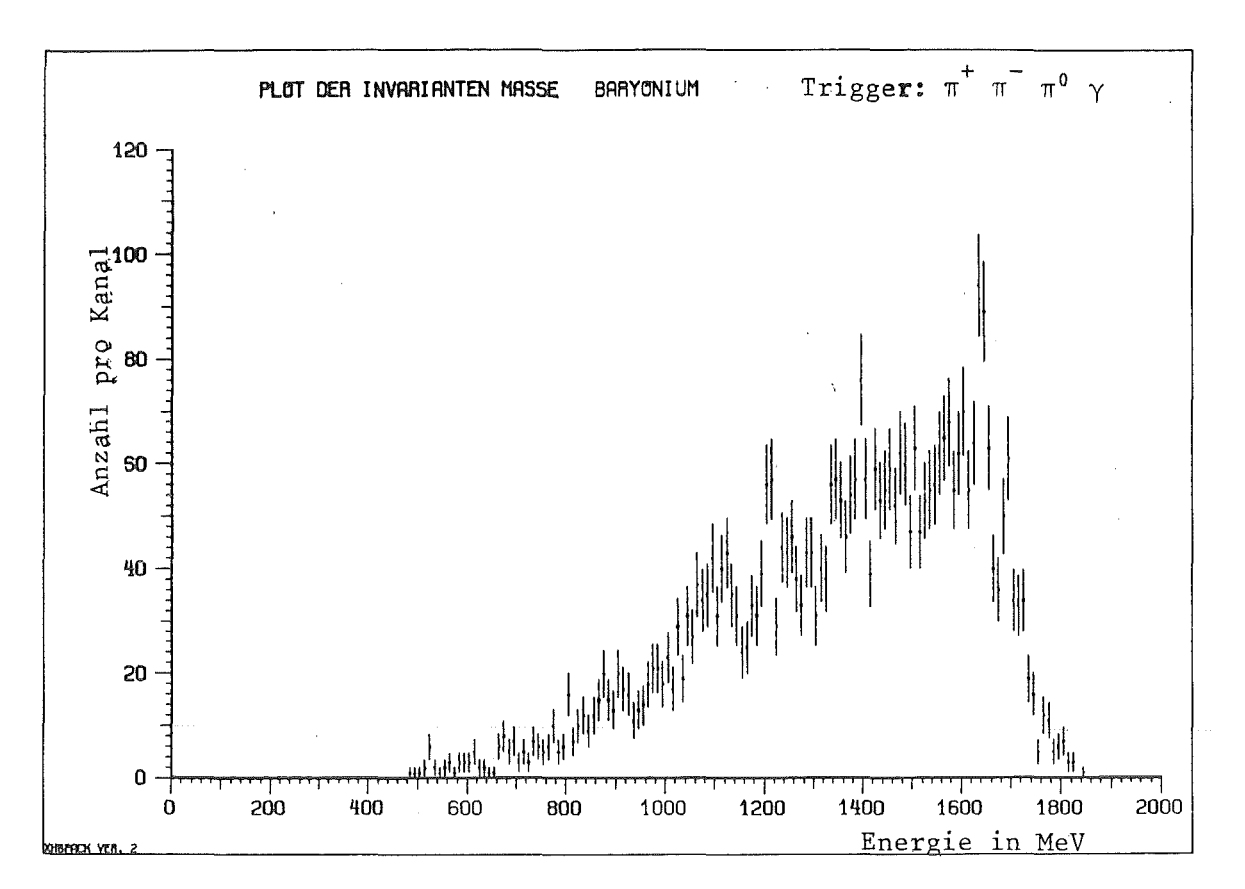

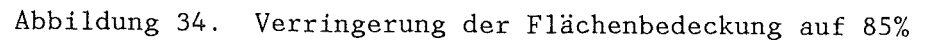

# 2.5.2.1. VARIATION DER IMPULSAUFLÖSUNG

Eine Verringerung der Impulsauflösung für geladene Teilchen führt prinzipiell dieselben Änderungen in den exklusiven Spektren der invarianten Masse mit sich, wie dies bei der Verringerung der Energieauflösung für neutrale Teilchen der Fall war. Für das Spektrum der invarianten Masse des hypothetischen Baryoniumzerfalls gilt auch hier das dort gesagte  $(Abbbildung 35).$ 

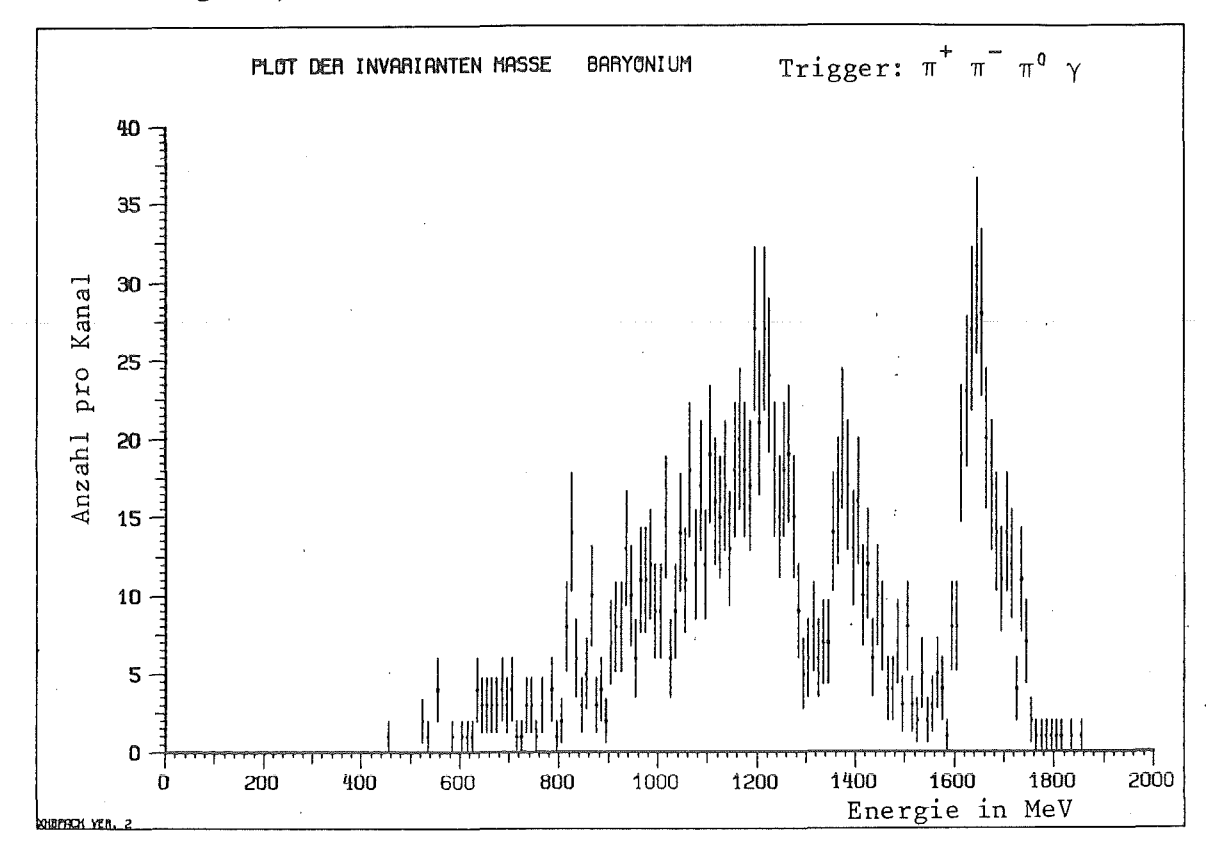

Abbildung 35. Verringerung der Impulsauflösung auf 15%

# 2.6.ALTERNATIVE LÖSUNGEN

# 2.6.1.Detektorsystem ohne Magnetfeld

Alternativ zu dem hier vorgestellten 'STANDARD-DETEKTOR-SYSTEM' wurde untersucht, welche Eigenschaften ein entsprechendes Detektorsystem ohne Magnetfeld besitzt. Als Parametersatz wurden die Größen des 'STANFORD-CRYSTAL-BALL' gewählt. Dieser Detektor besteht aus ca. 700 NaJ(Tl)-Modulen, bedeckt einen Raumwinkel von ca. 93% - 95% und hat zur Zeit eine Energieauflösung von 10.3% (FWHM) bei 130 MeV.

Wegen der Lichtauslese mit Photomultipliern (Diese können aus Gründen der Lichtintensität nicht durch Photodioden ersetzt werden) läßt er sich nicht in einem Magnetfeld betreiben.

Es wurde dieselbe Driftkammer 'installiert', wie dies Simulationen des 'STANDARD-DETEKTOR-SYSTEMS' der Fall war, doch sind von den geladenen Teilchen wegen des fehlenden Magnetfeldes nur die Richtungskosinusse meßbar, nicht aber Ladungsvorzeichen und der Impulsbetrag. bei den

Die fehlenden Impulsbeträge können für maximal vier geladenen Teilchen aus der Forderung nach Erfüllung der Energieerhaltung und der Impulserhaltung gewonnen werden:

(15) 
$$
\sum_{n=1}^{\infty} P_{i} = 0
$$
  
(16) 
$$
\sum_{n=1}^{\infty} E_{i} = 1877 \text{ MeV}
$$

Sind cx, cy und cz die aus der Messung bekannten Richtungskosinusse des i-ten geladenen Teilchens im Bezug auf die x,y und z-Achse, so erhält man aus (15) und (16) ein Gleichungssystem zur Bestimmung der Impulsbeträge:

-l> -l> -l> -l> I) cx11 p 11 + cx2 1P2 1 + cx3 1P3 1 + cx4 1P4 1 = 0 -l> -l> -l> -l> II) cy 11 p 11 + cy21P21 + cy31P31 + cy41P41 = 0

III)  $cz_1|P_1| + cz_2|P_2| + cz_3|P_3| + cz_4|P_4| = 0$ 

IV) 
$$
\left[\text{m}_{\pi}^{2} \text{c}^{2} + \text{p}_{1}^{2} \text{c}\right]^{1/2} + \left[\text{m}_{\pi}^{2} \text{c}^{2} + \text{p}_{2}^{2}\text{c}\right]^{1/2} + \left[\text{m}_{\pi}^{2} \text{c}^{2} + \text{p}_{3}^{2}\text{c}\right]^{1/2} + \left[\text{m}_{\pi}^{2} \text{c}^{2} + \text{p}_{4}^{2}\text{c}\right]^{1/2} = 1877 \text{ MeV/c}
$$

Die Lösungen dieses nicht linearen Gleichungssystems werden durch Anwendung eines iterativen Verfahrens im Unterprogramm 'MOMENT' ermittelt /AHS84/.

Abbildung 36 zeigt die der Abbildung 21 entsprechende Situation:

 $(\pi^+$  $\pi^{\,0}$ Während mit zwei geladenen Pionen im Kanal  $\mathcal{L}$ die  $\rho^0$ -Rekonstruktion weiterhin recht gut funktioniert, werden die Ergebnisse für Annihilationskanäle, in denen vier geladene Pionen auftreten sehr viel schlechter.

Die w-Resonanz ( Abbildung 37) wird wesentlich breiter und liegt auf einem höheren Untergrund. Das liegt daran, daß hier alle vier kinematischen Gleichungen zur Bestimmung der vier fehlenden Impulse ausgenutzt werden und auf diese Art und Weise keiner der Erhaltungssätze mehr zur Vollständigkeitsüberprüfung für das betrachtete Ereignis herangezogen werden kann.

Wie Abbildung 38 zeigt (entspricht Abbildung 23 auf Seite 37) wird selbst für den Fall der Rekonstruktion nur zweier geladener Pionen bei sehr seltenen Kanälen Massenrekonstruktion die gegenüber dem 'STANDARD-DETEKTOR-SYSTEM' mit Magnetfeld zur Impulsmessung der geladenen Teilchen wesentlich schlechter.

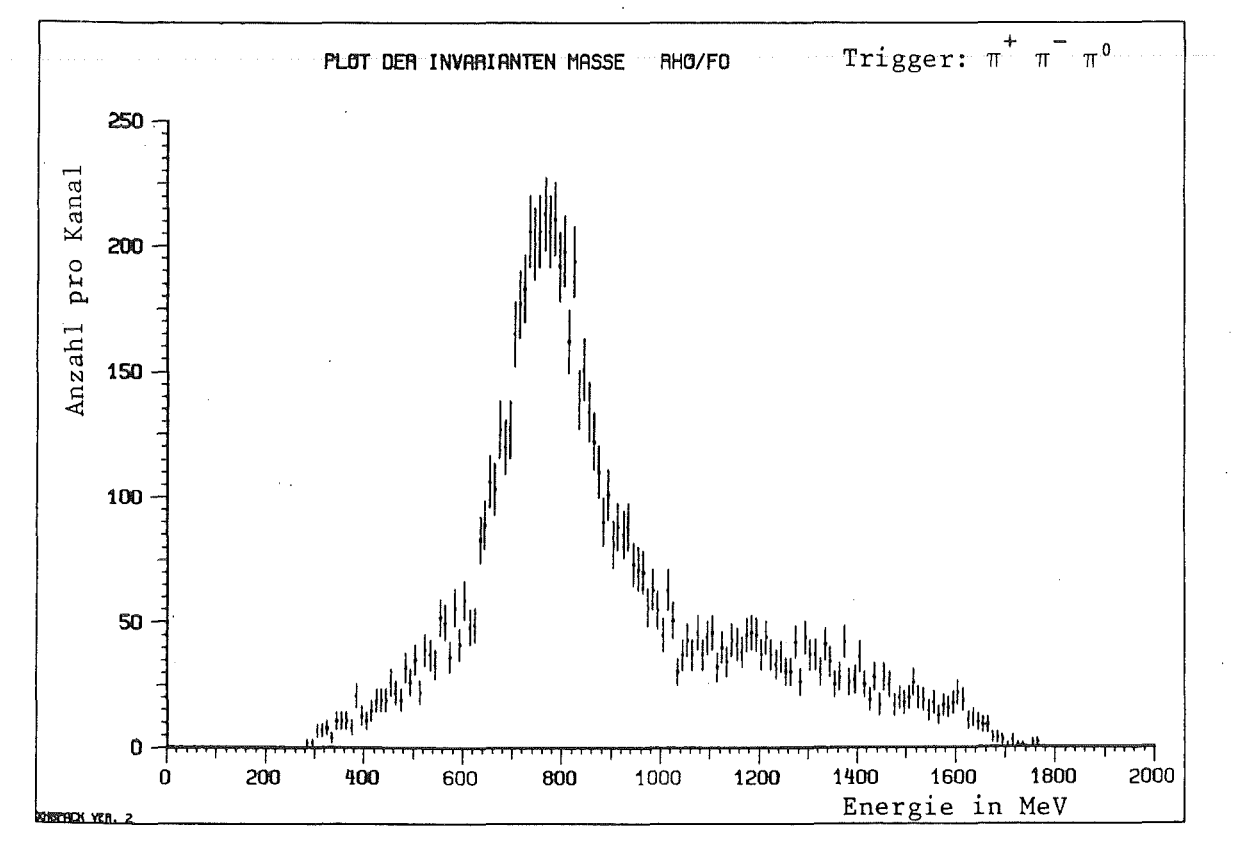

Abbildung 36.

Invariante neutralen Rho (Detektor ohne Masse des Magnetfeld)

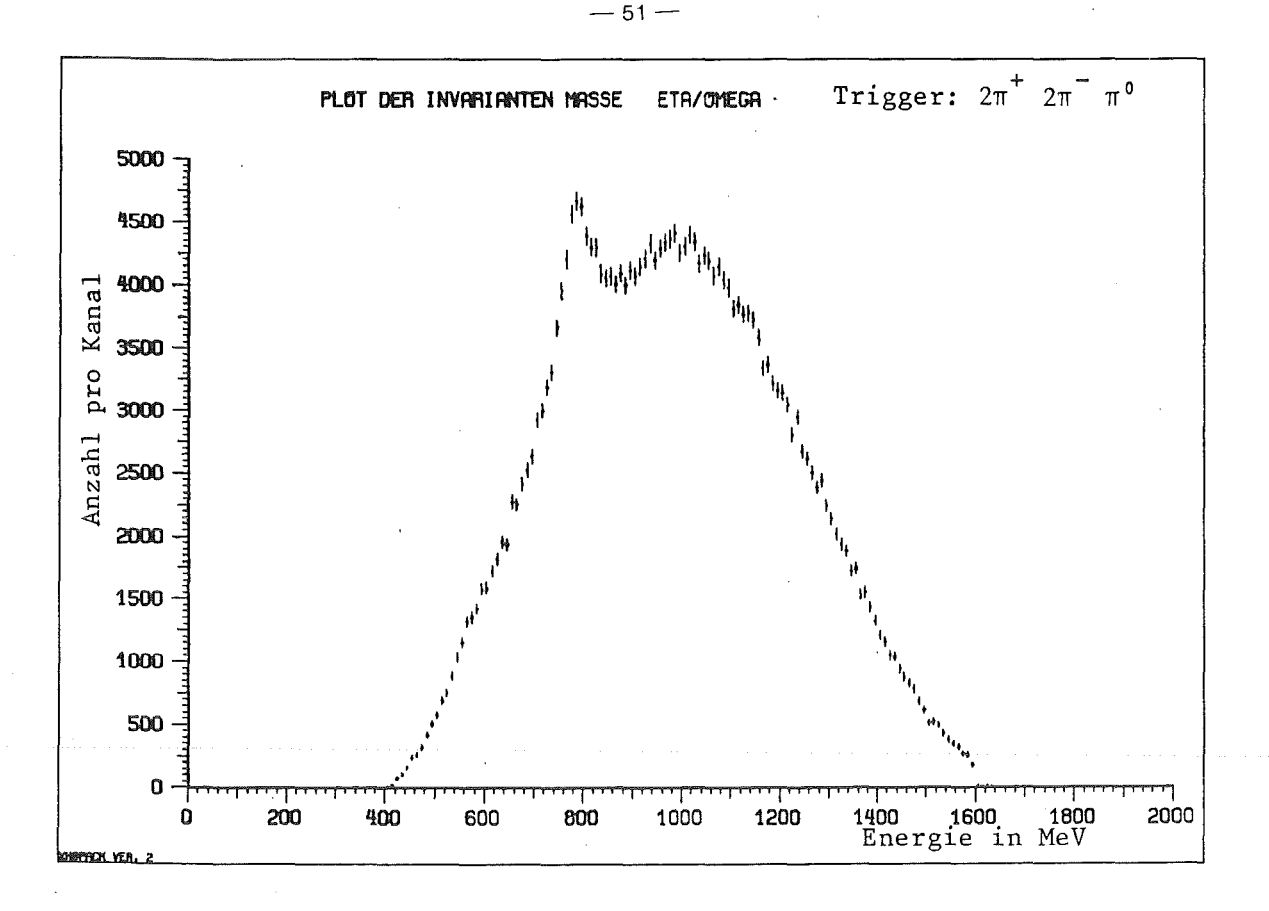

Abbildung 37. Invariante Masse des Omega (Detektor ohne Magnetfeld)

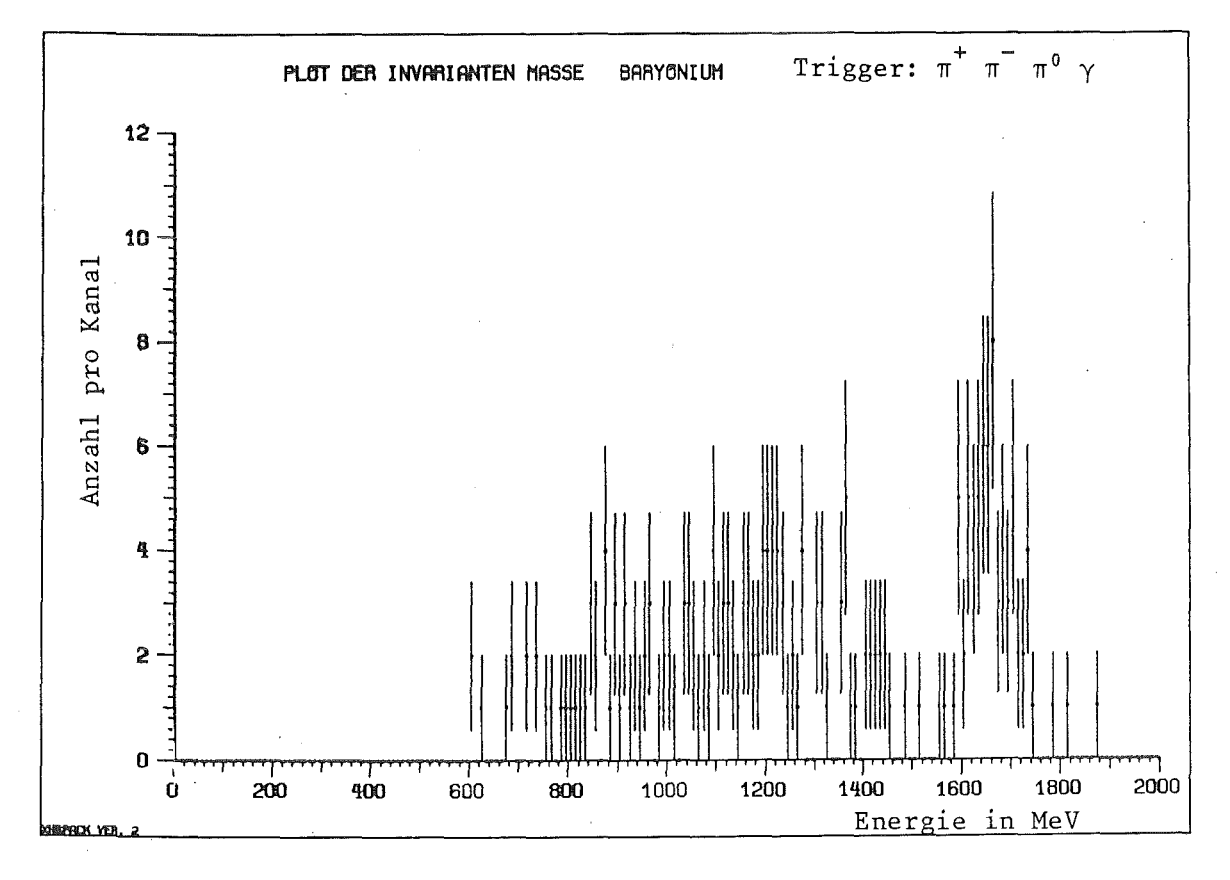

hypothetischen Baryoniums Abbildung 38. Invariante Masse  $des$ (Detektor ohne Magnetfeld)

# 2.7.SCHLUSSWORT UND AUSBLICK

In der vorliegenden Arbeit wird die Monte - Carlo Computersimulation eines Detektorsystems an einer Rechenanlage beschrieben und deren Ergebnisse diskutiert.

Durch Variation der Parameter der verschiedenen Detektorkomponenten (modularer Cs-J-Detektor,zylindrische Driftkammer) im Rahmen technisch realisierbarer Grenzen wurde die Geometrie des Detektorsystems dahingehend optimiert, daß ein kinematisch vollständiges Experiment zur Untersuchung der Proton - Antiproton Annihilation durchgeführt werden kann.

Insbesondere zeigte sich bei Durchführung der Computersimulationen , daß seltene hypothetische Zwischenzustände, wie z.B. Glueballs, Baryoniumzustände usw. mit sehr hoher Empfindlichkeit nachgewiesen werden können.

Die hier beschriebenen Rechnungen bildeten die Grundlage zur Erstellung eines 'Letter of Intent' für den Bau eines 4m-Detektorsystems zur Untersuchung der Proton - Antiproton Wechselwirkung am LEAR im GERN.

Selbstverständlich kann ein Monte Carlo Computersimulationsprogramm die experimentelle Wirklichkeit nur näherungsweise nachbilden, da die programmtechnische Verwirklichung eines reellen Parameters Rechenzeit kostet und bei jedem Programmlauf mehrere Millionen Ereignisse verarbeitet werden müssen.

Das Programm-Modell 'DETEKTOR' benötigt in der vorliegenden Version bei der Simulation des 'STANDARD-DETEKTOR-SYSTEMS' (Statistik: 3.2 Hillionen Annihilationsereignisse) ca. 1.5 Stunden Rechenzeit auf einer IBH 3081/Siemens 7890 Rechenanlage . Die Statistik ist hierbei zum einen begrenzt durch die Rechenzeit, zum andern durch die Bereitschaft des Bedienungspersonals, Hagnetbänder zu montieren. <sup>8</sup>

<sup>8</sup> Die Datenmenge für 3.200.000 Proton - Antiproton Annihilationen beträgt ca. 700 Megabyte und füllt 4 Hagnetbänder (6250 Bpi).

Aufgrund der konsequenten Einhaltung des Prinzips der 'Strukturierten Programmierung' sind die Programmpakete modular aufgebaut, so daß es keine Schwierigkeiten bereiten sollte, Ergänzungen und Programmerweiterungen durchzuführen:

- o So ist zum Beispiel daran gedacht, die Annihilationsmechanismen zu erweitern und die Proton - Antiproton Annihilation im Fluge zuzulassen, was die Vielzahl der Annihilationskanäle nicht unbeträchtlich bereichern würde.
- o Das Separationsvermögen des Detektorsystems für Kaonen könnte getestet werden  $(\pi/K$ -Separation)
- o Eine weitere Verbesserung des Programmpakets 'DETEKTOR' könnte darin bestehen, wie bei der Auswertung von experimentellen Daten üblich, einen kinematischen Fit der Meßwerte durchzuführen.
- o Wenn das Aufzeichnungsformat der im späteren Experiment anfallenden Daten bekannt wäre, könnten noch vor Beginn des Experimentes Computersimulationen durchgeführt werden, mit dem Ziel, Auswerteprogramme zu erstellen.

Abschließend sei bemerkt, daß trotz einiger Vereinfachungen der physikalischen Realität das vorliegende Modell es nicht nur erlaubt, die Leistungsfähigkeit eines modernen realen Detektorsystems abzuschätzen, sondern sogar bei der Konzeption und der Auswertung von Experimenten eingesetzt werden kann.

# ANHANG A. PROGRAMMPAKET BIGBANG

Das Programmpaket 'BIGBANG' wurde in der höheren Programmiersprache FORTRAN77 geschrieben und an der IBM 3081/Siemens 7890 Grossrechenanlage des Rechenzentrums im Kernforschungszentrum Karlsruhe getestet. Es generiert die Annihilationskinematiken der Proton - Antiproton Annihilation im Proton - Antiproton Ruhesystem.

#### PROGRAMMABLAUF

Im Hauptprogramm 'CREATE' werden zunächst Variablen deklariert und mit Default- bzw. Startwerten versehen. Im Anschluß daran erfolgt die Initialisierung der Histogramme (Verwendung des Unterprogrammpakets HBOOK (GERN) ).

In der Hauptschleife, die so oft durchlaufen wird, bis entweder die gewünschte Anzahl der Zerfälle errreicht ist oder keine Rechenzeit mehr zur Verfügung steht, wird das Unterprogramm 'EVENT' aufgerufen, welches in quasi zufälliger Reihenfolge die Kinematik der verschiedenen Annihilationskanäle produziert.

Daraufhin wird untersucht, ob es sich bei dem erzeugten Ereignis um einen sog. Baryoniumzustand handelt. Ist dies der Fall, so wird die Kinematik einer weiteren Annihilation bereitgestellt ,eine Lorentztransformation (Unterprogramm 'LORTRN') der Daten vom Ruhesystem des Baryoniums ins Ruhesystem der Proton - Antiproton Annihilation durchgeführt, und das Baryonium durch diese Teilchen ersetzt. Da sich die Wahrscheinlichkeiten der Zerfälle bei Anwendung dieses Verfahrens multiplizieren, werden auf diese Art und Weise äußerst seltene hypothetische Zerfälle von tiefgebundenen Zuständen simuliert.

Im Anschluß daran werden die erzeugten Teilchen sortiert, die Ergebnisse ausgedruckt, die Histogramme gefüllt und die Daten in eine Nagnetbanddatei ausgegeben.

Wird die Hauptschleife verlassen, erfolgt die Ausgabe und das Abspeichern der Histogramme, sowie das Ausdrucken eines Abschlußberichts.

#### EINGABEDATEN

Mit dem Programmpaket 'BIGBANG' ist es dem ·Benutzer möglich, die Kinematik von Zerfällen beliebiger Art zu erzeugen. So kann z.B. auch eine beliebige Kette ineinander zerfallender Resonanzen berechnet werden, vorausgesetzt, diese Kette terminiert (Oszillationen z.B. können nicht berechnet werden). Nicht berücksichtigt bleiben im Programmpaket auch spinabhängige Vorgänge.

Unter Berücksichtigung dieser Tatsachen erstreckt sich die Kontrolle des Benutzers auf folgende Eingabedaten:

# Namelist 'INPUT'

Die Parameter zur Steuerung des Programmablaufs werden durch die Namelist 'INPUT' übergeben. Folgende Parameter sind definiert:

TECM Gesamtenergie der Annihilation im Ruhesystem (MeV)

BARDEC Baryoniumzerfall soll gerechnet werden (Logical)

MAXGEN Anzahl der zu erzeugenden Annihilationen

LOOP Startwert für den Zufallszahlengenerator

I STORE Dateinummer unter der die Histogramme abgelegt werden

LUNOUT Dateinummer der Magnetbanddatei

NLIST Zahl der zu listenden Ereignisse ('Event-Dump')

Es schließt sich die Eingabe der einzelnen Annihilationskanäle sowie deren Häufigkeiten an. In freiem Format werden die Kenn-Nummer des Kanals und dessen Verzweigungsverhältnis angegeben. Auf der nächsten 'Karte' folgen die Namen der beteiligten Teilchen im Format (16A5). Hierbei können die einzelnen Annihilationskanäle in beliebiger Reihenfolge aufeinanderfolgen. Tritt im Laufe der Programmausführung der Fall ein, daß ein Teilchen nicht erkannt wird, wird ein Hinweis darauf ausgedruckt.

Ein Beispiel für eine Benutzereingabe könnte folgendermaßen aussehen:

&INPUT TECM=1876., BARDEC=. TRUE., MAXGEN=100000, LUNOUT=l,NLIST=SO &END 1 9.3 PI+ PI- PIO PIO 2 23.3 PI+ PI- PIO PIO PIO 72 0.2 EO PI+ PI-

Folgende Teilchennamen werden bislang vom Programm erkannt und im Rahmen dessen richtig weiterverarbeitet:

GAMMA,PIO ,PI+ ,PI- ,RHOO ,RHO- ,RHO+ ,FO ,OMEGA,ETA ,ETA" ,<br>
KO ,K+ ,K- ,K1 ,K2 ,K0\* ,K\*0 ,K\*+ ,K\*- ,A1- ,A2+ ,<br>
A2- ,B+ ,PHI ,EO ,DELTA,GLUE ,B1694,B1638,B1561,B1447,B1421, Bl383,Bl210

# Einfügen und Ändern von Annihilationskanälen

Das Einfügen oder Ändern von Annihilationskanälen kann beim jetzigen Stand des Programmpakets nur über eine Programmänderung vorgenommen wer-Die Annihilationskanäle sind im Unterprogramm 'GETDAT' definiert und können auf einfache Art und Weise ergänzt werden:

Am Beispiel des Zerfalls des neutralen Pions soll dies gezeigt werden:

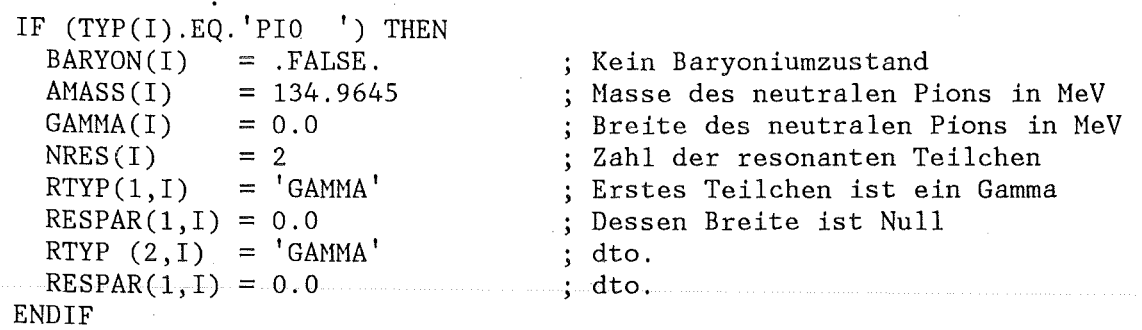

Selbstverständlich muß dafür Sorge getragen werden, daß alle auftretenden Teilchen definiert sind.

Anhang A. Programmpaket BIGBANG

# EVENTDUMP

Beim Entwurf des Programmpakets 'BIGBANG' wurde darauf Wert gelegt, den<br>Verlauf der Generierung der Annihilationskanäle für den Benutzer übersichtlich darzustellen. Durch Angabe des 'NLIST'-Parameters erhält man die folgende Druckerliste:

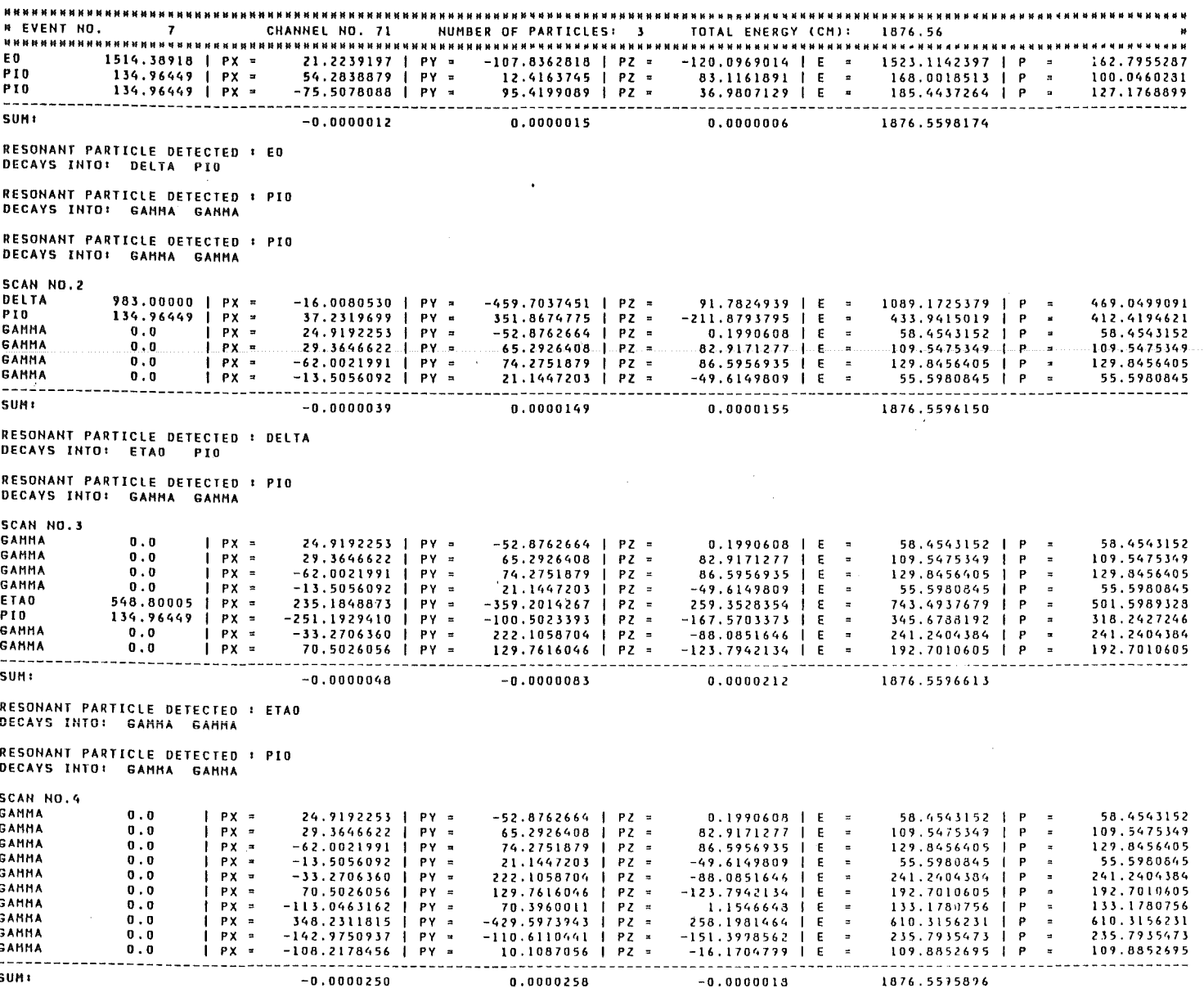

ABLAUFDIAGRAMM

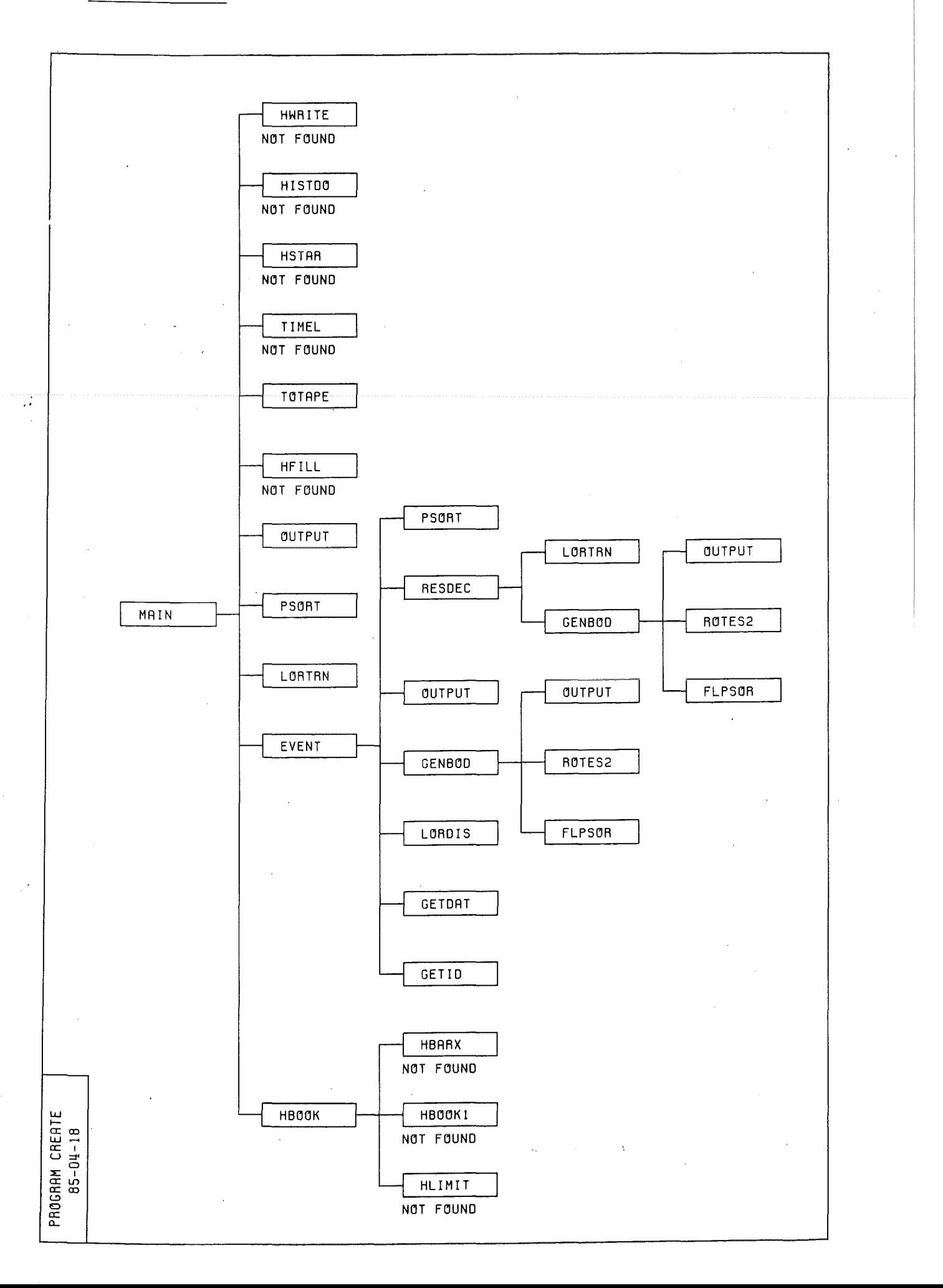

# Anhang A. Programmpaket BIGBANG

 $\frac{1}{2}$  )

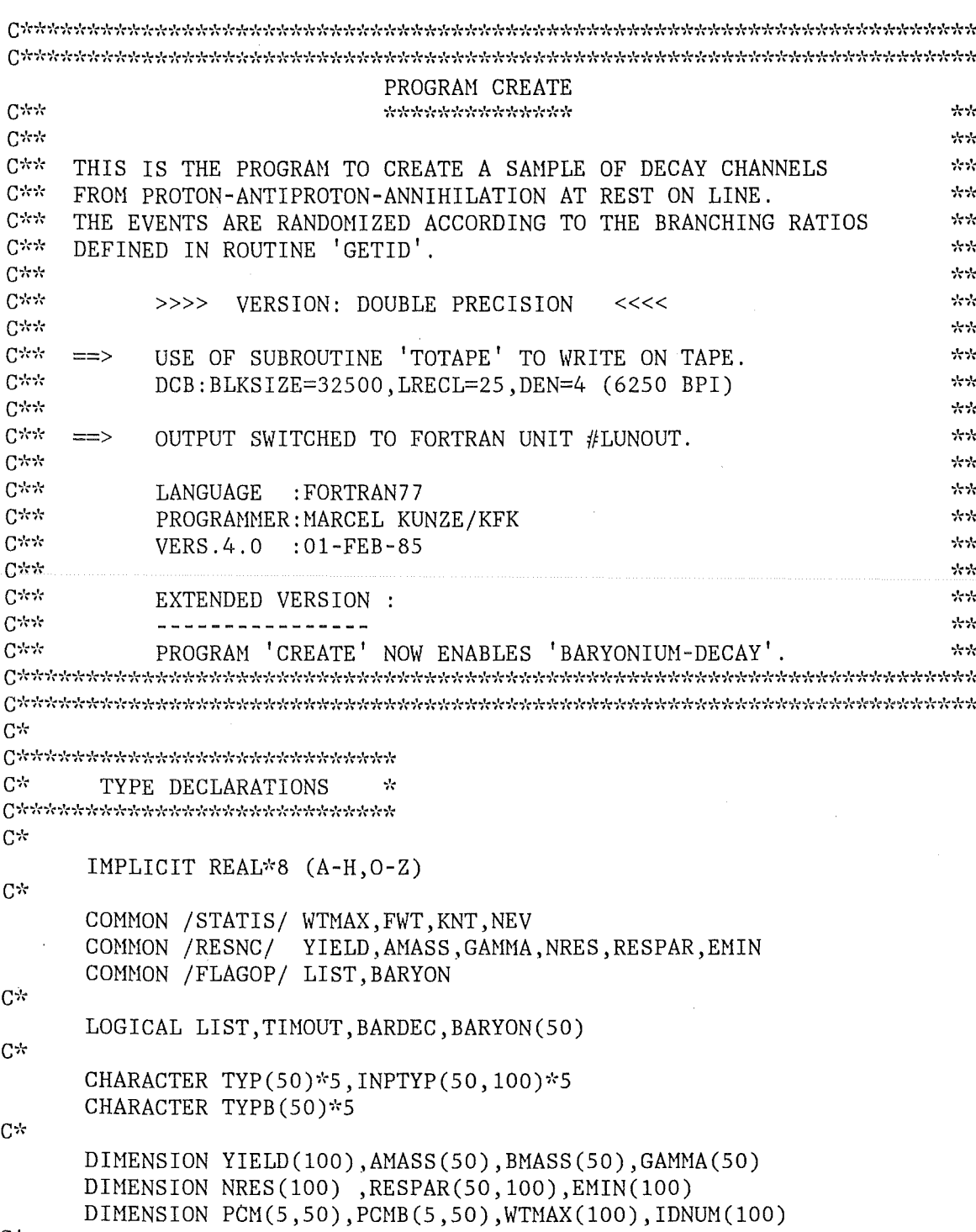

 $\&$ NCHAN, NLIST  $C^*$ DATA IDNUM/100\*0/ DATA PCM/250\*0.DO/<br>DATA TYP/50\*' '/,TYPB/50\*' '/,INPTYP/5000\*'  $C^*$  $\mathbf{C}^{\star}$ SET DEFAULT VALUES  $C^{\star}$ . . . . *. . . . . . . . . . . . .* .  $C^{\star}$ TECM  $= 1876.56$  $= 1$ LOOP  $MAXGEN = 100000$ 

NAMELIST / INPUT / TECM, MAXGEN, LOOP, ISTORE, LUNOUT, BARDEC,

 $^{\dagger}$  /

Anhang A. Programmpaket BIGBANG

 $C^*$ 

```
ISTORE = 0LUNOUT = 0BARDEC = . FALSE.
       NCHAN = 200NLIST = 100C*FWT
               = 1. DO
       KNT
               = 0C^*C^*INITIALIZE HBOOK
C^*. . . . . . . . . . . . . . . . .
C^*CALL HBOOK (NCHAN)
C^*C*
       ADJUST TIME PARAMETER
C<sup>+</sup>C^*TOSTRT = ZEIT(0)TIMOUT = .FALSE.C^*C^*START EXECUTION
C*. . . . . . . . . . . . . . . .
C*PRINT 100
       FORMAT (1^1, 125('*)^1), /,<br>
1^0, 1^0, 1^0, 1^0, 1^0, 1^0, 1^0, 1^0, 1^0, 1^0, 1^0, 1^0, 1^0, 1^0, 1^0, 1^0, 1^0, 1^0, 1^0, 1^0, 1^0, 1^0, 1^0, 1^0, 1^0, 1^0, 1^0, 1^0100
      \deltaTUL, EXERCISCONAL PROGRAM CREATE STARTED ******
      \deltaPROGRAM CREATE STARTED ******;<br>
1, 1, 1, 25(1\%), 1/1/1)\delta\deltaС×
C*READ INPUT DATA
C*. . . . . . . . . . . . . . .
C^*READ (5, INPUT)
C^*NCHAN = 0C^{\star}200
       READ (5, *, END=400) ID, YIELD(ID)
       READ (5,300) (INPTYP(1,1D), I=1, 16, 1)
300
       FORMAT(16A5)
       NCHAN = MAX(NCHAN, ID)GOTO 200
C*400
       CONTINUE
       DO 700 ID=1, NCHAN, 1
       PRINT 500, ID, TECM, YIELD(ID)
       500
      \deltaPRINT 600, (INPTYP(I, ID), I=1, 16, 1)<br>FORMAT ('', 'PARTICLES : ', 16A7)
600
700
       CONTINUE
C^*PRINT 800
       FORMAT(\binom{11}{1}, 125(\binom{1}{2}), /,
800
                \delta\deltaC*C*ADJUST RANDOM GENERATOR
```
 $-62-$ 

```
C*C^{\star}DO 900 I=1, LOOP, 1
          X = \text{RNDM2}(I)900
          CONTINUE
C*\bigcap \gamma_1^* \gamma_1^* \gamma_2^* \gamma_3^* \gamma_4^* \gamma_4^* \gamma_5^* \gamma_5^* \gamma_6^* \gamma_6^* \gamma_7^* \gamma_5^* \gamma_6^* \gamma_6^* \gamma_7^* \gamma_6^* \gamma_6^* \gamma_7^* \gamma_7^* \gamma_7^* \gamma_7^* \gamma_7^* \gamma_7^* \gamma_7^* \gamma_8^*Cast
           GRAND PARTICLE LOOP
                                                  57.5\bigcap \gamma_1^* \gamma_1^* \gamma_1^* \gamma_2^* \gamma_1^* \gamma_1^* \gamma_1^* \gamma_2^* \gamma_2^* \C^*DO 2200 WHILE (NEV.LT.MAXGEN.AND. (.NOT.TIMOUT))
C*C*COUNT EVENTS ...
C*NEV = NEV + 1C^*C^*SET LIST FLAG
C^*= ((NEV. LE.NLIST) . OR.(MOD(NEV, 20000) . EQ.0))LIST
C^*CALL EVENT (ID, NPTOT, PCM, TYP, INPTYP, TECM, NCHAN)
C*C^*COUNT THE CHANNELS' FREQUENCY ...
C^*IDNUM(ID) = IDNUM(ID) + 1C*C*C<sup>k</sup>IS THERE BARYONIUM?
\mathbf{C}^{\infty}C^*IF (BARDEC) THEN
C^*C*LET THE BARYONIUM STATES DECAY ...
C*I = 0DO 1500 WHILE (I.LT.NPTOT)
          I = I + 1C*IF (BARYON(I)) THEN
C^*IF (LIST) PRINT 1100, AMASS(I)
              FORMAT('0','BARYONIUM (',F6.1,') DECAYS :')
1100
C^*DO 1200 J=1, NPTOT, 1
              BMASS(J) = AMASS(J)1200
              CONTINUE
C*BARMAS = AMASS(I)C*CALL EVENT (IDB, NPTOTB, PCMB, TYPB, INPTYP, BARMAS, NCHAN)
ሮ*
              DO 1300 J=1, NPTOTB, 1
              TYP (NPTOT+J)
                                      = TYPB(J)
              PCM(1, NPTOT+J) = PCMB(1, J)PCM(2, NPTOT+J) = PCHB(2, J)PCM(3, NPTOT+J) = PCMB(3, J)PCM(4, NPTOT+J) = PCMB(4, J)PCM(5, NPTOT+J) = PCMB(5, J)
```
# Anhang A. Programmpaket BIGBANG
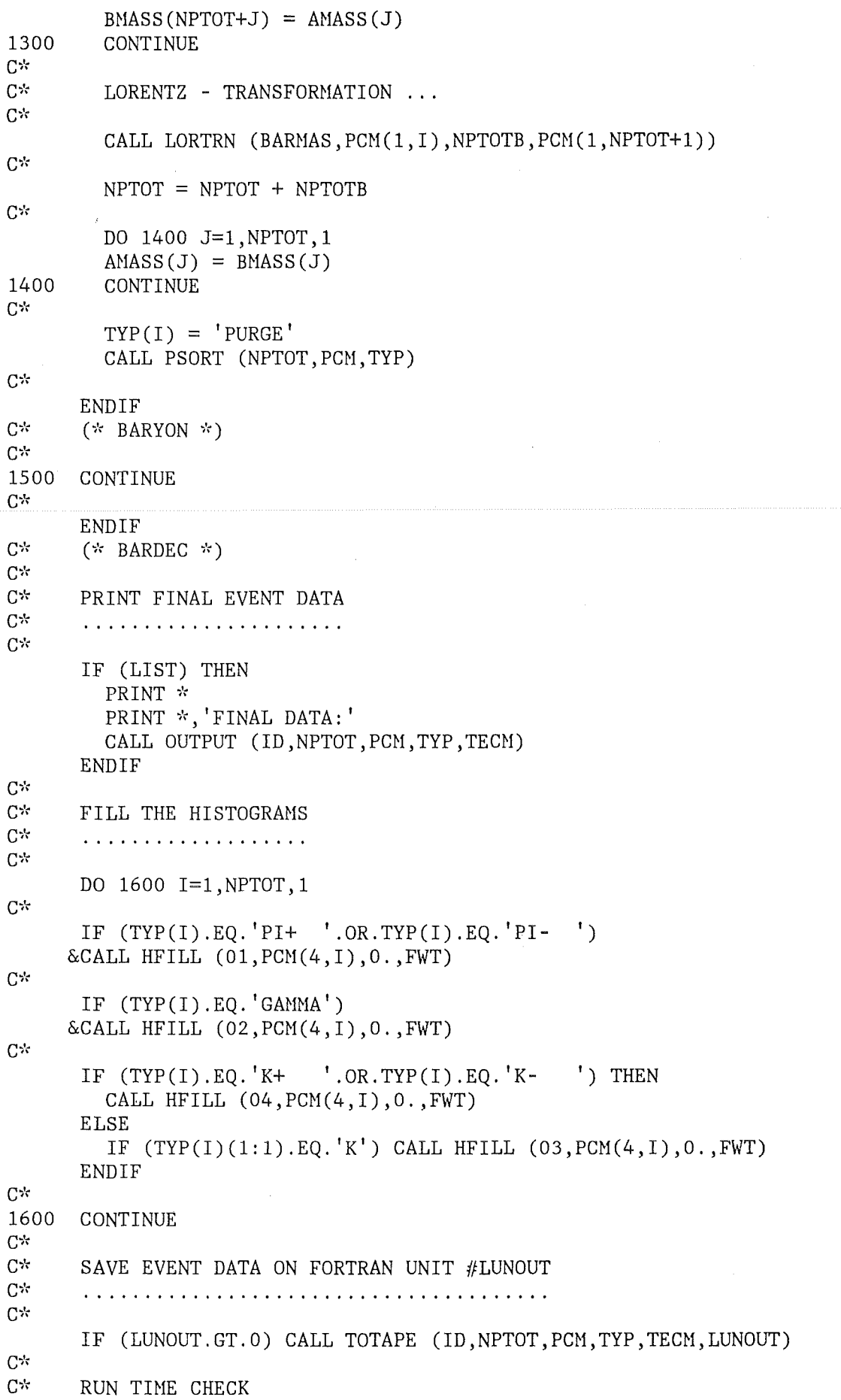

 $\ddot{\phantom{a}}$ 

```
C^*. . . . . . . . . . . . . .
C^{\star}CALL TIMEL (TLEFT)
       TIMOUT = (TLEFT. LE. 5)C^*2200
       CONTINUE
C^*C^*CLOSE FILE ON FORTRAN UNIT #LUNOUT
C^*C^*IF (LUNOUT.GT.0) END FILE LUNOUT
C^*C^*PRINT A FINAL REPORT
C^*. . . . . . . . . . . . . . . . . . . .
C^*ITIME = INT(ZEIT(TOSTRT))MIN = ITIME/60ISEC = MOD(ITIME, 60)PRINT 2300, MIN, ISEC, KNT, NEV
2300 FORMAT('0',///,
                \frac{1}{1} EXECUTION TIME :', I3, 'MINUTES ', I3, 'SECONDS :', /,<br>'CREATED EVENTS :', I10, /,<br>'GOOD EVENTS :', I10, /)
      \delta\delta\deltaPRINT 2400
2400 FORMAT('1', 25X, 'F I N A L R E P O R T :')
       DO 2600 ID=1, NCHAN, 1
       PERCTG = IDNUM(ID)/FLOAT(NEV) * 100.0
       PRINT 2500, ID, IDNUM(ID), PERCTG, WTMAX(ID)
      FORMAT(' ',5X, 'CHANNEL NO.', I3, ':', I8, ' EVENTS.',<br>& '=>', F9.4, '% MAX.WEIGHT:', F20.15)
2500
      \delta2600 CONTINUE
C^*C^*PRINT THE HISTOGRAMS
C^{\frac{1}{N}}. . . . . . . . . . . . . . . . . . . .
C*CALL HSTAR(0)
       CALL HISTDO
       IF (ISTORE.GT.0) THEN
          CALL HWRITE (0, ISTORE)
          PRINT 2700, ISTORE
2700
          FORMAT ('0', '>>>> HISTOGRAMMS STORED ON FORTRAN UNIT #', I3)
       ENDIF
C^*STOP
       END
```
 $C^*$ SUBROUTINE HBOOK (NCHAN)  $C^*$  $C^*$  $C^*$ THIS ROUTINE SETS UP HISTOGRAM - BOOKING.  $C^*$  $C^*$ PROGRAMMER : MARCEL KUNZE  $C^*$ LANGUAGE : FORTRAN 77  $C^{\star}$ VERSION 1.0: 22-AUG-84  $\mathbf{C}^{\star\star}$ IMPLICIT REAL\*8 (A-H, 0-Z)  $C^*$ COMMON / / HMEMOR(16000)  $C^*$  $C^*$ INITIALIZE HBOOK  $C_{N}$ . . . . . . . . . . . . . . . .  $C^*$ IF (NCHAN.LE.0) NCHAN =  $100$  $C^*$ CALL HLIMIT (16000)  $C*$  $C^*$ NAME THE HISTOGRAMS ...  $C^{\star}$ CALL HBOOK1 (01, 'ENERGIE-SPEKTRUM DER GELADENEN PIONEN\$',  $\delta$  $NCHAN$ ,  $0.$ ,  $1000.$ ,  $0.$ ) CALL HBOOK1 (02, 'ENERGIE-SPEKTRUM DER GAMMAS\$',  $\delta$  $NCHAN, 0.$ , 1000., 0.) CALL HBOOK1 (03, 'ENERGIE-SPEKTRUM DER NEUTRALEN KAONENȘ',  $\&$  $NCHAN$ ,  $0.$ ,  $1000.$ ,  $0.$ ) CALL HBOOK1 (04, ENERGIE-SPEKTRUM DER GELADENEN KAONENS',  $\&$  $NCHAN, 0.$ , 1000., 0.)  $C^*$  $C^*$ DRAW ERROR BARS  $C*$ CALL HBARX(0)  $C^*$ **RETURN END** 

 $\ddot{\phantom{a}}$ 

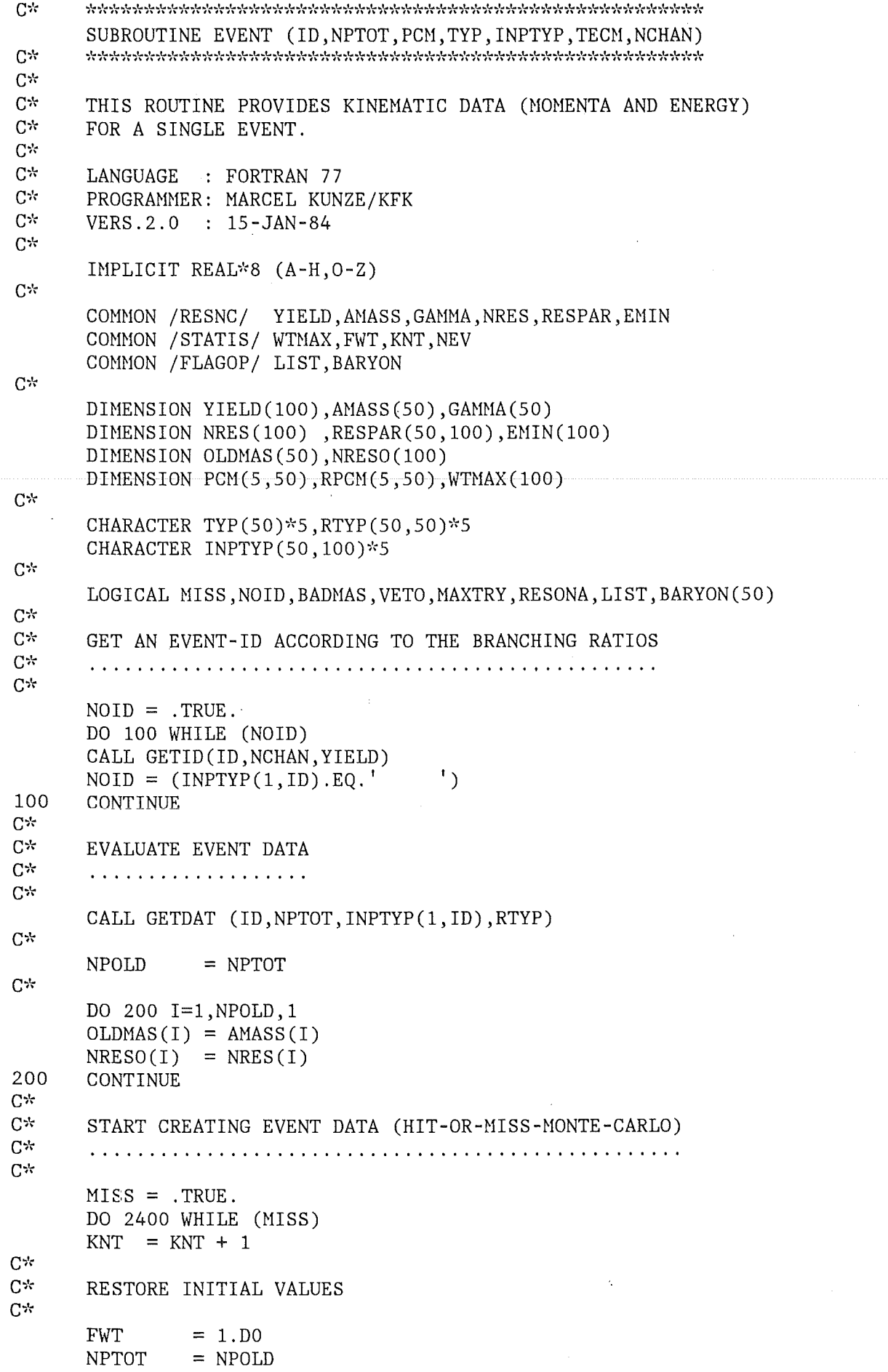

 $\hat{\mathcal{A}}$ 

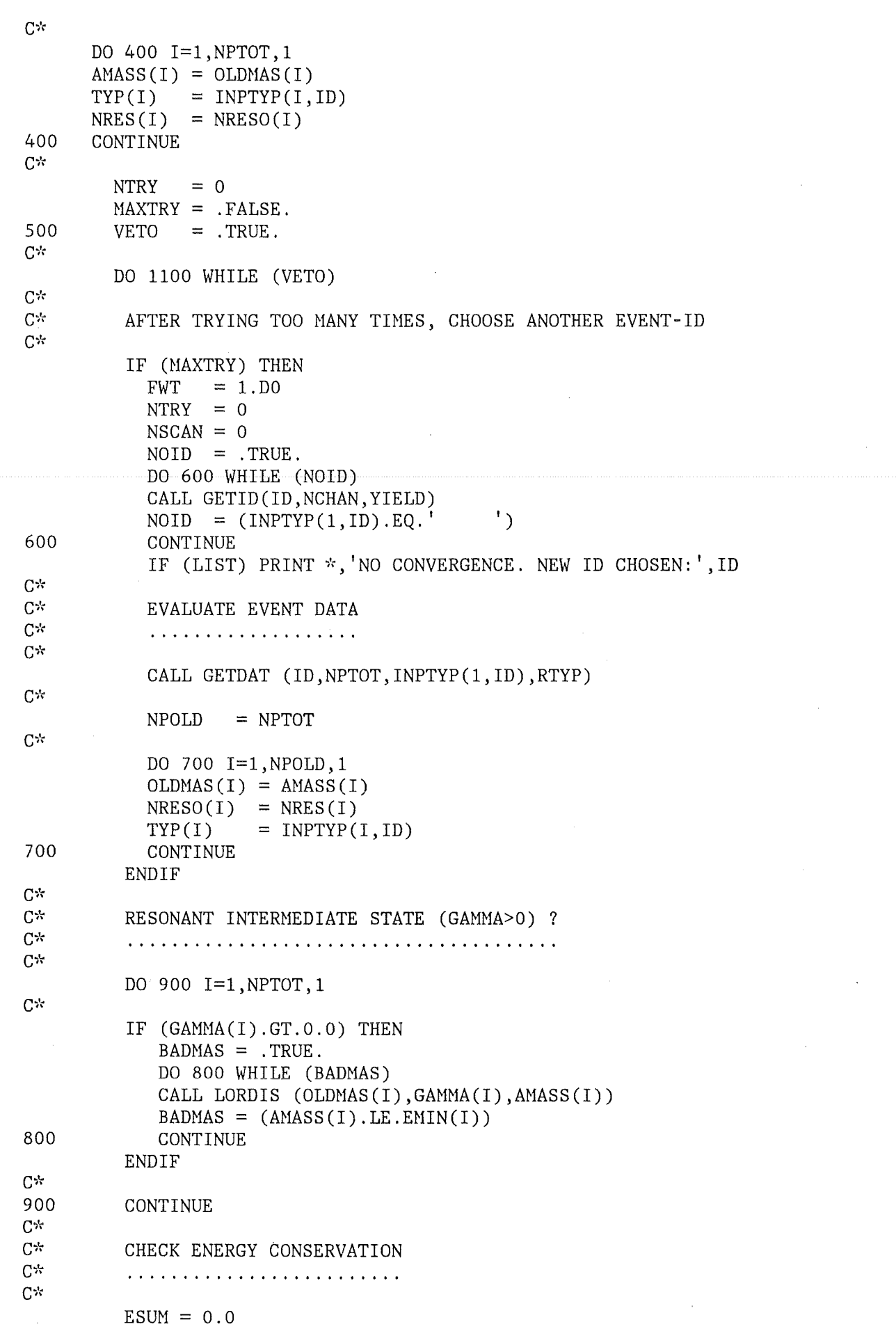

 $\epsilon$ 

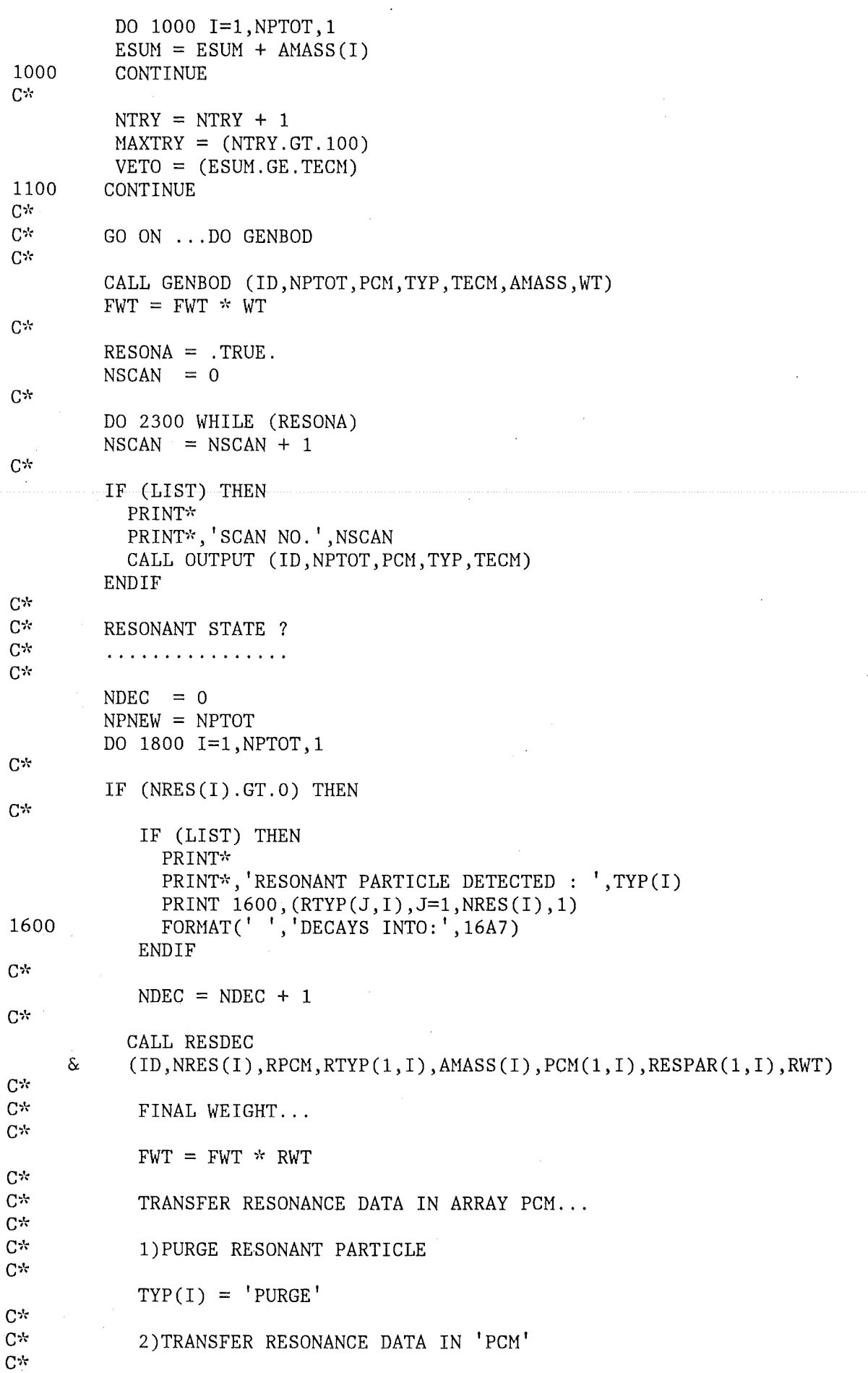

 $\bar{z}$ 

 $\mathcal{L}^{(1,2)}$ 

 $\overline{\phantom{a}}$ 

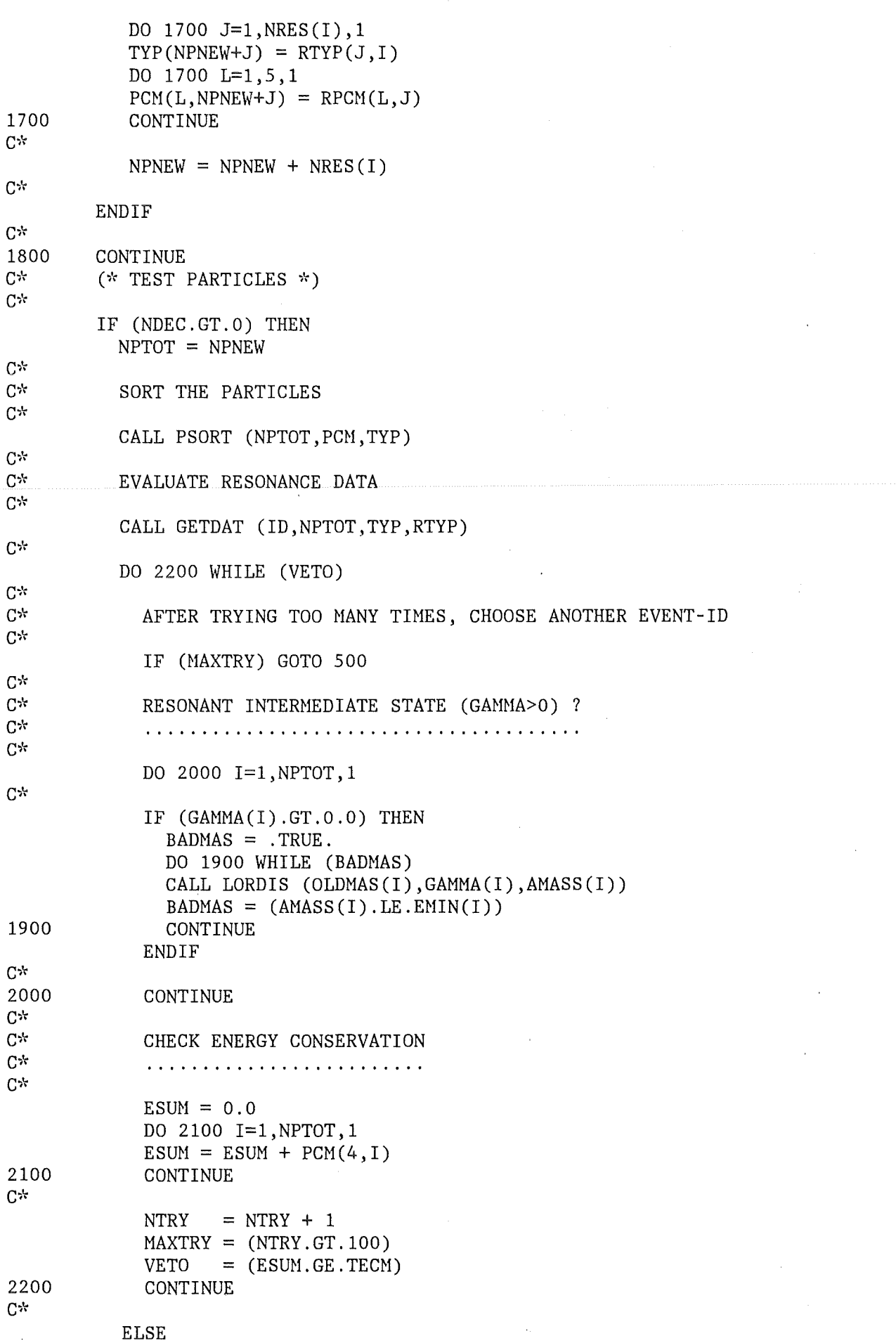

```
RESONA = .FALSE. 
                ENDIF 
C^*2300 CONTINUE 
C^* (* RESONA *)<br>C^*C^*HIT OR HISS - HONTE CARLO 
C^*C^*C^* ADJUST THE CHANNELS' MAXIMUM WEIGHTS ...
             IF (FWT.GT.WTMAX(ID)) WTMAX(ID) = FWTC*
             RN = DRNDM(I) * WTMAX(ID)MISS = (FWT.LT.RN)IF (LIST. AND. MISS) PRINT*, 'EVENT MISSED: TRY AGAIN.'
C*2400 CONTINUE 
C*<br>C* SET WEIGHT OF THIS EVENT TO ONE...<br>C*
          FWT = 1.D0C*RETURN 
          END 
C^*\label{eq:stoch} \textbf{S}_\text{C}^\text{A} \textbf{S}_\text{C}^\text{A} \textbf{S}_\text{C}^\text{A} \textbf{S}_\text{C}^\text{A} \textbf{S}_\text{C}^\text{A} \textbf{S}_\text{C}^\text{A} \textbf{S}_\text{C}^\text{A} \textbf{S}_\text{C}^\text{A} \textbf{S}_\text{C}^\text{A} \textbf{S}_\text{C}^\text{A} \textbf{S}_\text{C}^\text{A} \textbf{S}_\text{C}^\text{A} \textbf{S}_\text{C}^\text{A} \textbf{FUNCTION DRNDM(DUMMY)
C* ********************* 
C^* THIS ROUTINE ADAPTS RANDOM NUMBERS FOR REAL*8 USE.<br>C^*IMPLICIT REAL*8 (A-H, 0-Z)
          DRNDM = (RNDM2 (DUMMY)*1.E8 + RNDM2 (DUMMY)) /1.E8RETURN
```
END

```
\mathbf{C}^* \hspace*{20pt} \bullet \hspace*{20pt} \{ \hspace*{20pt} \bullet \hspace*{20pt} \bullet \hspaceSUBROUTINE GETID(ID,NCHAN,YIELD) 
C* \simC* THIS SUBROUTINE CREATES ID-NUMBERS ACCORDING TO THE C* BRANCHING RATIOS FOR THE PBP-ANNIHILATION CHANNELS
         BRANCHING RATIOS FOR THE PBP-ANNIHILATION CHANNELS
C* SPECIFIED IN 'YIELD' .
C^*C^*LANGUAGE 
FORTRAN 77 
C^*PROGRAMMER : MARCEL KUNZE/KFK
C^{\star}VERS.2.0 
                           01-FEB-85 
C^*IMPLICIT REAL*8 (A-H,O-Z) 
C^*DIMENSION YIELD(100) 
C^*LOGICAL SETUP 
C^{\star}DATA SETUP /.TRUE./ 
C^*IF (SETUP) THEN 
             SUM = 0.00DO 50 I=1,NCHAN,1 
             SUM = SUM + YIELD(I)50 CONTINUE
             SETUP = .FALSE.C^*ENDIF 
C^*C^* CREATE A RANDOM NUMBER BETWEEN 0% AND SUM% C^*X = RNDM2 (DUMMY) * SUMC^{\frac{1}{N}}C^* LOOK FOR THE ID'S PERCENTAGE
         BRSUM = 0.D0ID = 0DO 100 WHILE (ID. LE. NCHAN. AND. BRSUM. LT. X) 
          ID = ID + 1BRSUM = BRSUM + YIELD(ID) 
100 CONTINUE<br>C*
         RETURN 
         END
```

```
C^{\star}SUBROUTINE GETDAT (ID, NPTOT, TYP, RTYP)
C^{\star}C^*C^*THIS ROUTINE PROVIDES PARTICLE DATA FOR A SINGLE EVENT.
C*
C^*: FORTRAN 77
      LANGUAGE
C^*PROGRAMMER: MARCEL KUNZE/KFK
C*
      VERS.1.0 : 01-FEB-85
C^*IMPLICIT REAL*8 (A-H, 0-Z)
C^*COMMON / RESNC/ YIELD, AMASS, GAMMA, NRES, RESPAR, EMIN
      COMMON /FLAGOP/ LIST, BARYON
C^*DIMENSION YIELD(100), AMASS(50), GAMMA(50)
      DIMENSION NRES(100), RESPAR(50, 100), EMIN(100)
C^*CHARACTER TYP(50)*5, RTYP(50, 50)*5
C<sup>2</sup>LOGICAL NOMORE, LIST, BARYON(50)
C^*C^*EVALUATE EVENT DATA
C^*. . . . . . . . . . . . . . . . . . .
C^*\mathbf{I}= 0NOMORE = .HASE.
      DO 200 UNTIL (NOMORE)
        \mathbf{I}= 1 + 1^{\prime})
        NOMORE = (I.GE, 50.0R. TYP(I).EQ.C^*C*LOOK FOR THE PARTICLES
C^*IF (.NOT.NOMORE) THEN
C^*IF (TYP(I).EQ.'PURGE') THEN
           BARYON(I) = FALSE.AMASS(I)= 0.0= 0.0GAMMA(I)
                       = 0NRES (I)ELSEIF (TYP(I).EQ. 'GAMMA') THEN
           BARYON(I)
                       = . FALSE.
                       = 0.0AMASS(I)= 0.0GAMMA(I)
           NRES (1)= 0ELSEIF (TYP(I).EQ.'PIO ') THEN
           BARYON(I)
                      = . FALSE.
                       = 134.9645AMASS(I)= 0.0GAMMA(I)NRES (1)= 2= 'GAMMA'RTYP(1,I)= 'GAMMA'RTYP(2,I)RESPAR(1,1) = 0.0RESPAR(2, I) = 0.0ELSEIF (TYP(I).EQ.'PI+') THEN
                      = . FALSE.
           BARYON(I)
                       = 139.5688AMASS(I)GAMMA(I)= 0.0NRES (1)= 0
```
 $-73-$ 

```
ELSEIF (TYP(I).EQ.'PI- '') THEN<br>BARYON(I) = .FALSE.
   BARYON(I) = .FALSE.<br>AMASS(I) = 139.568= 139.5688<br>= 0.0GAMMA(I) = 0<br>NRES (I) = 0
   NRES (I)ELSEIF (TYP(I).EQ. 'RHOO') THEN
   BARYON(I) = FALSE.<br>AMASS(I) = 769.0AMASS(I) = 769.0<br>GAMMA(I) = 154.0
   GAMMA(I) = 1<br>NRES (I) = 2
   NRES (I) = 2<br>RTYP(1,I) = 'PI+RTYP(1, I) = 'PI+<br>RTYP(2, I) = 'PI-\pmb{\mathfrak{t}}RTYP(2,I)RESPAR(1, I) = 139.5688RESPAR(2, I) = 139.5688ELSEIF (TYP(I).EO.'RHO-'') THENBARYON(I) = FALSE.<br>AMASS(I) = 769.0AMASS(I) = 769.0<br>GAMMA(I) = 154.0GAMMA(I) = 1<br>NRES (I) = 2
   NRES (I) = 2<br>RTYP(1,I) = 'PI-
   RTYP(1, I) = 'PI-<br>RTYP(2, I) = 'PIO\mathbf{f}RTYP(2, I)RESPAR(1, I) = 139.5688RESPAR(2, I) = 134.9645ELSEIF (TYP(I).EQ. 'RHO+ ') THEN
   BARYON(I) = FALSE.<br>AMASS(I) = 769.0AMASS(I) = 769.0<br>GAMMA(I) = 154.0
   GAMMA(I) = 1<br>NRES (I) = 2
   NRES (I) = 2<br>RTYP(1, I) = 'PI+
   RTYP(1, I) = 'PI+<br>RTYP(2, I) = 'PIO\pmb{\mathfrak{r}}RTYP(2, I)RESPAR(1,1) = 139.5688RESPAR(2,I) = 134.9645<br>SEFF (TYP(I).EQ.'FO'') THENELSEIF (TYP(I).EQ.'F0BARYON(I) = FALSE.<br>AMASS(I) = 1273.
   AMASS(I) = 1273<br>GAMMA(I) = 179.
   GAMMA(I) = 1<br>NRES (I) = 2
   NRES (I) = 2<br>RTYP(1, I) = 'PI+
   RTYP(1, I) = 'PI+<br>RTYP(2, I) = 'PI-\pmb{\mathfrak{t}}RTYP(2,I)RESPAR(1, I) = 139.5688RESPAR(2,1) = 139.5688ELSEIF (TYP(I).EQ. 'OMEGA') THEN 
   BARYON(I) = FALSE.<br>AMASS(I) = 782.6AMASS(I) = 782<br>GAMMA(I) = 9.9
   GAMMA(I)NRES (I) = 3<br>RTYP(1,I) = 'PI+RTYP(1, I) = 'PI+<br>RTYP(2, I) = 'PI-\mathbf{I}RTYP(2, I) = 'PI-<br>RTYP(3, I) = 'PI0\pmb{\mathsf{t}}RTYP(3,I)RESPAR(1, I) = 139.5688RESPAR(2, I) = 139.5688RESPAR(3, I) = 134.9645ELSEIF (TYP(I).EQ. 'OMEGO') THEN 
   BARYON(I) = .FALSE.<br>AMASS(I) = 782.8
   AMASS(I) = 782<br>GAMMA(I) = 9.9GAMMA(I)NRES (I) = 2<br>RTYP(1,I) = 'PIO
   RTYP(1, I)<br>RTYP(2, I)= 'GAMMA'
```

```
RESPAR(1, I) = 134.9645RESPAR(2, I) = 0.0ELSEIF (TYP(I).EQ. 'ETA ' ) THEN
  BARYON(I) = FALSE.<br>AMASS(I) = 548.8AMASS(I)<br>GAMMA(I)
                  = 0.00083<br>= 3
  NRES (I) = 3<br>RTYP(1, I) = 'PI+
  RTYP(1, I) = 'PI+<br>RTYP(2,I) = 'PI-RTYP(2,I) = 'PI-<br>RTYP(3,I) = 'PIO
                             \, t
  RTYP(3,I)RESPAR(1, I) = 139.5688RESPAR(2, I) = 139.5688RESPAR(3, I) = 134.9645ELSEIF (TYP(I).EQ.'ETAO' ) THEN
  BARYON(I) = .FALSE.<br>AMASS(I) = 548.8AMASS(I)<br>GAMMA(I)
                  = 0.00083<br>= 2
  NRES (I)<br>RTYP(1, I)RTYP(1, I) = 'GAMMA'<br>RTYP(2, I) = 'GAMMA'= ^{\prime} GAMMA^{\prime}RESPAR(1,1) = 0.0RESPAR(2, I) = 0.0ELSEIF (TYP(I).EQ.'ETA''' ) THEN
  BARYON(I) = .FALSE.<br>AMASS(I) = 957.57AMASS(I) = 957,<br>GAMMA(I) = 0.28
  GAMMA(I)NRES (I) = 3<br>RTYP(1.I) = 'PI+
  RTYP(1, I) = 'PI+<br>RTYP(2, I) = 'PI-
  RTYP(2,I) = 'PI-<br>RTYP(3,I) = 'PIORTYP(3,I)RESPAR(1, I) = 139.5688RESPAR(2, I) = 139.5688RESPAR(3, I) = 134.9645<br>SEFF(TYP(I).EQ.'KO') THENELSEIF (TYP(I).EQ. 'KO)BARYON(I) = .FALSE.<br>AMASS(I) = 497.67
  AMASS(I) = 497<br>GAMMA(I) = 0.0GAMMA(I) = 0.<br>NRES (I) = 0.
  NRES (I)ELSEIF (TYP(I).EQ.'K+ '') THEN
  BARYON(I) = .FALSE.AMASS(I) = 493.667GAMMA(I) = 0.0NRES (I) = 0ELSEIF (TYP(I).EQ.'K-' ) THEN
  BARYON(I) = .FALSE.AMASS(1) = 493.667GAMMA(I) = 0.0<br>NRES (I) = 0NRES (I)ELSEIF (TYP(I).EQ.'K1' ) THEN
  BARYON(I) = .FALSE.AMASS(I) = 497.67GAMMA(I) = 0.0NRES (I) = 0ELSEIF (TYP(I).EQ.'K2' ) THEN
  BARYON(I) = .FALSE.<br>AMASS(I) = 497.67
  AMASS(I) = 497<br>GAMMA(I) = 0.0GAMMA(I)NRES (1) = 0ELSEIF (TYP(I).EQ.'KO* ') THEN
```

```
BARYON(!) = .FALSE. 
  AMASS(I) = 891.<br>GAMMA(I) = 50.8
  GAMMA(I) = 5<br>NRES (I) = 2
  NRES (I) = 2<br>RTYP(1.I) = K2RTYP(1, I) = 'K2<br>RTYP(2, I) = 'PIORTYP(2, I)RESPAR(1, I) = 497.67RESPAR(2, I) = 134.9645') THEN
ELSEIF (TYP(I).EQ. 'K*0)BARYON(I) = FALSE.<br>AMASS(I) = 891.8AMASS(I) = 891.<br>GAMMA(I) = 50.8GAMMA(I) = 50<br>NRES (I) = 2
  NRES (I) = 2<br>RTYP(1,I) = K+RTYP(1,I) = 'K+<br>RTYP(2,I) = 'PI-\,RTYP(2,I)RESPAR(1, I) = 493.667RESPAR(2, I) = 139.5688ELSEIF (TYP(I).EQ.'K*+ '') THEN
  BARYON(I) = FALSE.<br>AMASS(I) = 885.1AMASS(1)GAMMA (I) = 50.8<br>NRES (I) = 2
  NRES (I) = 2<br>RTYP(1,I) = K0RTYP(1, I) = 'KO<br>RTYP(2, I) = 'PI+ł
  RTYP(2,I)RESPAR(1, I) = 497.67RESPAR(2, I) = 139.5688ELSEIF (TYP(I), EQ.'K*-'</math>) THENBARYON(I) = FALSE.AMASS(I) = 885.1<br>GAMMA(I) = 50.8
  GAMMA(I) = 50.8 
  NRES (I) = 2<br>RTYP(1,I) = K0RTYP(1, I) = 'KO<br>RTYP(2, I) = 'PI -RTYP(2,I)RESPAR(1, I) = 497.67RESPAR(2, I) = 139.5688ELSEIF (TYP(I).EQ.'A1 - '') THEN
  BARYON(I) = FALSE.<br>AMASS(I) = 1275.
  AMASS(I)GAMMA(I) = 315.<br>NRES (I) = 2NRES (I) = 2<br>RTYP(1,I) = K0RTYP(1, I) = 'KO<br>RTYP(2, I) = 'K-RTYP(2,I)RESPAR(1, I) = 497.67RESPAR(2, I) = 493.667ELSEIF (TYP(I).EQ.'A2+ '') THEN
  BARYON(I) = FALSE.<br>AMASS(I) = 1318.AMASS(I)<br>GAMMA(I)
                   = 110.NRES (I) = 2
  RTYP(1, I) = 'OMEGA'<br>RTYP(2, I) = 'PI+RTYP(2,I)RESPAR(1,1) = 782.6RESPAR(2, I) = 139.5688<br>SEIF (TYP(I), EQ, 'A2 - '') THENELSEIF (TYP(I).EQ. 'A2-BARYON(I) = FALSE.
  AMASS(I) = 1318.GAMMA(I) = 110.<br>NRES (I) = 2NRES (I) = 2<br>RTYP(1,I) = K0RTYP(1, I)
```

```
RTYP(2,I) = 'K-
  RESPAR(1, I) = 497.67RESPAR(2,1) = 493.667ELSEIF (TYP(I).EQ. 'B+ ') THEN 
  BARYON(I) = FALSE.<br>AMASS(I) = 1233.AMASS(I)GAMMA(I) = 137.<br>NRES (I) = 2NRES (I)<br>RTYP(1, I)= 'OMEGA'<br>= 'PI+
  RTYP(2,I)RESPAR(1, I) = 782.6RESPAR(2, I) = 139.5688ELSEIF (TYP(I).EQ. 'PHI ') THEN 
  BARYON(I) = .FALSE.AMASS(I) = 1019.61<br>GAMMA(I) = 4.21
  GAMMA(I) = 4<br>NRES (I) = 2NRES (I) = 2<br>RTYP(1.I) = 'K1
  RTYP(1,1) = 'K1<br>RTYP(2,1) = 'K2
  RTYP(2,I)RESPAR(1, I) = 497.67RESPAR(2, I) = 497.67ELSEIF (TYP(I).EQ. 'EO ') THEN 
  BARYON(I) = .FALSE.AMASS(I) = 1418.GAMMA(I) = 52.
  NRES (I) = 2<br>RTYP(1,I) = '
                =<sup>'DELTA'</sup><br>= 'PIO
  RTYP(2,I)RESPAR(1, I) = 983.RESPAR(2, I) = 134.9645ELSEIF (TYP(I).EQ. 'DELTA') THEN 
  BARYON(I) = FALSE.AMASS(I) = 983.
  GAMMA(I) = 54.
  NRES (I) = 2
  RTYP(1, I) = 'ETAO<br>RTYP(2, I) = 'PIORTYP(2,I)RESPAR(1, I) = 548.8RESPAR(2,1) = 134.9645ELSEIF (TYP(I).EQ. 'GLUE ') THEN 
  BARYON(I) = FALSE.
  AMASS(I) = 800.
  GAMMA(I) = 20.
  SELECT DECAY MODE OF GLUEBALL 
  X = \text{RNDM2(I)}IF ((X.GT.O.).AND.(X.LE.0.33)) THEN 
    NRES (I) = 2<br>RTYP(1, I) = 'PIO
    RTYP(1,I) = 'PIO<br>RTYP(2,I) = 'PIORTYP(2,I)RESPAR(1, I) = 134.9645RESPAR(2, I) = 134.9645ELSEIF ((X.GT.0.33).AND.(X.LE.0.66)) THEN 
    NRES (I) = 2RTYP(1, I) = 'GAMMA'RTYP(2, I) = 'GAMMA'RESPAR(1, I) = 0.0
```
 $C^{\star}$  $C*$  $C^*$ 

C\*

```
C^*
```

```
NRES (I) = 2
                RTYP(1,I)= ^{\circ} ETAO ^{\circ}RTYP(2,I)= ^{\circ} ETAO ^{\circ}RESPAR(1, I) = 548.8RESPAR(2, I) = 548.8ENDIF 
           \texttt{ELSEIF} (TYP(I).EQ.'B1694') THEN
             BARYON(I) = .TRUE.<br>AMASS(I) = 1694.
             AMASS(I)GAMMA(I) = 0.<br>NRES (I) = 0NRES (1)\texttt{ELSEIF} (TYP(I).EQ.'B1638') THEN
             BARYON(I) = .TRUE.AMASS(1) = 1638.
             GAMMA(I) = 0.NRES (I) = 0ELSEIF (TYP(I).EQ.'B1561') THEN
             BARYON(I) = TRUE.<br>AMASS(I) = 1561.
             AMASS(I) = 15<br>GAMMA(I) = 0.
             GAMMA(I)NRES (I) = 0ELSEIF (TYP(I).EQ.'B1447') THEN
             BARYON(I) = .TRUE.<br>AMASS(I) = 1447.
             AMASS(I)GAMMA (I) = 0.<br>NRES (I) = 0ELSEIF (TYP(I).EQ.'B1421') THEN
             BARYON(I) = .TRUE.AMASS(I) = 1421.<br>GAMMA(I) = 0.
             GAMMA(I) = 0.<br>NRES (I) = 0.
             NRES (I)ELSEIF (TYP(I).EQ.'B1383') THEN
             BARYON(I) = .TRUE.AMASS(I) = 1383.GAMMA(I) = 0.<br>NRES (I) = 0NRES (I)ELSEIF (TYP(I).EQ.'B1210') THEN
             BARYON(I) = TRUE.<br>AMASS(I) = 1210.
             AMASS(I) = 12<br>GAMMA(I) = 0.
             GAMMA(I) = 0.<br>NRES (I) = 0.
             NRES (I)ELSE 
             PRINT*, 'CHANNEL NO.', ID
              PRINT*,'PARTICLE NOT RECOGNIZED:',TYP(I)
             BARYON(I) = .FALSE.AMASS(I) = 0.GAMMA(I) = 0.<br>NRES(I) = 0
           ENDIF C^* (* TEST PARTICLES *)
C* CALCULATE MINIMUM ENERGY FOR RESONANCES
           EMIN(I) = 0.0DO 300 J=1,NRES(I),1
```
 $\bar{z}$ 

 $\mathrm{C}^{\,\star}$ 

 $C*$ 

ELSEIF  $((X.GT.0.66).AND.(X.LT.1.0))$  THEN

 $RESPAR(2, I) = 0.0$ 

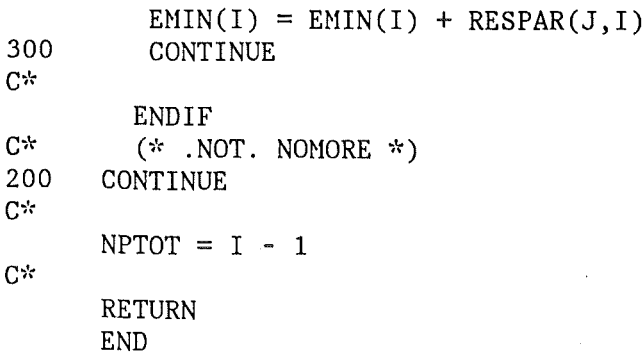

 $\overline{a}$ 

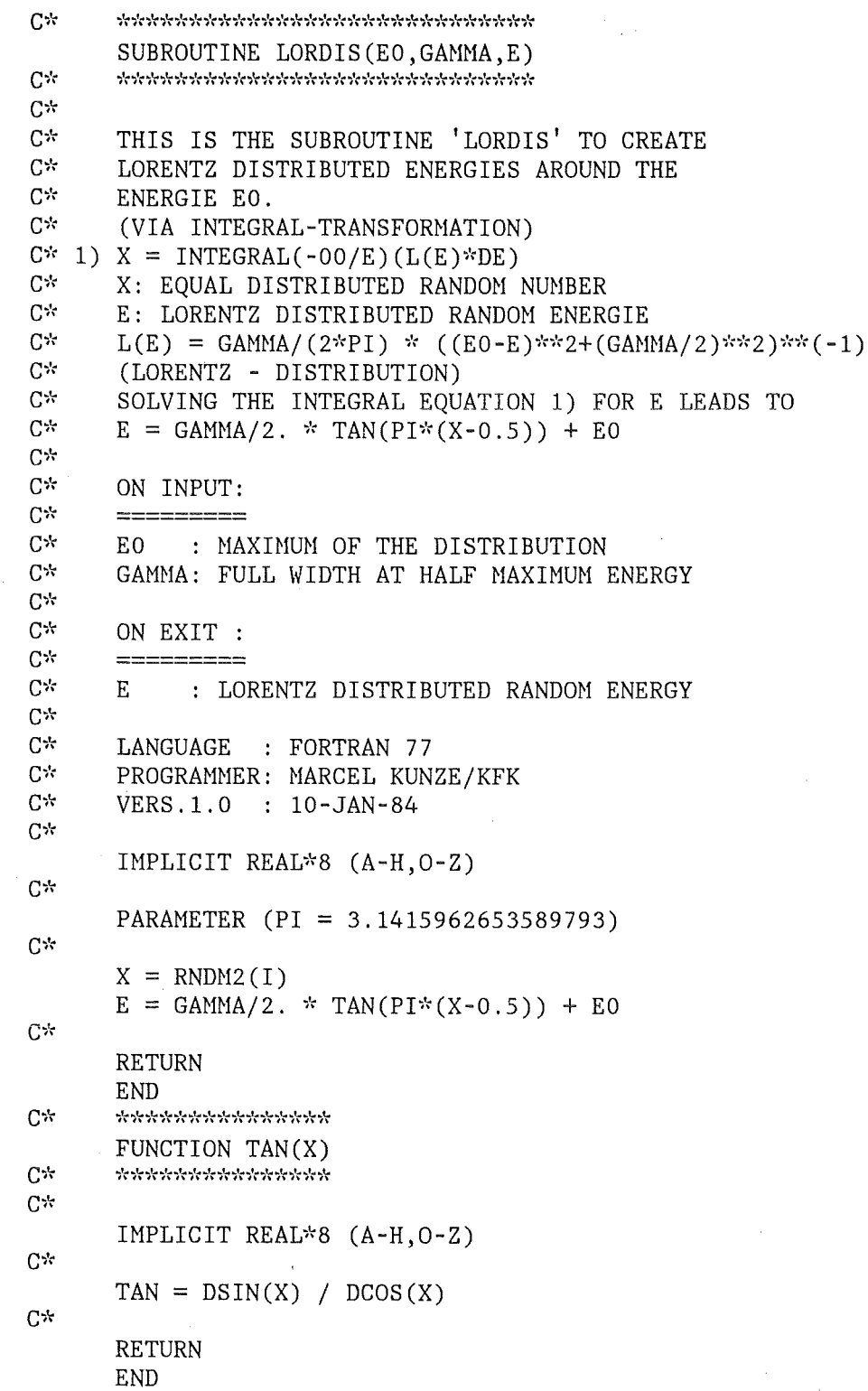

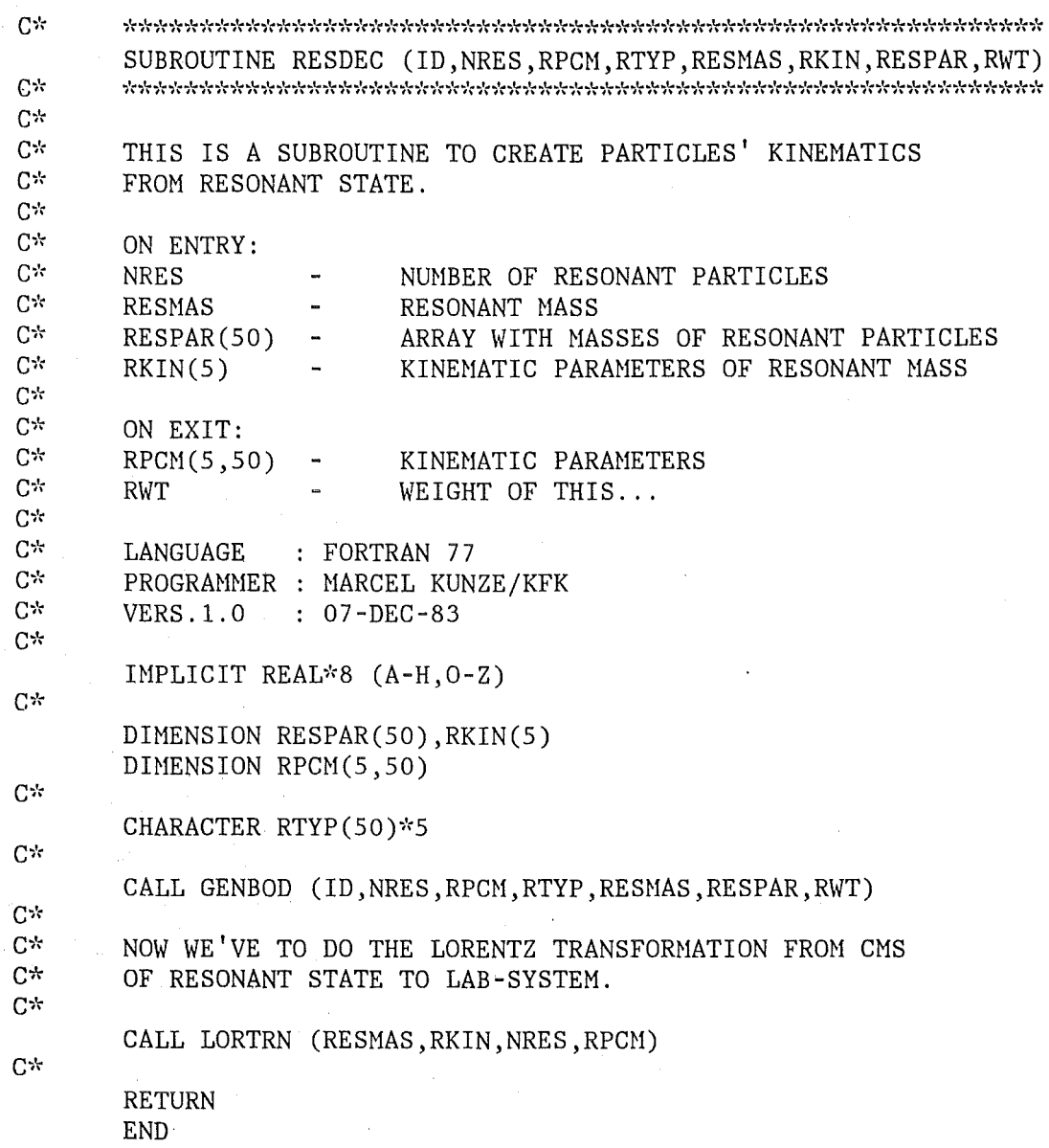

 $-81-$ 

C\* \*\*\*\*\*\*\*\*\*\*\*\*\*\*\*\*\*\*\*\*\*\*\*\*\*\*\*\*\*\*\*\*\*\*\*\*\*\*\*\*\*\*\*\*\*\*\*\*\*\* SUBROUTINE GENBOD (ID, NPTOT, PCM, TYP, TECM, AMASS, WT)  $\rm C*$ C\* SUBROUTINE TO GENERATE N-BODY EVENT C\* ACCORDING TO FERMI LORENTZ-INVARIANT PHASE SPACE C\* ADAPTED FROH FOWL (GERN WSOS) SEPT. 1974 BY F. JANES C\* EVENTS ARE GENERATED IN THEIR OWN CENTER-OF-MASS, c~~ BUT NAY BE TRANSFORNED TO ANY FRAHE USING LOREN4  $C^+$ C\* INPUT TO SUBROUTINE IS  $C^*$  NPTOT = NUMBER OF OUTGOING PARTICLES (.LT. 50)<br> $C^*$  TECM = TOTAL ENERGY IN CENTER-OF-MASS  $C^*$  TECH = TOTAL ENERGY IN CENTER-OF-MASS<br> $C^*$  AMASS(I) = MASS OF ITH OUTGOING PARTICLE  $C^*$  AMASS (I) = MASS OF ITH OUTGOING PARTICLE  $C^*$ C\* OUTPUT FROM SUBROUTINE IS  $C^*$  PCM  $(1, I) = X$ -MOMENTUM IF ITH PARTICLE<br> $C^*$  PCM  $(2, I) = Y$ -MOMENTUM IF ITH PARTICLE  $C^*$  PCM(2, I) = Y-MOMENTUM IF ITH PARTICLE<br> $C^*$  PCM(3. I) = Z-MOMENTUM IF ITH PARTICLE  $PCM(3, I) = Z-MOMENTUM IF ITH PARTICLE$  $C^*$  PCM(4, I) = ENERGY OF ITH PARTICLE  $C^*$  PCM(5, I) = MOMENTUM OF ITH PARTICLE  $C^*$   $\qquad \qquad \text{WT}$   $\qquad \qquad = \text{WEIGHT OF EVENT}$  $C^{\star}$ IHPLICIT REAL\*8 (A-H,O-Z)  $C*$ DIMENSION PCM(5,50), AMASS(50) DIMENSION EMM(50) DIMENSION RN0(100) DIMENSION PD(50), EMS(50), SM(50)  $C^*$ CHARACTER TYP(SO)\*S  $C^*$ PARAMETER (TWOPI = 6.2831925307179586)  $C^*$ C\* INITIALIZATION  $C^*$ IF (NPTOT .LT. 2) GO TO 1001 IF (NPTOT .GT.SO) GO TO 1002 NPN1=NPTOT-1 NPM2=NPTOT-2  $NPNM4 = 3*NPTOT - 4$  $EMM(1)=AMASS(1)$ TN=O.O DO 200 I=1,NPTOT  $ENS(I)=AMASS(I)**2$ TN=TM+AMASS (I) 200 SM(I)=TN  $C^*$ C\* CONSTANTS DEPENDING ON TECM  $C*$ TECMTM=TECM-TM IF (TECMTM . LE. 0.0) GO TO 1000 EMM(NPTOT)=TECM  $C^*$ C\* CONSTANT MATRIX ELEMENT AS FUNCTION OF TECM  $C^*$ EMMAX=TECMTM+AMASS(1) EMMIN=0.0 WTMAX=1. 0

```
DO 350 I=2,NPTOT 
       EMMIN=EMMIN+AMASS(I-1)
       EHHAX=EHHAX+AHASS(I) 
  350 WTMAX=WTMAX*PDK (EMMAX, EMMIN, AMASS (I))
       WTHAXQ= 1 . 0 /WTHAX 
C^*C^* FILL RNO WITH 3*NPTOT-4 RANDOM NUMBERS,<br>C^* OF WHICH THE FIRST NPTOT-2 ARE ORDERED.
C^* OF WHICH THE FIRST NPTOT-2 ARE ORDERED.<br>C^*DO 457 I= 1, NPNH4 
  457 RNO(I) = RNDM2(I)IF(NPH2) 900,509,460 
  460 CONTINUE 
       CALL FLPSOR(RNO,NPH2) 
       DO 508 J=2,NPH1 
  508 EMM(J)=RNO(J-1)*(TECMTM)+SM(J)
  509 WT=WTHAXQ 
       IR=NPH2 
       DO 530 I=1,NPH1 
       PD(I)=PDK(EMM(I+1),EMM(I),AMASS(I+1))530 WT=WT*PD(I)C_{\mathcal{P}}C* COMPLETE SPECIFICATION OF EVENT (RAUBOLD-LYNCH METHOD)
C*PCM(1,1)=0.0PCM(2, 1) = PD(1)PCM(3,1)=0.0DO 570 I=2,NPTOT 
       PCM(1, I)=0.0PCM(2, I) = -PD(I-1)PCM(3, I)=0.0IR=IR+1 
       BANG=TWOPI*RNO(IR) 
       CB=DCOS(BANG) 
       SB=DSIN(BANG) 
       IR=IR+1 
       C=2.0*RNO(IR)-1.0S = SQRT(1.0 - C*C)IF(I.EQ.NPTOT) GO TO 1567 
       ESYS = SQRT(PD(I) * *2 + EMM(I) * *2)BETA=PD(I)/ESYS 
       GAMA=ESYS/EMH(I) 
       DO 568 J=1,I 
       AA= PCM(1, J)*2 + PCM(2, J)*2 + PCM(3, J)*2PCM(5, J) = SQRT(AA)PCM(4, J) = SQRT(AA+EMS(J))CALL ROTES2(C,S,CB,SB,PCM,J) 
       PSAVE = GAMA*(PCM(2, J)+BETA*PCM(4, J))568 PCH(2,J)=PSAVE 
       GO TO 570 
 1567 DJ 1568 J=1,I 
       AA = PCM(1, J)**2 + PCM(2, J)**2 + PCM(3, J)**2
       PCM(5, J)=SQRT(AA)PCM(4, J) = SQRT(AA+EMS(J))CALL ROTES2(C,S,CB,SB,PCH,J) 
 1568 CONTINUE 
  5 70 CONTINUE 
  900 CONTINUE
```
 $-83-$ 

**RETURN**  $\mathbf C$ ERROR RETURNS 1000 PRINT 1100 GO TO 1050 1001 PRINT 1101 GO TO 1050 1002 PRINT 1102 1050 PRINT\*,'ID =',ID,' NPTOT =',NPTOT,' TECM =',TECM CALL OUTPUT (ID, NPTOT, PCM, TYP, TECM) **STOP** 1100 FORMAT (28HO AVAILABLE ENERGY NEGATIVE ) 1101 FORMAT (33HO LESS THAN 2 OUTGOING PARTICLES ) 1102 FORMAT (34HO MORE THAN 50 OUTGOING PARTICLES ) **END**  $C^*$ SUBROUTINE FLPSOR(A,N)  $C^*$ \*\*\*\*\*\*\*\*\*\*\*\*\*\*\*\*\*\*\*\*\*\*\*\*\*\*\*\*\*\*\*\*\*\*\*\*\*  $C^*$  $C*$ SORT THE ONE-DIMENSIONAL FLOATING POINT ARRAY  $A(1), \ldots, A(N)$  $C^{\pi}$ BY INCREASING VALUES  $C^*$ IMPLICIT REAL\*8 (A-H, 0-Z) DIMENSION A(N) DIMENSION LT(20), RT(20) INTEGER R.RT  $C^*$ LEVEL=1  $LT(1)=1$  $RT(1)=N$ 10 L=LT(LEVEL)  $R=RT(LEVEL)$ LEVEL=LEVEL-1 20 IF(R.LE.L) IF(LEVEL) 50,50,10 C\*  $C^*$ SUBDIVIDE THE INTERVAL L, R  $C^*$ L : LOWER LIMIT OF THE INTERVAL (INPUT)  $C*$ R : UPPER LIMIT OF THE INTERVAL (INPUT)  $C^*$ J : UPPER LIMIT OF LOWER SUB-INTERVAL (OUTPUT)  $C^*$ I : LOWER LIMIT OF UPPER SUB-INTERVAL (OUTPUT)  $C*$  $I = L$  $J=R$  $M = (L + R) / 2$  $X=A(M)$ 220 IF(A(I).GE.X) GO TO 230  $I = I + 1$ GO TO 220 230 IF(A(J).LE.X) GO TO 231  $J=J-1$ GO TO 230  $C^*$ 231 IF(I.GT.J) GO TO 232  $W=A(I)$  $A(I)=A(J)$  $A(J)=W$  $I = I + 1$  $J=J-1$  $IF(I.LE.J) GO TO 220$  $C^*$ 

```
232 LEVEL=LEVEL+l 
      IF((R-I).GE.(J-L)) GO TO 30
      LT(LEVEL)=L 
      RT(LEVEL)=J 
      L=IGO TO 20 
   30 LT(LEVEL)=I 
      RT(LEVEL)=R 
      R = JGO TO 20 
   50 RETURN 
      END 
C* ********************************* 
      SUBROUTINE ROTES2(C,S,C2,S2,PR,I) 
C* ********************************* 
C^* THIS SUBROUTINE NOW DOES TWO ROTATIONS (XY AND XZ) C^*IHPLICIT REAU~s (A-H,O-Z) 
C^*DINENSION PR(SO) 
      K1 = 5*I - 4K2 = K1 + 1SA = PR(K1)SB = PR(K2)A = SA*C - SB*S 
      PR(K2) = S A * S + S B * CK2 = K2 + 1B = PR(K2)PR(K1) = A*C2 - B*S2PR(K2) = A*S2 + B*C2RETURN 
      END 
C* *******************
      FUNCTION PDK(A,B,C) 
C* ******************* 
C^{\star}PDK = SQRT(A*A+(B*B-C*C)**2/(A*A) - 2.0*(B*B+C*C))/2.0
C^*REAL*16 A2, B2, C2, SQ
      REAL*8 PDK
C^*A2 = QEXT (A*A)B2 = QEXT (B*B)C2 = QEXT (C*C)SQ = QSQRT(ABS(A2 + (B2-C2)**2/A2 - 2.0*(B2+C2)))PDK = 0.5*SQRETURN 
      END
```
 $-85-$ 

 $C^*$ SUBROUTINE LORTRN (RESMAS, PCMR, NPAR, PCM)  $C*$  $C*$  $C^{\star}$ THIS ROUTINE DOES THE LORENTZ-TRANSFORMATION OF A DECAY IN FLIGHT  $C^*$ FROM CM-SYSTEM OF THE DECAYING PARTICLE INTO LAB-SYSTEM  $C<sup>th</sup>$ VER.  $1.0/21$ -JAN-80(TK)  $C*$  $C^*$ ሮጵ ON ENTRY:  $C^*$  $C^*$  $C^*$ RESMAS: MASS OF DECAYING PARTICLE  $C^{\star}$  $PCMR(1)$ : X-MOMENTUM OF DECAYING PARTICLE IN LAB-SYSTEM  $C^*$  $PCMR(2)$ : Y-MOMENTUM OF DECAYING PARTICLE IN LAB-SYSTEM  $C^*$  $PCMR(3)$ : Z-MOMENTUM OF DECAYING PARTICLE IN LAB-SYSTEM  $C<sub>x</sub>$  $PCMR(4)$ : ENERGY OF DECAYING PARTICLE IN LAB-SYSTEM  $C^{\star}$  $\star$  PCMR(5): TOTAL MOMENTUM OF DECAYING PARTICLE IN LAB-SYSTEM  $C^*$ NO OF SECONDARY-PARTICLES NPAR:  $C^*$ PCM(1,I): X-MOMENTUM OF ITH PARTICLE IN CM-SYSTEM  $C*$ PCM(2,I): Y-MOMENTUM OF ITH PARTICLE IN CM-SYSTEM  $C^*$ PCM(3,I): Z-MOMENTUM OF ITH PARTICLE IN CM-SYSTEM  $C*$ PCM(4,I): ENERGY OF ITH PARTICLE IN CM-SYSTEM  $C^{\star}$ \* PCM(5,I): TOTAL MOMENTUM OF ITH PARTICLE IN CM-SYSTEM  $C^*$  $C^*$ (\*: VALUE NOT USED, BUT ARRAY-DIMENSIONS MUST BE AS SHOWN)  $C^*$  $C*$  $C^*$ ON EXIT:  $C^{\star}$  $C*$  $C^*$ PCM(1,I): X-MOMENTUM OF ITH PARTICLE IN LAB-SYSTEM  $C^*$ PCM(2,I): Y-MOMENTUM OF ITH PARTICLE IN LAB-SYSTEM  $C^{\star\star}$ PCM(3,I): Z-MOMENTUM OF ITH PARTICLE IN LAB-SYSTEM  $C*$ PCM(4,I): ENERGY OF ITH PARTICLE IN LAB-SYSTEM  $C*$ PCM(5,I): TOTAL MOMENTUM OF ITH PARTICLE IN LAB-SYSTEM  $C<sub>2</sub>$ IMPLICIT REAL\*8 (A-H, 0-Z) C\* DIMENSION PCMR(5), PCM(5, NPAR)  $C\star$  $RSMAS1 = 1./RESMAS$  $C^{\star}$  $=$  PCMR(1)\*RSMAS1 ETA1  $ETA2 = PCMR(2)*RSMAS1$  $ETA3 = PCMR(3)*RSMAS1$ GAMMA =  $PCMR(4)*RSMAS1$  $GAMP1 = GAMMA+1.$  $C\pi$  $C*$ LOOP THROUGH NPAR PARTICLES  $C^*$ DO 1000 I=1, NPAR, 1  $C*$ ር\* LORENTZ-TRANSFORMATION OF PARTICLE-ENERGY FROM CM- TO LAB-SYS.  $C*$ FACT =  $((ETA1*PCM(1, I))+(ETA2*PCM(2, I))+(ETA3*PCM(3, I)))$  $ELAB = GAMMA*PCM(4,I)+FACT$  $C^*$  $C^*$ LORENTZ-TRANSFORMATION OF PARTCLE-MOMENTA FROM CM- TO LAB-SYS.  $C^*$ 

 $-87-$ 

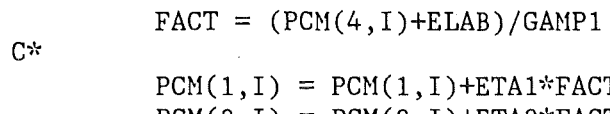

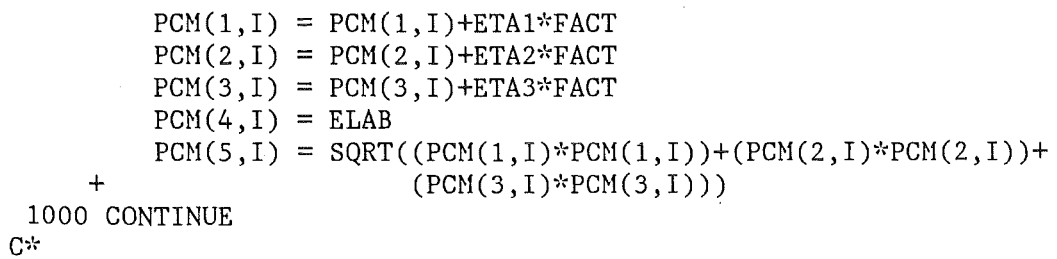

C\* RETURN TO CALLING PROGRAM

 $C^*$ 

RETURN  $C^*$  ======

END

Anhang A. Programmpaket BIGBANG

 $\overline{\phantom{a}}$ 

```
\mathbb{C}^*SUBROUTINE PSORT(NPTOT,PCM,TYP) 
\mathbb{C}^kTHIS ROUTINE SORTS AND REARRANGES KINEMATIC DATA (ARRAY 'PCM'). 
ሮጵ
C^*C^*PROGRAMMER : MARCEL KUNZE/KFK
C^*LANGUAGE : FORTRAN 77
C*VERSION 1.0: 10-0CT-84 
C*IMPLICIT REAL*8 (A-H, 0-Z)
C^*COMMON /RESNC/ YIELD,AMASS,GAMMA,NRES,RESPAR,EMIN 
C^*DIMENSION YIELD(100),AMASS(50),GAMMA(50) 
     DIMENSION NRES(100) ,RESPAR(5,100),EMIN(100) 
     DIMENSION PCM (5,50), PCMS (5,50), BMASS (50)
C^*CHARACTER*5 TYP(50), TYPS (50)
C^*C*1.) SORT THE PARTICLES BY USE OF NAME 
C^{\star}C^{\star}N = 0C^*DO 100 I=1,NPTOT,1 
C^*IF (TYP(I).NE. 'PURGE') THEN 
        N = N + 1BMASS(N) = AMASS(I)PCMS(1,N) = PCM(1,I)PCMS(2,N) = PCM(2,I)PCMS(3,N) = PCM(3,I)PCMS(4, N) = PCM(4, I)PCMS(5,N) = PCM(5,I)TYPS (N) = TYP (I)ENDIF 
C<sup>k</sup>100 CONTINUE 
C*C^*2.REARRANGE ARRAY 'PCM' 
C*C^{\star}NPTOT = NDO 300 I=1,NPTOT,1 
        AMASS(I) = BMASS(I)PCM(1, I) = PCMS(1, I)PCM(2,1) = PCMS(2,1)PCM(3, I) = PCMS(3, I)PCM(4, I) = PCMS(4, I)PCM(5, I) = PCMS(5, I)TYP (I) = TYPS (I)300 CONTINUE 
C^*TYP(NPTOT+1) =\, 1
C^*RETURN 
     END
```
 $-88-$ 

```
C^*SUBROUTINE TOTAPE (ID,NPTOT,PCN,TYP,TECM,LUNOUT) 
C* ************************************************ WRITE EVENT-DATA GENERATED BY CRETAP/HITMISS/DECAY ON TAPE
C^* ==> OUTPUT SWITCHED TO FORTRAN UNIT #LUNOUT
C^*C^*>>>> VERSION: SINGLE PRECISION <<<< 
C^*DCB: BLKSIZE=32500, LRECL=25
C^*C^*(IN IBN-INTERNAL BINARY FLOATING-POINT-FORNAT: 4 BYTES) 
C^*C*C^*FORTRAN 77 
     LANGUAGE 
C^*PROGRAMHER 
NARCEL KUNZE/KFK 
C^*10-APR-84(MK) 
     VERS.2.0 
C^*DIMENSION PCMS(5,25) 
     REAL*8 PCM (5, 25), TECM
C^*CHARACTER TYP(25)*5 
C^*DATA NCALL/0/ 
c~·· 
     NCALL = NCALL + 1C^*C^* WRITE THE EVENT-DESCRIPTOR-RECORD...<br>C^*TECMS = SNGL(TECM)WRITE (LUNOUT, 1010) NCALL, ID, NPTOT, TECMS
 1010 FORMAT (A4,A4,A4,A4) 
C*DO 1025 J=1,NPTOT,1 
C^*C^*WRITE THE PARTICLE-KINEMATIC-RECORD 
C*PCMS(1, J) = SNGL(PCM(1, J))PCMS(2,J) = SNGL(PCM(2,J))PCMS(3,J) = SNGL(PCM(3,J))PCMS(4, J) = SNGL(PCM(4, J))PCMS(5,J) = SNGL(PCM(5,J))C^*WRITE (LUNOUT,1015) 
    & 
        PCMS(1,J),PCMS(2,J),PCMS(3,J),PCMS(4,J),PCMS(5,J), 
    & 
        TYP(J) 
1015 
        FORNAT (5A4,A5) 
C^*1025 CONTINUE 
     RETURN 
     END
```

```
C* ***************************************** 
      SUBROUTINE OUTPUT (ID, NPTOT, PCH, TYP, TECN) 
C*C* THIS ROUTINE PROVIDES OUTPUT DATA (MASSES, MOMENTA AND ENERGY)<br>C* FOR A SINGLE EVENT.
      FOR A SINGLE EVENT.
C^*C* LANGUAGE : FORTRAN 77
C* PROGRAMMER: MARCEL KUNZE/KFK
C^* VERS. 2.0 : 15-JAN-84
C*INPLICIT REAL*8 (A-H,O-Z) 
C*COHHON /RESNC/ YIELD ,ANASS ,GMINA,NRES ,RESPAR,EHIN 
      COMMON /STATIS/ WTMAX, FWT, KNT, NEV
C^*DUIENSION YIELD(lOO) ,ANASS(SO) ,GANNA(SO) 
      DINENSION NRES(100) ,RESPAR(50,100),ENIN(100) 
      DIMENSION PCM(5,50), WTMAX(100)
C^*CHARACTER TYP(50)*5
C^*IF (NEVOLD.NE.NEV) THEN 
        NEVOLD = NEV 
        PRINT 300, NEV, ID, NPTOT, TECM
300 FORMAT \binom{0}{1}, 131\binom{1}{1}, \binom{1}{2}& ' ','* EVENT NO.', I8, 10X, 'CHANNEL NO.', I3, 5X,
     & 'NUMBER OF PARTICLES:', I3, 5X,
     \& 'TOTAL ENERGY (CM):', F10.2, 25X, ' *', /,
     \& \{1,31(^1\%^1)\}\)ENDIF 
C* 
      PXSUM = 0.0PYSUM = 0.0PZSUM = 0.0ESUM = 0.0DO 1300 I=1,NPTOT,1 
      PXSUM = PXSUM + PCM(1,I)PYSUM = PYSUM + PCM(2, I)PZSUM = PZSUM + PCM(3,I)ESUM = ESUM + PCM(4, I)PRINT 1200, TYP(I), AMASS(I), (PCM(J, I), J=1, 5)
1200 FORMAT (' ',A5,F16.5,' | PX =',F15.7,' | PY =',F15.7,
     & ' I PZ =' ,F15.7, I I E =' ,F15.7, 
     \& \mid P = 'F15.7)1300 CONTINUE 
PRINT 1400,PXSUM,PYSUM,PZSUM,ESUM<br>1400   FORMAT (' ',131('-'),/,
     \& \begin{bmatrix} 1 & 1 \\ 1 & 24X, F15.7, 7X, F15.7, 7X, F15.7, 7X, F15.7 \end{bmatrix}C^*RETURN 
      END
```
## ANHANG B. PROGRM1HPAKET DETEKTOR

Das Programmpaket 'DETEKTOR' wurde in der höheren Programmiersprache FORTRAN77 geschrieben und an der IBM 3081/Siemens 7890 Grossrechenanlage des Rechenzentrums im Kernforschungszentrum Karlsruhe getestet. Es simuliert ein 4m-Detektorsystem zum Nachweis geladener und neutraler Teilchen, die bei der Proton - Antiproton Annihilation entstehen.

#### PROGRM1HABLAUF

Im Hauptprogramm 'FOURPI' werden zunächst Variablen deklariert und mit Default- bzw. Startwerten versehen. <sup>9</sup>

Im Anschluß daran erfolgt die Initialisierung der Histogramme (Unterprogramm HBOOK). Zur weiteren Beschreibung sei auf den Abschnitt 'Programmtechnische Realisierung' dieser Arbeit verwiesen.

<sup>&</sup>lt;sup>9</sup> Ohne Zutun des Benutzers ist als Default das 'STANDARD-DETEKTOR-SYSTEH' implementiert.

#### EINGABEDATEN

Hit dem Programmpaket 'DETEKTOR' ist es dem Benutzer möglich, weitreichende Änderungen in der Geometrie des simulierten Detektorsystems vorzunehmen und deren Auswirkungen auf das Nachweisvermögen des Detektorsystems zu testen.

Die Kontrolle des Benutzers erstreckt sich auf folgende Eingabedaten:

#### Namelist 'INPUT'

Die Parameter zur Steuerung des Programmablaufs werden durch die Namelist 'INPUT' übergeben. Folgende Parameter sind definiert:

#### Gammadetektor

- DHODUL Durchmesser eines Moduls (cm)
- NMODUL Zahl der Module
- RADIUS Innenradius der Kristallkugel (cm)
- SIZE Oberfläche (Grad)
- BSIZE Strahleinlaß(Grad)
- HEDIUH Name des verwendeten Haterials
- ERESOL Energieauflösung (FWHH) (% )
- EO Gültig bei dieser Energie (HeV)
- EXPONT Exponent der Energieabängigkeit
- ANGRES Räumliches Auflösungsvermögen (Grad)
- ETHRSH Nachweisschwelle (HeV)

## Driftkammer

- CHMLEN Länge der Kammer (cm)
- CHMDIA Durchmesser der Kammer (cm)
- SUPPLY Öffnung für Kabel etc. (Grad)
- PRESOL Impulsauflösung (FWHM) (% )
- PO Gültig bei diesem Impuls (MeV/c)
- PTHRSH Nachweisschwelle (MeV/c)
- BFIELD Stärke des Magnetfeldes (Tesla)
- RESLEN Ortsauflösung in Strahlrichtung (FWHM) (cm)
- RESDIA Ortsauflösung senkrecht  $(x,y)$  (FWHM) (cm)

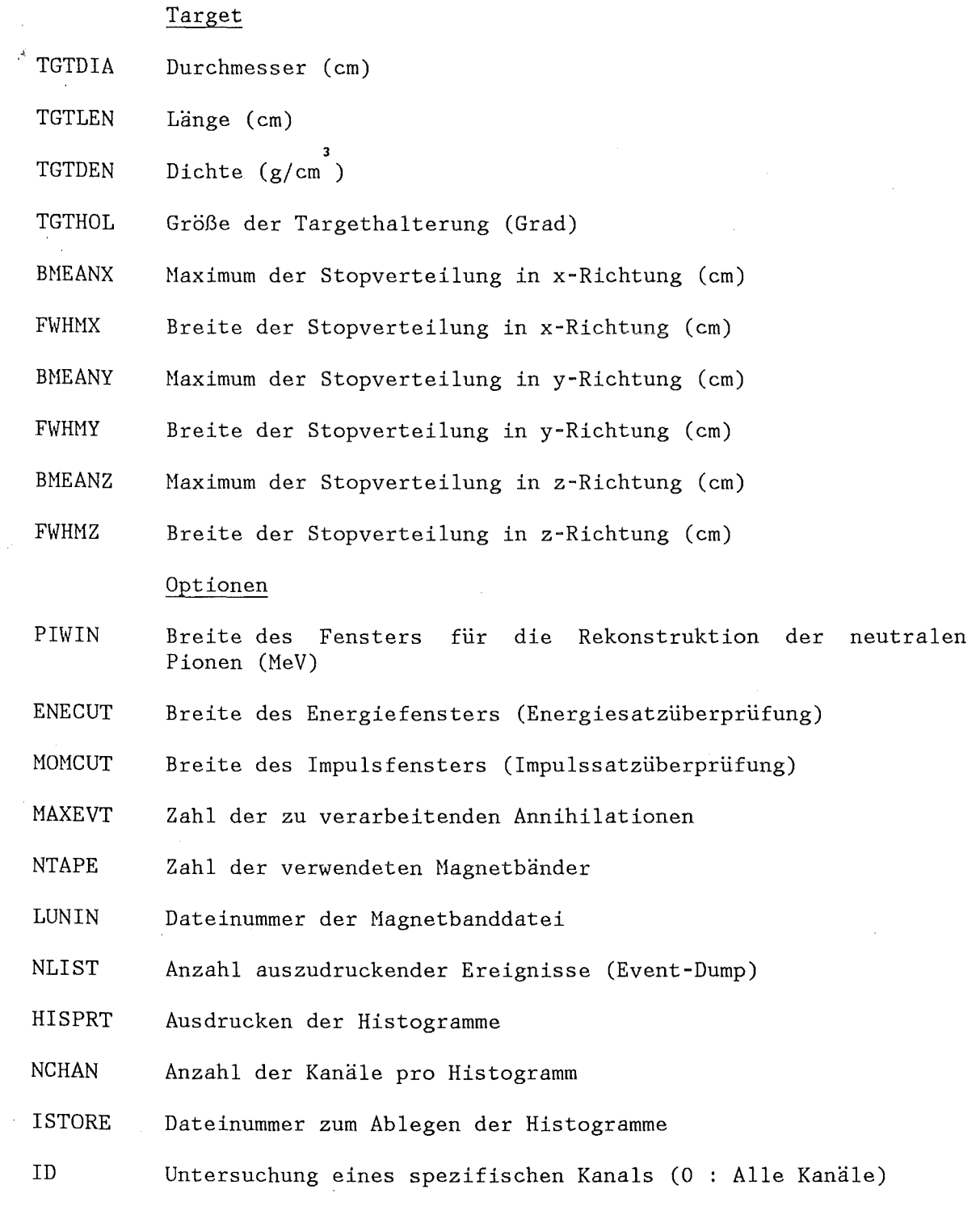

 $\frac{1}{4}$ 

Anhang B. Programmpaket DETEKTOR

 $\hat{\boldsymbol{\beta}}$ 

 $\mathcal{A}^{\mathcal{A}}$ 

 $\mathcal{L}_{\mathcal{A}}$ 

 $-93-$ 

 $\hat{\mathcal{A}}$ 

 $\bar{z}$ 

Ein Beispiel für eine Benutzereingabe könnte folgendermaßen aussehen:

&INPUT  $MEDIUM = 'NA - JODID',$ RESLEN =  $0.46$ RESDIA =  $0.1725$ ,<br>BFIELD =  $0.0$ ,  $BFIELD =$  $ERESOL = 10.2$ EO =  $130 \cdot b$  $EXPONT = 0.25$  $N$ MODUL = 700, NTAPE =  $2<sub>j</sub>$  $NCHAN = 200$  $ISTORE = 10$ &END

Soll das 'STANDARD-DETEKTOR-SYSTEH' simuliert werden, so genügt als Eingabe:

&INPUT &END

计可靠 10

da alle Detektorparameter mit den Werten des 'STANDARD-DETEKTOR-SYSTENS' vorbelegt sind (siehe Quelltext 'Program FOURPI').

 $\mathcal{L}^{\mathcal{L}}$  .

 $\mathcal{L}_1$ 

 $\mathcal{L} = \mathcal{L}$ 

# Anhang B. Programmpaket DETEKTOR

## EVENTDUMP

Beim Entwurf des Programmpakets 'DETEKTOR' wurde darauf Wert gelegt, daß der Verlauf der Verarbeitung eines einzelnen Ereignisses durch den Benutzer leicht nachvollzogen werden konnte. Durch Angabe des 'NLIST'-Parameters erhält man folgende Druckerliste:

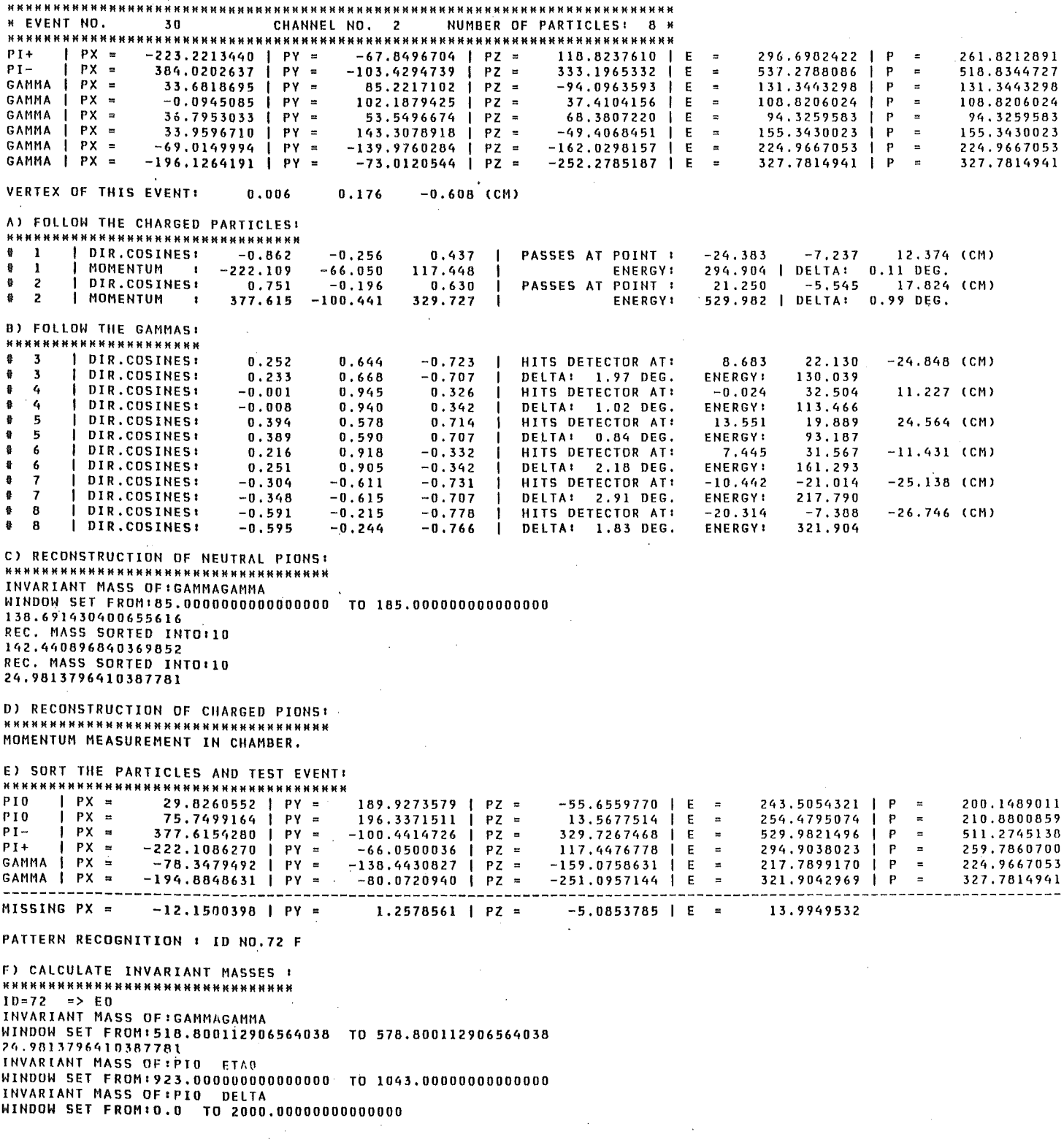

# ABLAUFDIAGRAM

NOT FOUND HISTDO NOT FOUND HPRERA NOT FOUND  $HPRKE$ NOT FOUND HNOENT NOT FOUND TESTIO CONLAN  $PSORT$ **HOHENT** INVHAS ENEMES  $\boxed{\phantom{1.5.0\textwidth}{0.05}}$ HOHHES CHAMBR QUANTI PARDET TRAFO PISTOP

HHRITE

**HOTIN2** NOT FOUND

**HEILL** NOT FOUND

PSORT

GRUSS NOT FOUND

GAUSS

NOT FOUND

HFILL

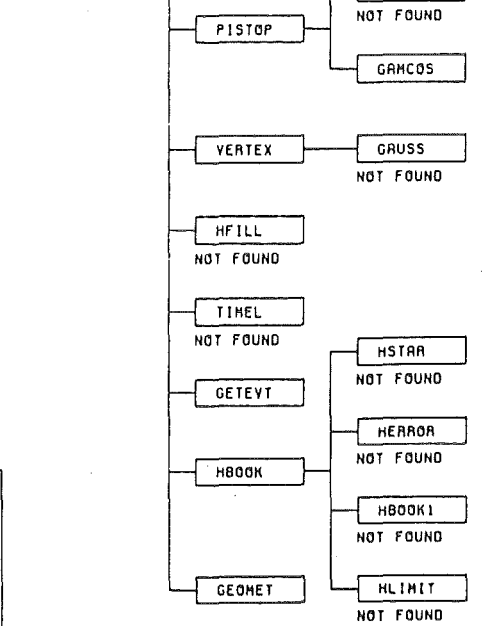

Anhang B. Programmpaket DETEKTOR

FROGRAM FOURPI<br>85-04-18

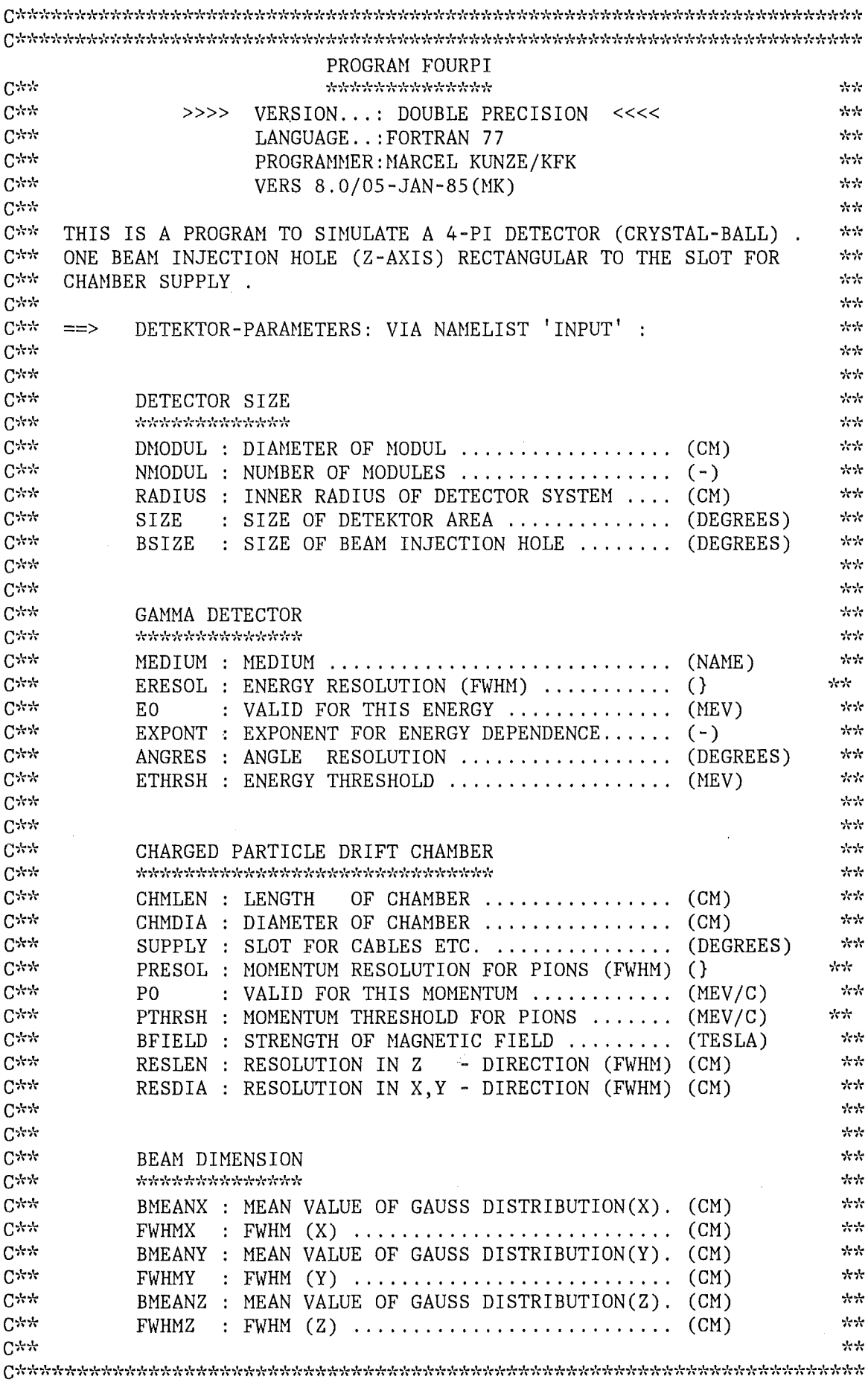

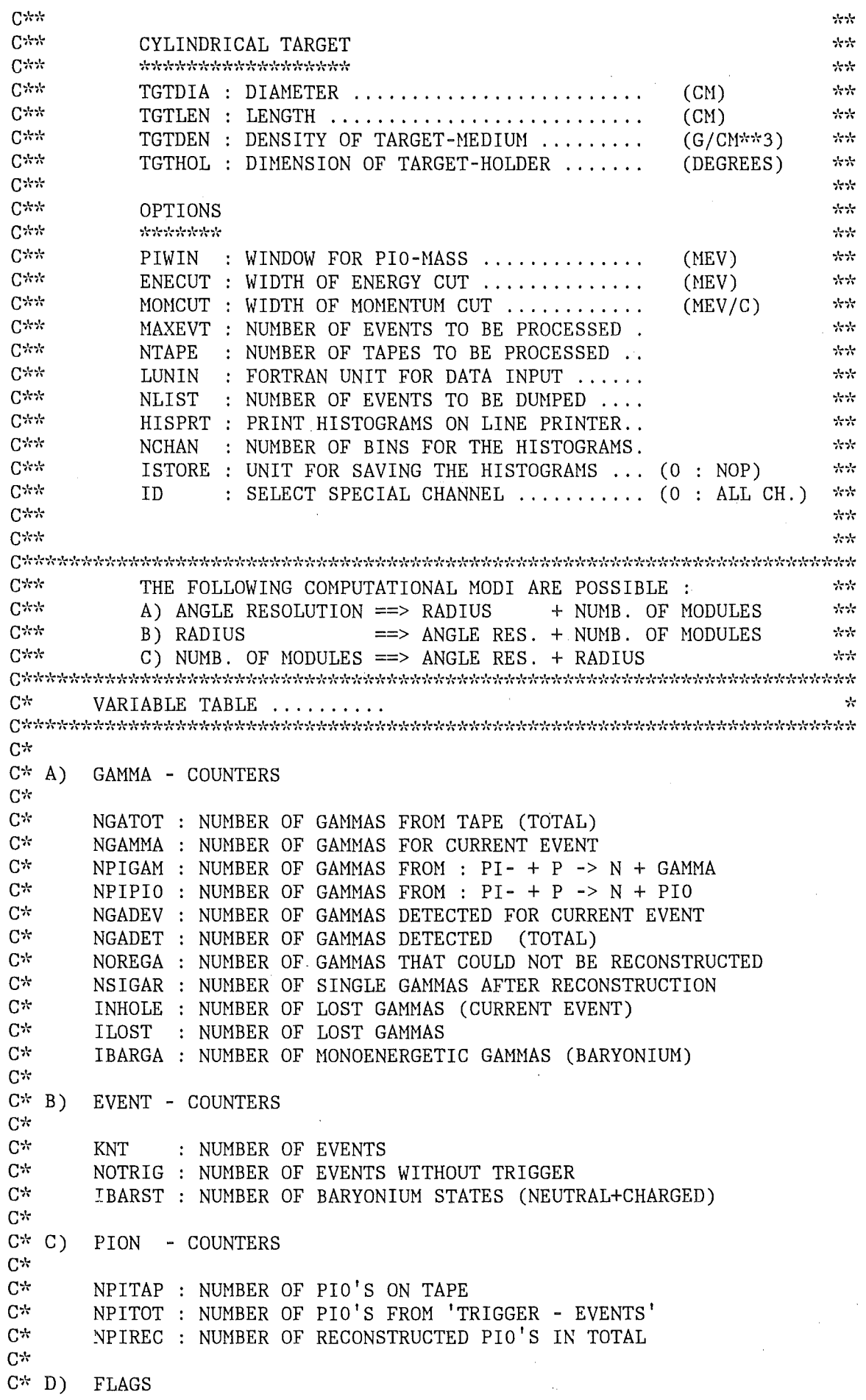

 $\bar{\gamma}$ 

 $-99-$ 

 $\ddot{\phantom{a}}$ 

 $\mathcal{A}^{\mathcal{A}}$ 

 $\bar{z}$ 

Anhang B. Programmpaket DETEKTOR

 $\hat{\mathcal{A}}$
$-100-$ 

 $C^*$  $C^*$ 

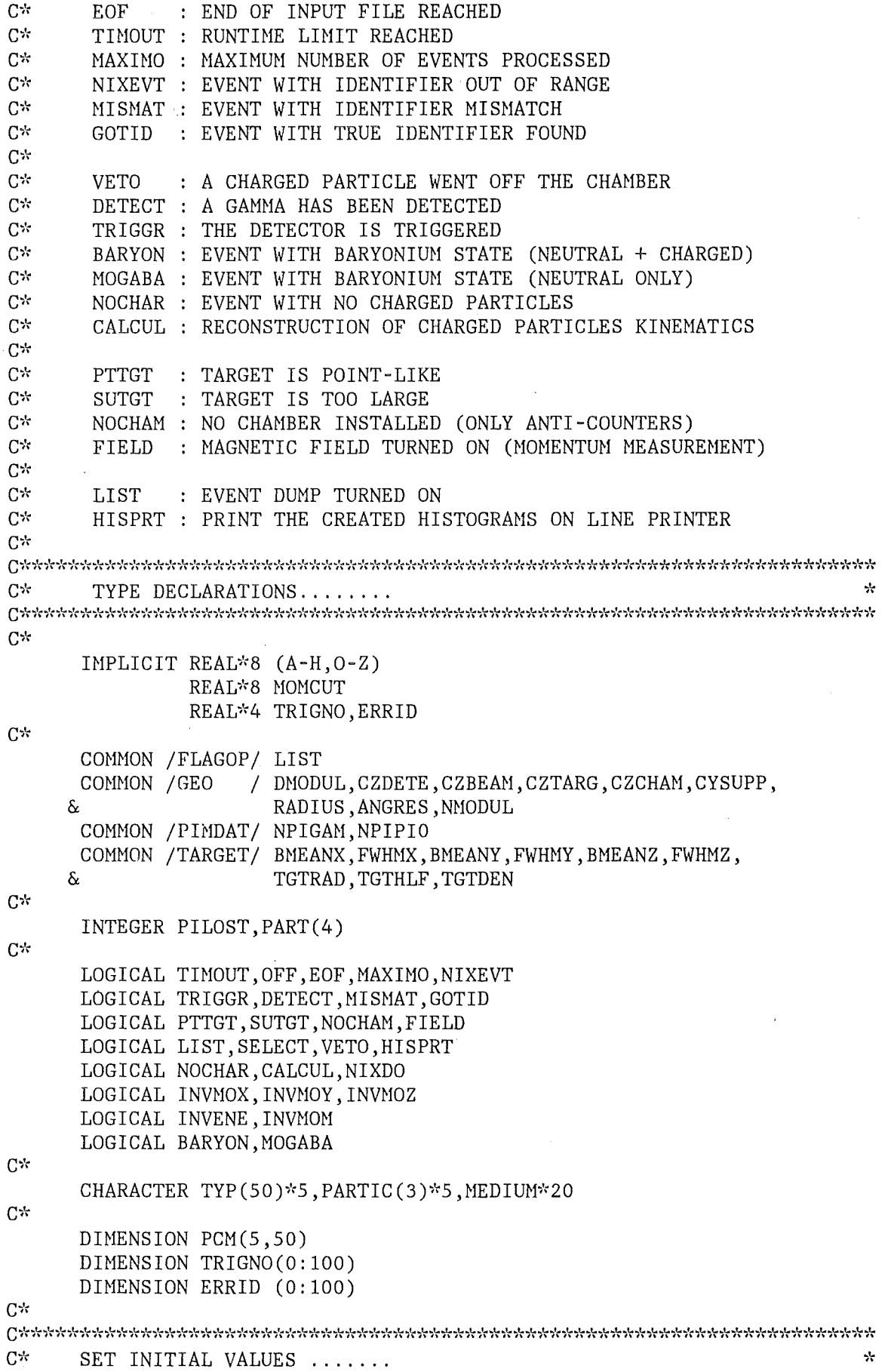

l,

```
C^*PARAMETER (PI
                     = 3.1415962653589793PARAMETER (PIMASS = 139.5688)
C^*, IBART/0/, PILOST/0/,
      DATA KNT/0/
          NOTRIG/0/, NGATOT/0/, NSIGAR/0/, NOREGA/0/,
     &
     \deltaILOST/0/ , IBARGA/0/,
     \deltaTRIGNO/101*0./, ERRID/101*0./,
          TRIGNU/ 102<br>PCM/250*0.DO/<br>Circut' /
     \delta\delta^{\dagger} /
          MEDIUM/'
     \deltaC_{2k}DATA PRCTG1/0./, PRCTG2/0./, PRCTG3/0./, PRCTG4/0./,
           PRCTG6/0./, PRCTG7/0./
     \deltaC^*DATA EOF
                /. FALSE. /DATA OFF
                /. FALSE. /C^*NAMELIST / INPUT / SIZE, BSIZE,
                       MEDIUM, ANGRES, ERESOL, EO, EXPONT, ETHRSH,
     \delta\deltaCHMLEN, CHMDIA, PRESOL, SUPPLY, PO, PTHRSH,
     \deltaBFIELD, RESLEN, RESDIA, PIWIN,
     \deltaMAXEVT, ISTORE, ID, NTAPE, LUNIN,
     \deltaDMODUL, RADIUS, NMODUL,
     \deltaBMEANX, FWHMX, BMEANY, FWHMY, BMEANZ, FWHMZ,
     \deltaTGTDIA, TGTLEN, TGTDEN, TGTHOL,
     \deltaNLIST, NCHAN, ENECUT, MOMCUT, HISPRT
C*NPIGAN = 0NPIPIO = 0C^*C<sub>n</sub>SET DEFAULT PARAMETERS FOR STANDARD DETECTOR SYSTEM ...
                                                                    火
C^*C^*GAMMA DETECTOR
C^*. . . . . . . . . . . . . . .
C^*MEDIUM = 'CS - JODID'SIZE
             =360.0
       BSIZE =5.0ERESOL =7.0EXPONT =0.25=E0
                100.0ETHRSH =10.0DMODUL =3.0ANGRES =5.0RADIUS =0.0NMODUL =\overline{0}C^*C^*CHARGED PARTICLE CHAMBER
C*C*CHMLEN =40.0CHMDIA =40.0BFIED =1.0RESLEN =0.5RESDIA =0.025
```
 $PRESOL =$  $5.0$ P<sub>0</sub>  $= 200.0$  $PTHRSH =$  $50.0$  $SUPPLY =$ 10.0  $C^*$  $C^*$ **TARGET**  $C^*$  $\mathbf{r}$  . . . . . .  $C^*$  $TGTDIA =$  $3.0$  $TGTLEN =$  $3.0$  $TGTDEN =$ 0.0708  $TGTHOL =$  $0.0$  $C^*$  $C^*$ **BEAM**  $C^{\star}$  $\cdots$  $C*$  $BMEANX =$  $0.0$  $FWHMX =$  $1.0$  $BMEANY =$  $0.0$  $FWHMY =$  $1.0$  $BMEANZ =$  $0.0$  $FWHMZ =$  $1.0$  $C*$  $C*$ PIO RECONSTRUCTION  $C^*$ . . . . . . *.* . . . . . . . . . . .  $C^*$  $PIWIN =$  $50.0$  $C^*$  $C*$ OPTIONS  $C^{\star}$  $\mathbf{r}$  ,  $\mathbf{r}$  ,  $\mathbf{r}$  ,  $\mathbf{r}$  ,  $C^*$ MAXEVT = 1600000  $NTAPE =$  $\mathbf{1}$  $LUNIN =$ 2 ID  $\equiv$  $\mathbf 0$ ISTORE =  $\overline{0}$  $NLIST =$ 20  $NCHAN =$ 100  $ENECUT =$ 50.  $MOMCUT =$  $50.$  $HISPRT =$ .TRUE.  $C^*$  $\mathbb{C}$  space space space space space space space space space space space space space space space space space space space space  $C^*$ START THE SIMULATION PROGRAM ....  $\mathbf{y}_i$  $C^{\star}$  $C*$ RESET RUNTIME FLAG  $C^*$ . . . . . . . . . . . . . . . . . .  $C^*$  $TOSTRT = ZEIT(0)$  $C^*$  $C^*$  $C^*$ READ DETEKTOR PARAMETERS  $C^*$  $C^*$ READ(5, INPUT)  $C^*$  $C*$ TARGET DIMENSIONS

 $\bar{\beta}$ 

```
C^*. . . . . . . . . . . . . . . . . .
C^*IF (TGTDIA.GE.O.5.AND.TGTLEN.GE.O.5) THEN
          PTTGT = .FALSE.TGTRAD = TGTDIA/2.TGTHLF = TGTLEN/2.
       ELSE
          PTTGT = .TRUE.BMEANX = 0.HWHMX = 0.BMEANY = 0.FWHMY = 0.BMEANZ = 0.
          FWHMZ = 0.TGTHLF = 0.TGTRAD = 0.ENDIF
C^*CZTARG = \cos(TGTHOL/360.*PI)C^*C*C*CHARGED PARTICLE CHAMBER DIMENSIONS
C^*C^*FIELD = (BFIELD.GT.0.0)IF (NOT. FIELD) PRESOL = 0.D0C^*IF (CHMDIA.EQ.0.0.OR.CHMLEN.EQ.0.0) THEN
          NOCHAM = .TRUE.CZCHAM = 1.D0ELSE
          NOCHAM = .FALSE.ALPHA = ATAN (CHMDIA/CHMLEN)CZCHAM = COS(ALPHA)ENDIF
C^*CHMRAD = 0.5 * SQRT(CHMLEN**2 + CHMDIA**2)
       CYSUPP = \cos(\text{SUPPLY}/360.\text{*PI})C^*C*PRINT SIMULATION PARAMETERS
C*
       C*PRINT 100
      FORMAT \begin{pmatrix} 1 \\ 1 \\ 0 \end{pmatrix}, 125 \begin{pmatrix} 1 \\ 2 \\ 1 \end{pmatrix}, 1
100
                    \delta\begin{bmatrix} 0 \\ 1 \end{bmatrix}, which we have not with the star with \begin{bmatrix} 0 \\ 0 \end{bmatrix}, which we have the star with \begin{bmatrix} 0 \\ 0 \end{bmatrix}\&1-t<sup>3</sup>
                    \beta , the state state state state state state state state state state state state state state state \beta , \beta ,
      δε
                10, 125('*)')\deltaPRINT 200
200
      FORMAT ('0', 'A 4-PI-DETECTOR-SYSTEM (CRYSTAL-BALL) IS SIMULATED '
                   , ACCORDING TO THE FOLLOWING PARAMETERS: ')
      \deltaC^*PRINT 300, SIZE, BSIZE, TGTHOL, SUPPLY
C^*300
      \delta\delta\delta\delta
```
,' ','SLOT FOR CHAMBER SUPPLY & READ OUT:', F9.4,' DEGREES')  $\delta$  $C^{\star}$ PRINT 400, MEDIUM, ERESOL, EO, EXPONT, ETHRSH, ANGRES  $\binom{10}{1}$ , 'GAMMA DETECTOR', /, 400 FORMAT('0',  $\delta$  $\delta$ 'ENERGY RESOLUTION (FWHM) .........:',F9.4,'  $\delta$ 'AT ',F5.1,' MEV, PROP. TO  $1/E**$ ',F5.2,/,  $\delta$ , Al , F3.1, MEV, FROP. 10 1/E<sup>22</sup>, F3.2, ,<br>
'', ENERGY THRESHOLD .................'', F9.4, 'MEV', /,<br>
'', 'ANGLE RESOLUTION ................'', F9.4, 'DEGREES')  $\delta$  $\mathcal{L}$  $C<sup>2</sup>$ PRINT 500, TGTLEN, TGTDIA, BMEANX, FWHMX, BMEANY, FWHMY, BMEANZ, FWHMZ,  $\&$ **TGTDEN**  $'$ TARGET', /, 500 FORMAT('0'  $\binom{10}{1}$ , Tanon 1  $, /$  $\delta$ 'LENGTH OF TARGET ...................,  $F9.4, 'CM', /$  $\delta$ 'DIAMETER OF TARGET ................'',F9.4,' CM'<br>'MAIN VALUE OF VERTEX (X) ..........'',F9.4,' CM'  $\delta$  $, /,$  $\mathbf{r}$ &  $, /$  ,  $\mathbf{r}$  $\delta$  $, /,$  $\delta$  $\cdot$  ,  $\prime$  ,  $\delta$  $, /,$  $\delta$  $\delta$  $\delta$  $C^*$ IF (PTTGT) PRINT 600 FORMAT ('0', 'TARGET ASSUMED TO BE POINT-LIKE .') 600  $C^*$ PRINT 700, CHMLEN, CHMDIA, RESLEN, RESDIA, BFIELD, PRESOL, PO, PO, PO, PTHRSH & '0','CHARGED PARTICLE DRIFT CHAMBER',/, FORMAT('0' 700 &  $1 + \frac{3}{2}$  $\mathcal{N}$ . LENGTH OF CHAMBER .................,  $\mathbb{F}^{9.4}$ ,  $\mathbb{C}^1$ ,  $\mathbb{C}^1$  $\delta$ DIAMETER OF CHAMBER .................  $^{\dagger}$  CM<sup> $^{\dagger}$ </sup>  $1 - 1$ DIAMETER OF CHAMBER ...............'',F9.4,' CM'<br>'RESOLUTION IN Z - DIRECTION ....:',F9.4,' CM'  $\delta$  $, /,$ 'RESOLUTION IN Z - DIRECTION ....:',F9.4,' CM',/,<br>'RESOLUTION IN X,Y - DIRECTION ....:',F9.4,' CM',/,  $\delta$  $, /$ 'RESOLUTION IN X,Y - DIRECTION ....:',F9.4,' CM',/,<br>'MAGNETIC FIELD ...................:',F9.4,' TESLA' δ.  $\delta$  $t - t$ <sup>3</sup>  $\delta$  $\left( \begin{array}{ccc} 1 & 0 & 0 \\ 0 & 1 & 0 \\ 0 & 1 & 1 \end{array} \right)$   $\left( \begin{array}{ccc} 1 & 0 & 0 \\ 0 & 1 & 0 \\ 0 & 1 & 1 \end{array} \right)$   $\left( \begin{array}{ccc} 1 & 0 & 0 \\ 0 & 1 & 0 \\ 0 & 1 & 1 \end{array} \right)$   $\left( \begin{array}{ccc} 1 & 0 & 0 \\ 0 & 1 & 0 \\ 0 & 1 & 1 \end{array} \right)$  $\delta$  $\delta$ ' ', 'MOMENTUM THRESHOLD  $\ldots \ldots \ldots \ldots \ldots$  ', F9.4, 'MEV/C')  $\delta$  $C^*$ PRINT\* PRINT\*, 'NOTE : ALL RESOLUTIONS ARE FWHM.'  $C^*$ IF (NOCHAM) PRINT 800 FORMAT ('0','NO CHARGED PARTICLE CHAMBER INSTALLED .') 800  $C^*$ PRINT 900, PIWIN  $\left( \begin{array}{cc} 1 & 0 \\ 1 & 1 \end{array} \right)$ , 'PIO RECONSTRUCTION PARAMETERS', /, 900 FORMAT('0 &  $\,$ , $/$ , .<br>.'WINDOW FOR PIO-MASS ...............',F9.4,' MEV')  $\delta$  $C^*$ PRINT 1000, MAXEVT, LUNIN, NTAPE, NLIST, ISTORE, NCHAN, ID, ENECUT, MOMCUT FORMAT('0','OPTIONS',/,  $1000$  $\&$  $, /,$ '','NUMBER OF EVENTS TO BE PROCESSED .:', I8, /,  $\&$  $'$ , FORTRAN UNIT FOR DATA INPUT ......  $\delta$  $.18, /$ ,  $\mathbf{I}=\mathbf{I}$  . ,'NUMBER OF TAPES USED ..............',  $18, /$ , &

 $-105-$ 

 $\bar{\gamma}$ 

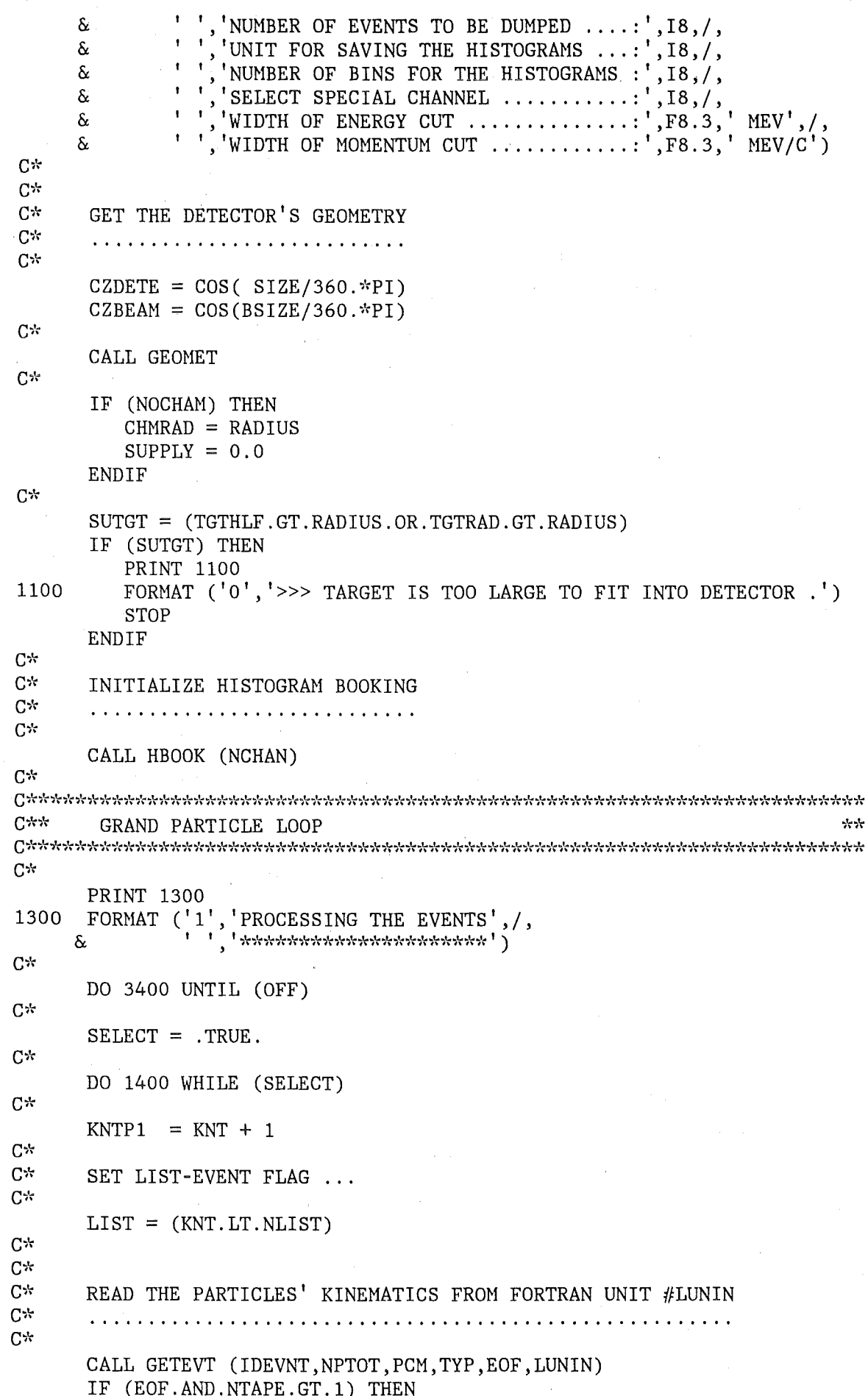

Anhang B. Programmpaket DETEKTOR

 $\ddot{\phantom{a}}$ 

```
EOF
              = . FALSE.
         NTAPE = NTAPE - 1ENDIF
C^*C^*C^*TIMING
C^*\mathbf{r} , \mathbf{r} , \mathbf{r} , \mathbf{r} ,
C^*CALL TIMEL (TLEFT)
      TIMOUT = (TLEFT. LE. 5.)NIXEVT = (IDEVNT. LE. 0)MAXIMO = (KNT.EQ.MAXEVT)C^*OFF
             = (TIMOUT.OR.NIXEVT.OR.MAXIMO.OR.EOF)
C^*C^{\infty}C^*SELECT SPECIAL CHANNEL ???
C^*C^*SELECT = ((ID . GT . 0) . AND . (IDEVNT . NE . ID) . AND . (. NOT . OFF))1400
      CONTINUE
C*IF (.NOT.OFF) THEN
      KNT = KNTP1C*COUNT THE EVENTS ...
C^*C^*CALL HFILL(24, FLOAT(IDEVNT), DUMMY, 1.DO)
C^{\star}C^*CLASSIFY THE EVENT
C^*. . . . . . . . . . . . . . . . . . .
C*C^*IS IT AN EVENT WITH BARYONIUM STATE ???
C^*BARYON = (IDENT.GE.54.AND.IDEVNT. LE.64)C^*C^{\star}IS IT AN EVENT WITH MONOENERGETIC BARYONIUM GAMMA ???
C^*MOGABA = (IDENT. GE.54. AND. IDEVNT. LE.58)C^*IF (.NOT.PTTGT) THEN
C*C^*CHOOSE A VERTEX FOR THIS EVENT
C^*C^*CALL VERTEX (X, Y, Z)
         CALL HFILL (3, X, DUMMY, 1.DO)
         CALL HFILL (4, Y, DUMMY, 1.DO)
         CALL HFILL (5, Z, DUMMY, 1.D0)IF (LIST) PRINT 1500, X, Y, Z
1500
         FORMAT('0','VERTEX OF THIS EVENT:',3F10.3,' (CM)')
C^*ENDIF
C^*C*EXAMINE THE CHARGED PARTICLES
C*C*IF (LIST) PRINT 1600
1600
      FORMAT ('0','A) FOLLOW THE CHARGED PARTICLES:',/,
```
 $-106-$ 

```
\mathbf{1}^{++} , \mathbf{1}^{++} , which it is it is it is it is it is it is it is it is it is it is it it it if it is it is it is it is it if it is it is it is it is it is it is it is it is it is it is it is it is it is it is i
      \deltaIF (.NOT.PTTGT) CALL PISTOP(PCM, TYP, NPTOT, X, Y, Z)
C^*\bf{I}= 1NCHAR = 0VETO
                = . FALSE.
        DO 2000 UNTIL (I.GT.NPTOT.OR.VETO)
        IF (TYP(I).EQ.'PI-'.OR.TYP(I).EQ.'PI+') THENC^*NCHAR = NCHAR + 1C^*IF ( .NOT . (PTTGT) )\&CALL TRAFO (PCM(1,I),X,Y,Z,CHMRAD)
C^*IF (LIST) THEN
               CX
                        = PCM(1, I) / PCM(5, I)
               CY
                        = PCM(2,I) / PCM(5,I)CZ= PCM(3, I) / PCM(5, I)
               XCHARG = CX * CHMRADYCHARG = CY * CHMRADZCHARG = CZ * CHMRADPRINT 1700, I, CX, CY, CZ, XCHARG, YCHARG, ZCHARG<br>FORMAT('', '#', I3, 3X, '| DIR. COSINES: ', 3F10.3,'
1700
                                                                             \perp\delta,'PASSES AT POINT :',3F10.3,' (CM)')
            ENDIF
C^*CALL PARDET (PCM(1, I), DETECT)
            IF (.NOT.DETECT) THEN
               TYP(I) = 'PURGE'ELSE
C^*IF (NOCHAM) THEN
C^*C^+ANGLE RESOLUTION DEFINED BY ANTI-COUNTER
C∗
                   CALL QUANTI (PCM(1,I), DELTA)
                   DELTA = DELTA * 180./PI
C^*IF (LIST) THEN
                   CX = PCM(1, I)/PCM(5, I)CY = PCM(2, I)/PCM(5, I)CZ = PCM(3, I)/PCM(5, I)PRINT 1800, I, CX, CY, CZ, DELTA
                   FORMAT('','#',13,3X,'| DIR.COSINES:',3F10.3,'<br>'DELTA:',F6.2,' DEG.')
1800
                                                                               \mathbb{R}^n\deltaENDIF
C^*ELSE
C^*C*ANGLE RESOLUTION DEFINED BY CHAMBER
C*CALL CHAMBR (PCM(1,I), VETO)
C*IF (.NOT.VETO) THEN
C*C^*MONTE - CARLO MOMENTUM MEASUREMENT
C^*C^*CALL MOMMES (PCM(1, I), PRESOL, PO, PTHRSH, BFIELD, CHMDIA,
```

```
\deltaRESLEN, RESDIA, DELTA, DETECT)
C^*IF (.NOT.DETECT) TYP(I) = 'PURGE'C^*IF (LIST)
                     PRINT 1900, I, PCM(1, I), PCM(2, I), PCM(3, I), PCM(4, I),
      \deltaDELTA*180./PI
      \delta1900
                               ^{\prime}, ^{\prime} \# ^{\prime}, 13, 3X, ^{\prime} | MOMENTUM
                                                            :', 3F10.3,'
                    FORMAT('
                                                                          \mathbb{R}10X, 'ENERGY: ', F10.3, ' | DELTA: ',
      \deltaF6.2, 'DEC.'\deltaC^*ENDIF
C^*(* OF .NOT. VETO *)
C*
              ENDIF
C^*(* OF .NOCHAM *)
C^*ENDIF
C^*(* OF .NOT. DETECT *)
C^*ENDIF
C*(* OF CHARGED PARTICLES *)
C^*I = I + 12000
       CONTINUE
C<sup>k</sup>NOCHAR = (NCHAR, EQ.0)CALCUL = (NCHAR.EQ.2.OR.NCHAR.EQ.4)NIXDO = (.NOT. (NOCHAR. OR.CALCUL))IF (NOCHAM.OR. (.NOT. FIELD)) VETO = (NIXDO.OR. VETO)
C^*IF (VETO) THEN
C^*IF (LIST) THEN
             IF (NOCHAM.OR. (.NOT. FIELD).AND. NIXDO) THEN
                PRINT*, EVENT VETOED. NUMBER OF PARTICLES NOT 0,2 OR 4.'
             ELSE
                PRINT*, 'EVENT VETOED . CHARGED PARTICLE(S) LOST.'
            ENDIF
         ENDIF
C*
         PILOST
                          = PILOST + 1
         TRIGNO(IDENT) = TRIGNO(IDENT) + 1.ELSE
C^*C^*EXAMINE THE GAMMAS
C*C*IF (LIST) PRINT 2100
      FORMAT (0', 'B) FOLLOW THE GAMMAS:',/,
2100
      \deltaC^*NGADEV = 0NGAMMA = 0INHOLE = 0TRIGGR = .FALSE.C^*DO 2400 I=1, NPTOT, 1
         IF (TYP(I).EQ.'GAMMA')THEN
```
 $\hat{\mathcal{A}}$ 

 $\sim$ 

 $\bar{z}$ 

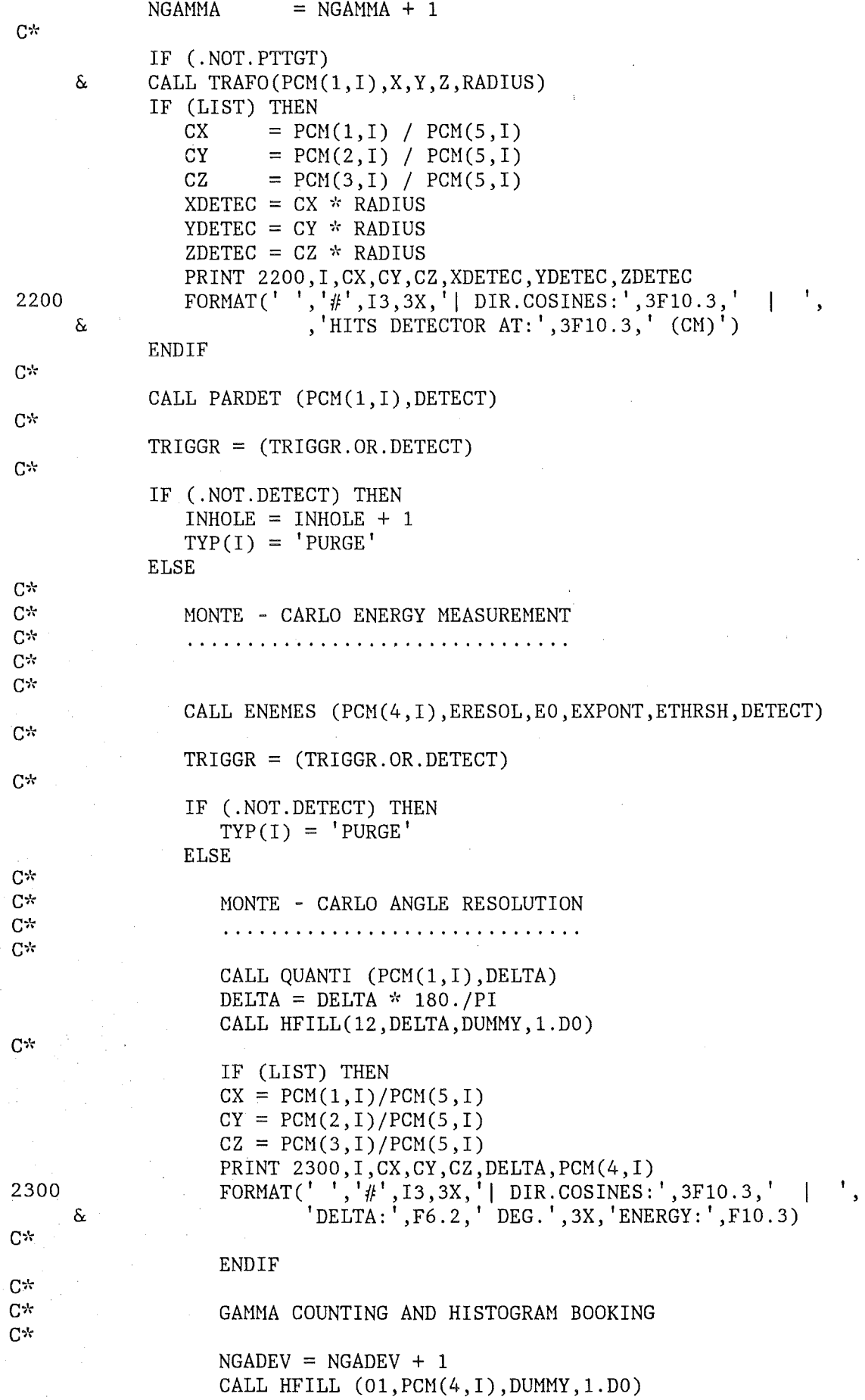

 $\ddot{\phantom{a}}$ 

Anhang B. Programmpaket DETEKTOR

 $\bar{\beta}$ 

 $-110-$ 

```
C^*ENDIF
C^* =>
             (* . NOT. DETECT BY ENERGY MEASUREMENT *)
          ENDIF
C^* =>
          (* .NOT.DETECT BY SOLID ANGLE *)
       ENDIF
C^* =>
       (* NO GAMMA *)2400
       CONTINUE
C^*C^*KEEP A RUNNING SUM OF
C^*C^*C^*THE GAMMAS IN TOTAL ...
C^{\star}NGATOR = NGATOR + NGAMMAC^*THE PIO'S IN TOTAL ...
C^*C^*NPITAP = NPITAP + NGAMMA/2C_{\mathcal{X}}IF (TRIGGR.AND.NGADEV.GT.1) THEN
C^*C^*RECONSTRUCTION OF NEUTRAL PIONS
C^*C^*IF (LIST) PRINT 2500
          FORMAT (^{1}0^{1}, ^{1}C) RECONSTRUCTION OF NEUTRAL PIONS: ', /,
2500
    \deltaC^*C*MAXIMUM NUMBER OF PIOS TO BE RECONSTRUCTED IS ...
C^*NPIO = NGADEV/2C^*PARTIC(1) = 'GAMMA'PARTIC(2) = 'GAMMA'PARTIC(3) = 'CALL INVMAS (PCM, TYP, NPTOT, 10, 135. DO, PIWIN, 'PIO ', PARTIC)
       ENDIF
C^*C^*C^*CALCULATE CHARGED PARTICLES' KINEMATICS
C^*C^*IF (LIST) PRINT 2600
       2600
    \deltaC^*IF ((NOCHAM.OR. (.NOT. FIELD)).AND.CALCUL) THEN
C^*CALL MOMENT (PCM, TYP, NPTOT)
C^*ELSE
          IF (LIST) PRINT*, 'MOMENTUM MEASUREMENT IN CHAMBER.'
       ENDIF
C^*(* CALCUL *)
C^*C^*CHECK ENERGY CONSERVATION
```

```
C^*C^*IF (LIST) PRINT 2700
          FORMAT (^{1}0^{1}, ^{1}E) SORT THE PARTICLES AND TEST EVENT: ', /,
2700
      \deltaC^*CALL PSORT (PCM, TYP, NPTOT)
C^*IF (LIST) THEN
               DO 2900 I=1, NPTOT, 1
               PRINT 2800, TYP(I), (PCM(J, I), J=1, 5)
              FORMAT('',A5,' | PX =',F15.7,' | PY =',F15.7,<br>
| PZ =',F15.7,' | E =',F15.7,<br>
| P =',F15.7)
2800
      \delta\delta2900
               CONTINUE
           ENDIF
C*C^*TEST CONSERVATION LAWS
C^*CALL CONLAW (PCM, NPTOT, DELTA, DELTAX, DELTAY, DELTAZ)
C^*IF (LIST) PRINT 3000, DELTAX, DELTAY, DELTAZ, DELTA<br>FORMAT(', 115('-'), /,<br>''MISSING PY =' F15 7' | PY -' F15 7
3000
                        ,'MISSING PX =',F15.7,' | PY =',F15.7,'<br>' | PZ =',F15.7,' | E =',F15.7,')
      \delta\deltaC^*CALL HFILL (20, DELTA, DUMMY, 1.DO)
           CALL HFILL (21, DELTAX, DUMMY, 1.DO)
           CALL HFILL (22, DELTAY, DUMMY, 1.DO)
           CALL HFILL (23, DELTAZ, DUMMY, 1.DO)
C^*C^*CHECK ENERGY CONSERVATION
C^*INVENE = (ABS(DELTA) . GT. ENECUT)C^*C^*CHECK MOMENTUM CONSERVATION
C^*INVMAX = (ABS(DELTAX).GT.MOMCUT)INVMOY = (ABS(DELTAY).GT.MOMCUT)INVMOZ = (ABS(DELTAZ).GT.MOMCUT)INVMOM = (INVMOX. OR. INVMOY. OR. INVMOZ)C^*VETO
                    = (INVENE.OR.INVMOM)
C^*IF (VETO) THEN
C*IF (LIST) THEN
                   IF (INVENE) PRINT*, 'ENERGY CONSERVATION NOT VALID.'
                   IF (INVMOX) PRINT*, MOMENTUM CONSERVATION (X) NOT VALID.<br>IF (INVMOX) PRINT*, MOMENTUM CONSERVATION (X) NOT VALID.<br>IF (INVMOX) PRINT*, MOMENTUM CONSERVATION (Z) NOT VALID.
               ENDIF
C*ELSE
ር*
C^*HISTOGRAM BOOKING
C^*. . . . . . . . . . . . . . . . .
C^*DO 3100 I=1, NPIO, 1
```
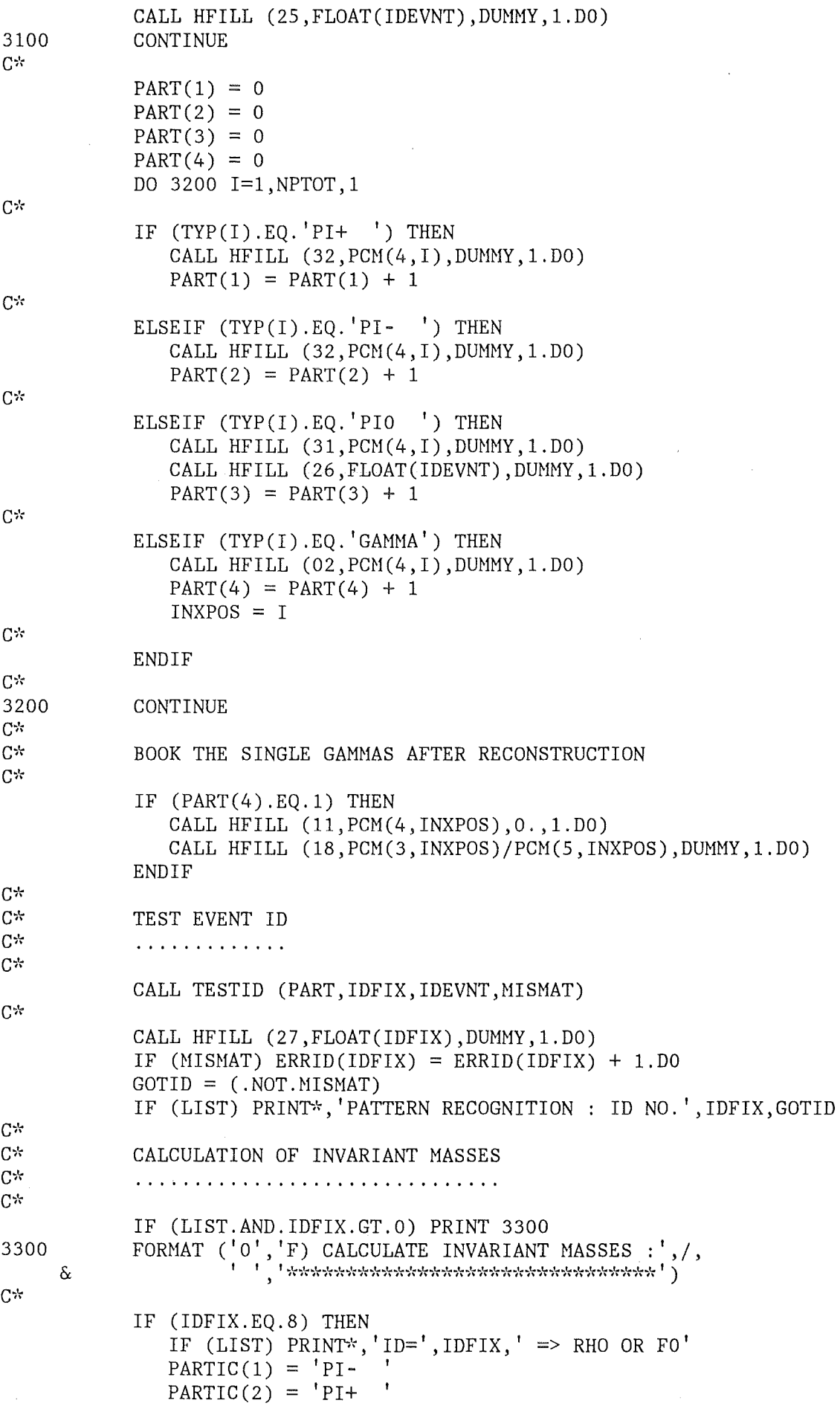

 $\mathcal{L}$ 

 $\mathbf{r}$ 

 $C^*$ 

 $C^*$ 

 $\delta$ 

 $\delta$ 

 $\delta$ 

 $PARTIC(3) = '$ CALL INVMAS (PCM, TYP, NPTOT, 15, 0.DO, 0.DO, 'RHO ', PARTIC) IF (MISMAT) CALL HFILL (28, FLOAT(IDEVNT), DUMMY, 1.DO) ELSEIF (IDFIX.EQ.16) THEN IF (LIST) PRINT\*, 'ID=', IDFIX,' => ETA OR OMEGA'  $PARTIC(1) = 'PIO$  $PARTIC(2) = 'PI PARTIC(3) = 'PI+$ CALL INVMAS (PCM, TYP, NPTOT, 16, 0. DO, 0. DO, 'ETA ', PARTIC) IF (MISMAT) CALL HFILL (29, FLOAT(IDEVNT), DUMMY, 1.DO) ELSEIF (IDFIX.EQ.54) THEN IF (LIST) PRINT\*, 'ID=', IDFIX, ' => BARYONIUM'  $PARTIC(1) = 'PIO$ PARTIC(2) =  $'PI PARTIC(3) = 'PI+$ CALL INVMAS (PCM, TYP, NPTOT, 19, 0. DO, 0. DO, 'BARYO', PARTIC) IF (MISMAT) CALL HFILL (30, FLOAT(IDEVNT), DUMMY, 1.DO) ELSEIF (IDFIX.EQ.65) THEN IF (LIST) PRINT\*, 'ID=', IDFIX,' => OMEGA '  $PARTIC(1) = 'PIO$  $PARTIC(2) = 'GAMMA'$ PARTIC(3) =  $'$ CALL INVMAS (PCM, TYP, NPTOT, 13, 782.8d0, 100.D0, 'OMEGO', PARTIC) IF (LIST) PRINT\*, 'ID=', IDFIX, ' => GLUON '  $PARTIC(1) = 'PIO$  $PARTIC(2) = 'PIO$  $PARTIC(3) =$ CALL INVMAS (PCM, TYP, NPTOT, 33, 0.DO, 0.DO, 'GLUE', PARTIC) ELSEIF (IDFIX.EQ.66) THEN<br>IF (LIST) PRINT\*, 'ID=', IDFIX, ' => ETA '  $PARTIC(1) = 'GAMMA'$  $PARTIC(2) = 'GAMMA'$  $PARTIC(3) = '$ CALL INVMAS (PCM, TYP, NPTOT, 14, 0. DO, 0. DO, 'ETAO ', PARTIC) ELSEIF (IDFIX.EQ.69) THEN IF (LIST) PRINT\*, 'ID=', IDFIX, ' => GLUON '  $PARTIC(1) = 'PIO$  $PARTIC(2) = 'PIO$  $PARTIC(3) =$ <sup>'</sup> CALL INVMAS (PCM, TYP, NPTOT, 34, 0.DO, 0.DO, 'GLUE ', PARTIC) ELSEIF (IDFIX.EQ.70) THEN IF (LIST) PRINT\*, 'ID=', IDFIX, ' => EO'  $PARTIC(1) = 'GAMMA'$  $PARTIC(2) = 'GAMMA'$ PARTIC(3) =  $'$ CALL INVMAS (PCM, TYP, NPTOT, 35, 548.8d0, 30.D0, 'ETAO ', PARTIC)  $PARTIC(1) = 'PIO$  $PARTIC(2) = 'ETAO'$ PARTIC(3) =  $'$ 

 $C^*$ 

 $C^*$ 

 $C^*$ 

 $C^*$ 

 $C^{\star}$ 

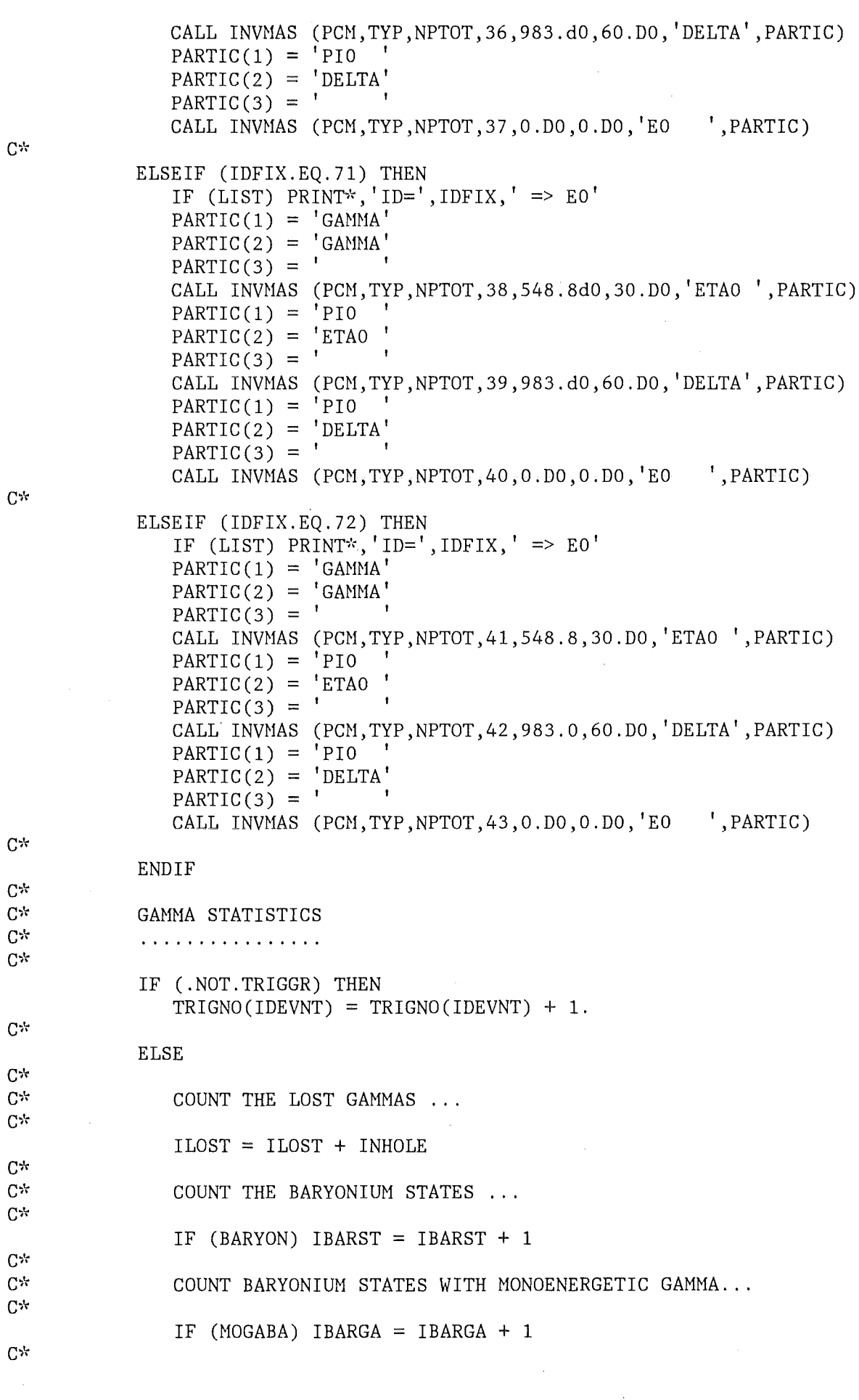

 $\sim 10^7$ 

 $\frac{1}{2}$ 

```
ENDIF
C^* =>
             (* . NOT. TRIGGR *)C^*ENDIF
C^* =>
          (* OF TEST OF CONSERVATION LAWS *)
C^*ENDIF
C^* => (* VETO *)
       ENDIF
C^* => (* OFF *)
3400 CONTINUE
C^*بالمناوعة والمراجح والمناوح والمناوح والمناوح والمناوح والمناوح والمناوح والمناوح والمناوح والمناوح والمناوح والمناوح والمستقار
C^*END OF GRAND PARTICLE LOOP ...
                                             Single
\bigcircC*IF (TIMOUT) PRINT 3500
3500
        FORMAT ('0', '>>> RUNNING OUT OF TIME.......')
C^*C^*PRINT A SIMULATION REPORT
C*C^*PRINT 3600
3600 FORMAT \binom{11}{1}, \frac{1}{2}\langle\cdot,\cdot\rangle_{\mathcal{C}_{\mathcal{A}}} , which is interferent interferent interferent interferent interferent interferent interference \langle\cdot,\cdot\rangle\frac{1}{2} \frac{1}{2} \frac{1}{2} \frac{1}{2}RESULTS OF THE SIMULATION
      \&\begin{bmatrix} 1 & 1 \end{bmatrix}, which is the set of the structure of the structure of \mathcal{I}\deltaITIME =INT(ZEIT(TOSTRT))
        MIN
                \equivITIME/60
        ISEC = MOD(ITIME, 60)C^*PRINT 3700, MIN, ISEC
        3700
      \&, I4, ' MINUTES ', I3, ' SECONDS .')
      \deltaC^*DO 3800 ID=1,70,1
       NOTRIG = NOTRIG + INT(TRIGNO(ID))3800
       CONTINUE
       NTRG = KNT - NOTRIGC^*CALL HNOENT (01, NGADET)
       CALL HNOENT (02, NOREGA)
       CALL HNOENT (11, NSIGAR)
       CALL HNOENT (25, NPITOT)
       CALL HNOENT (26, NPIREC)
C^{\star}IF (KNT.GT.0) THEN
           PRCTG1 = (FLOAT(PILOST)/FLOAT(NOTRIG))^*100.
           PRCTG2 = (FDAT(NOTRIG)/FLOAT(KNT))^*100.
           PRCTG3 = (FLOAT(NTRG) / FLOAT(KNT))*100.
       ENDIF
       IF (NGADET.GT.0) THEN
           PRCTG4 = (FDAT(NOREGA)/FLOAT(NGADER)) * 100.PRCTG6 = (FLOAT(NSIGAR)/FLOAT(NGADER))*100.ENDIF
        IF (NOREGA.GT.0) THEN
           PRCTG7 = (FDAT(NSIGAR)/FLOAT(NOREGA))*100.
       ENDIF
C^*
```

```
Anhang B. Programmpaket DETEKTOR
```

```
PRINT 3900, KNT, NOTRIG, PRCTG2, PILOST, PRCTG1, NTRG, PRCTG3
C^*3900
       \delta18,' (', F5.1, ' )',/\delta,'FROM THAT WITH LOSS OF CHARGED PIONS .......:'.
       \delta\left( \begin{array}{c} 18, \text{ } ( \text{ }^1,\text{F5.1}, \text{ }^1 \text{ } ) \text{ }^1,\text{ } / , \\ 45 \text{X}, \text{ }^1 \text{ } \text{ }^{1} \text{ } \text{ }^{1} \text{ } \text{ }^{1} \text{ } \text{ }^{1} \text{ } \text{ }^{1} \text{ } \text{ }^{1} \text{ } \text{ }^{1} \text{ } \text{ }^{1} \text{ } \text{ } \text{ }^{1} \text{ } \text{ } \text{ }^{1} \text{ } \text{ } \text{ }^{1} \text{ } \text{ } \text{ }^{1} \\delta\mathbf{r}\delta,'EVENTS REMAINING ...
       \delta\delta18, '(', F5.1, ')')C^*PRINT 4000, IBARST
4000
       \&I8)C^*PRINT 4100, NGATOT
       4100
       \deltaI8)C*PRINT 4200, NPIGAM, NPIPIO
4200
       FORMAT ('0', FROM THE REACTION ..... PI - + P \rightarrow N + GAMMA:',
                        18, /,
       \delta,'FROM THE REACTION ..... PI- + P \rightarrow N + PIO :'.\mathbf{f}\delta\deltaI8C^*PRINT 4300, NGADET, NOREGA, PRCTG4, ILOST
        FORMAT ('0', 'GAMMAS FROM TRIGGER EVENTS IN TOTAL ........'
4300
                        18, /,
       \delta\&,'NON RECONSTRUCTABLE GAMMAS ....................
       \delta18, '(', F5.1, ')'','LOST GAMMAS .....
       \delta\deltaI8)C^*PRINT 4400, NSIGAR, PRCTG6, PRCTG7
        FORMAT ('0', 'SINGLE GAMMAS AFTER RECONSTRUCTION OF PIO ..:',
4400
       \&18, '(', F5.1, ')'',,'PERCENTAGE TO BACKGROUND
       \delta. . . . . . . . . . . . . . . . . . .
                        8X, '(', F6.2, '')')\deltaC^*PRINT 4500, IBARGA
4500
        FORMAT ('0', 'MONOENERGETIC GAMMAS (BARYONIUM) ............',
                        18,)
       \deltaC^{\star}C^{\star}PIO - STATISTICS
C^*. . . . . . . . . . . . . . . .
C^*IF (NPITOT.GT.0) THEN
           PRCTG1 = NPIREC/FLOAT(NPITOT)*100.ENDIF
C*PRINT 4700, NPITAP, NPITOT, NPIREC, PRCTG1
4700
        FORMAT ('0', 'NUMBER OF PIO''S ON TAPE ... ... ... ... ... :',\delta18, /,
                       ,'NUMBER OF PIO''S
       \delta\left(\texttt{TRIGGER-EVENTS}\right) \quad \ldots \ldots \ldots \text{'}18,'(100.00)',/\delta'NUMBER OF RECONSTRUCTED PIO''S ...............'
      \delta\delta18, '(', F6.2, '')')C^*
```
 $-116-$ 

**END** 

 $C^{\star}$ HISTOGRAMS' OPERATIONS  $C^*$ CALL HPAKE (24, TRIGNO) CALL HPRERR(24, 'YES') CALL HPAKE (27, ERRID) CALL HPRERR(27, 'YES')  $C^*$  $C^*$ PRINT AND SAVE THE HISTOGRAMS  $C^*$  $C^k$ IF (HISPRT) &CALL HISTDO  $C^*$ IF (ISTORE.GT.0) THEN CALL HWRITE (0, ISTORE) PRINT 4800, ISTORE<br>FORMAT ('0', '>>>> HISTOGRAMS STORED ON FORTRAN UNIT #', I4) 4800 ENDIF  $C^*$ STOP

 $\mathcal{L}$ 

```
C^*SUBROUTINE HBOOK (NCHAN)
C^*C^*C^*THIS ROUTINE SETS UP HISTOGRAM - BOOKING.
C^*C^*PROGRAMMER : MARCEL KUNZE
              \therefore FORTRAN 77
C^*LANGUAGE
C^*VERSION 1.0: 22-AUG-84
C^*IMPLICIT REAL*8 (A-H, 0-Z)
C^*COMMON /
                   / HMEMOR(64000)
     COMMON / GEO
                   / DMODUL, CZDETE, CZBEAM, CZTARG, CZCHAM, CYSUPP,
    \deltaRADIUS, ANGRES, NMODUL
     COMMON / TARGET/ BMEANX, FWHMX, BMEANY, FWHMY, BMEANZ, FWHMZ,
    \boldsymbol{\delta}TGTRAD, TGTHLF, TGTDEN
C^*TGTDIA = 2. * TGTRADTGTLEN = 2. * TGTHLF
C^*IF (NCHAN.LE.0) NCHAN = 100C^*C^*INITIALIZE HBOOK ...
C<sup>k</sup>CALL HLIMIT (16000)
C^*C^{\star}NAME THE HISTOGRAMS ...
C^*CALL HBOOK1 (01,
    & 'GAMMA-SPEKTRUM IM DETEKTORSYSTEM VOR PIO-REKONSTRUKTIONS',
                  NCHAN, 0., 1000.)
    \deltaCALL HERROR (01)
     CALL HSTAR (01)
C^{\star}CALL HBOOK1 (02,
    & 'GAMMA-SPEKTRUM IM DETEKTORSYSTEM NACH PIO-REKONSTRUKTION$',
     δ.
                  NCHAN, 0., 1000.)
     CALL HERROR (02)
     CALL HSTAR (02)
C^*CALL HBOOK1 (03, 'VERTEX-VERTEILUNG IN X-RICHTUNGS',
    \delta100, -TGTDIA, TGTDIA)
     CALL HERROR (03)
     CALL HSTAR (03)
C^*CALL HBOOK1 (04, 'VERTEX-VERTEILUNG IN Y-RICHTUNG$',
    \delta100, -TGTDIA, TGTDIA)
     CALL HERROR (04)
     CALL HSTAR
                 (04)C*CALL HBOOK1 (05, 'VERTEX-VERTEILUNG IN Z-RICHTUNG$',
    \delta100, -TGTLEN, TGTLEN)
     CALL HERROR (05)
     CALL HSTAR (05)
C^*CALL HBOOK1 (06, 'PI- STOP-VERTEILUNG X-RICHTUNG$',
```

```
& 100,-TGTDIA,TGTDIA) 
      CALL HERROR (06) 
      CALL HSTAR (06) 
C^*CALL HBOOK1 (07, 'PI- STOP-VERTEILUNG Y-RICHTUNG$', 
     & 100,-TGTDIA,TGTDIAj 
      CALL HERROR (07) 
      CALL HSTAR (07) 
C^*CALL HBOOK1 
(08, 'PI- STOP-VERTEILUNG Z-RICHTUNG$', 
     & 
                   100,-TGTLEN,TGTLEN) 
      CALL HERROR 
(08) 
      CALL HSTAR 
                 (08) 
C^*CALL HBOOK1 (09, 
     & 'ENERGIESPEKTRUH DER GESTOPPTEN NEGATIVEN PIONEN$', 
     \& 100,130.,170.)
      CALL HERROR (09) 
      CALL HSTAR (09) 
C^*CALL HBOOK1 (10, 
     & 'MASSENSPEKTRUM DER REKONSTRUIERTEN NEUTRALEN PIONEN$',
     \& NCHAN, 0., 250.)
      CALL HERROR (10) 
      CALL HSTAR (10) 
C^*CALL HBOOK1 ( 11, 
     & 'ENERGIESPEKTRUH DER EINZELGANHAS NACH REKONSTRUKTION$', 
     & NCHAN,0.,1000. ,0.) 
      CALL HERROR (11) 
      CALL HSTAR (11) 
C* 
      CALL HBOOK1 (12, 'WINKELAUFLOESUNG DES DETEKTORS$', 
     & 100,0.,ANGRES,O.) 
      CALL HERROR (12) 
      CALL HSTAR (12) 
C^*CALL HBOOK1 (13, 
     & 'PLOT DER INVARIANTEN HASSE : OMEGA ( 2 PIO GAMMA )$', 
     & NCHAN,0.,2000.,0.) 
      CALL HERROR (13) 
      CALL HSTAR (13) 
C^+CALL HBOOK1 (14, 
     & 'PLOT DER INVARIANTEN HASSE : ETA ( PIO 2 GAMMA )$', 
     & NCHAN,0.,2000. ,0.) 
      CALL HERROR (14) 
      CALL HSTAR (14) 
C^{\star}CALL HBOOK1 (15, 
     & 'PLOT DER INVARIANTEN MASSE : RHO/FO (PI+ PI- PIO )$', 
     \& NCHAN, 0., 2000., 0.)
      CALL HERROR (15) 
      CALL HSTAR (15) 
C^*CALL HBOOK1 (16, 
     & 'PLOT DER INVARIANTEN MASSE : ETA/OMEGA ( 2 PI+ 2 PI- PIO )$', 
     \& NCHAN, 0., 2000., 0.)
      CALL HERROR (16)
```

```
CALL HSTAR (16) 
C^*C^*CALL HBOOK1 (17, 
    & 'RICHTUNGSKOSINUS DER NACHGEWIESENEN GAHHAS IN Z-RICHTUNG$', 
    \& 100,-1.,1.,0.)
C^*CALL HBOOK1 (18, 
    & 'RICHTUNGSKOSINUS DER EINZELGAHHAS IN Z-RICHTUNG$', 
    \& 100,-1.,1.,0.)
C^*CALL HBOOK1 (19, 
    & 'PLOT DER INVARIANTEN HASSE : BARYONIUH (PI+ PI- PIO GANHA )$', 
    & NCHAN,0.,2000. ,0.) 
     CALL HERROR (19) 
     CALL HSTAR (19) 
C^*CALL HBOOK1 (20, 
    & 'ERFUELLUNG DER ENERGIE-ERHALTUNG$', 
    \& 100, -200., 800., 0.)
     CALL HERROR (20) 
     CALL HSTAR (20) C^*.
     CALL HBOOK1 (21, 
    & 'ERFUELLUNG DER U!PULS-ERHALTUNG IN X-RICHTUNG$', 
    \& 100, -500.,500.,0.)
     CALL HERROR (21) 
     CALL HSTAR (21) 
C^*CALL HBOOK1 (22, 
    & 'ERFUELLUNG DER IMPULS-ERHALTUNG IN Y-RICHTUNG$',
                  100, -500.,500.,0.)
     CALL HERROR (22) 
     CALL HSTAR (22) 
C^*CALL HBOOK1 (23, 
    & 'ERFUELLUNG DER HlPULS-ERHALTUNG IN Z-RICHTUNG$', 
    \& 100, -500.,500.,0.)
     CALL HERROR (23) 
     CALL HSTAR (23) 
C*CALL HBOOK1 (24, 'ANZAHL DER EINGEGEBENEN ANNIHILATIONS-KANAELE$', 
    \& 100,0.,100.,0.)
C^*CALL HBOOK1 (25, 'ANZAHL DER EINGEGEBENEN NEUTRALEN PIONEN$', 
    \& 100,0.,100.,0.)
C^*CALL HBOOK1 (26, 'ANZAHL DER REKONSTRUIERTEN NEUTRALEN PIONEN$', 
    \& 100,0.,100.,0.)
C^*CALL HBOOK1 (27, 'ANZAHL DER ERKANNTEN ANNIHILATIONS-KANAELE$', 
    \& 100,0.,100.,0.)
C*CALL HBOOK1 (28,'ID MISMATCHES : RHO/FO ( PI+ PI- PIO)$',
    \& 100,0.,100.,0.)
C^*CALL HBOOK1 (29, ID MISMATCHES : ETA/OMEGA( 2 PI+ 2 PI- PIOS',
    \& 100,0.,100.,0.)
C*
```
 $\frac{1}{2}$ 

```
CALL HBOOK1 (30, 'ID HISMATCHES : BARYONIUM( PI+ PI- PIO GAMMA)$', 
     \& 100,0.,100.,0.)
C^*CALL HBOOK1 (31, 'ENERGIE-SPEKTRUM DER NEUTRALEN PIONEN$', 
     & NCHAN,0.,1000.,0.) 
      CALL HERROR(31) 
      CALL HSTAR (31) 
C<sup>2</sup>CALL HBOOK1 (32, 'ENERGIE-SPEKTRUM DER GELADENEN PIONEN$', 
     & NCHAN,0.,1000.,0.) 
      CALL HERROR(32) 
      CALL HSTAR (32) C^*CALL HBOOK1 (33, 
     & 'PLOT DER INVARIANTEN MASSE : GLUEBALL (2 PIO GAMMA)$', 
     & NCHAN,O. ,2000.,0.) 
      CALL HERROR (33) 
      CALL HSTAR (33) 
C^*CALL HBOOK1 (34, 
     & 'PLOT DER INVARIANTEN MASSE : GLUEBALL (2 PIO PI- )$', 
     \& NCHAN, 0., 2000., 0.)
      CALL HERROR (34) 
      CALL HSTAR (34) 
C*CALL HBOOK1 (35, 
     & 'PLOT DER INVARIANTEN MASSE : ETA (3 PIO 2 GAMMA)$', 
     & NCHAN,0.,2000.,0.) 
      CALL HERROR (35) 
      CALL HSTAR (35) C^*CALL HBOOK1 (36, 
     & 'PLOT DER INVARIANTEN MASSE : DELTA (3 PIO 2 GAMMA)$', 
     \& NCHAN, 0., 2000., 0.)
      CALL HERROR (36) 
      CALL HSTAR (36) 
C^*CALL HBOOK1 (37, 
     & 'PLOT DER INVARIANTEN MASSE : EO (3 PIO 2 GAMMA)$', 
     & NCHAN,0.,2000.,0.) 
      CALL HERROR (37) 
      CALL HSTAR (37) 
C<sup>2</sup>CALL HBOOK1 (38, 
     & 'PLOT DER INVARIANTEN MASSE : ETA (4 PIO 2 GAMMA)$', 
     \& NCHAN, 0., 2000., 0.)
      CALL HERROR (38) 
      CALL HSTAR (38) 
C*CALL HBOOK1 (39, 
     & 'PLOT DER INVARIANTEN MASSE : DELTA (4 PIO 2 GAMMA)$', 
     & NCHAN,0.,2000.,0.) 
      CALL HERROR (39) 
      CALL HSTAR (39) 
C^*CALL HBOOK1 (40, 
     & 'PLOT DER INVARIANTEN MASSE : EO (4 PIO 2 GAMMA)$', 
     \& NCHAN, 0., 2000., 0.)
      CALL HERROR (40)
```

```
CALL HSTAR (40) 
C^*CALL HBOOK1 (41,
     \& 'PLOT DER INVARIANTEN MASSE : ETA (PI+ PI- 2 PIO 2 GAMMA)$',<br>\& NCHAN.0..2000..0.)
                     NCHAN, 0., 2000., 0.)
      CALL HERROR (41) 
      CALL HSTAR (41) 
C^*CALL HBOOK1 (42, 
     \& 'PLOT DER INVARIANTEN MASSE : DELTA (PI+ PI- 2 PIO 2 GAMMA) $',<br>\& NCHAN, 0., 2000..0.)
                    NCHAN, 0., 2000., 0.)
      CALL HERROR (42) 
      CALL HSTAR (42) 
C^*CALL HBOOK1 (43, 
      & 'PLOT DER INVARIANTEN HASSE : EO 
(PI+ PI- 2 PIO 2 GAmlA) $' , & NCHAN,0.,2000.,0.) 
      CALL HERROR (43) 
      CALL HSTAR (43) 
C^*RETURN 
      END
```
 $-123-$ 

 $C^*$ 

SUBROUTINE GEOMET  $C^*$ \*\*\*\*\*\*\*\*\*\*\*\*\*\*\*\*\*\*\*  $C^*$  $C^*$ THIS ROUTINE CALCULATES THE DETECTOR'S GEOMETRY.  $C^*$  $C^*$ PROGRAMMER: MARCEL KUNZE/KFK  $C^*$ LANGUAGE : FORTRAN 77  $C^*$ VERS. 2.0/29-JUN-84  $C*$  $C^*$ **TNPUT OUTPUT**  $C*$  $2.555333$ بإرباره باربار بإربار  $C*$ A) ANGLE RESOLUTION  $\Rightarrow$ **RADIUS** + NUMB. OF MODULES  $C*$ B) RADIUS  $\Rightarrow$ ANGLE RES. + NUMB. OF MODULES  $C*$ C) NUMB. OF MODULES  $\equiv$ ANGLE RES. + RADIUS  $C*$  $C^*$ 'DMODUL' HAS A CONSTANT VALUE ...  $C*$ THE SINGLE MODULES HAVE HEXAGONAL FRONT SHAPE.  $C^*$  $C^*$ ... ሮጵ IMPLICIT REAL\*8 (A-H, 0-Z)  $C^*$ LOGICAL ASSUMP  $C*$ / DMODUL, CZDETE, CZBEAM, CZTARG, CZCHAM, CYSUPP, COMMON / GEO RADIUS, ANGRES, NMODUL  $\delta$  $C*$ PARAMETER (PI = 3.1415962653589793)  $C^*$  $C^*$ COMPUTE THE MODULE'S FRONT AREA ...  $C^*$  $RMODUL = DMODUL/2$ . AREA  $=$  DMODUL\*\*2  $C*$  $C*$ COMPUTE DELTA OMEGA OF ...  $C^*$  $C^*$  $C*$ 1. DETEKTOR WITHOUT HOLES ODETE = 2.  $\dot{r}$  PI  $*(1. - CZDETE)$  $C^*$ 2. BEAM INJECTION HOLE  $*(1 - CZBEAM)$ OBEAM =  $2.$  \* PI  $C^*$ 3. CHAMBER SUPPLY & READ OUT OCHMB =  $2. * PI$  $*(1 - CYSUPP)$ C\* 4. TARGET OTARG =  $2. * PI$  $\star$  (1. - CZTARG)  $C*$ 5. DETECTOR OMEGA = ODETE - OBEAM - OCHMB - OTARG  $C^{\star}$  $C^*$ THE AVAILABLE DETECTOR SURFACE IS ...  $C^*$ SURFAC = OMEGA \* RADIUS\*\*2  $C^*$  $C*$ COMPUTE INNER RADIUS AND ANGLE RESOLUTION (NMODUL GIVEN) ???  $C*$ IF (RADIUS.EQ.O.AND.ANGRES.EQ.O.O) THEN IF (OMEGA.GT.0.0) RADIUS =  $SQRT(NMODUL*AREA/OMEGA)$  $IF' (RADIUS .GT .0 .0) ANGRES = 2.* ASIN (RMODUL/RADIUS) * 180./PI$ ENDIF

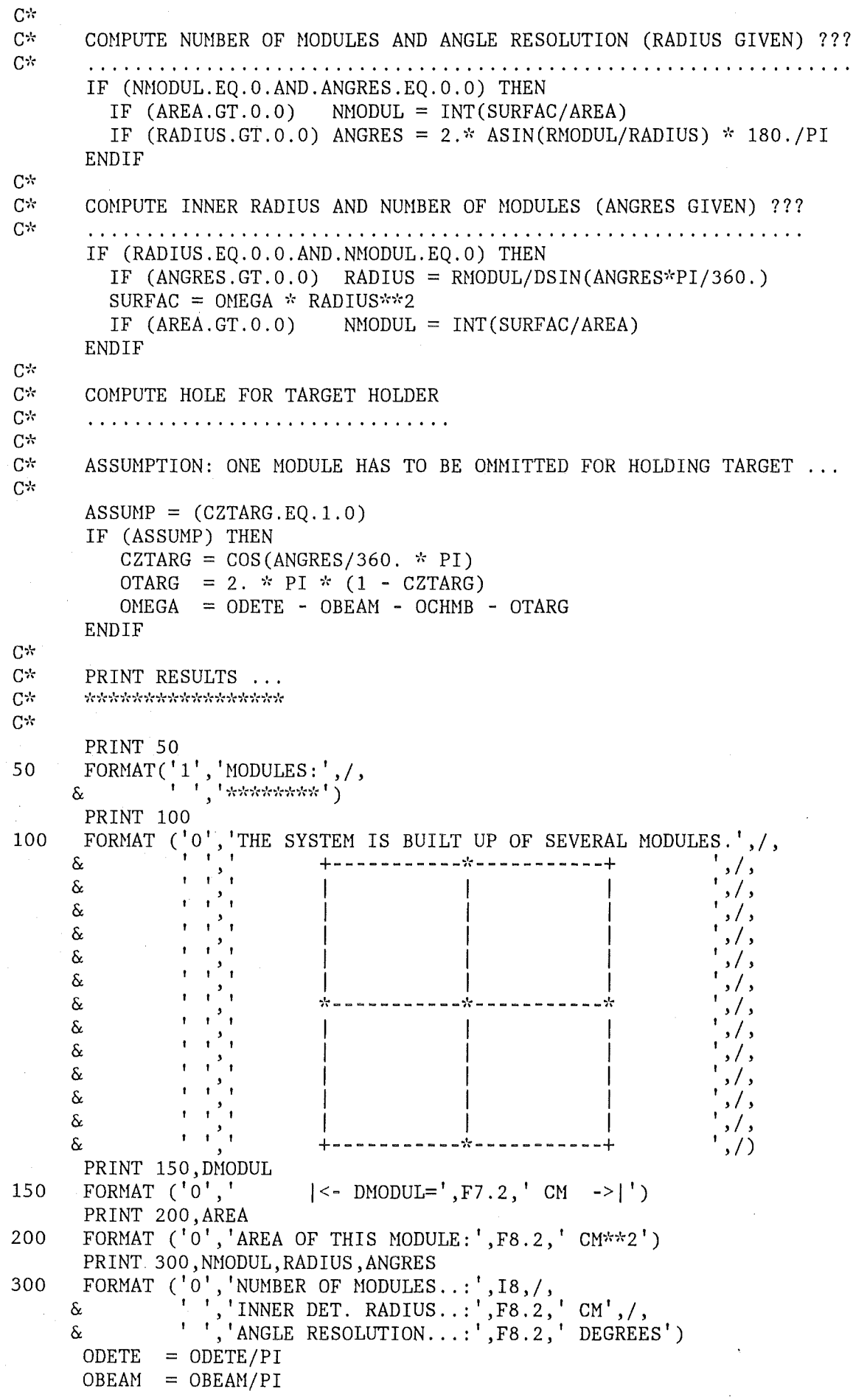

 $\bar{\alpha}$ 

Anhang B. Programmpaket DETEKTOR

 $\bar{\mathcal{A}}$ 

![](_page_133_Picture_15.jpeg)

 $\sim$   $\frac{3}{2}$ 

 $\sim$ 

 $C^*$ SUBROUTINE GETEVT (ID, NPTOT, PCM, TYP, EOF, LUNIN)  $C^{\star}$  $C^*$  $C^*$ THIS IS A SUBROUTINE TO READ THE EVENT DATA WRITTEN BY USE OF  $C^*$ SUBROUTINE TOTAPE FROM FORTRAN UNIT #LUNIN.  $C^*$  $C^*$ LANGUAGE : FORTRAN 77  $C^*$ PROGRAMMER: MARCEL KUNZE/KFK  $C^*$ VERS 2.0 : 24-MAY-84  $C^*$  $C^*$ TYPE DECLARATIONS  $C^{\star}$ . . . . . . . . . . . . . . . . . .  $C^*$  $C^*$ IMPLICIT REAL\*8 (A-H, 0-Z) REAL\*4 TECMS, PCMS(5,50)  $C^*$ COMMON /FLAGOP/ LIST  $C^*$ LOGICAL LIST, ILLEGL, HARDWA, UNIDEN, EOF  $C^*$ CHARACTER TYP(50)\*5  $C^*$ DIMENSION PCM(5,50)  $C^*$ DATA KNT /0/ DATA NPERR, NRERR, NHERR / 0, 0, 0/  $C^*$  $C^*$  $C^*$ CHECK STATUS  $C^{\star}$ . . . . . . . . . . . .  $C^*$ IF (EOF) THEN  $ID = 0$  $C^*$ **ELSE**  $C^*$ IF (KNT.EQ.0) PRINT 100, LUNIN FORMAT ('0', '>>> FORTRAN UNIT  $#'$ , I2, ' OPENED FOR READING.') 100  $C^*$  $C*$  $C^*$ READ ONE EVENT'S KINEMATICS  $C^*$  $C^*$ READ (LUNIN, 200, IOSTAT=IOS, END=1100) NCALL, ID, NPTOT, TECMS 200 FORMAT  $(A4, A4, A4, A4)$  $TECM = DBLE(TECMS)$  $C^*$  $HARDWA = (IOS.GT.0)$ IF (HARDWA) THEN IF (NHERR.LT.100) PRINT 300, NCALL 300 FORMAT('0','>>> HARDWARE ERROR OCCURED AT CALL NO.', I8) NHERR = NHERR +  $1$ GOTO 1300 **ENDIF**  $C^*$  $ILLEGL = (NPTOT. LE. 0.0R. NPTOT. GT. 50)$ IF (ILLEGL) THEN

```
IF (NRERR.LT.100) PRINT 400, NCALL, NPTOT
            FORMAT('0','>>> EVENT NO.', I8,' HAS INVALID LENGTH:', I8)
400
            NRERR = NRERR +1GOTO 1300
        ENDIF
C*NUP = 0DO 600 I=1, NPTOT, 1
      . READ (LUNIN, 500, END=1100) (PCMS(J, I), J=1, 5), TYP(I)
500
        FORMAT (5A4, A5)PCM(1, I) = DBLE(PCMS(1, I))PCM(2, I) = DBLE(PCMS(2, I))PCM(3, I) = DBLE(PCMS(3, I))PCM(4, I) = DBLE(PCMS(4, I))PCM(5, I) = DBLE(PCMS(5, I))\mathbf{F}_{\lambda}UNIDEN = (TYP(I).EQ.IF (UNIDEN) THEN
            NPERR = NPERR + 1NUP
                  = NUP + 1ENDIF
600
        CONTINUE
C*UNIDEN = (NUP.GT.0.AND.NPERR.LT.200)IF (UNIDEN) THEN
            PRINT 700, NUP, NCALL
            FORMAT('0','>>>',I2,' UNIDENTIFIED PARTICLE(S)',<br>AT CALL NO.',I8)
700
       \&ENDIF
C^*C^*C^{\star}LIST EVERY 10000TH EVENT
C^*C*KNT
                = KNT + 1
        LIST = (MOD(KNT, 10000) . EQ.0)C == >IF (LIST.OR.UNIDEN) THEN
            PRINT 800, KNT, ID, NPTOT
            FORMAT ('0', 73('**'), /,<br>'','* EVENT NO.', I8, 10X, 'CHANNEL NO.', I3, 5X,
800
       \&'','* EVENT NO.',18,10X,'CHANNEL NO.<br>,'NUMBER OF PARTICLES:',13,' *',/,<br>'',73('*'))
       \delta\deltaDO 1000 I=1, NPTOT, 1
            PRINT 900, TYP(I), (PCM(J, I), J=1,5)<br>FORMAT('',A5,'| PX =',F15.7,'| PY =',F15.7,<br>PZ = 1, F15.7,'| E =',F15.7,'| E =',F15.7,<br>| PZ =',F15.7,'| E =',F15.7,
900
       \boldsymbol{\delta}\delta1000
              CONTINUE
        ENDIF
C^*GOTO 1300
C*C*C*CLOSE INPUT FILE
C*. . . . . . . . . . . . . . . .
C^*1100
        PRINT 1200, LUNIN, NCALL, NHERR, NRERR, KNT, NPERR
        FORMAT ('0','>>> END OF FILE ON FORTRAN UNIT #', I8,/,<br>& '',' NUMBER OF EVENTS ON FILE ...:', I8,/,
1200
                                NOIDER OF EVENTS ON FILE ...:', I8, /,<br>HARDWARE ERRORS ...............', I8, /,
       \delta\mathbf{r} = \mathbf{r}^2/\mathbf{r}\delta
```
![](_page_136_Picture_8.jpeg)

![](_page_137_Picture_111.jpeg)

 $-129-$ 

```
C^*بازدبار بازه بازدباره بازدباره بازدباره بازه بازدباره بازدباره بازدباره بازدباره بازدباره بازدباره بازدباره بازدباره بازد
      SUBROUTINE TRAFO (PCM, X1, Y1, Z1, R)
C^*C^*C*THIS SUBROUTINE WILL CALCULATE THE DIRECTIONAL COSINES
C^*TO THE POINT OF INTERSECTION BETWEEN A LINE (CX, CY, CZ, X1, Y1, Z1)
C^*AND A SPHERE.
C^*C^*|CX||X1|\rightarrowC^*|CY|SIGMA *
      LINE
             \ddot{\cdot}|Y1|+= \,\boldsymbol{X}C*|cz||Z1|C*C^*\overline{2}\Rightarrow 2
C*SPHERE :
                                    R_{\parallel}= |X|C^*C^*C^*PROGRAMMER : MARCEL KUNZE/KFK
C^*LANGUAGE
                : FORTRAN77
C^*VERSION 1.0: 27-JUN-84
C^*C^*IMPLICIT REAL*8 (A-H, 0-Z)
C^*COMMON /FLAGOP/ LIST
C^*DIMENSION PCM(5)
C^*LOGICAL LIST
C*
C^*CALCULATE THE DIRECTIONAL COSINES
C^*C*CX= PCM(1) / PCM(5)
      CY
             = PCM(2) / PCM(5)
      CZ= PCM(3) / PCM(5)
C^*ATMSU = X1*CX + Y1*CY + Z1*CZ= X1*X1 + Y1*Y1 + Z1*Z1\mathbf{A}DISCRM = ATMSU***2 - (A - R***2)C^*IF (DISCRM.LT.0) THEN
          IF (LIST) PRINT 100
         FORMAT ('0', 'NO POINT OF INTERSECTION.')
100
      ELSE
         SIGMA = -ATMSU + SQRT(DISCRM)C*C*POINT OF INTERSECTION
C^*\mathbf X= X1 + SIGMA * CXY
                 = Y1 + SIGMA * CY= Z1 + SIGMA * CZZ
C^*C^*NEW DIRECTIONAL COSINES
C^*CXNEW = X/R= Y/RCYNEW
         CZNEW = Z/RC^*
```
![](_page_139_Picture_47.jpeg)

 $C*$ 

ENDIF

 $C^*$ 

RETURN END

 $\bullet$  .  $\ddot{\bullet}$  .

```
C* *************************************** 
      SUBROUTINE PISTOP (PCM,TYP,NPTOT,X,Y,Z) 
C* *************************************** 
C* THIS ROUTINE SIMULATES A PI- STOPPING IN TARGET.<br>C*
C* PROGRAMMER: MARCEL KUNZE/KFK
C* LANGUAGE : FORTRAN 77
C* VERS.1.0 27-JUN-84 
C^*C* ADAPTED FROM ROUTINE PIMSTP (TK).
C*C* THE FOLLOWING STEPS ARE PERFORMED :
C^* 1. DECIDE WETHER THE REACTON PI- P -> N GAMMA OR PI- P -> N PIO C^* SHOULD BE SIMULATED (USE PANOFSKI-RATIO IN VARIABLE PANOFR)
         SHOULD BE SIMULATED (USE PANOFSKI-RATIO IN VARIABLE PANOFR)
C^* 2. FOR THE REACTION PI- P -> N GAMMA DO THE FOLLOWING:<br>C^* NEGLECT THE NEUTRON AND
         NEGLECT THE NEUTRON AND
C* 2.1 GENERATE A DIRECTION FOR THE GAMMA (USING 'GAMCOS')
C* 2.2 SET THE ENERGY OF THIS GAMMA TO 129.41 MEV
C^* 3. FOR THE REACTION PI- P => N PIO DO THE FOLLOWING:
C* NEGLECT THE NEUTRON AND
C* 3.1 GENERATE A DIRECTION FOR THE PIO
c~·· 3. 2 LET THE PIO DECAY INTO TWO GAMMAS IN ITS CENTER-OF-MASS-SYSTEM 
C* 3.3 TRANSFORM THE TWO GAMMAS INTO LAB-SYSTEM
C^*IMPLICIT REAL*8 (A-H, 0-Z)
C^*COMMON /FLAGOP/ 
LIST 
      COMMON /PIMDAT/ NPIGAM,NPIPIO
      COMMON /TARGET/ BMEANX,FWHMX,BMEANY,FWHMY,BMEANZ,FWHMZ,
                      TGTRAD, TGTHLF, TGTDEN
     & 
C^*CHARACTER TYP(50)*5 
C*
      LOGICAL LIST 
C^{\star}DIMENSION PCH(5,50) 
      DIMENSION ETA(3), PPHOT1(3), PPHOT2(3)
C^*PARAMETER (PANOFR = 0.608) 
C*PARAMETER (HLFPIO = 67.48255, PIOM1 = 0.7409353E-02,
     \& EPIO = 137.85, PPIO = 28.05)
C^*C^*LOOK FOR THE REACTION : PI- STOP PROTON IN TARGET 
C^*C^*NPART = NPTOT 
      DO 200 J=1,NPART,1 
      IF (TYP(J).EQ. 'PI-') THEN 
       ENERGY = PCM(4, J) - 139.5688RANGE = PIRANG (ENERGY,TGTDEN) 
       CXPI = PCM(1, J) / PCM(5, J)CYPI = PCM(2,J) / PCM(5,J)CZPI = PCM(3, J) / PCM(5, J)XSTOP = X + RANGE * CXPIYSTOP = Y + RANGE * CYPIZSTOP = Z + RANGE * CZPIIF (ABS(ZSTOP).LT.TGTHLF)THEN
```
 $XY = SORT(XSTOP**2 + YSTOP**2)$ IF (XY.LT.TGTRAD) THEN  $C^*$  $C^*$ PI- STOPS IN THE TARGET...  $C^*$ IF (LIST) PRINT 100, J, TYP(J), ENERGY, RANGE, XSTOP, YSTOP, ZSTOP 100 FORMAT('0','PARTICLE#', I3, A7,' WITH KINETIC ENERGY', F10.3.' MEV HAS A RANGE OF', F10.4,' CM', /,  $\&$ ' AND STOPS AT POSITION :', 3F10.3,' (CM)')  $\delta$  $C^*$  $C^*$ PURGE PI- ...  $C^k$  $TYP(J) = 'PURGE'$  $C<sup>th</sup>$  $C^{\frac{1}{N}}$ 1. SELECT THE REACTION  $C^*$  $DECPRB = RNDM2(DUMMY)$ IF (DECPRB.GE.PANOFR) THEN  $C^*$  $C<sup>+</sup>$ 2. SIMULATE THE REACTION P PI- => N GAMMA  $C \times$ IF (LIST) PRINT \*, STOPPED PI- DOES THE REACTION: N + GAMMA'  $C*$  $=$  NPIGAM + 1 NPIGAM  $=$  NPTOT  $+1$ NPTOT  $TYP(NPTOT) = 'GAMMA'$  $C^*$  $C^*$ 2.1 GENERATE A DIRECTION FOR THE GAMMA  $C^*$ CALL GAMCOS (XCOS, YCOS, ZCOS)  $C^*$  $C^*$ 2.2 SET ENERGY TO 129.41 MEV  $C<sup>2</sup>$  $PCM(1, NPTOT) = 129.41 * XCOS$  $PCM(2,NPTOT) = 129.41 * YCOS$  $PCM(3, NPTOT) = 129.41 * ZCOS$  $PCM(4, NPTOT) = 129.41$  $PCM(5, NPTOT) = 129.41$  $C*$ **ELSE**  $C^*$  $C<sup>2</sup>$ 3. SIMULATE THE REACTION P PI- => N PIO  $C*$  $C\star$ IF (LIST) PRINT \*, STOPPED PI- DOES THE REACTION: N + PIO.'  $NPIPIO = NPIPIO + 2$  $C^{\star}$  $C^*$ 3.1 CALCULATE KINEMATIC FOR PIO  $C^*$  $C^*$ CALL GAMCOS (XCOS, YCOS, ZCOS) **PCMX**  $= XCOS * PPIO$ PCMY  $= YCOS * PPIO$ PCMZ  $=$  ZCOS \* PPIO  $C*$  $ETA(1) = PCMX * P IOM1$  $ETA(2) = PCMY * PION1$  $ETA(3) = PCMZ * PION1$ GAMMA = EPIO \* PIOM1

 $GAMP1 = GAMMA + 1.$  $C^*$  $C^*$ 3.2 DECAY OF FLYING PIO IN PIO-CENTER-OF-HASS-SYSTEH  $C^*$  $C^*$ CALL GAHCOS (XCOS,YCOS,ZCOS)  $C^*$  $PPHOT1(1) = XCOS * HLFPIO$ <br> $PPHOT1(2) = YCOS * HLFPIO$ YCOS \* HLFPIO  $PPHOT1(3) = ZCOS * HLFPI0$  $C^*$  $PPHOT2(1) = -PPHOT1(1)$  $PPHOT2(2) = -PPHOT1(2)$  $PPHOT2(3) = -PPHOT1(3)$  $C^*$  $A = (ETA(1)*PPHOT1(1)) + (ETA(2)*PPHOT1(2)) + (ETA(3)*PPHOT1(3))$  $C^*$  $C^*$  LORENTZ-TRANSFORMATION OF PHOTON MOMENTA ...  $C^*$  $C^*$ FIRST PHOTON  $C*$ . . . . . . . . . . . .  $C^*$  $NPTOT = NPTOT + 1$  $TYP(NPTOT) = 'GAMMA'$  $C^*$  $EPHOTN = GAMMA * HLFPIO + A$  $FACTOR = (HLFPIO + EPHOTN) / GAMP1$  $C^*$  $PCM(1, NPTOT) = PPHOT1(1) + ETA(1) * FACTOR$  $PCM(2,NPTOT) = PPHOT1(2) + ETA(2) * FACTOR$  $PCM(3, NPTOT) = PPHOT1(3) + ETA(3) * FACTOR$  $PCM(4, NPTOT) = EPHOTN$  $PCM(5, NPTOT) = EPHOTN$  $C^*$  $C*$ SECOND PHOTON  $C^*$ . . . . . . . . . . . . . .  $C^*$  $NPTOT = NPTOT + 1$  $TYP(NPTOT) = 'GAMMA'$  $C^*$  $EPHOTN = GAMMA * HLFPIO - A$  $FACTOR = (HLFPIO + EPHOTN) / GAMP1$  $C^*$  $PCM(1,NPTOT) = PPHOT2(1) + ETA(1) * FACTOR$  $PCM(2, NPTOT) = PPHOT2(2) + ETA(2) * FACTOR$  $PCM(3, NPTOT)$  = PPHOT2(3) + ETA(3) \* FACTOR  $PCM(4, NPTOT) = EPHOTN$  $PCM(5, NPTOT) = EPHOTN$  $C^*$ ENDIF  $C*$ CALL HFILL (06, XSTOP, DUMMY, 1. DO) CALL HFILL (07, YSTOP, DUMMY, 1.DO) CALL HFILL (08,ZSTOP,DUHHY,1.DO) CALL HFILL  $(09, PCM(4, J), DUMMY, 1.D0)$  $C^*$ ENDIF ENDIF

ENDIF  $200$ <br>C\* CONTINUE RETURN

END
```
C^******************************
      FUNCTION PIRANG (EKIN, TGTDEN)
C^******************************
C^*ርቱ
      THIS FUNCTION CALCULATES THE RANGE OF A PI- WITH ENERGY 'EKIN'
C^*IN A TARGET WITH DENSITY 'TGTDEN'.
C^*IMPLICIT REAL*8 (A-H, 0-Z)
C^{\star}COMMON /FLAGOP/ LIST
C^{\star}DIMENSION A(70), B(70), C(70), D(70)
C^*LOGICAL LIST
C^{\star}DATA A /0.0
                           , 0.1364E - 01, 0.4893E - 01, 0.1031E + 00, 0.1747E + 00,0.2626E+00, 0.4832E+00, 0.7584E+00, 0.1083E+01, 0.1453E+01,\hat{\alpha}\delta0.1863E+01,0.2312E+01,0.2795E+01,0.3310E+01,0.3854E+01,
     \delta0.4425E+01,0.5961E+01,0.7629E+01,0.9409E+01,0.1128E+02,
     \delta0.1323E+02, 0.1525E+02, 0.1732E+02, 0.1945E+02, 0.2162E+02,\delta0.2382E+02,0.2606E+02,0.2832E+02,0.3061E+02,0.3292E+02,
     \delta0.3525E+02, 0.3995E+02, 0.4470E+02, 0.4949E+02, 0.5430E+02,0.5913E+02,0.6398E+02,0.6883E+02,0.7368E+02,0.7854E+02,
     &
     \delta0.8340E+02, 0.8825E+02, 0.9310E+02, 0.9795E+02, 0.1028E+03,\delta0.1076E+03, 0.1124E+03, 0.1172E+03, 0.1221E+03, 0.1269E+03,\delta0.1316E+03, 0.1364E+03, 0.1412E+03, 0.1459E+03, 0.1507E+03,\delta0.1554E+03,0.1601E+03,0.1648E+03,0.1695E+03,0.1742E+03,
     \delta0.1789E+03,0.1836E+03,0.1882E+03,0.1929E+03,0.1975E+03,
     δ
                0.2022E+03,0.2068E+03,0.2114E+03,0.2160E+03,0.2206E+03/
      DATA B /0.3725E-08,0.1273E-01,0.2249E-01,0.3157E-01,0.3995E-01,
     \delta0.4781E-01, 0.6222E-01, 0.7519E-01, 0.8695E-01, 0.9769E-01,0.1075E + 00, 0.1165E + 00, 0.1248E + 00, 0.1325E + 00, 0.1396E + 00,\delta\infty0.1461E+00, 0.1605E+00, 0.1727E+00, 0.1827E+00, 0.1912E+00,0.1987E+00, 0.2048E+00, 0.2102E+00, 0.2148E+00, 0.2188E+00,\delta\delta0.2222E+00, 0.2252E+00, 0.2278E+00, 0.2301E+00, 0.2319E+00,0.2336E+00, 0.2364E+00, 0.2385E+00, 0.2400E+00, 0.2411E+00,\delta\delta0.2419E+00, 0.2424E+00, 0.2427E+00, 0.2429E+00, 0.2429E+00,\&0.2428E+00, 0.2426E+00, 0.2423E+00, 0.2423E+00, 0.2414E+00,\delta0.2412E+00, 0.2412E+00, 0.2400E+00, 0.2401E+00, 0.2395E+00,\delta0.2390E+00, 0.2386E+00, 0.2376E+00, 0.2376E+00, 0.2371E+00,\delta0.2361E+00, 0.2361E+00, 0.2356E+00, 0.2347E+00, 0.2342E+00,\kappa0.2341E+00, 0.2336E+00, 0.2327E+00, 0.2322E+00, 0.2320E+00,\delta0.2316E+00,0.2306E+00,0.2306E+00,0.2300E+00,0.0
      DATA C /0.3867E-02,0.2497E-02,0.2383E-02,0.2160E-02,0.2028E-02,
     \delta0.1901E-02, 0.1703E-02, 0.1538E-02, 0.1402E-02, 0.1281E-02,\hat{\alpha}0.1179E-02, 0.1072E-02, 0.1004E-02, 0.9138E-03, 0.8538E-03,0.7902E-03,0.6470E-03,0.5761E-03,0.4208E-03,0.4264E-03,
     \delta\delta0.3221E-03, 0.2954E-03, 0.2368E-03, 0.2279E-03, 0.1725E-03,\delta0.1627E-03, 0.1371E-03, 0.1295E-03, 0.9497E-04, 0.9141E-04,\delta0.8042E-04, 0.5850E-04, 0.4577E-04, 0.2879E-04, 0.2662E-04,
     \delta0.1521E-04, 0.1025E-04, 0.4171E-05, 0.3395E-05, -0.2444E-05,
     \delta-.7713E-06, -.9062E-05, -.7612E-05, 0.1004E-04, -.5459E-04,\delta0.4395E-04, -.4566E-04, -.1079E-04, 0.1443E-04, -.4637E-04,
     δ
               0.2169E-04, -.3983E-04, -.1171E-04, 0.1242E-04, -.3727E-04,
     \delta-1254E-04, 0.1335E-04, -.3998E-04, -.2616E-05, -.2165E-04,
     \delta0.1568E-04, -0.3994E-04, -0.2833E-05, -0.2111E-04, 0.1533E-04,\delta-.3776E-04,-.1248E-04,0.1358E-04,-.4055E-04,0.0DATA D /-.2283E-03, -.1892E-04, -.3728E-04, -.2196E-04, -.2113E-04,
     \delta-.1649E-04,-.1374E-04,-.1136E-04,-.1005E-04,-.8542E-05,
```
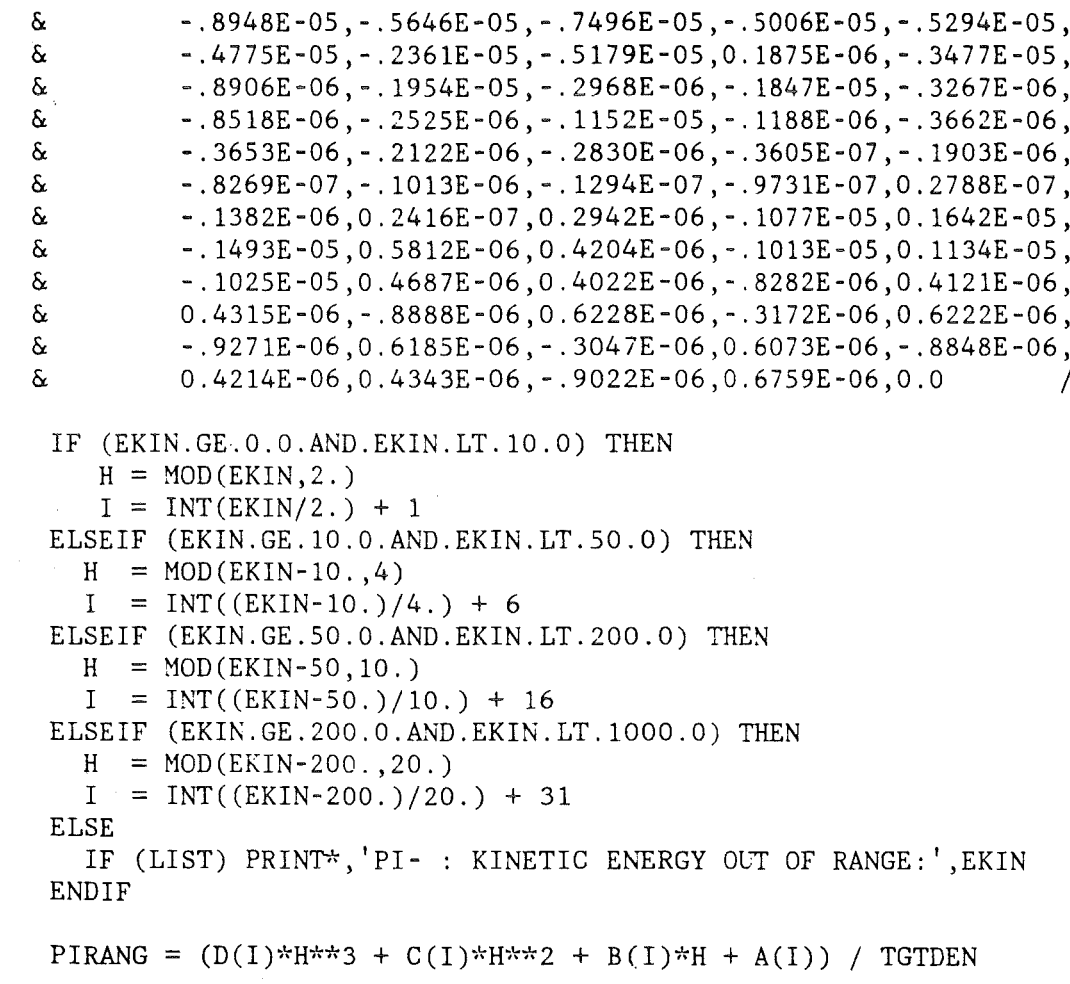

 $C^*$ 

 $\mathbb{C}^{\frac{1}{N}}$ 

 $C^{\frac{1}{n}}$ 

RETURN  $\ensuremath{\mathrm{END}}$ 

 $-138-$ 

SUBROUTINE CHAMBR (PCM, VETO)  $C^*$  $C^*$  $C^{\frac{1}{N}}$ THIS ROUTINE DETECTS THE CHARGED PARTICLES.  $C^*$  $C^*$ LANGUAGE..: FORTRAN 77  $C^{\frac{1}{N}}$ PROGRAMMER: MARCEL KUNZE/KFK  $C^{\star}$ VERS 1.0/21-AUG-84(MK)  $C^{\star}$ IMPLICIT REAL\*8 (A-H, 0-Z)  $C^*$ DIMENSION PCM(5)  $C^*$ LOGICAL VETO, LIST  $C^*$ COMMON /FLAGOP/ LIST COMMON / GEO / DMODUL, CZDETE, CZBEAM, CZTARG, CZCHAM, CYSUPP,  $\&$ RADIUS, ANGRES, NMODUL  $C^*$  $C*$ WENT THE CHARGED PARTICLE OFF THE CHAMBER ?  $C^*$  $CX = PCM(1) / PCM(5)$  $CY = PCM(2) / PCM(5)$  $CZ = PCM(3) / PCM(5)$  $C^*$  $C^{\frac{1}{2}}$ WENT THE CHARGED PARTICLE OFF THE CHAMBER ?  $C*$  $VETO = (ABS(CZ).GT.CZCHAM)$  $C^*$ IF (LIST.AND.VETO) &PRINT\*, 'PARTICLE WENT OFF THE CHAMBER.'  $C^*$ **RETURN** 

**END** 

 $C*$ 

 $C^*$ SUBROUTINE MOMMES & (PCM, PRESOL, PO, PTHRSH, BFIELD, CHMDIA, RESLEN, RESDIA, DELTA, DETECT)  $C^*$  $C^*$  $C^{\frac{1}{N}}$ THIS ROUTINE DOES THE MOMENTUM-MEASUREMENT FOR CHARGED PARTICLES.  $C^*$  $C<sup>2</sup>$ PROGRAMMER : MARCEL KUNZE/KFK  $C^*$ : FORTRAN 77 **LANGUAGE**  $C^*$ VERSION 3.0: 20-DEC-84  $C^*$ IMPLICIT REAL\*8 (A-H, M-Z)  $C^*$ DIMENSION PCM(5)  $C^*$ LOGICAL DETECT  $C*$ PARAMETER (ISEED =  $1236554153$ ) PARAMETER (PIMASS =  $139.5688$ ) PARAMETER (PI  $= 3.1415962653589793$  $C^*$  $C<sup>2</sup>$ MOMENTUM - MEASUREMENT  $C^{\star}$  $C*$ IF (BFIELD.GT.0.0) THEN  $C\pi$ = SQRT(PCM(1)\*\*2 + PCM(2)\*\*2) PPURP GAMMA =  $1./3.$  \* (PPURP/P0 + PO/PPURP + 1.) \* PRESOL  $C^*$ DO 200  $I=1,3,1$ =  $ABS(0.5 * (GAMMA/300.) * PCM(I))$ HWHM CALL GAUSS (ISEED, HWHM, PCM(I), PCM(I)) 200 CONTINUE  $C^*$  $PCM(5) = \text{SQRT}(PCM(1)**2 + PCM(2)**2 + PCM(3)**2)$  $C^*$ **ENDIF**  $C*$ DETECT =  $(ABS(PCM(5)) . GT . PTHRSH)$  $C<sup>2</sup>$ IF (DETECT) THEN  $C^*$  $C^*$ CALCULATE DIRECTIONAL COSINES C\*  $CX = PCM(1) / PCM(5)$  $CY = PCM(2) / PCM(5)$  $CZ = PCM(3) / PCM(5)$  $C*$  $C^*$ TRANSFORM TO SPHERICAL COORDINATES  $C^*$  $C^*$  $C*$ 1) COMPUTE ANGLE THETA ...  $C^*$ IF  $(CZ.GT. 1.D0) CZ = 1.D0$ IF  $(CZ.LT.-1.D0) CZ = -1.D0$ THETA =  $ACOS(CZ)$  $C^{\star}$  $C*$ 2) COMPUTE ANGLE PHI ...  $C*$ 

```
IF (CX.EQ.O.O) THEN 
            IF (CY.GE.O.O) THEN 
               PHI = PI / 2.
           ELSE 
               PHI = 1.5 * PIENDIF 
        ELSE 
           PHI = ATAN(CY/CX)IF (CX.LT.O.O) THEN 
               PHI = PI + PHIELSE 
               IF (CY.LT.0.0) PHI = 2. * PI + PHIENDIF 
        ENDIF 
C^*C^*COMPUTE HWHM
C^*. . . . . . . . . . . .
C^*C^* 1) THETA (Z - DIRECTION)<br>C^*HWHMTH = RESLEN/CHMDIA * SIN (THETA)C^*C^* 2) PHI (X, Y - DIRECTION)C^*HWHMPH = RESDIA/CHMDIA / SIN(THETA)C^*CALL GAUSS (ISEED, HWHMTH, THETA, THETA)
        CALL GAUSS (ISEED, HWHMPH, PHI , PHI )
C^*C^*TRANSFORH TO DIRECTIONAL COSINES 
\mathrm{C}^{\infty}C*C XNEW = SIN(THETA) * COS(PHI)CYNEW = SIN(THETA) * SIN(PHI)CZNEW = COS(THETA)C*DIRCOS = CX*CXNEW + CY*CYNEW + CZ*CZNEW 
        IF (DIRCOS.GT. 1.DO) DIRCOS = 1.D0IF (DIRCOS.LT.-1.D0) DIRCOS = -1.D0C^*DELTA = ACOS(DIRCOS) 
C^*CX = CXNEWCY = CYNEWCZ = CZNEWC^*ELSE 
        PCM(5) = 0.0ENDIF C^* (* DETECT *)
\mathrm{C}^{\infty}C^*ENERGY AND MOMENTUM
\mathrm{C}^{\star}. . . . . . . . . . . . . . . . . . .
C^*PCM(1) = CX * PCM(5)PCM(2) = CY * PCM(5)PCM(3) = CZ * PCM(5)MOQUAD = PCM(1)**2 + PCM(2)**2 + PCM(3)**2PCM(4) = SQRT(MOQUAD + PIMASS**2)
```
 $PCM(5) = SQRT(MOQUAD)$ 

RETURN  $\ensuremath{\mathrm{END}}$ 

 $C^*$ 

Anhang B. Programmpaket DETEKTOR

 $\overline{\phantom{a}}$ 

 $-141 -$ 

```
C^*SUBROUTINE MOMENT (PCM, TYP, NPTOT)
C^*C^{\star}THIS ROUTINE DOES RECONSTRUCTION OF KINEMATICS OF
C^*TWO OR FOUR CHARGED PARTICLES.
C*C^*LANGUAGE..: FORTRAN 77
C^*PROGRAMMER: MARCEL KUNZE/KFK
C^*VERS 1.0 :29-NOV-84(MK)
C*IMPLICIT REAL*8 (A-H, 0-Z)
C^*COMMON /FLAGOP/ LIST
C^*DIMENSION PCM(5,50), CX(50), CY(50), CZ(50)
      DIMENSION A2(2,3), A4(4,5), A0(3,4), E(4), P(4), INDEX(4)
C^*INTEGER PIPOS(10)
C^*LOGICAL TWOPI, FORPI, IMPROV, NOERR, LIST
C^*CHARACTER TYP(50)*5
C^*PARAMETER (PIMASS = 139.56)
      PARAMETER (TECM
                      = 1876.56C^*NOERR = .TRUE.C^*NCHAR = 0C^*PXSUM = 0.PYSUM = 0.PZSUM = 0.ENESUM = 0.
C^*DO 100 I=1, NPTOT, 1
C*CALCULATE MOMENTUM AND ENERGY SUMS OF NEUTRALS
C*C*IF (TYP(I).EQ.'GAMMA'.OR.TYP(I).EQ.'PIO ') THEN
         PXSUM = PXSUM+ PCM(1, I)PYSUM = PYSUM + PCM(2,I)PZSUM = PZSUM + PCM(3, I)ENESUM = ENESUM + PCM(4, I)ENDIF
C*C^*LOCATE CHARGED PARTICLES POSITIONS (DIRECTIONAL COSINES)
C^*IF (TYP(I).EQ.'PI+'.OR.TYP(I).EQ.'PI-') THENNCHAR
                     = NCHAR + 1
         PIPOS(NCHAR) = I= PCM(1,I) / PCM(5,I)
         CX(I)CY(I)= PCM(2, I) / PCM(5, I)
                     = PCM(3, I) / PCM(5, I)
         CZ(I)ENDIF
C^*100
     CONTINUE
C^*TWOPI = (NCHAR.EQ.2)\mathcal{L}_{\mathcal{A}}
```

```
FORPI = (NCHAR.EQ.4)C^*IF (LIST) THEN 
         PRINT*, 'GIVEN VALUES: '
          PRINT*,'MOMENTUM SUM OF NEUTRALS IN X : ',PXSUM
          PRINT*,'MOMENTUM SUM OF NEUTRALS IN Y
                                                  ',PYSUH 
                                               : ', PZSUM<br>: ', ENESUM<br>: ', ENESUM
          PRINT*,'MOMENTUM SUM OF NEUTRALS IN Z
                                                  ',PZSUH 
          PRIN!-'~, 'ENERGY SUH OF NEUTRALS 
          PR I NT?'~ 
          PRINT*,'NUMBER OF CHARGED PARTICLES : ',NCHAR
         PRINT*
      ENDIF 
C^*PXSUM = -PXSUMPYSUM = -PYSUMPZSUH = -PZSUH 
      ENESUM = TECM - ENESUMC \timesC^*CALCULATE HOHENTUN OF TWO CHARGED PARTICLES 
C*C^{\star}IF (TWOPI) THEN 
C<sup>2</sup>C* SOLVE KINEMATICS EQUATION
  \mathbb{R}^2DO 200 J=l,2,1 
         A2(1, J) = CX(PIPOS(J))A2(2, J) = CY(PIPOS(J))200 CONTINUE C^*A2(1,3) = PXSUMA2(2,3) = PYSUMC^{\star}CALL MATIN2 (A2, 2, 2, MDIM, 1, INDEX, NERROR, DETERM)
C^kP(1) = A2(1,3)P(2) = A2(2,3)\simC^*NOERR = (NEROR. LE.0)C<sup>k</sup>ENDIF 
C^*C^{\star}CALCULATE MOMENTUM OF FOUR CHARGED PARTICLES 
C^*C^*IF (FORPI) THEN 
         DO 300 J=l,4,1 
         A0(1, J) = CX(PIPOS(J))A0(2,J) = CY(PIPOS(J))A0(3,J) = CZ(PIPOS(J))E(J) = ENESUM/4.
         IF(E(J).LT.PIMASS) E(J) = PIMASSP(J) = SQRT(E(J)**2-PIMASS**2)A4(4, J) = P(J)/E(J)300 CONTINUE 
C^*IMPROV = .TRUE.ITERAT = 0C^*
```
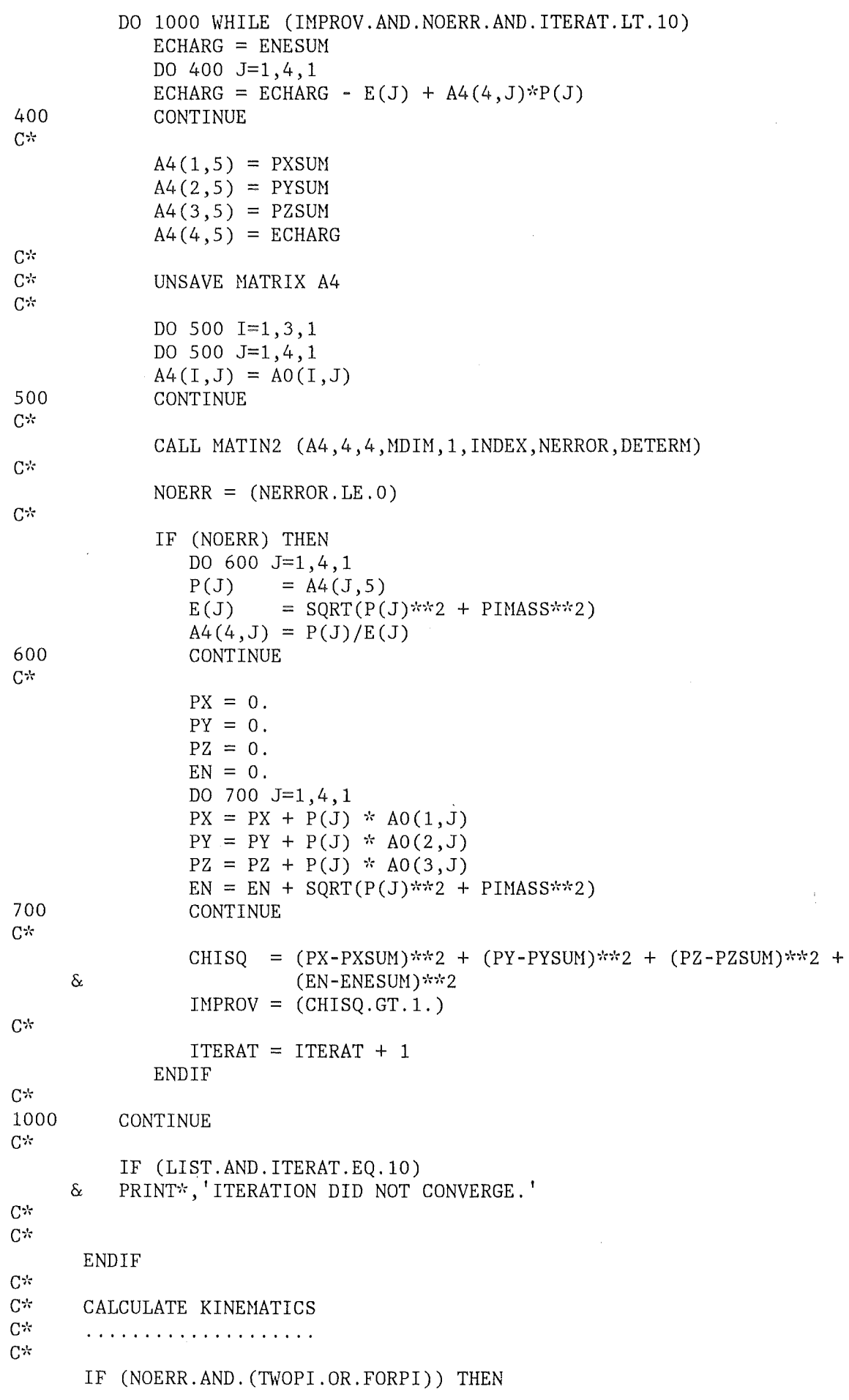

 $\sim 3\%$ 

 $\sim$ 

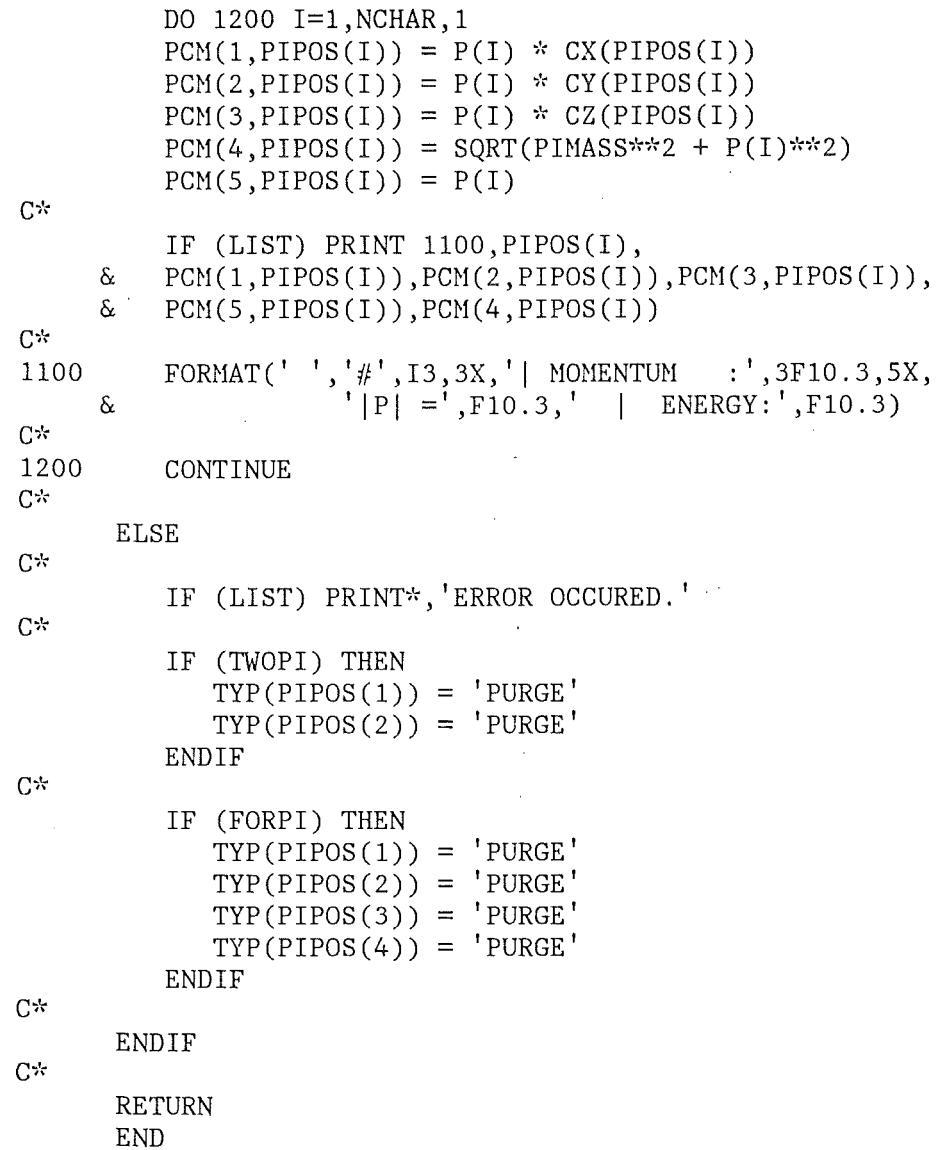

 $\overline{\phantom{a}}$ 

 $\bar{\mathcal{A}}$ 

 $\bar{\beta}$ 

```
ሮጵ
      SUBROUTINE PARDET (PCM, DETECT)
C^*C*C*THIS ROUTINE FOLLOWS THE PARTICLES' WAY AND A DECISION IS MADE
C^*WHETHER THEY ARE DETECTED OR NOT DETECTED (LOGICAL: DETECT).
C^*C^*LANGUAGE...FORTRAN 77
C^*PROGRAMMER: MARCEL KUNZE/KFK
C^*VERS 1.0/21-AUG-84(MK)
C^*IMPLICIT REAL*8 (A-H, 0-Z)
C^*DIMENSION PCM(5)
C^*LOGICAL LIST
      LOGICAL BEAM, SUPP, TARG, DETECT
C^*COMMON /FLAGOP/ LIST
      COMMON / GEO
                    / DMODUL, CZDETE, CZBEAM, CZTARG, CZCHAM, CYSUPP,
     \&RADIUS, ANGRES, NMODUL
C^*C*CALCULATE THE DIRECTIONAL COSINES
C^*CX = PCM(1) / PCM(5)CY = PCM(2) / PCM(5)CZ = PCM(3) / PCM(5)C*C*WENT THE PARTICLE INTO THE BEAM INJECTION HOLE????
C<sup>k</sup>BEAM = (CZ.GT.CZBEAM)C*C^*WENT THE PARTICLE INTO THE CHAMBER SUPPLY ???
C^*SUPP = (CY.GT.CYSUPP)C^*C*WENT THE PARTICLE INTO THE TARGET HOLDER ???
C^*TARG = (CZ.LT. (-CZTARG))C^*DETECT = (NOT. (BEAM. OR. SUPP. OR. TARG))C^*IF (LIST) THEN
        IF (BEAM) PRINT *, PARTICLE WENT INTO BEAM INJ. HOLE.'
        IF (SUPP) PRINT *, PARTICLE WENT INTO CHAMBER SUPPLY.
        IF (TARG) PRINT *, 'PARTICLE WENT INTO TARGET HOLDER.'
      ENDIF
C^{\star}RETURN
      END
```
 $C*$ SUBROUTINE ENEHES (ENERGY,ERESOL,EO,EXPONT,ETHRSH,DETECT) C\* \*\*\*\*\*\*\*\*\*\*\*\*\*\*\*\*\*\*\*\*\*\*\*\*\*\*\*\*\*\*\*\*\*\*\*\*\*\*\*\*\*\*\*\*\*\*\*\*\*\*\*\*\*\*\*\*\*  $C*$ C\* THIS ROUTINE DOES THE ENERGY-MEASUREMENT.  $C^{\star}$ C\* PROGRAMMER : MARCEL KUNZE/KFK<br>C\* LANGUAGE : FORTRAN 77 LANGUAGE : FORTRAN 77 C\* VERSION 1.0: 21-AUG-84 IHPLICIT REAL\*8 (A-H,O-Z)  $C*$ LOGICAL DETECT,NOGOOD  $C^*$ PARAHETER (ISEED = 1236554153)  $C^*$  $C^*$ ENERGY - HEASUREHENT  $C^{\star}$  $C^*$ IF (ENERGY.GT.O.O) THEN HWHM =  $0.5$  \* (ERESOL/100.) \* (EO/ENERGY) \*\* EXPONT \* ENERGY  $NOGOOD = (HWHM.GT.0.0)$  $C^{\star}$ DO 100 WHILE (NOGOOD) CALL GAUSS (ISEED, HWHM, ENERGY, ENERGY)  $NOGOOD = (ENERGY.LE.0.0)$ 100 CONTINUE ELSE  $ENERGY = 0.0$ ENDIF  $C*$ DETECT = (ENERGY.GT.ETHRSH) C\* RETURN END

```
C^*SUBROUTINE QUANTI (PCM, DELTA)
C^{\star}C^*C^*THIS SUBROUTINE CALCULATES THE ANGLE RESOLUTION OF A DETECTOR.
\mathbb{C}^{\frac{1}{N}}C^{\star}PROGRAMMER: MARCEL KUNZE/KFK
C^{\star}LANGUAGE : FORTRAN 77
C^*VERS. 1.0 : 10-JUL-84
C^*IMPLICIT REAL*8 (A-H, 0-Z)
C^*/ DMODUL, CZDETE, CZBEAM, CZTARG, CZCHAM, CYSUPP,
      COMMON / GEO
     \deltaRADIUS, ANGRES, NMODUL
C*
      DIMENSION THETAQ(361), PHIQ(361)
      DIMENSION PCM(5)
C^*LOGICAL SETUP
C^*PARAMETER (PI = 3.1415962653589793)
      DATA SETUP / . TRUE. /
C^*IF (SETUP) THEN
C^*RMODUL = 0.5 * DMODUL
         PIHALF = 0.5 * PITHRHLF = 1.5 * PI
         TWOPI = 2.0 * PI
C^*= INT(180./ANGRES) + 1N
         ANGLE = ANGRES * PI/180.
         DO 100 I=1, N, 1
          THETAQ(I) = (I-1) * ANGLE
                     = SIN(THETAQ(I)) * RADIUS
          \mathbb{R}IF (R.GT.RMODUL) THEN
             PHIQ(I) = 2. * ASIN(RMODUL/R)
          ELSE
             PHIQ(I) = TWOPIENDIF
100
         CONTINUE
         SETUP = .FALSE.ENDIF
C^*C^{\star}CALCULATE THE DIRECTIONAL COSINES
C^{\star}C^{\infty}CX = PCM(1) / PCM(5)CY = PCM(2) / PCM(5)CZ = PCM(3) / PCM(5)C^*C^{\star}TRANSFORM TO SPHERICAL COORDINATES
C\piC^*C*1) COMPUTE ANGLE THETA ...
C^*IF (CZ.GT. 1.D0) CZ = 1.D0IF (CZ.LT.-1.D0) CZ = -1.D0THETA = ACOS(CZ)
```

```
C^*C^* 2) COMPUTE ANGLE PHI ...
      IF (CX.EQ.O.O) THEN 
         IF (CY.GE.O.O) THEN 
            PHI = PIHALFELSE 
            PHI = THRHLFENDIF 
      ELSE 
         PHI = ATAN(CY/CX)IF (CX.LT.O.O) THEN 
            PHI = PI + PHIELSE 
            IF (CY, LT.0.0) PHI = TWOPI + PHI
         ENDIF 
      ENDIF 
C^{\frac{1}{2}}C* COMPUTE DISCRETE ANGLE
C1'~ ..................... . C^*C^* 1) THETA
C^*INDEX = INT(THETA/ANGLE + 0.5) + 1THETA = THETAQ(INDEX)
C^*C^* 2) PHI
C^*MODPOS = INT(PHI/PHIQ(INDEX) + 0.5)C^*PHI = MODPOS * PHIQ(INDEX)
C^*C^*TRANSFORM TO DIRECTIONAL COSINES 
\mathrm{C}^{\times}C^*C XNEW = SIN(THETA) * COS(PHI)CYNEW = SIN(THETA) * SIN(PHI)CZNEW = COS(THETA)C*DIRCOS = CX*CXNEW + CY*CYNEW + CZ*CZNEWIF (DIRCOS.GT. 1.DO) DIRCOS = 1.DO 
      IF (DIRCOS.LT.-1.D0) DIRCOS = -1.D0DELTA = ACOS(DIRCOS) 
C^*PCM(1) = CXNEW * PCM(5)PCM(2) = CYNEW \div PCM(5)PCM(3) = CZNEW * PCM(5)C*RETURN 
      END
```

```
C^*He He Weste Weste Meste Meste Weste Meste whe whe whe whe whe whe whe who who whe whe whe whe whe whe whe whe
       SUBROUTINE GAMCOS (XCOS, YCOS, ZCOS)
C^*C^*C^{\star}THIS ROUTINE GENERATES DIRECTIONAL COSINES.
C^*C^{\star}PROGRAMMER: MARCEL KUNZE
C^*LANGUAGE : FORTRAN 77
C^*VERS 1.0 : 27-JUN-84
C^*C^*ADAPTED FROM ROUTINE 'GAMCOS' (TK).
C^{\star}IMPLICIT REAL*8 (A-H, 0-Z)
C^*LOGICAL NOGOOD
C^{\star}C^*GENERATE A SET OF TWO RANDOM-NUMBERS
C^{\star}- 5
       NOGOOD = .TRUE.DO 100 WHILE (NOGOOD)
       R1 = 2. * RNDM(DUMMY) - 1.
       R2 = 2. * RNDM(DUMMY) - 1.C^*C^*CHECK THEM. IF NOT USEFUL TRY THE NEXT SET
C^*S = (R1 * R1) + (R2 * R2)NOGOOD = (S.GE.1)100
      CONTINUE
C^{\infty}C^{\star}CALCULATE ...
C^*SQ = SQRT(1. - S)R12 = 2. * R1R22 = 2. * R2C^*C*...THE DIRECTIONAL COSINES
C^*XCOS = R12 * SQYCOS = R22 * SQZCOS = 1. - (2.*S)C^*RETURN
C*END
```
 $C^*$ SUBROUTINE INVMAS (PCM, TYP, NPTOT, IHIST, RMASS, WINDOW, RESNAM, PARTIC)  $C^{\pm}$  $C^*$  $C*$ THIS ROUTINE CALCULATES THE INVARIANT MASS OF THE PARTICLES  $C*$ SPECIFIED BY PARTIC (E.G. DATA PARTIC /'PI+ ','PI- ',.../).  $C\mathbb{Z}$  $C*$ PROGRAMMER: MARCEL KUNZE/KFK  $C\mathbb{Z}$ LANGUAGE : FORTRAN 77  $C^*$ VERS. 1.0/24-AUG-84  $C^*$ IMPLICIT REAL\*8 (A-H, M, O-Z)  $C^*$ COMMON /FLAGOP/ LIST  $C*$ DIMENSION PCM(5,50) DIMENSION PSUM1(3), PSUM2(3), PSUM3(3)  $C*$ LOGICAL LIST, HIST LOGICAL ONEBOD, TWOBOD, THRBOD, EQUL12, EQUL23, GOON  $C^{\star}$ CHARACTER\*5 TYP(50) CHARACTER\*5 RESNAM, PARTIC(3), PARTS  $C*$  $C*$ 1. SORT THE PARTICLES C\* ር\* CALL PSORT (PCM, TYP, NPTOT)  $C*$ DO 100  $J=1,2,1$ DO 100  $I=1, 2, 1$  $C^*$ IF  $(PARTIC(I).LT.PARTIC(I+1))$  THEN  $=$  PARTIC(I) PARTS  $PARTIC(I) = PARTIC(I+1)$  $PARTIC(I+1) = PARTS$ **ENDIF**  $C\pi$ CONTINUE 100  $C^*$  $C^*$ 2.SET FLAGS  $C^*$ . . . . . . *.* . . . .  $C^*$ IF (LIST) PRINT\*, 'INVARIANT MASS OF:', PARTIC  $C*$ HIST  $=$  (IHIST.GT.0)  $\mathbf{F}$ ONEBOD =  $(PARTIC(1).NE.$  $\mathbf{L}$  $TWOBOD = (PARTIC(2).NE.')$  $\mathbf{F}$ THRBOD =  $(PARTIC(3).NE.^{\dagger})$  $EQUL12 = (PARTIC(1).EQ.PARTIC(2))$  $EQUL23 = (PARTIC(2).EQ.PARTIC(3))$  $C\times$ IF (RMASS.LE.0.0) THEN  $WINMAX = 2000.D0$  $WINMIN =$  $0.D0$ **ELSE**  $WINMAX = RMASS + WINDOW$  $WINMIN = RMASS - WINDOW$ ENDIF

 $\bar{\beta}$ 

 $\ddot{\cdot}$ 

 $\bar{\alpha}$ 

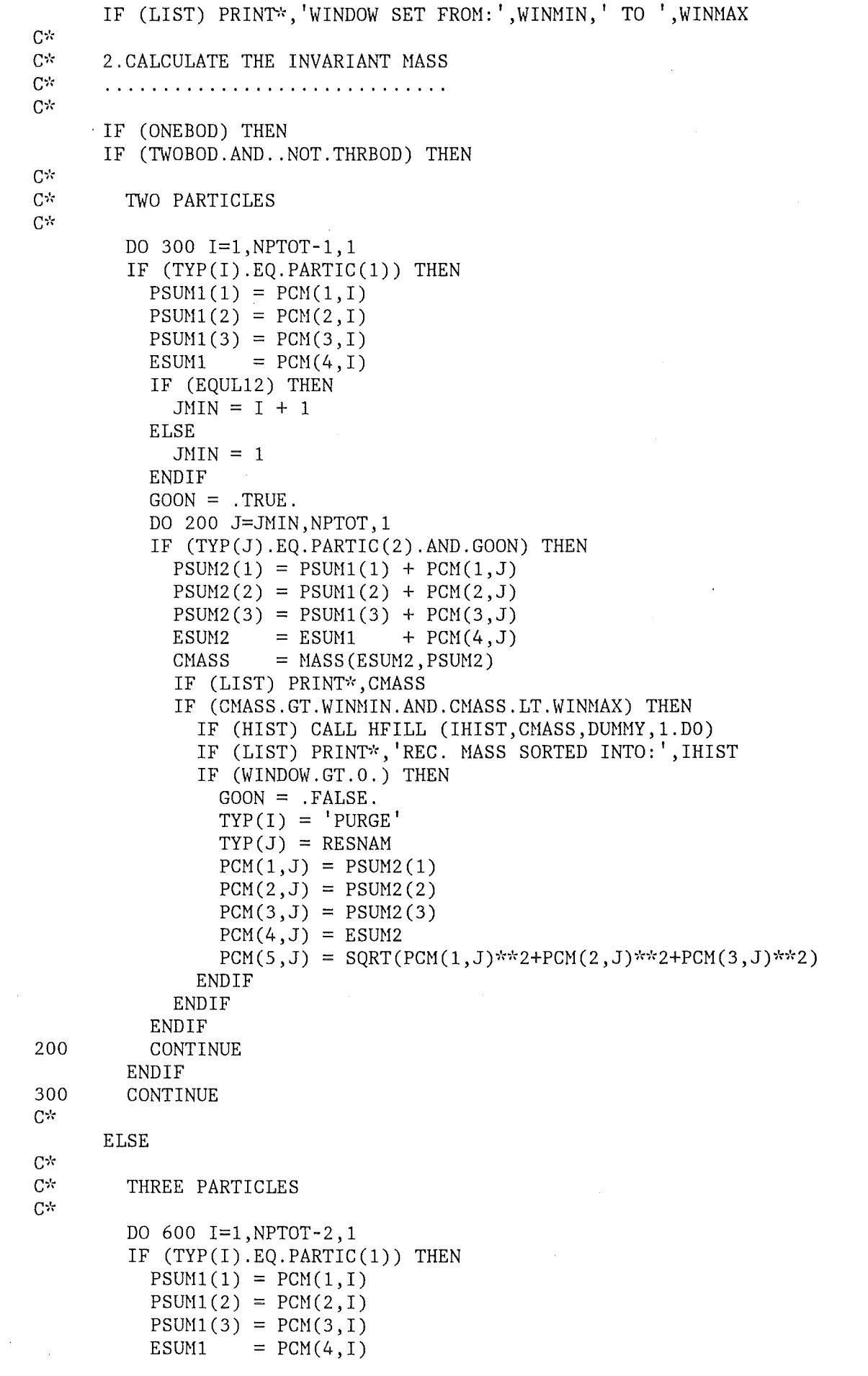

```
IF (EQUL12) THEN 
             JMIN = I + 1ELSE 
             JMIN = 1ENDIF 
           G OON = .TRUE.
           DO 500 J=JMIN,NPTOT-1,1 
           IF (TYP(J).EQ.PARTIC(2).AND.GOON) THEN 
             PSUM2(1) = PSUM1(1) + PCM(1, J)PSUM2(2) = PSUM1(2) + PCM(2, J)PSUM2(3) = PSUM1(3) + PCM(3,J)<br>ESUM2 = ESUM1 + PCM(4,J)ESUM2 = ESUM1 + PCM(4, J)IF (EQUL23) THEN 
               KMIN = JELSE 
               KMIN = 1ENDIF 
             DO 400 K=KHIN,NPTOT,1 
             IF (TYP(K).EQ.PARTIC(3).AND.GOON) THEN 
               PSUM3(1) = PSUM2(1) + PCM(1,K)PSUM3(2) = PSUM2(2) + PCM(2,K)PSUM3(3) = PSUM2(3) + PCM(3,K)ESUM3 = ESUM2 + PCM(4, K)CMASS = MASS(ESUM3, PSUM3)IF (LIST) PRINT*,CMASS 
               IF (CMASS. GT. WINMIN. AND. CMASS. LT. WINMAX) THEN
                 IF (HIST) CALL HFILL (IHIST, CMASS, DUMMY, 1.DO)
                 IF (LIST) PRINT*, 'REC. MASS SORTED INTO: ', IHIST
                 IF (WINDOW. GT. 0.) THEN
                   G OON = .FALSE.TYP(I) = 'PURGE'\text{TP}(J) = \text{'PURGE'}TYP(K) = RESNAMPCM(1,K) = PSUM3(1)PCM(2,K) = PSUM3(2)PCM(3,K) = PSUM3(3)PCM(4,K) = ESUM3PCM(5, K) = SQRT(PCM(1, K)*2+PCM(2, K)*2+PCM(3, K)*2)ENDIF 
               ENDIF 
             ENDIF 
400 CONTINUE 
           ENDIF 
500 CONTINUE 
        ENDIF 
600 CONTINUE 
      ENDIF 
C^* (* TWOBOD. OR. THRBOD *)
      ENDIF 
C^* (* ONEBOD *)
      RETURN 
      END
```
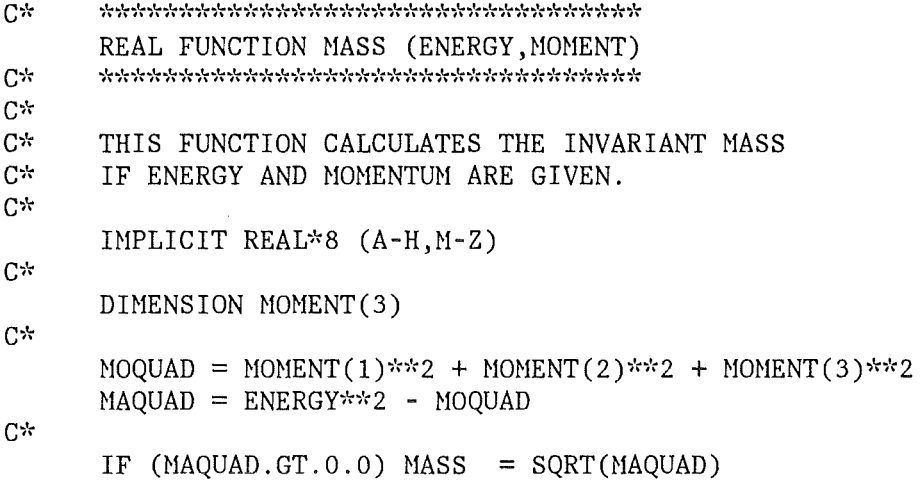

 $C^*$ 

 $\bar{ }$ 

RETURN END

 $\frac{1}{2}$ 

l,

 $\hat{\mathcal{A}}$ 

 $\bar{\mathcal{A}}$ 

 $\langle \cdot \rangle_{\rm c}$ 

 $\ddot{\phantom{a}}$ 

 $\mathcal{L}^{\mathcal{L}}$ 

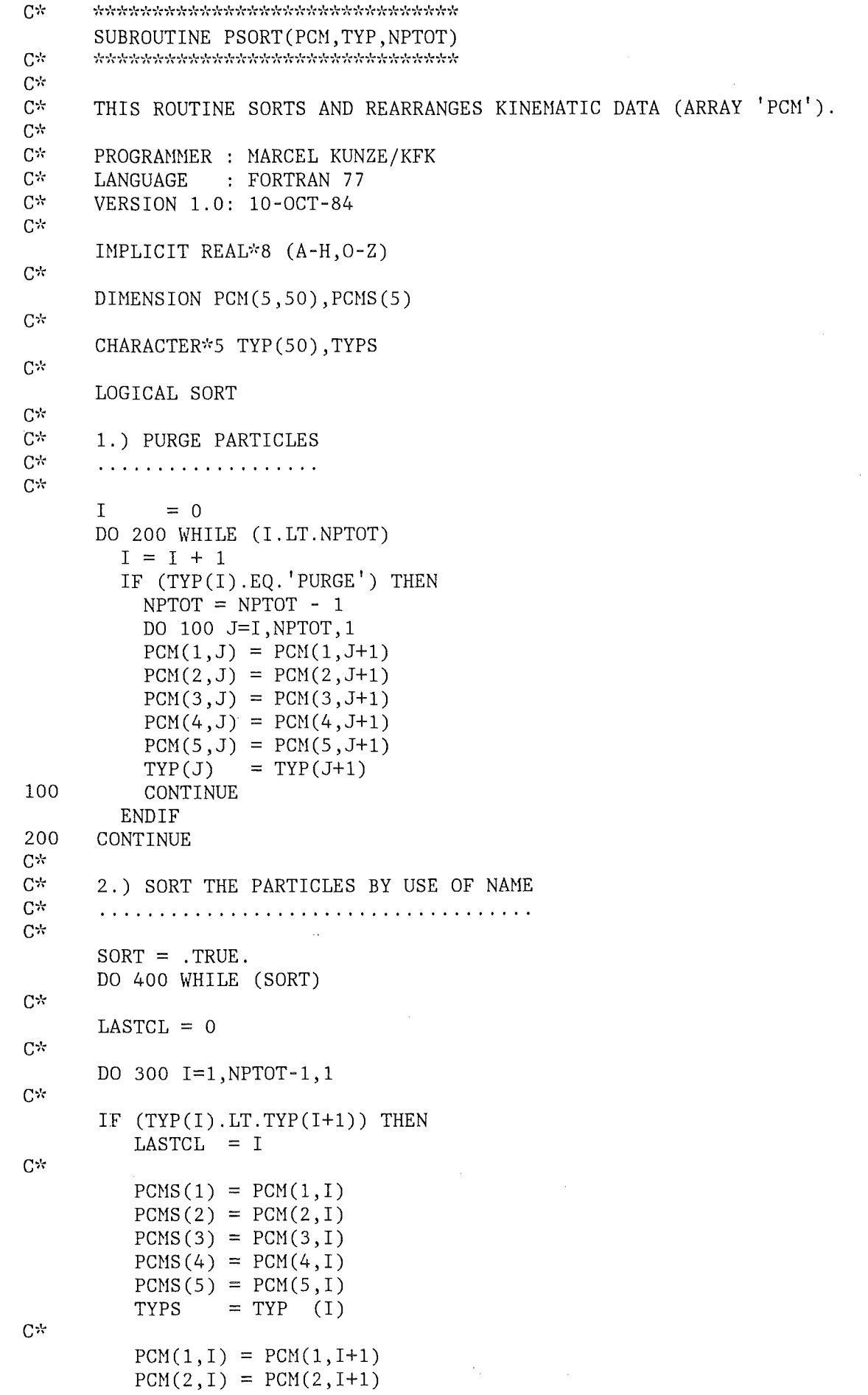

 $\mathcal{A}^{\mathcal{A}}$ 

Anhang B. Programmpaket DETEKTOR

 $\sim$ 

 $\sim$ 

 $\sim$ 

 $\sim$ 

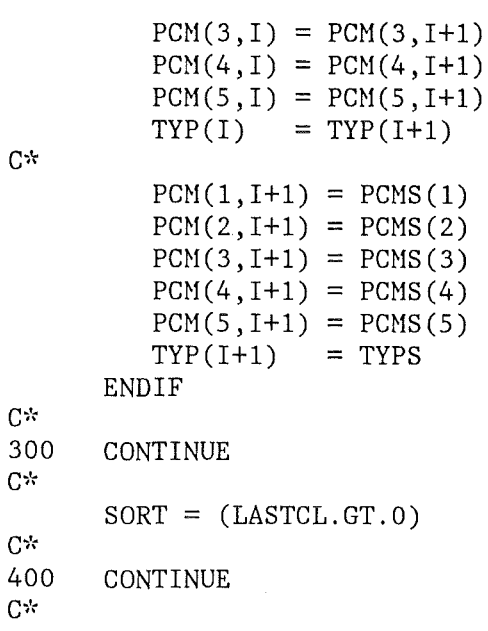

RETURN END

 $\hat{\mathcal{A}}$ 

 $\bar{t}$ 

```
C<sub>2</sub>SUBROUTINE TESTID (PART, ID, IDEVNT, MISMAT)
C^*C^*C^*THIS ROUTINE SEARCHES FOR WELL-KNOWN DECAY-CHANNELS
C^*VIA PATTERN-RECOGNITION.
C^*C^*PROGRAMMER : MARCEL KUNZE
C^*: FORTRAN 77
      LANGUAGE
C^*VERSION 1.0: 10-OCT-84
C^*IMPLICIT REAL*8 (A-H, 0-Z)
C^*INTEGER PART(4)
C^*LOGICAL TEST, MISMAT
C^*DIMENSION MASK(76)
C<sup>2</sup>DATA MASK / 1120, 1130, 1140, 2220, 2230, 0020, 0030, 1110, 1110, 1110,
                  2200, 2200, 2200, 2200, 2200, 2210, 2210, 2210, 2210, 2210,
     \delta2210, 2210, 3300, 3310, 3310, 3310, 3310, 1110, 2210, 9999,
     \delta\delta9999, 9999, 9999, 9999, 9999, 9999, 9999, 9999, 9999, 9999,
                  \delta9999, 9999, 9999, 1111, 1111, 1111, 1111, 1111, 1000, 1000,
     \&\delta0100,0010,0010,0010,0021,0012,0011,0021,0120,0032,
                  0042, 1122, 0030, 0040, 0050, 9999/
     \deltaC*
C^*THE PATTERN TO SEARCH FOR IS ...
      NPATH = 1000*PART(1)+100*PART(2)+10*PART(3)+PART(4)C*ID
          = 0TEST = .FALSE.C^*
```

```
C*MISMAT = (MASK(ID).NE.MASK(IDEVNT))C^*IF (ID.GT.75) THEN
         ID
```
ID

CONTINUE

CHECK EVENT - ID

100

 $C^*$  $C*$ 

 $C^*$ 

**RETURN END** 

ENDIF

DO 100 UNTIL (TEST.OR.ID.GT.75)

 $TEST = (NPATTN.EQ.MASK(ID))$ 

 $=$  ID + 1

 $= 0$  $MISHAT = .FALSE.$ 

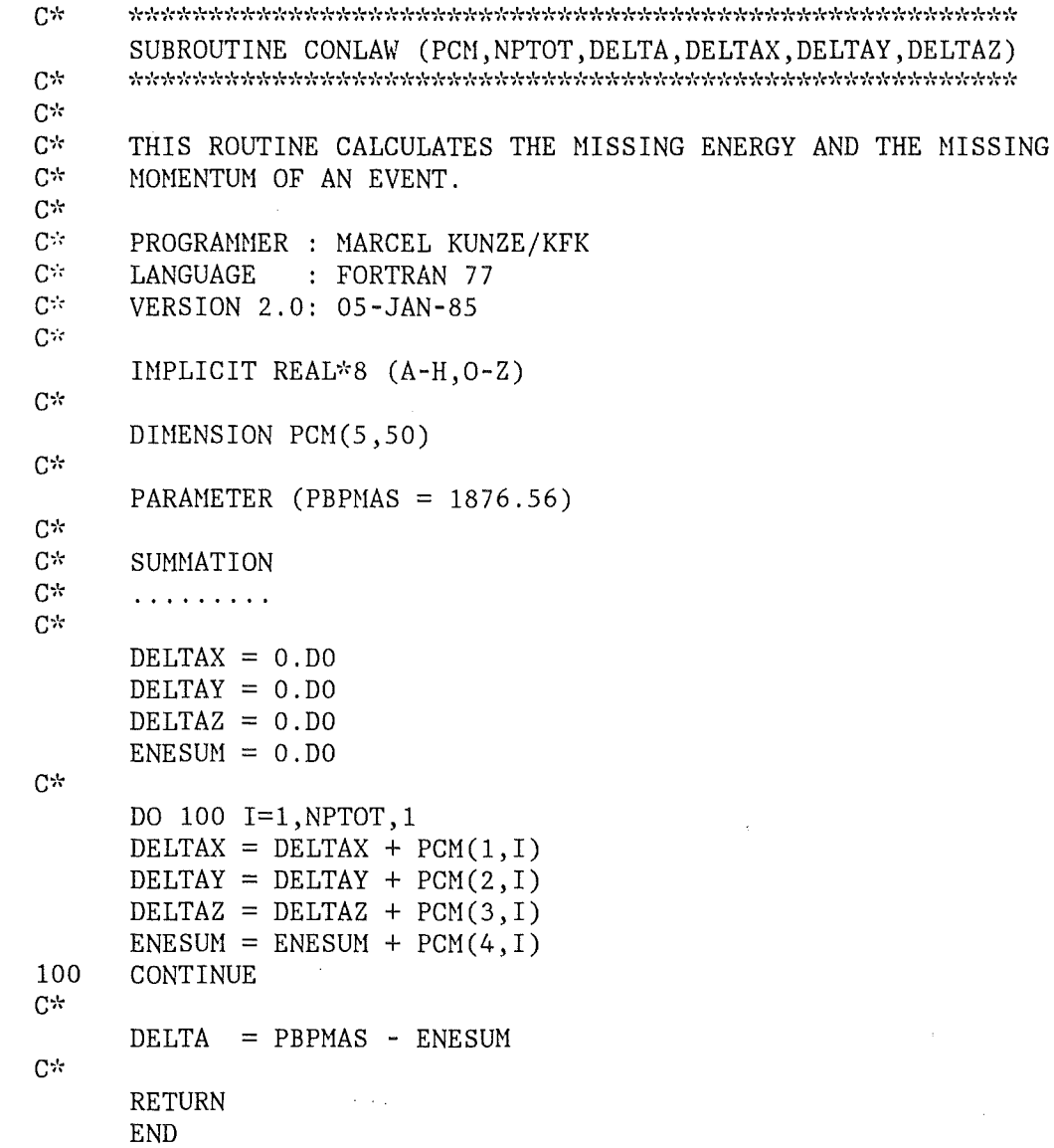

## ABBILDUNGSVERZEICHNIS

 $\sim$ 

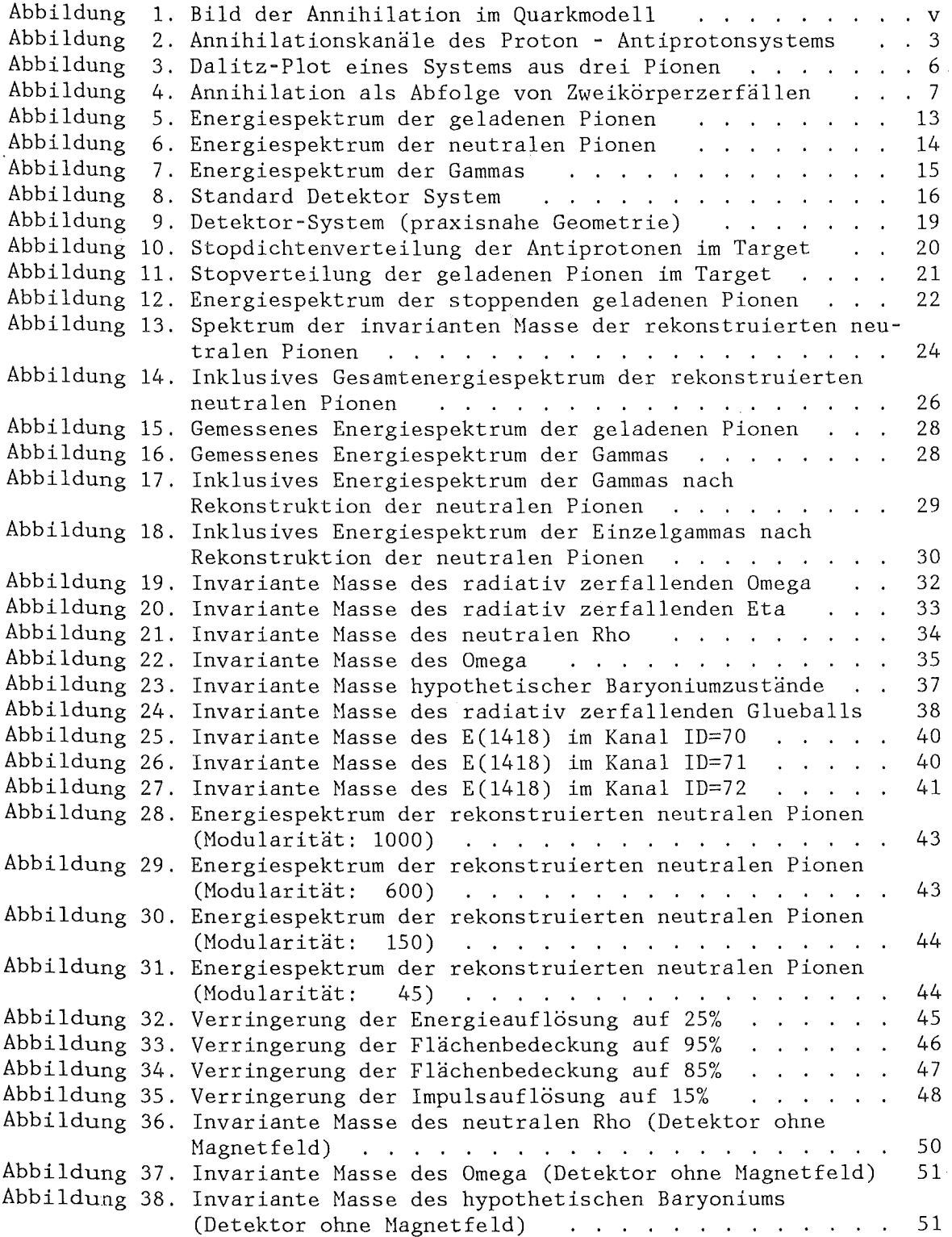

 $\hat{\mathcal{L}}$ 

## LITERATURVERZEICHNIS

- AMS84 C.Amsler Private Hitteilung
- AST80 Asterix-Kollaboration A Study of Proton - Antiproton Interactions at rest in a H Target at LEAR CERN PSCC 80-101 (1980)
- BKS78 Basel-Karlsruhe-Stockholm-Straßburg-Thessaloniki-Kollaboration Search for strongly bound states ... CERN PSCC 78-28/M 12
- BKS78 Basel-Karlsruhe-Stockholm-Straßburg-Thessaloniki-Kollaboration Proton-Antiproton Annihilations at rest into  $\pi^0$  w,  $\pi^0$   $\pi$ ,  $\pi^0$   $\pi^0$  $\pi^0$  and  $\pi^0$   $\eta$ Nuclear Physics B228 (1983) 424-438
- BUR70 E.H.S Burhop (Hrsg.) High Energy Physics IV Pure And Applied Physics 25-IV
- FRA83 M.E.B Franklin et al. SLAC-Pub-3092,LBL-15969 (1983)
- GRA84 Hans Graßmann Ein CsJ Testkalorimeter bei Energien zwischen 1 und 20 GeV Diplomarbeit Universität Erlangen-Nürnberg (1984)
- HB078 R.Brun,I.Ivanchenko,P.Palazzi HBOOK - Histogramming, Fitting and Data Presentation Package (Vers.3.0) CERN - Data Handling Division DD/77/9
- IBH83 CERN - User Support Group IBM User's Guide DD/US/4
- JAH68 F.James Monte-Carlo-Phase-Space CERN 68-15

KOG76 H.Koch Nuclear and Particle Physics at intermediate Energies Plenum Publishing Gompany, New York (1976)

- KÖH80 Thomas Köhler Monte-Garla-Simulation eines Detektorsystems Diplomarbeit, Universität Karlsruhe (1980)
- KÖH82 Thomas Köhler XHBPAGK, Programmbeschreibung KfK, unveröffentlichter Bericht

PAV78 P.Pavlopoulos Suche nach tiefgebundenen Zuständen im Antiproton-System Dissertation, Universität Karlsruhe (1978) erschienen als KfK-Ext. 3/78-4 Proton -

- PER72 Donald H. Perkins Introduction to High Energy Physics Addison-Wesley Publishing Gompany (1972)
- REV82 Particle Data Group Review Of Particle Properties GERN (1982)
- RIG83 B.Richter Suche nach gebundenen Baryoniumzuständen in Annihilationskanälen mittels  $\delta$  - Spektroskopie Dissertation, Universität Karlsruhe (1983) seltenen
- SPU77 J. Spuller et al. A Heasurement of the Panofsky-Ratio Phys.Let. 67B (1977) 479-482
- WAGSO A.Wagner Gentral Detectors DESY 80-83